IBM® DB2 Universal Database™

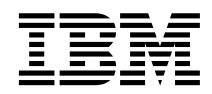

# Data Warehouse Center Application Integration Guide

*Version 8*

IBM® DB2 Universal Database™

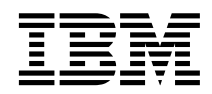

# Data Warehouse Center Application Integration Guide

*Version 8*

Before using this information and the product it supports, be sure to read the general information under *Notices*.

This document contains proprietary information of IBM. It is provided under a license agreement and is protected by copyright law. The information contained in this publication does not include any product warranties, and any statements provided in this manual should not be interpreted as such.

You can order IBM publications online or through your local IBM representative.

- v To order publications online, go to the IBM Publications Center at [www.ibm.com/shop/publications/order](http://www.ibm.com/shop/publications/order)
- v To find your local IBM representative, go to the IBM Directory of Worldwide Contacts at [www.ibm.com/planetwide](http://www.ibm.com/planetwide)

To order DB2 publications from DB2 Marketing and Sales in the United States or Canada, call 1-800-IBM-4YOU (426-4968).

When you send information to IBM, you grant IBM a nonexclusive right to use or distribute the information in any way it believes appropriate without incurring any obligation to you.

**© Copyright International Business Machines Corporation 1998 - 2002. All rights reserved.** US Government Users Restricted Rights – Use, duplication or disclosure restricted by GSA ADP Schedule Contract with IBM Corp.

# **Contents**

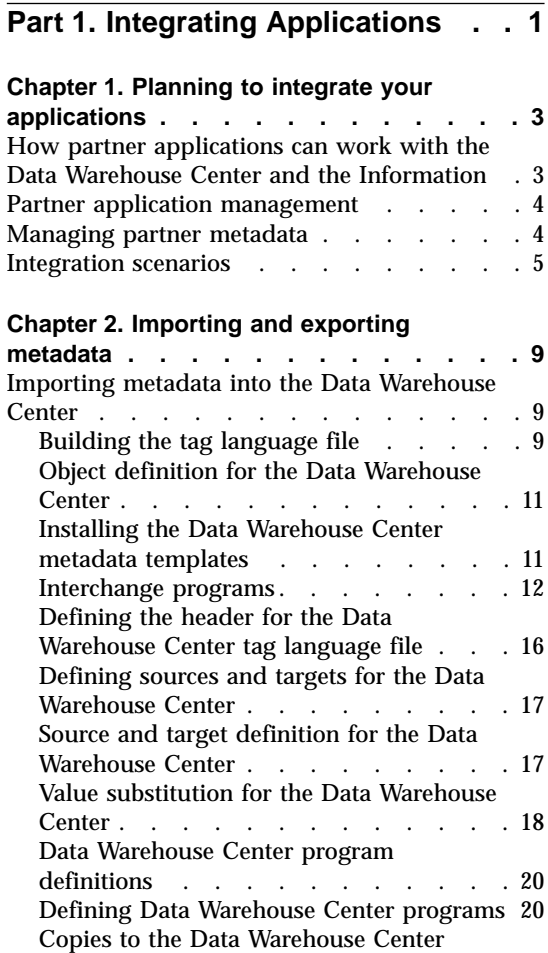

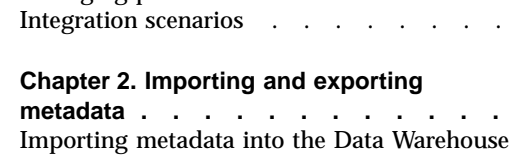

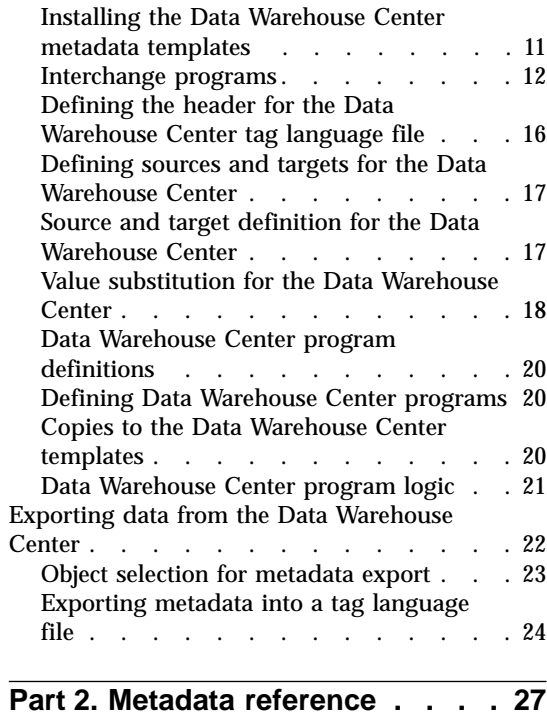

**[Chapter 3. Metadata templates](#page-36-0) . . . . . [29](#page-36-0)**

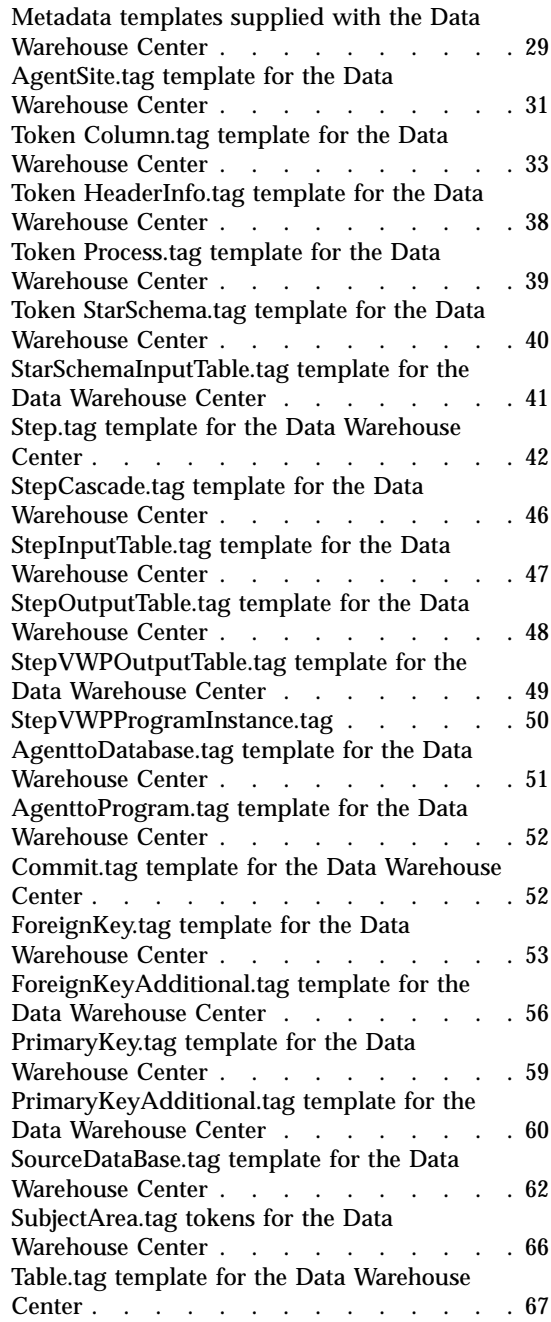

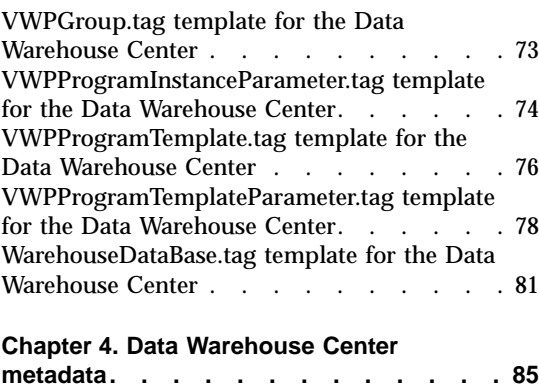

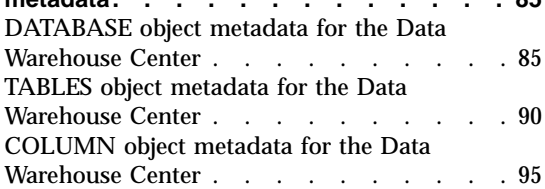

## **[Chapter 5. Information Catalog Manager](#page-106-0)**

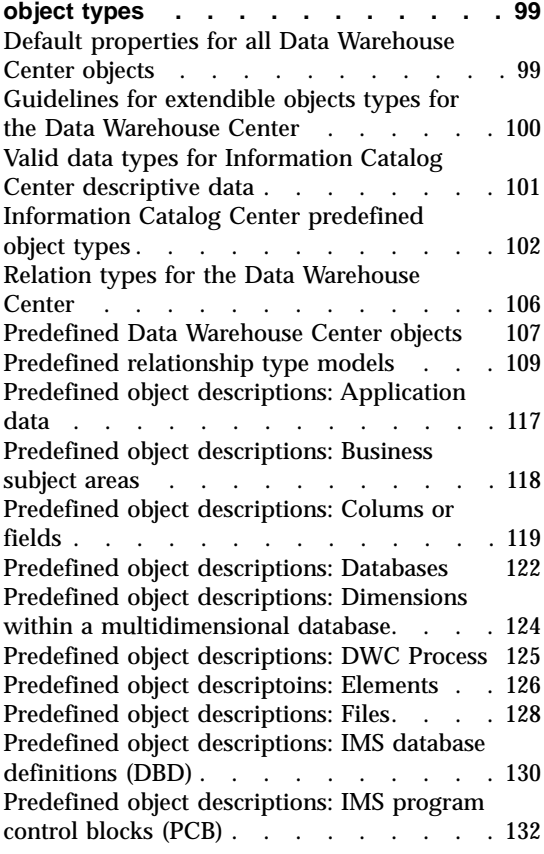

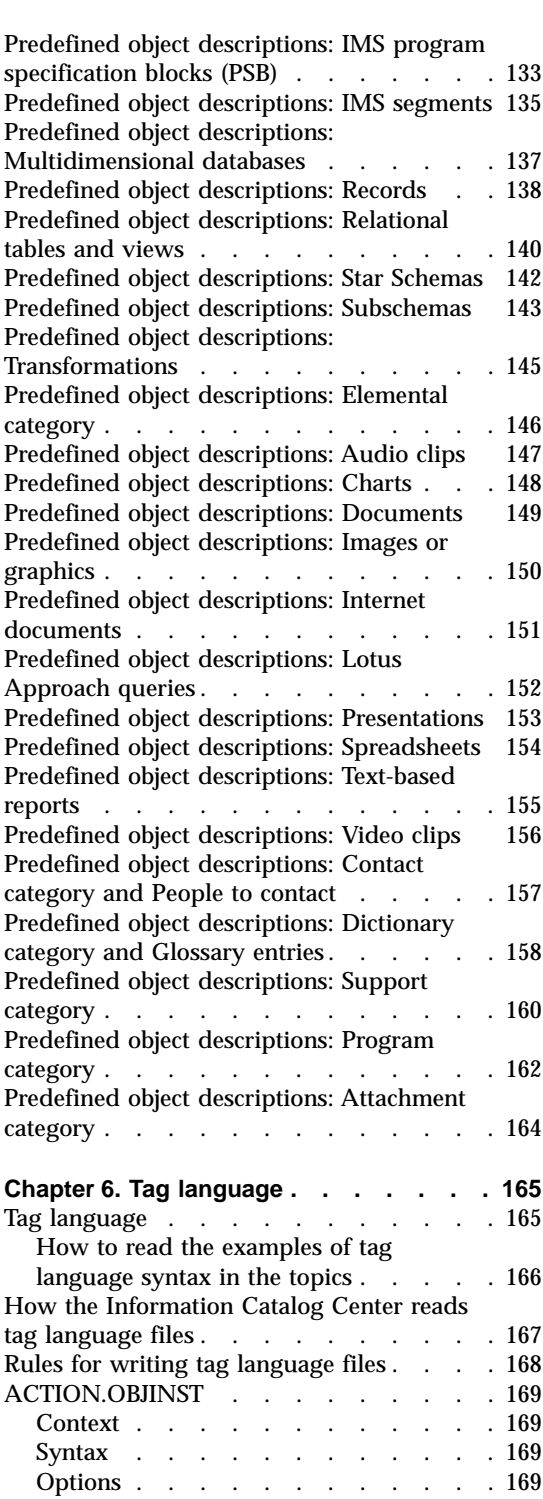

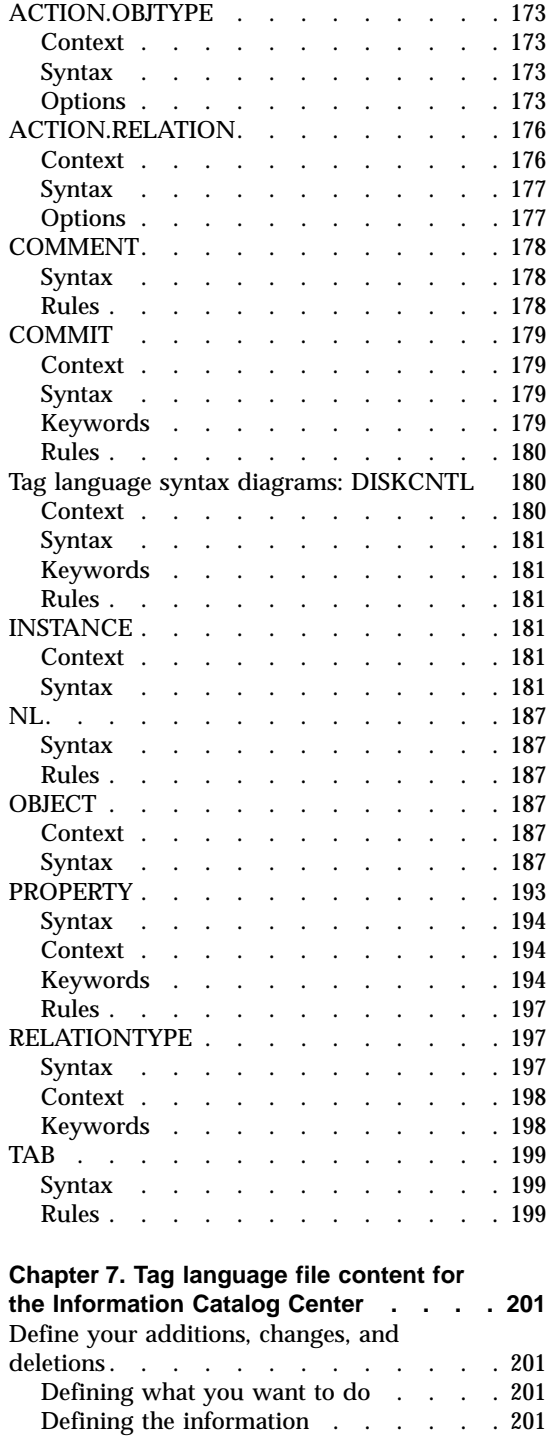

[Putting it all together](#page-209-0) . . . . . . . [202](#page-209-0)

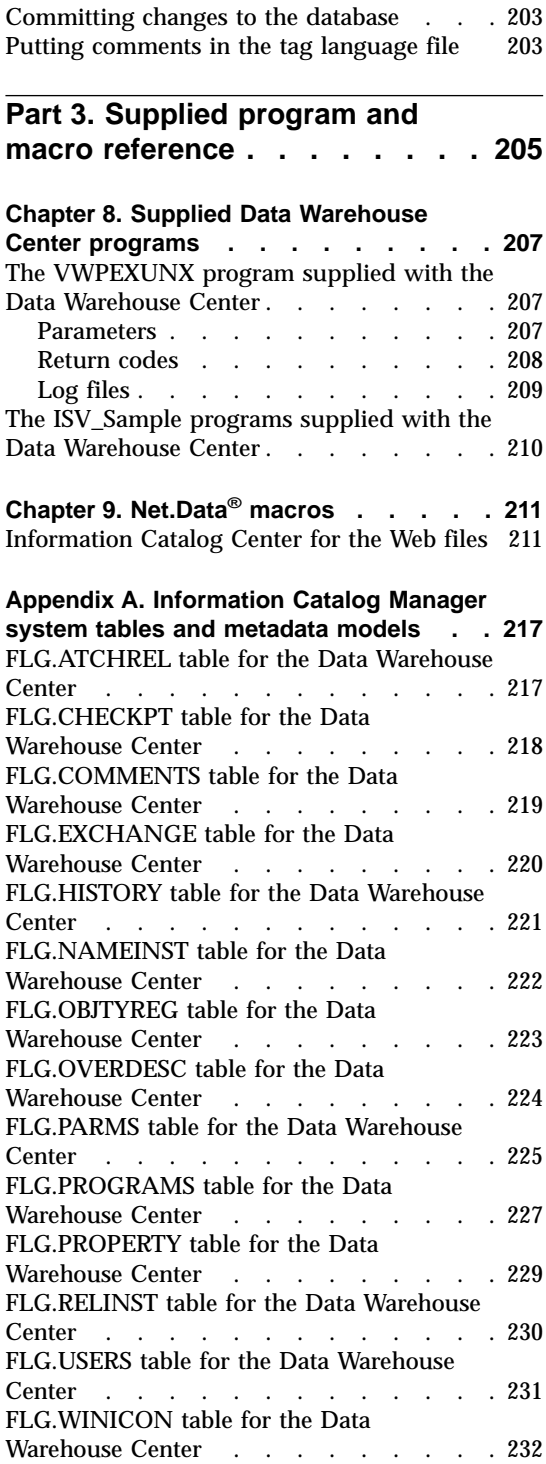

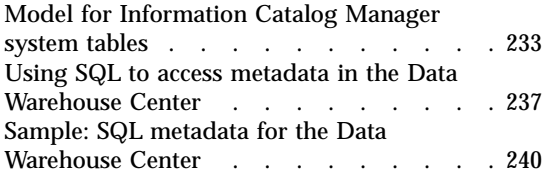

## **[Appendix B. Template planning](#page-250-0)**

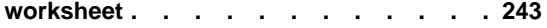

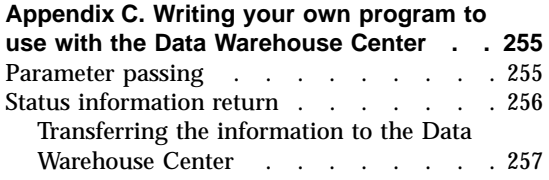

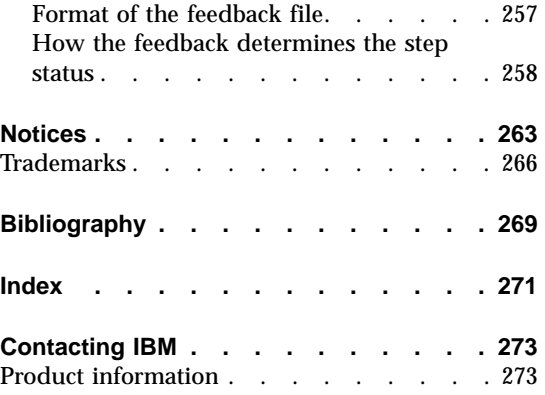

<span id="page-8-0"></span>**Part 1. Integrating Applications**

## <span id="page-10-0"></span>**Chapter 1. Planning to integrate your applications**

## **How partner applications can work with the Data Warehouse Center and the Information**

A *partner application* is an application that runs independently from the Data Warehouse Center and provides some kind of support for a data warehousing solution. You can define the application to the Data Warehouse Center to include it in a warehouse-building process that can include multiple applications.

For example, assume that you want to unload operational data from an IMS $^{\text{m}}$ database, clean the data, and load the cleansed data into a DB2® warehouse database. Users then query the cleansed data. You have three partner applications:

- Partner application 1 unloads data from a database, performs simple transformations, such as joining tables, and writes the transformed data to a warehouse database.
- v Partner application 2 cleans the data to prepare the data for the warehouse.
- v Partner application 3 queries and reports on the data in the warehouse. It contains metadata about the tables in the warehouse that users can search for specific attributes. Users use the metadata to determine which tables have the data that they need.

You use these three applications together in the following process:

- 1. Partner application 1 extracts data from multiple segments in a source IMS database.
- 2. Partner application 1 joins the data from the source segments, and writes the joined data to file 1.
- 3. Partner application 1 writes the joined data to file 1.
- 4. Partner application 2 reads the data from file 1.
- 5. Partner application 2 cleans the data by matching names and by using other data cleansing techniques.
- 6. Partner application 2 writes the cleansed data to file 2.
- 7. Partner application 1 reads the data from file 2.
- 8. Partner application 1 writes the data to a warehouse database.
- 9. Partner application 3 displays the data in the warehouse or reports about the data in the warehouse when users select tables to query.

#### <span id="page-11-0"></span>**Partner application management**

You can use Data Warehouse Center steps to manage the process of warehousing. A *step* is a single operation on data in a warehouse process. In most cases, a step includes a warehouse source, the transformation (or movement of data), and a warehouse target.. A step can be run according to a schedule, or it can cascade from another step. You use steps to define and schedule each step in the extraction, transformation, and writing of the data.

A basic step performs the following tasks:

- v It extracts data from at least one table or file.
- v It uses Data Warehouse Center SQL processing to transform the data, or calls a program that transforms the data.
- v It writes the transformed data to a table.

In the partner application example, you define three steps, one for each source-to-target transformation:

- The Unload step performs tasks 1 through 3.
- The Clean step performs tasks 4 through 6.
- The Load step performs tasks 7 and 8.

Because Partner application 3 transforms data at user request in task 9, you do not define a step for task 9.

In the definition of the step, you can schedule a date and time to run the step. At that time, the Data Warehouse Center begins the process that the step defines by issuing SQL statements or starting the program. You can also specify that a second step is to start after the first step finishes processing.

You can schedule the first step to run at a particular date and time. You can schedule the second step to start after the first step runs. You schedule the third step to start after the second step runs. In this manner, you can automate the process of running multiple partner applications.

#### **Managing partner metadata**

To define the process of managing metadata, you import partner metadata into the Data Warehouse Center. In this book, *partner metadata* is metadata that partner applications can use and store outside of the Data Warehouse Center.

In the partner application example, you import the following metadata into the Data Warehouse Center:

v From Partner application 1, metadata about the databases, File 1, and the application

<span id="page-12-0"></span>v From Partner application 2, metadata about File 2 and the application

You can then publish the metadata about the files to the partner applications so that both partner applications use the same information:

- v You export metadata about File 2 to Partner application 1.
- You export metadata about File 1 to Partner application 2.

You can also export metadata from the Data Warehouse Center to the Information Catalog Manager to provide information about the data in the warehouse to users of the warehouse. You can import metadata for the sources and targets, as well as the transformations of the data from its source format to its target format. The users of your warehouse can obtain information about the lineage of the data in the warehouse from the metadata that you import. In the partner application example, you export metadata about the table in the warehouse, Table 3, to the Information Catalog Manager.

You can import metadata into the Information Catalog Manager directly from the Data Warehouse Center.

#### **Integration scenarios**

The following table lists some common types of warehousing applications and describes how you can integrate them with the Data Warehouse Center.

| Type of application              | <b>Integration process</b>                                                                                                    |  |
|----------------------------------|----------------------------------------------------------------------------------------------------|--|
| Data warehousing design          | To use data from data warehousing design applications in<br>the Data Warehouse Center:                                                                                                  |  |
|                                  | 1. Import metadata into the Data Warehouse Center.                                                                                                    |  |
|                                  | 2. Use metadata synchronization to propagate metadata<br>into the Information Catalog Manager.                                                                                          |  |
| Operational data<br>descriptions | Import metadata into the Data Warehouse Center and<br>business metadata into the Information Catalog Manager.                                                                           |  |
|                                  | If the metadata is for source data that is included for<br>lineage only and not to define source tables or files, import<br>the metadata into the Information Catalog Manager directly. |  |

Table 1. Integration scenarios

| Type of application             | <b>Integration process</b>                                                                                                    |  |  |
|---------------------------------|----------------------------------------------------------------------------------------------------|--|--|
| Data cleansing                  | To clean operational data:                                                                                                    |  |  |
|                                 | 1. Determine which application will manage the<br>movement of the source data and target data: the Data<br>Warehouse Center or the partner application.   |  |  |
|                                 | Different applications can manage the source data and<br>the target data.                                                                                 |  |  |
|                                 | 2. Import source and target definitions, or export source<br>and target definitions, or both. Do so to avoid typing<br>the definitions again.             |  |  |
|                                 | 3. Define the partner application as a Data Warehouse<br>Center program, or write a Data Warehouse Center<br>program that starts the partner application. |  |  |
|                                 | 4. Develop a user interface that sets the partner<br>application parameters.                                                                              |  |  |
|                                 | 5. Import the metadata into the Data Warehouse Center so<br>that the Data Warehouse enter can run the data<br>cleansing application.                      |  |  |
|                                 | You can schedule programs by sequence as well as date<br>and time.                                                                                        |  |  |
|                                 | 6. Import business metadata into the Information Catalog<br>Manager for use by users.                                                                     |  |  |
| Alternate data storage          | To load operational data into alternate data storage:                                                                                                    |  |  |
| (such as DB2 OLAP<br>$Server^m$ | 1. From the Data Warehouse Center, export the data<br>definitions that are needed to build the partner storage.                                           |  |  |
|                                 | 2. Define the load programs as a Data Warehouse Center<br>program, or write a Data Warehouse Center program<br>that starts the load programs.             |  |  |
|                                 | 3. Develop a user interface that sets the partner<br>application parameters.                                                                              |  |  |
|                                 | 4. Import definitions of the load programs into the Data<br>Warehouse Center.                                                                             |  |  |
|                                 | Use the load programs to synchronize the values in the<br>operational data store and in the partner data store.                                           |  |  |
|                                 | 5. Import business metadata for the partner data store into<br>the Information Catalog Manager.                                                           |  |  |

Table 1. Integration scenarios (continued)

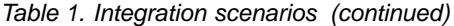

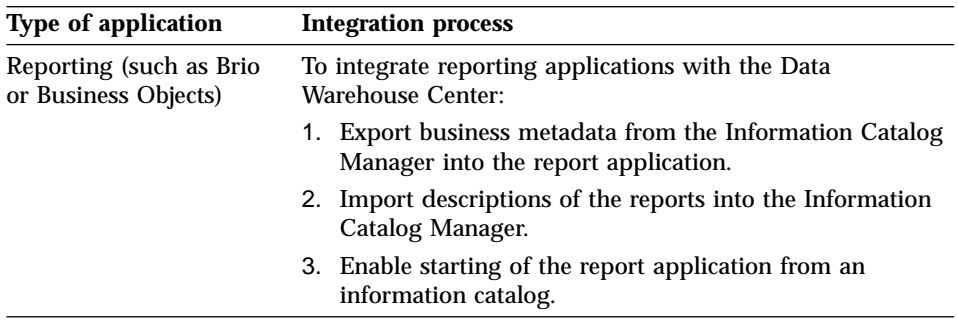

The models and templates that are described in this article require Data Warehouse Center Version 7.1 which is available in the DB2 Universal Database package, Information Catalog Manager Administrator Version 7.1 which is available in the Warehouse Manager package, and their prerequisite products.

For information about the prerequisite products for the Data Warehouse Center and the Information Catalog Manager, see the *Quick Beginnings* book for your platform and the *DB2 Warehouse Manager Installation Guide*.

## <span id="page-16-0"></span>**Chapter 2. Importing and exporting metadata**

This chapter provides detialed information about how to import metadata directly into, and export metadata directly from, the Data Warehouse Center.

#### **Importing metadata into the Data Warehouse Center**

You import metadata into theData Warehouse Center so that the Data Warehouse Center can extract and transform data for the warehouse or run partner applications that extract and transform data.

Importing metadata into the Data Warehouse Center involves the following tasks:

- 1. Bulid a *tag language file* (a file that contains the metadata for the objects to import).
- 2. Import the tag language file.
- 3. Prepare the steps to run on your data warehouse.

#### **Building the tag language file**

#### **Selecting objects for which to import metadata**

You can import metadata for the following types of objects into the Data Warehouse Center:

#### **Agent sites**

A *warehouse agent* performs the actual transfer of data between the source database or file (warehouse source), and the target database (warehouse target). It also performs any transformation of that data. The warehouse agent receives commands from the warehouse server. Then, the agent issues SQL commands, starts a partner application, or starts a Data Warehouse Center program that starts a partner application. A warehouse agent can also import table definitions.

An *agent site* is the machine on which an agent runs. The agent site must have access to the machine that contains the source database and the target database.

#### **Warehouse sources and warehouse targets**

A *source database* or *source file* is the database or file from which the Data Warehouse Center or a partner application extracts data for further processing. The generic term *source* means a database or a group of one or more files. A source is associated with one or more tables, files or segments. A table, file or segment is associated with one or more columns or fields. A warehouse source is a subset of

tables and views from a single database, or a set of files, that have been defined to the Data Warehouse Center.

A *warehouse target* or *target file* is the database or file to which the Data Warehouse Center or a partner application writes the data after processing it. The generic term *target* means a database or a group of one or more files. A target is associated with one or more tables or files. A table or file is associated with one or more columns or fields. A warehouse target is a subset of tables, or a set of files, that are managed by the Data Warehouse Center.

A warehouse target is the database that contains the warehouse that users will use to run queries and reports.

#### **Data Warehouse Center programs**

A *Data Warehouse Center program* is a user-written or partner application that performs some kind of data transformation. You define the program to the Data Warehouse Center so that you can schedule it to run and monitor its operations as part of a step. A Data Warehouse Center program is generally associated with one or more parameters. You can group related Data Warehouse Center programs together by associating them with a Data Warehouse Center program group.

#### **Subject areas**

You use a *subject area* to logically group the processes (and the steps, warehouse sources, and warehouse targets within the processes) that are related to a particular topic or function. For example, if you have a series of processes that move and transform sales data, you create a Sales subject area, and create the processes within the subject area. Similarly, you group Marketing processes under a Marketing subject area.

#### **Processes**

A process is a a series of steps, which commonly operates on source data, that changes data from its original form into a form conducive to decision support. A Data Warehouse Center process commonly consists of one or more warehouse sources, one or more steps, and one or more warehouse targets.

**Steps** A step is a single operation on data in a Data Warehouse Center process. A process commonly consists of one or more warehouse sources, one or more steps, and one or more warehouse targets. In most cases, a step includes a warehouse source, a description of the transformation or movement of data, and a warehouse target. You use steps to define and schedule each step in the extraction, transformation, and writing of the data. The metadata for a step includes the source and target tables on which the Data Warehouse

Center or the partner application is to operate. It also includes the SQL statements to issue or the program to start to perform the transformation.

#### <span id="page-18-0"></span>**Cascade relationships between steps**

A *cascade relationship* is a schedule for a step that is based on the processing status of another step. You can schedule a step to run after another step finishes running.

#### **Relationships between Data Warehouse Center objects**

The metadata for Data Warehouse Center objects describes relationships to other objects. For example, the metadata for a step describes relationships to the warehouse source and warehouse target tables that the step uses.

## **Object definition for the Data Warehouse Center**

#### **Data Warehouse Center object definition:**

This concept is part of the topic "Importing objects into the Data Warehouse Center." To define objects that you want to import into the Data Warehouse Center you must first build a tag language file from one or more Data Warehouse Center metadata templates.

Each template corresponds to an object, such as a table, or a subset of an object, such as a column. You combine templates to define all the details about an object. For example, if you want to define a source database, you combine database, table, and column templates.

You must write a program that obtains values from the partner metadata store and use these values to replace tokens in the template. This type of program is called an *interchange program*.

Each template contains tokens for which your interchange program must specify values. For example, the token \*TableDescription represents the description of a table. Your interchange program would search for \*TableDescription and change it to the string that contains the description of the table specified in the relational catalog. For a DB2® Universal Database table, the description is in the REMARKS field of the syscat.tables table of the system catalog. Because your interchange program replaces the tokens with a value, you do not need to know the syntax of the underlying tag language that identifies metadata in the file.

## **Installing the Data Warehouse Center metadata templates**

This task is part of the main task for *Defining objects for the Data Warehouse Center metadata templates*. You can choose to install the Data Warehouse Center metadata templates when you install the Application Development Client.

## <span id="page-19-0"></span>**Procedure:**

To install the templates:

- 1. Click **Custom** on the installation Setup Type window.
- 2. Click **Data Warehouse ISV Toolkit**.
- 3. Specify the directory where you want to install the templates.

The default directory for the ISV Toolkit is  $x:\sqrt{\frac{1}{b}\t{emplates.}}$  Data Warehouse Center sets the *VWS\_TEMPLATES* environment variable to the location of the ISV Toolkit. Your program can query the value of *VWS\_TEMPLATES* to locate the templates.

Once you have specified the directory where you want to install the metadata templates, the Data Warehouse Center installs the files in subdirectories of the directory that is set by *VWS\_TEMPLATES*. The table below lists the types of files that are installed by the Data Warehouse Center and the subdirectories in which the files are installed.

| <b>Type of file</b> | Subdirectory |
|---------------------|--------------|
| Templates           | ISV          |
| <b>Samples</b>      | Samples      |
| Header files        | Include      |

Table 2. File types and subdirectories for templates

## **Interchange programs**

## **Interchange program writing**

When you write an interchange program, you must:

- Include the header file.
- Copy and change the appropriate templates.
- Append the changed copies of the templates to the tag language file.

You can also log processing messages in the same directory that the Data Warehouse Center uses to log processing messages.

*The ISV\_defines.h header file:***:** Use of the ISV\_Defines.h header file allows your program logic to stay the same even if the template's tokens change. You simply need to recompile your program.

*Copying and changing templates:***:** Your program must use the following procedure to work with the templates:

1. Use the *VWS\_TEMPLATES* environment variable to obtain the directory in which the templates are stored. Append \ISV\ to the value to obtain the complete path for the templates.

- 2. Read a copy of the templates locally into your program.
- 3. Search the templates for the tokens in the templates and replace the tokens with the metadata from the partner application.

Use a search and replace methodology, rather than programming to the format of the tag language file. Use of the tokens enables your program to be independent of changes to the tag language that is used in the template file.

In the templates, each token is enclosed in parentheses; the closing parenthesis identifies the end of the value. Your program should substitute values for only the token and not remove the parentheses.

Any string that is to replace a token value must follow the following rules:

- The string must not contain embedded tab characters.
- Any parenthesis in the string must be enclosed in single quotation marks.

For example, if you want to replace the \*DatabaseNotes token with the value:

This is my database (managed by the Finance group).

You must change the value to:

This is my database '('managed by the Finance group')'.

If your interchange program does not have a value for a token, it should replace the token with the constant ISV\_DEFAULTVALUE (defined in ISV\_defines.h). However, you must specify a value other than ISV\_DEFAULTVALUE for any token that is required.

Because there is no template for security groups, your program must specify the value ISV\_DEFAULTSECURITYGROUP for any instances of the \*SecurityGroup token.

The templates use default values for Data Warehouse Center specific metadata. For example, retry count and retry interval for warehouse sources and warehouse targets are set to their Data Warehouse Center default values.

*Appending templates to the tag language file:***:** The tables below show the order in which your program must append templates to the tag language file. They also provide the conditions under which the template is required or optional.

Except for the header, you can define as many copies of each template as you need. You must define only one copy of the header in each tag language file.

| Order | <b>Template</b>                             | <b>Required or optional</b>                                               |
|-------|---------------------------------------------|---------------------------------------------------------------------------|
| 1     | HeaderInfo.tag                              | Always required                                                           |
| 2     | AgentSite.tag                               | Required if you do not use the<br>default agent site                      |
| 3     | VWPGroup.tag                                | Required if you are defining Data<br>Warehouse Center programs            |
| 4     | VWPProgramTemplate.tag                      | Required if you are defining Data<br>Warehouse Center programs            |
| 5     | VWPProgramTemplateParameter.tag             | Required if you are defining Data<br>Warehouse Center programs            |
| 6     | SourceDataBase.tag<br>WarehouseDataBase.tag | Required if you are defining<br>warehouse sources or warehouse<br>targets |
| 7     | Table.tag                                   | Required if you are defining<br>warehouse sources or warehouse<br>targets |
| 8     | Column.tag                                  | Required if you are defining<br>warehouse sources or warehouse<br>targets |

Table 3. Relationships between templates and conditions

After you append the Column.tag template to the tag language file, the series of templates and the order in which the templates are appended to the tag language file depend on whether you want to define a step or a star schema.

If you are defining a step, append the following templates to the tag language file in the order shown in Table 4.

| Order                | <b>Template</b> | <b>Required or optional</b>                                                                                                    |  |
|----------------------|-----------------|----------------------------------------------------------------------------------------------------|--|
| 9<br>SubjectArea.tag |                 | Required if you are defining steps.                                                                                                    |  |
| 10                   | Process.tag     | Required if you are defining steps.                                                                                                    |  |
| 11                   | Step.tag        | Required if you are generating SQL<br>transformations between source and<br>target data or defining programs<br>that the Data Warehouse Center is<br>to execute. |  |

Table 4. Relationships between templates and conditions when defining a step

| 12 | StepInputTable.tag              | Required if you are defining a step<br>of type:                                                                                   |
|----|---------------------------------|----------------------------------------------------------------------------------------------------|
|    |                                 | ISV_StepType_Editioned_Append                                                                                                    |
|    |                                 | ISV_StepType_Full_Replace                                                                                                    |
|    |                                 | ISV_StepType_Uneditioned_Append                                                                                                   |
|    |                                 | Optional if you are defining a step<br>of type:                                                                                   |
|    |                                 | ISV_StepType_VWP_Population                                                                                                    |
| 13 | StepOutputTable.tag             | Required if you are defining a step<br>of type:                                                                                   |
|    |                                 | ISV_StepType_Editioned_Append                                                                                                    |
|    |                                 | ISV_StepType_Full_Replace                                                                                                    |
|    |                                 | ISV_StepType_Uneditioned_Append                                                                                                   |
|    |                                 | StepOutputTable cannot be used for<br>steps of type:                                                                              |
|    |                                 | ISV_StepType_VWP_Population                                                                                                    |
| 14 | StepVWPOutputTable.tag          | Optionalif you are defining a step<br>of type:                                                                                    |
|    |                                 | ISV_StepType_VWP_Population                                                                                                    |
| 15 | StepCascade.tag                 | Required in order to link steps in a<br>cascaded relationship                                                                     |
| 16 | StepVWPProgramInstance.tag      | Required if the step uses a Data<br>Warehouse Center program                                                                      |
| 17 | VWPProgramInstanceParameter.tag | Required if the step uses a Data<br>Warehouse Center program which<br>both expects parameters to be<br>passed and has parameters. |
|    |                                 |                                                                                                    |

Table 4. Relationships between templates and conditions when defining a step (continued)

If you are defining a star schema, append the following templates to the tag language file in the order shown in Table 5.

Table 5. Relationships between templates and conditions for defining a star schema

| Order | Template | <b>Required or optional</b> |
|-------|----------|-----------------------------|
|-------|----------|-----------------------------|

| 9  | StarSchema.tag           | Required if you are defining a star<br>schema.                                                                                                    |
|----|--------------------------|----------------------------------------------------------------------------------------------------|
| 10 | StarSchemaInputTable.tag | Required if you are defining a star<br>schema.                                                                                                    |
| 11 | AgenttoProgram.tag       | Required if the Agent Site specified<br>in the tag language file refers to an<br>existing Data Warehouse Center<br>program in the Data Warehouse<br>Center control database. |
| 12 | AgenttoDatabase.tag      | Required if the Agent Site specified<br>in the tag language file refers to an<br>existing source or target database in<br>the Data Warehouse Center control<br>database.     |

<span id="page-23-0"></span>Table 5. Relationships between templates and conditions for defining a star schema (continued)

*Logging processing messages:***:** Your interchange program can write log processing messages or trace files to the directory that the *VWS\_LOGGING* environment variable specifies. The Data Warehouse Center uses this directory for its log files and its trace files.

## **Defining the header for the Data Warehouse Center tag language file**

#### **Prerequisites:**

Before you define the objects that a tag language file can contain, you must first define the header.

#### **Restrictions:**

The following restrictions apply:

*Copying templates:* Your program must copy and change the HeaderInfo.tag template file.

*Substituting values:* Your program must supply the default security group, ISV\_DEFAULTSECURITYGROUP.

#### **Procedure:**

To define the header for the tag language file, copy the applicable template.

<span id="page-24-0"></span>Figure 1 is a pseudocode example of the logic that your program can use to build the header portion of the tag language file.

```
Initialize native metadata environment.
   For a C++ ISV application, include isv defines.h.
   For a Java ISV application, use ISV_Defines.java.
Read a copy of the HeaderInfo.tag template (from the templates directory).
Include the template without modifications.
Write the output to a target file.
```
Figure 1. Pseudocode for adding the header to the tag language file

The ISV\_Sample program provides an example of the header portion of the tag language file. You can find the source code for the program in the Samples subdirectory of the directory that is set by the *VWS\_TEMPLATES* environment variable.

## **Defining sources and targets for the Data Warehouse Center**

You define sources if you want the Data Warehouse Center or a partner application to read data from those sources. Similarly, you define targets if you want the Data Warehouse Center or a partner application to write data to those targets.

## **Restrictions:**

The following restrictions apply:

- v The source or target must already exist within the warehouse control database.
- You must use only the steps that use Data Warehouse Center programs.

## **Procedure:**

To define sources and targets:

- 1. Copy the applicable templates.
- 2. Substitute actual values for tokens.

## **Source and target definition for the Data Warehouse Center**

You define sources if you want the Data Warehouse Center or partner application to read data from those sources. Similarly, you define targets if you want the Data Warehouse Center or partner application to write data to those targets.

For copying templates, you can define the following types of source objects:

- Relational databases
- IMS databases
- <span id="page-25-0"></span>• File systems
- v Files

You can also define relational databases as target objects.

The following table lists the templates that your program must copy and change to define each type of source and target object.

Table 6. Templates for relational source and target definitions

| Source or<br>target<br>definition | Number of<br>copies of<br>template                                          | <b>Template to copy</b>                     | <b>Prerequisite template</b>                                              |
|-----------------------------------|-----------------------------------------------------------------------------|---------------------------------------------|---------------------------------------------------------------------------|
| Database                          | One copy for<br>each database<br>you want to<br>use                         | SourceDataBase.tag<br>WarehouseDataBase.tag | HeaderInfo.tag<br>AgentSite.tag if you are not using<br>the default agent |
| Table                             | One copy for<br>each table that<br>you want to<br>define in the<br>database | Table.tag                                   | SourceDatabase.tag<br>WarehouseDataBase.tag                               |
| Column                            | One copy for<br>each column<br>that you want<br>to define in<br>each table  | Column.tag                                  | Table.tag                                                                 |

You relate the templates for the tables to the template for the database by specifying common values in the templates. Similarly, you relate templates for the columns to the template for the table by specifying common values in the templates.

## **Value substitution for the Data Warehouse Center**

Your program must obtain values that describe databases or files from the partner metadata store. Your program must substitute the values that it obtains for the appropriate tokens in the template.

#### **Databases**

Your program must supply the following metadata about the source databases or the target databases:

- The source databases to define or the target databases to define
- The machines on which the databases reside
- The tables in each database to define
- The columns in each table to define

## **Files**

Your program must supply the following metadata about the source files:

- The file system that contains the files
- v The source files to define or target files to define
- The machines on which the files reside
- The fields in each file to define

## **Program logic**

The following is a pseudocode example of the logic that your program can use to create or update data resources for source or target definitions.

```
For each source or target to be defined:
   Read a copy of the SourceDatabase.tag or WarehouseDatabase.tag template
   Search for and replace tokens with the metadata from your native metadata source
      (or defaults)
  Append the output to a target file
   For each table, file, or segment that is to be defined:
     Read a copy of the Table.tag template
      Search for and replace tokens with the metadata from your native metadata source
         (or defaults)
     Append the output to a target file
      For each column or field that the table contains:
        Read a copy of the Column.tag template
        Search for and replace tokens with the metadata from your native metadata source
            (or defaults)
        Append the output to a target file
      End (for each column)
   End (for each table)
End (for each source or target data source)
```
Figure 2. Pseudocode for creating or updating data resources for source and target definitions. Use this logic for each source or target definition that you want to create or update.

> The ISV\_Sample program provides an example of creating or updating data sources for source or target definitions. You can find the source code for the program in the Samples subdirectory of the directory that is set by the *VWS\_TEMPLATES* environment variable.

## **Related reference:**

- ["DATABASE object metadata for the Data Warehouse Center"](#page-92-0) on page 85
- v ["TABLES object metadata for the Data Warehouse Center"](#page-97-0) on page 90
- v ["COLUMN object metadata for the Data Warehouse Center"](#page-102-0) on page 95

## <span id="page-27-0"></span>**Data Warehouse Center program definitions**

If you want the Data Warehouse Center to schedule and run a partner application, you must first define the program as a Data Warehouse Center program.

If your tag language file is to point to Data Warehouse Center programs, you must define the following objects, in order:

- 1. One or more program groups to contain the Data Warehouse Center programs.
- 2. One or more Data Warehouse Center program templates, which provide the base definition of the program to the Data Warehouse Center.
- 3. One or more Data Warehouse Center program template parameters, which provide the default parameters that the Data Warehouse Center passes to the program.

You can change the parameters that are used in a particular step by defining an instance of the program parameters for the step.

## **Defining Data Warehouse Center programs**

If you want the Data Warehouse Center to schedule and run a partner application, you must first define the application as a Data Warehouse Center program. Then you can schedule and run the program by using it on one or more steps.

## **Prerequisites:**

Before your tag language file can contain Data Warehouse Center programs, you must first define the following objects in order:

- 1. One or more program groups to contain the Data Warehouse Center programs.
- 2. One or more Data Warehouse Center program templates, which provide the base definintion of the program, to the Data Warehouse Center.
- 3. One or more Data Warehouse Center program template parameters, which provide the default parameters that the Data Warehouse Center passes to the program.

## **Procedure:**

To define a Data Warehouse Center program:

- 1. Copy the applicable template.
- 2. Substitute actual values for tokens.

## **Copies to the Data Warehouse Center templates**

The following table lists the templates that your program must copy and change to define Data Warehouse Center programs.

| <b>Definition</b>                                            | Number of<br>copies of<br>template                                                           | <b>Template to copy</b>         | Prerequisite template |
|--------------------------------------------------------------|----------------------------------------------------------------------------------------------|---------------------------------|-----------------------|
| Data<br>Warehouse<br>Center program<br>group                 | One copy for<br>each program<br>group to<br>define                                           | <b>VWPGroup.tag</b>             | HeaderInfo.tag        |
| Data<br>Warehouse<br>Center program<br>template              | One copy for<br>each Data<br>Warehouse<br>Center<br>program in<br>the program<br>group       | VWPProgramTemplate.tag          | <b>VWPGroup.tag</b>   |
| Data<br>Warehouse<br>Center program<br>template<br>parameter | One copy for<br>each<br>parameter<br>passed to the<br>Data<br>Warehouse<br>Center<br>program | VWPProgramTemplateParameter.tag | VWPProgramTemplate.ag |

<span id="page-28-0"></span>Table 7. Templates for Data Warehouse Center programs

You relate the templates for the Data Warehouse Center program group to the template for the Data Warehouse Center program by specifying common values in the templates. Similarly, you relate templates for the parameters to the template for the Data Warehouse Center program by specifying common values in the templates.

#### **Data Warehouse Center program logic**

Your program must obtain values that describe the Data Warehouse Center programs from the warehouse control database:

- The Data Warehouse Center groups to define.
- The Data Warehouse Center programs to define.
- The parameters in each Data Warehouse Center program to define.

Your program must substitute the values that it obtains for the appropriate tokens in the templates.

The following pseudocode example shows the logic that your program can use to define applications that will be managed and run by the Data Warehouse Center.

<span id="page-29-0"></span>Read a copy of the SubjectArea.tag template Search for and replace tokens with the metadata from your native metadata store (or defaults) Append the output to a target file Read a copy of the process For each step to be defined: Read a copy of the Step.tag template Search for and replace tokens with the metadata from your native metadata store (or defaults) Append the output to a target file If the step is to execute your application: Read a copy of the StepVWPProgramInstance.tag template Search for and replace tokens with the metadata from your native metadata store (or defaults) Append the output to a target file For each parameter that your application needs: Read a copy of the VWPProgramInstanceParameter.tag template Search for and replace tokens with the metadata from your native metadata store (or defaults) Append the output to a target file End (for each parameter) If the step is to be related to its VWP output target data: Read a copy of the StepVWPOutputTable.tag template Search for and replace tokens with the metadata from your native metadata store (or defaults)

Append the output to a target file End (step relation to its output) End (if step to execute your application)

If the step is to be related to its input source data: Read a copy of the StepInputTable.tag template Search for and replace tokens with the metadata from your native metadata store (or defaults) Append the output to a target file End (step relation to its source) If the step is to be related to its output target data: Read a copy of the StepOutputTable.tag template Search for and replace tokens with the metadata from your native metadata store (or defaults) Append the output to a target file End (step relation to its target) End (for each step)

#### **Exporting data from the Data Warehouse Center**

You export metadata from the Data Warehouse Center if yoiu want your partner application to operate on data sources or targets that are defined in the Data Warehouse Center.

Exporting metadata from the Data Warehouse Center involved the following procedures:

- 1. Select the objects of which to export metadata.
- 2. Export the metadata to a tag language file.

## <span id="page-30-0"></span>**Object selection for metadata export**

You export metadata from the Data Warehouse Center to a tag language file or Common Warehouse Metamodel XML file if you want your partner application to operate on data sources or targets that are defined in the Data Warehouse Center.

Most Data Warehouse Center objects are specific to the Data Warehouse Center. However, you can use metadata about databases, tables, and columns to define source and target databases for partner applications. You can use this capability to share source and target information between partner applications that transform data for the same warehouse.

For example, one partner tool might unload data from a database into a target file. Another partner tool might use the file as a source file and read data from that file, as well as transform the data and write the data to another data file.

A third partner tool might read the data from the file and load it into a target database. If you export the metadata for the databases and files from the Data Warehouse Center, you can make sure that all the partner tools are using the same data definitions.

To define source databases, export one or more warehouse sources (all tables and columns are included automatically). To define a target database, export a warehouse target (all tables and columns are included automatically).

When you export the objects, the Data Warehouse Center writes the objects in a file. You can export the objects in tag language format or the Common Warehouse Metamodel format.

The following table shows the mapping between the logical Data Warehouse Center objects and the tag language object that represents the logical object.

| Object in tag language file<br>Data Warehouse Center |                 |                                                         |
|------------------------------------------------------|-----------------|---------------------------------------------------------|
| logical object                                       |                 | <b>Description</b>                                      |
| <b>Warehouse Source</b>                              | <b>DATABASE</b> | Source database or file                                 |
| Warehouse Target                                     | <b>DATABASE</b> | Target database or file                                 |
| <b>Table</b>                                         | <b>TABLES</b>   | Table, file, or segment in<br>source or target database |
| Column                                               | <b>COLUMN</b>   | Column or field in table<br>or field in file            |

Table 8. Logical objects for source and target databases

#### <span id="page-31-0"></span>**Related reference:**

v "Metadata mappings between the Data Warehouse Center and CWM XML objects and properties" in the *Data Warehouse Center Administration Guide*

## **Exporting metadata into a tag language file**

You can use the Data Warehouse Center user interface or a command window to export metadata from the Data Warehouse Center. This topic describes how to use the command window.

## **Prerequisites:**

Before you can export metadata into a tag language file, you must first create an .INP file with the list of warehouse sources and warehouse targets that you want to export. For example:

 $<$ IR $>$ LOG\_STAT\_IR LOG STAT REP

LOG\_STAT\_IR is a warehouse source, and LOG\_STAT\_REP is a warehouse target. The Data Warehouse Centerr automatically exports the tables and columns that are associated with LOG\_STAT\_IR and LOG\_STAT\_REP.

#### **Restrictions:**

The import formats and the export formats are release-dependent. You cannot use exported files from a previous release to migrate from one release of the Data Warehouse Center to another.

#### **Procedure:**

To export the tag language file, enter the following at a command prompt: iwh2exp2 *INPfilename controlDBname userid password [PREFIX = schema]*

The following defines the command terms:

#### *INPfilename*

The full path and file name of the .INP file.

Create this file in a read/write directory because the Data Warehouse Center will write the tag language file in this directory. The Data Warehouse Center names the tag language file *INPfilename*.TAG.

#### *controlDBname*

The name of the control database.

*userID* The user ID required to access the control database.

## *password*

The password that is required to access the control database.

## *[PREFIX = schema]*

The table qualifier for the metadata tables.

If a prefix is not specified, the default value is *IWH*.

#### **Related tasks:**

- v "Exporting tag language files" in the *Information Catalog Center Administration Guide*
- v "Importing tag language files" in the *Information Catalog Center Administration Guide*

<span id="page-34-0"></span>**Part 2. Metadata reference**
# <span id="page-36-0"></span>**Chapter 3. Metadata templates**

This chapter provides detailed information about each template that is provided with the Data Warehouse Center and the Information Catalog Center. The section for each template lists the tokens for the template. It provides the allowed values and lengths of values for each token.

If your interchange program does not have a value for a token, it should set the token to ISV DEFAULTVALUE. However, you must specify a value other than ISV DEFAULTVALUE for any token that is required.

Because there is no template for security groups, your program must specify the value ISV\_DEFAULTSECURITYGROUP for any instances of the *\*SecurityGroup* token.

If the template does not set a Data Warehouse Center parameter, the Data Warehouse Center definition will have the default value of the parameter. For example, the Data Warehouse sets the Retry Count and Retry Interval parameters for source databases to their default values.

Table 9 lists the metadata templates that are supplied with the Data Warehouse Center and the section that covers each template.

## **Metadata templates supplied with the Data Warehouse Center**

The following table lists the metadata templates that are supplied with the Data Warehouse Center and the topic that covers each template.

| Template            | <b>Description</b>                                                                                                    |
|---------------------|----------------------------------------------------------------------------------------------------|
| AgentSite.tag       | Defines an agent site from which the agent<br>accesses the data source or target<br>warehouse, or on which a Data Warehouse<br>Center program runs. |
| AgenttoDatabase.tag | Associates an agent site to an existing<br>source or target database.                                                                               |
| AgenttoProgram.tag  | Associates an agent site to an existing Data<br>Warehouse Center program.                                                                           |
| Column.tag          | Defines a column or field in a table,<br>segment, or file.                                                                                          |

Table 9. metadata templates supplied with the Data Warehouse Center

Table 9. metadata templates supplied with the Data Warehouse Center (continued)

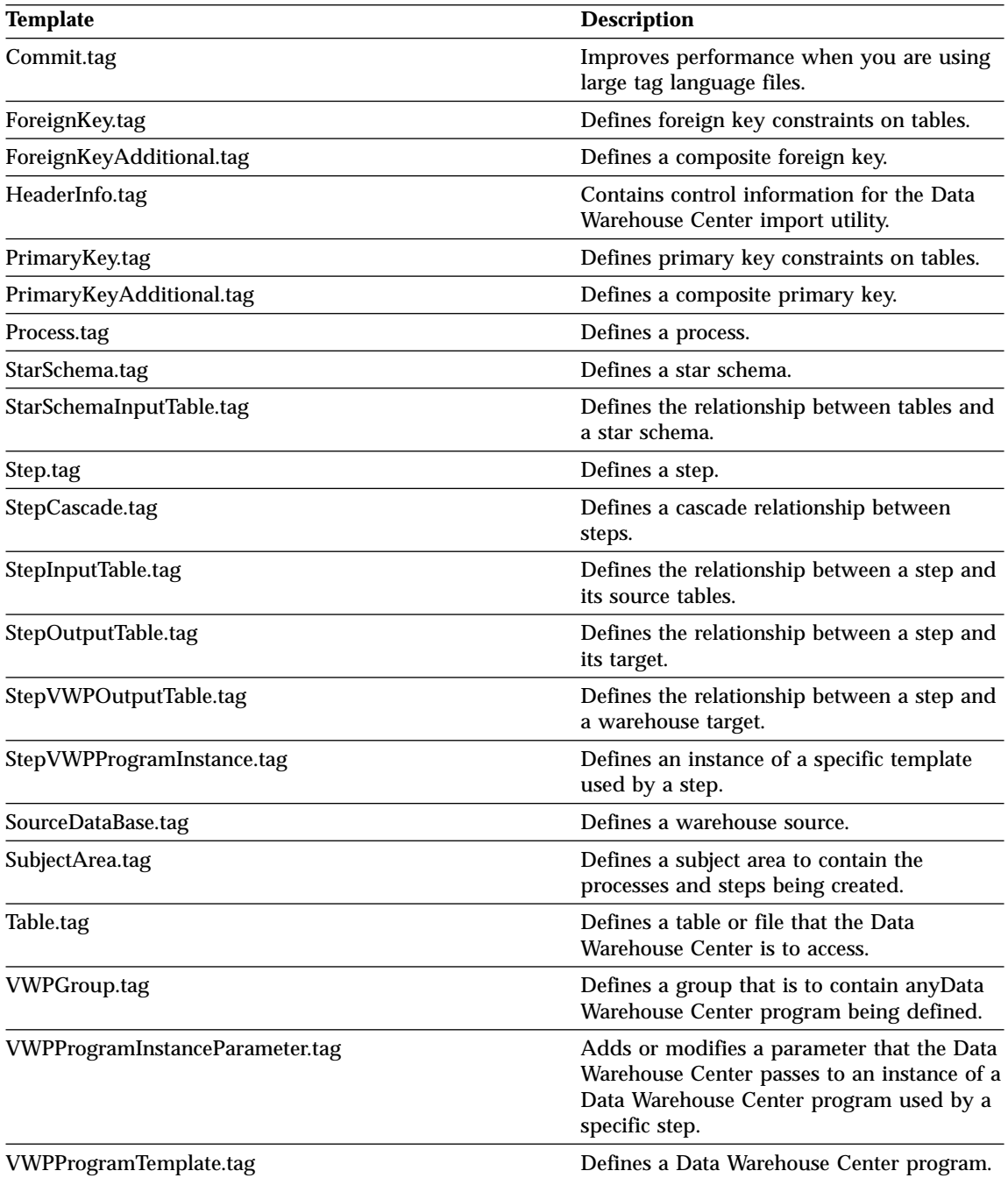

Table 9. metadata templates supplied with the Data Warehouse Center (continued)

| <b>Template</b>                 | <b>Description</b>                                                                                      |
|---------------------------------|----------------------------------------------------------------------------------------------------|
| VWPProgramTemplateParameter.tag | Defines a parameter that the Data<br>Warehouse Center is to pass to a Data<br>Warehouse Center program. |
| WarehouseDataBase.tag           | Defines a warehouse target.                                                                             |

# **AgentSite.tag template for the Data Warehouse Center**

You can use the AgentSite.tag template to define an agent site:

- From which the agent accesses the data sources or target warehouses.
- On which a Data Warehouse Center program runs.

You can use one of the following agent site types:

- v An agent site that is already defined in the warehouse control database. To use an existing agent site, replace all occurrences of the *\*AgentSite* token with the agent site name.
- The default agent site.

To use the default agent site, replace all occurrences of the *\*AgentSite* token with the ISV\_DEFAULTAGENTSITE.

• A new agent site that you define using the AgentSite.tag template. To define a new agent site, specify values for the tokens in the AgentSite.tag template. Replace all occurrences of the *\*AgentSite* token with the name of the new agent site.

Table 10. AgentSite.tag tokens

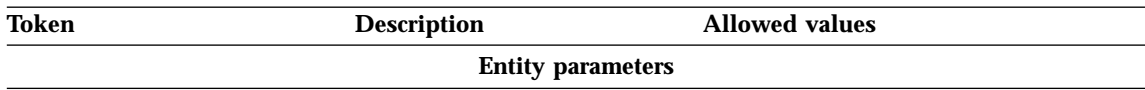

| Token                 | <b>Description</b>                                                                                | <b>Allowed values</b>                                                          |
|-----------------------|---------------------------------------------------------------------------------------------------|--------------------------------------------------------------------------------|
| *AgentSite            | The name of a new agent site,<br>or the name of the default<br>agent site, if the agent is not    | A text string, up to 80 bytes in length.<br>If you do not want to create a new |
|                       | new.                                                                                              | agent site, use ISV_DEFAULTAGENTSITE for<br>the default agent site.            |
|                       | If you specify a new name, it<br>must be unique within the<br>warehouse control database.         |                                                                                |
|                       | This token is required, but<br>you can specify the default<br>agent site,<br>ISV DEFAULTAGENTSITE |                                                                                |
| *AgentSiteContact     | The name of the person or<br>organization responsible for<br>this agent.                          | A text string.                                                                 |
| *AgentSiteDescription | The short description of the<br>agent site.                                                       | A text string, up to 254 bytes in length.                                      |
|                       | This token is optional.                                                                           |                                                                                |
| *AgentSiteNotes       | The long description of the<br>agent site.                                                        | A text string, up to 32700 bytes in<br>length.                                 |
|                       | This token is optional.                                                                           |                                                                                |
| *AgentSiteOSType      | The type of operating system                                                                      | One of the following values:                                                   |
|                       | that runs on the agent site.                                                                      | <b>ISV_windowsNT</b>                                                           |
|                       | This token is required.                                                                           | Windows NT®                                                                    |
|                       |                                                                                                   | <b>ISV_AIX</b><br>$AIX^{\circledR}$                                            |
|                       |                                                                                                   | $ISV_a$ s400<br>$AS/400^{\circledcirc}$                                        |
|                       |                                                                                                   | <b>ISV_Solaris</b><br><b>SUN</b>                                               |
|                       |                                                                                                   | <b>ISV_MVS</b><br><b>MVS</b>                                                   |
|                       |                                                                                                   | <b>ISV_Linux</b><br>Linux                                                      |

Table 10. AgentSite.tag tokens (continued)

*\*AgentSiteTCP/IPHostname* The TCP/IP host name of the A text string, up to 200 bytes in length. agent site.

This token is required.

| Token            | <b>Description</b>      | <b>Allowed values</b>                                                |
|------------------|-------------------------|----------------------------------------------------------------------|
| *AgentSiteUserid | agent runs.             | The user ID under which the A text string, up to 36 bytes in length. |
|                  | This token is required. |                                                                      |

Table 10. AgentSite.tag tokens (continued)

Table 11. Example values for AgentSite.tag tokens

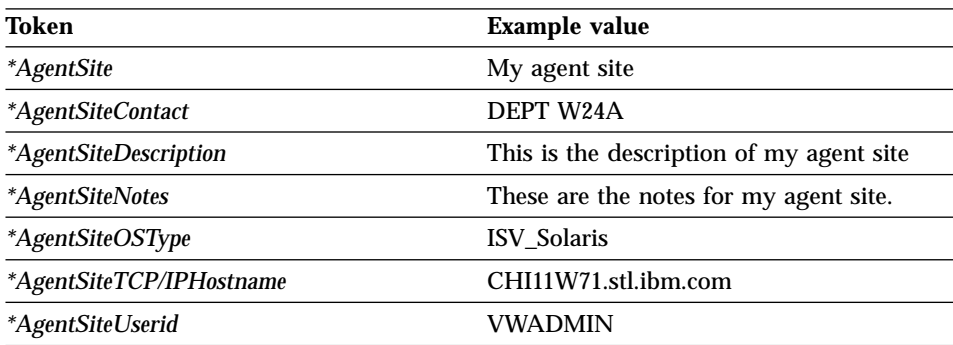

### **Related reference:**

v ["Metadata templates supplied with the Data Warehouse Center"](#page-36-0) on page 29

## **Token Column.tag template for the Data Warehouse Center**

The Column.tag template defines a column in a table, or a field in a segment or file. You can use this template to define columns or fields for both sources and targets.

The Column.tag template defines the relationship between the column or field and the table, segment, or file that contains the column or field. You must include this template if you defined sources or targets by using the Table.tag template.

The following tables provide information about each token in the template.

#### Table 12. Column.tag tokens

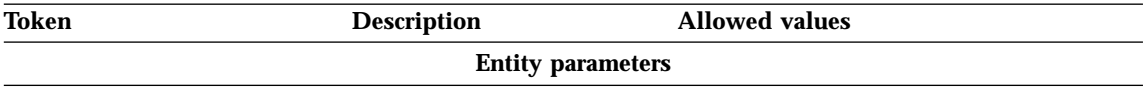

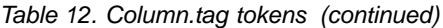

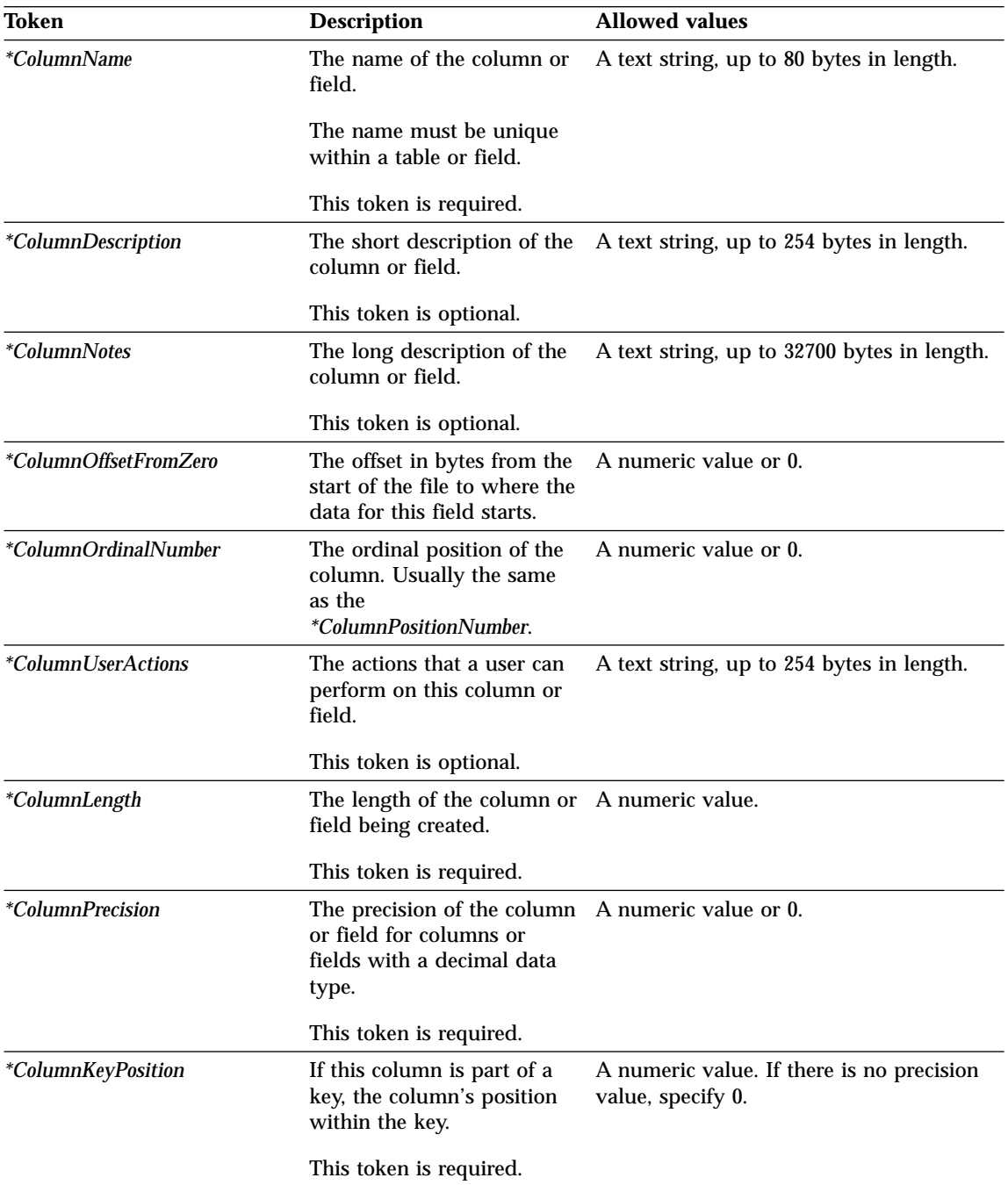

| Token                        | <b>Description</b>                                                                      | <b>Allowed values</b>                                                 |
|------------------------------|-----------------------------------------------------------------------------------------|-----------------------------------------------------------------------|
| <i>*ColumnPositionNumber</i> | A number, starting with 1,<br>that indicates the order of<br>the column within the row. | A numeric value.                                                      |
|                              | This token is required.                                                                 |                                                                       |
| <i>*ColumnAllowsNulls</i>    | A flag that specifies whether One of the following values:                              |                                                                       |
|                              | the column or field allows<br>null data.                                                | <b>ISV NULLSYES</b><br>The column allows null data.                   |
|                              | This token is required.                                                                 | <b>ISV NULLSNO</b><br>The column does not allow null<br>data.         |
| <i>*ColumnDataIsText</i>     |                                                                                         | A flag that specifies whether One of the following values:            |
|                              | the column or field contains<br>only text data for character<br>types.                  | <b>ISV_ISTEXTYES</b><br>The column contains only text<br>data.        |
|                              | This token is required.                                                                 | <b>ISV_ISTEXTNO</b><br>The column does not contain<br>only text data. |
| *ColumnEditionType           | Identifies whether the                                                                  | One of the following values:                                          |
|                              | column holds Data<br><b>Warehouse Center edition</b><br>information.                    | ISV_ColumnIsEditionColumn<br>The column is an edition column.         |
|                              |                                                                                         | <b>ISV ColumnIsNormal</b><br>The column is a normal column.           |

Table 12. Column.tag tokens (continued)

| Token                 | <b>Description</b>                  | <b>Allowed values</b>                                    |
|-----------------------|-------------------------------------|----------------------------------------------------------|
| *ColumnNativeDataType |                                     | The data type of the column One of the following values: |
|                       | or field as defined to the          | ISV_NATIVE_CHAR                                          |
|                       | database manager or file<br>system. | ISV NATIVE VARCHAR                                       |
|                       |                                     | ISV_NATIVE_LONGVARCHAR                                   |
|                       | This token is required.             | ISV_NATIVE_VARCHAR2                                      |
|                       |                                     | ISV_NATIVE_GRAPHIC                                       |
|                       |                                     | ISV_NATIVE_VARGRAPHIC                                    |
|                       |                                     | ISV_NATIVE_LONGVARGRAPHIC                                |
|                       |                                     | ISV_NATIVE_CLOB                                          |
|                       |                                     | <b>ISV NATIVE INT</b>                                    |
|                       |                                     | ISV_NATIVE_TINYINT                                       |
|                       |                                     | <b>ISV NATIVE BLOB</b>                                   |
|                       |                                     | <b>ISV_NATIVE_SMALLINT</b>                               |
|                       |                                     | <b>ISV_NATIVE_INTEGER</b>                                |
|                       |                                     | ISV_NATIVE_FLOAT                                         |
|                       |                                     | ISV NATIVE SMALLFLOAT                                    |
|                       |                                     | ISV NATIVE DOUBLE                                        |
|                       |                                     | <b>ISV_NATIVE_REAL</b>                                   |
|                       |                                     | ISV_NATIVE_DECIMAL                                       |
|                       |                                     | ISV_NATIVE_SMALLMONEY                                    |
|                       |                                     | ISV_NATIVE_MONEY                                         |
|                       |                                     | <b>ISV_NATIVE_NUMBER</b>                                 |

Table 12. Column.tag tokens (continued)

| Token                                   | <b>Description</b>             | <b>Allowed values</b>             |
|-----------------------------------------|--------------------------------|-----------------------------------|
| <i>*ColumnNativeDataType</i>            | The data type of the column    | One of the following values:      |
| (continued)<br>database manager or file | or field as defined to the     | ISV_NATIVE_NUMERIC                |
|                                         | system.                        | <b>ISV_NATIVE_DATE</b>            |
|                                         |                                | <b>ISV_NATIVE_TIME</b>            |
|                                         | This token is required.        | ISV_NATIVE_TIMESTAMP              |
|                                         |                                | <b>ISV_NATIVE_LONG</b>            |
|                                         |                                | <b>ISV_NATIVE_RAW</b>             |
|                                         |                                | ISV_NATIVE_LONGRAW                |
|                                         |                                | ISV_NATIVE_DATETIME               |
|                                         |                                | ISV_NATIVE_SMALLDATETIME          |
|                                         |                                | ISV_NATIVE_SYSNAME                |
|                                         |                                | <b>ISV NATIVE TEXT</b>            |
|                                         |                                | ISV_NATIVE_BINARY                 |
|                                         |                                | <b>ISV NATIVE VARBINARY</b>       |
|                                         |                                | ISV_NATIVE_LONGVARBINARY          |
|                                         |                                | <b>ISV NATIVE BIT</b>             |
|                                         |                                | <b>ISV_NATIVE_IMAGE</b>           |
|                                         |                                | <b>ISV_NATIVE_SERIAL</b>          |
|                                         |                                | ISV_NATIVE_DBCLOB                 |
|                                         |                                | <b>ISV_NATIVE_BIGINT</b>          |
|                                         |                                | ISV_NATIVE_DATETIMEYEARTOFRACTION |
|                                         | <b>Relationship parameters</b> |                                   |
|                                         |                                |                                   |

Table 12. Column.tag tokens (continued)

*\*DatabaseName* The business name of the warehouse source or warehouse target. This token is required. A text string, up to 40 bytes in length. *\*TablePhysicalName* The physical name of the table or file that contains the column as defined to the database manager or file system. This token is required. A text string, up to 80 bytes in length. *\*TableOwner* The owner, high-level qualifier, collection, or schema of the table that contains the column. This token is required. A text string, up to 15 bytes in length.

| Token                        | <b>Example value</b>                                                               |
|------------------------------|------------------------------------------------------------------------------------|
| <i>*ColumnName</i>           | Geography_code                                                                     |
| <i>*ColumnDescription</i>    | This column contains the geography code                                            |
| <i>*ColumnNotes</i>          | The valid values for this column can be<br>found in the Geography reference manual |
| *ColumnOffsetFromZero        | $\boldsymbol{0}$                                                                   |
| <i>*ColumnOrdinalNumber</i>  | $\bf{0}$                                                                           |
| <i>*ColumnUserActions</i>    | User cannot directly view a single column                                          |
| *ColumnLength                | 10                                                                                 |
| <i>*ColumnPrecision</i>      | $\boldsymbol{0}$                                                                   |
| <i>*ColumnKeyPosition</i>    | $\bf{0}$                                                                           |
| <i>*ColumnAllowsNulls</i>    | <b>ISV NULLSNO</b>                                                                 |
| <i>*ColumnDataIsText</i>     | <b>ISV_ISTEXTYES</b>                                                               |
| <i>*ColumnNativeDataType</i> | ISV NATIVE CHAR                                                                    |
| <i>*DatabasePhysicalName</i> | <b>FINANCE</b>                                                                     |
| <i>*TableOwner</i>           | <b>DB2ADMIN</b>                                                                    |
| <i>*TablePhysicalName</i>    | GEOGRAPHY                                                                          |

Table 13. Example values for Column.tag tokens

• ["Metadata templates supplied with the Data Warehouse Center"](#page-36-0) on page 29

# **Token HeaderInfo.tag template for the Data Warehouse Center**

This template is always required and must be at the beginning of the tag language file. This template contains control information for the Data Warehouse Center import utility. There are no tokens to be substituted and the template is to be used without modifications.

### **Related reference:**

v ["Metadata templates supplied with the Data Warehouse Center"](#page-36-0) on page 29

## **Token Process.tag template for the Data Warehouse Center**

Use the Process.tag template to define a process to group steps. Each step must be in only one process. This process is related to subject areas, and each partner application must have at least one subject area that any processes resides in. The template defines the relationship between the subject area and the partner application's security group as well as between the process and the subject area.

This template is required if the partner application is defining steps to the Data Warehouse Center.

If you create a new process object, the value that you provide for the *\*ProcessName* token must be unique to all processes defined in the warehouse control database.

Table 14. Process.tag tokens. This template contains only relationship parameters.

| Token                | <b>Description</b>                                                                                                    | <b>Allowed values</b>                                       |
|----------------------|----------------------------------------------------------------------------------------------------|-------------------------------------------------------------|
|                      | <b>Entity parameters</b>                                                                                                    |                                                             |
| <i>*ProcessName</i>  | The unique name of the<br>process.                                                                                                 | A text string, up to 80 bytes in length.                    |
| *ProcessDescription  | The description that is<br>associated with the process.                                                                            | A text string, up to 254 bytes in length.                   |
| <i>*ProcessNotes</i> | The long description that is<br>associated with the process.                                                                       | A text string, up to 32,700 bytes in length.                |
| *ProcessContact      | The name of a person or<br>group to contact for<br>questions or concerns about<br>this step.                                       | A text string.                                              |
| *ProcessType         | The processing options if                                                                                                    | One of the following values:                                |
|                      | there was no source data.                                                                                                    | ISV_ProcessType_Normal<br>Process is a normal user process. |
|                      | <b>Relationship parameters</b>                                                                                                    |                                                             |
| <i>*SubjectArea</i>  | The name of a subject area<br>that is to contain this<br>process and the steps being<br>created or being added to<br>this process. | A text string, up to 80 bytes in length.                    |

| Token          | <b>Description</b>                                                             | <b>Allowed values</b>                                                                     |
|----------------|--------------------------------------------------------------------------------|-------------------------------------------------------------------------------------------|
| *SecurityGroup | contain all the objects that<br>you are importing.                             | The security group that is to ISV DEFAULTSECURITYGROUP for the default<br>security group. |
|                | This token is required, and<br>you must specify the default<br>security group. |                                                                                           |

Table 14. Process.tag tokens (continued). This template contains only relationship parameters.

Table 15. Example values for Process.tag tokens

| Token                      | <b>Example value</b>                                                            |  |
|----------------------------|---------------------------------------------------------------------------------|--|
| <i>*ProcessName</i>        | Marketing process                                                               |  |
| <i>*ProcessDescription</i> | A collection of steps that is used by the<br>marketing organization             |  |
| <i>*ProcessNotes</i>       | Steps that create the star schema that is<br>used by the marketing organization |  |
| <i>*ProcessContact</i>     | Marketing                                                                       |  |
| <i>*ProcessType</i>        | ISV_ProcessType_2                                                               |  |
| <i>*SubjectArea</i>        | Group of processes generated for this<br>partner application                    |  |
| <i>*SecurityGroup</i>      | ISV DEFAULTSECURITYGROUP                                                        |  |

# **Token StarSchema.tag template for the Data Warehouse Center**

You can use the StarSchema.tag template to define a star schema as a way to group related tables. You can use this template to relate tables within the same database (for further use by the DB2 OLAP Integration Server), or to logically group related tables from multiple databases.

Table 16. StarSchema.tag tokens

| Token                  | <b>Description</b>                          | <b>Allowed values</b>                                                |
|------------------------|---------------------------------------------|----------------------------------------------------------------------|
|                        | <b>Entity parameters</b>                    |                                                                      |
| <i>*StarSchemaName</i> | schema that is being created<br>or related. | The unique name of the star A text string, up to 80 bytes in length. |

| Token                         | <b>Description</b>                                                                           | <b>Allowed values</b>                        |
|-------------------------------|----------------------------------------------------------------------------------------------|----------------------------------------------|
| <i>*StarSchemaDescription</i> | A description that is<br>associated with the star<br>schema.                                 | A text string, up to 254 bytes in length.    |
| <i>*StarSchemaNotes</i>       | The long description that is<br>associated with the step.                                    | A text string, up to 32,700 bytes in length. |
| <i>*StarSchemaContact</i>     | The name of a person or<br>group to contact for<br>questions or concerns about<br>this step. | A text string.                               |
| <i>*StarSchemaDBName</i>      | The business name of the<br>database that is being<br>created.                               | A text string.                               |

Table 16. StarSchema.tag tokens (continued)

Table 17. Example values for StarSchema.tag tokens

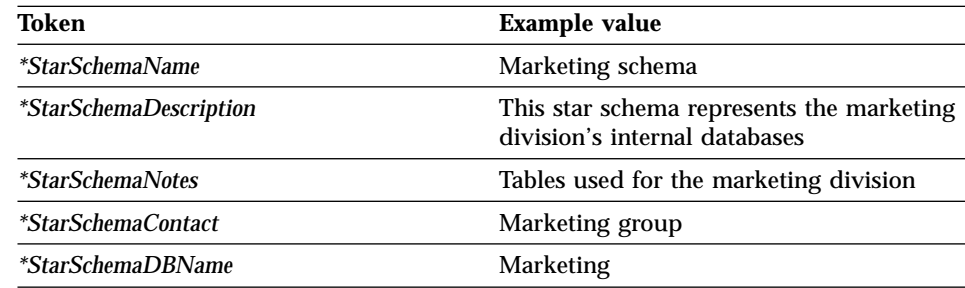

### **Related reference:**

v ["Metadata templates supplied with the Data Warehouse Center"](#page-36-0) on page 29

# **StarSchemaInputTable.tag template for the Data Warehouse Center**

You use this template to define the relationship between a star schema and its input source. This relationship is required for all star schemas.

Table 18. StarSchemaInputTable.tag tokens

| <b>Token</b>             | <b>Description</b>                                                                 | <b>Allowed values</b> |  |
|--------------------------|------------------------------------------------------------------------------------|-----------------------|--|
| <b>Entity parameters</b> |                                                                                    |                       |  |
| <i>*StarSchemaName</i>   | The name of the star schema A text string.<br>that is being created or<br>related. |                       |  |

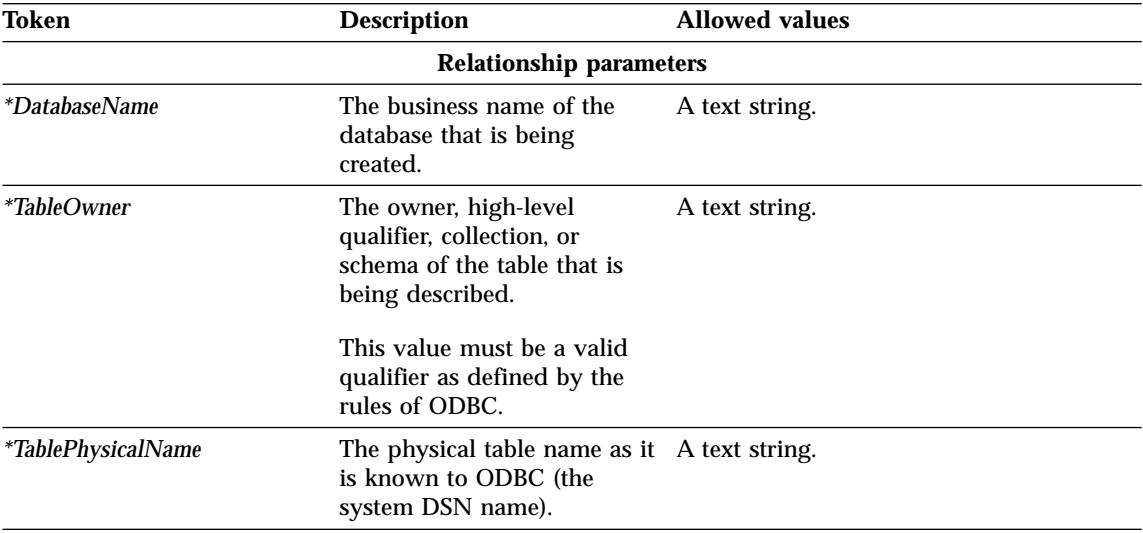

Table 18. StarSchemaInputTable.tag tokens (continued)

The following table provides example values for each token to illustrate the kind of metadata that you might provide for each token.

Table 19. Example values for StarSchemaInputTable.tag tokens

| Token                     | <b>Example value</b>     |
|---------------------------|--------------------------|
| <i>*StarSchemaName</i>    | Finance schema           |
| <i>*DatabaseName</i>      | <b>Finance Warehouse</b> |
| $*TableOwner$             | <b>DB2ADMIN</b>          |
| <i>*TablePhysicalName</i> | DB2ADMIN.GEOGRAPHY       |

### **Related reference:**

v ["Metadata templates supplied with the Data Warehouse Center"](#page-36-0) on page 29

### **Step.tag template for the Data Warehouse Center**

You use the Step.tag template to define a step that will be managed by the Data Warehouse Center. This template includes information about the relationships to security group, process, and agent site.

This template is required for all partner applications that are generating relationships between source and target data or defining programs that the Data Warehouse Center is to run.

If you create a new step object, the value that you provide for the *\*StepName* token must be unique to all steps that are defined in the warehouse control database.

| Token                   | <b>Description</b>                                                                                                    | <b>Allowed values</b>                                                                                     |
|-------------------------|----------------------------------------------------------------------------------------------------|----------------------------------------------------------------------------------------------------|
|                         | <b>Entity parameters</b>                                                                                                   |                                                                                                    |
| *StepName               | The name of the step that is<br>being created or related. The<br>name must be unique withing<br>the Data Warehouse Center. | A text string, up to 80 bytes in length.                                                                  |
| *StepDescription        | The description that is<br>associated with the step.                                                                       | A text string, up to 254 bytes in length.                                                                 |
| <i>*StepNotes</i>       | The long description that is<br>associated with the step.                                                                  | A text string, up to 32,700 bytes in<br>length.                                                           |
| *StepDataNotPresent     | The processing options if there                                                                                            | One of the following values:                                                                              |
|                         | was no source data.                                                                                                    | ISV_StepDataNotPresent_OK<br>If data is not present, continue<br>processing.                              |
|                         |                                                                                                    | ISV_StepDataNotPresent_Warning<br>If data is not present, issue a<br>warning and continue<br>processing.  |
|                         |                                                                                                    | ISV_StepDataNotPresent_Error<br>If data is not present, issue an<br>error message and stop<br>processing. |
| *StepSelectStatement    | The SQL statement to be issued<br>if ISV_StepSelectStatementNo.                                                            | A SQL string.                                                                                             |
| *StepContact            | The name of a person or group<br>to contact for questions or<br>concerns about this step.                                  | A text string.                                                                                            |
| *StepExternalPopulation | A flag that indicates that the                                                                                             | One of the following values:                                                                              |
|                         | step is expected to be run<br>outside the Data Warehouse<br>Center environment                                             | ISV_StepExternalNo<br>The table will not be<br>externally populated by other<br>means.                    |
|                         |                                                                                                    | <b>ISV_StepExternalYes</b><br>The table will be externally<br>populated by other means.                   |

Table 20. Step.tag tokens

| Token                      | <b>Description</b>                                                                                                    | <b>Allowed values</b>                                                                                       |
|----------------------------|----------------------------------------------------------------------------------------------------|----------------------------------------------------------------------------------------------------|
| *StepType                  | The type of step that is being<br>created.                                                                                               | One of the following values:                                                                                |
|                            |                                                                                                    | ISV_StepType_Editioned_Append<br>The data in the table will be<br>appended when the Step is<br>run.         |
|                            |                                                                                                    | ISV_StepType_Full_Replace<br>The data in the table will be<br>replaced when the Step is run.                |
|                            |                                                                                                    | ISV_StepType_Uneditioned_Append<br>The data in the table will be<br>appended when the Step is<br>run.       |
|                            |                                                                                                    | ISV_StepType_VWP_Population<br>The data in the table is<br>populated by a Data<br>Warehouse Center program. |
| <i>*StepSQLWarning</i>     | The processing options if an<br>SQL warning occurs.                                                                                      | One of the following values:                                                                                |
|                            |                                                                                                    | ISV_StepSQLWarning_OK<br>If an SQL warning occurs,<br>continue processing.                                  |
|                            |                                                                                                    | ISV_StepSQLWarning_Warning<br>If an SQL warning occurs,<br>issue a warning and continue<br>processing.      |
|                            |                                                                                                    | ISV_StepSQLWarning_Error<br>If an SQL warning occurs,<br>issue an error and stop<br>processing.             |
| *StepCommit                | A flag that specifies if the Data                                                                                                    | One of the following values:                                                                                |
|                            | Warehouse Center is to<br>intermittently commit after<br>*StepCommitAfterNumberRows is<br>inserted into the target table of<br>the step. | ISV_Step_Incremental_Commit_On<br>The data is to be incrementally<br>committed at the target.               |
|                            |                                                                                                    | ISV_Step_Incremental_Commit_Off<br>The data is not to be<br>incrementally committed at<br>the target.       |
| *StepCommitAfterNumberRows | The number of rows to insert<br>before committing.                                                                                       | A numeric value.                                                                                            |
|                            | <b>Relationship parameters</b>                                                                                                    |                                                                                                    |

Table 20. Step.tag tokens (continued)

Table 20. Step.tag tokens (continued)

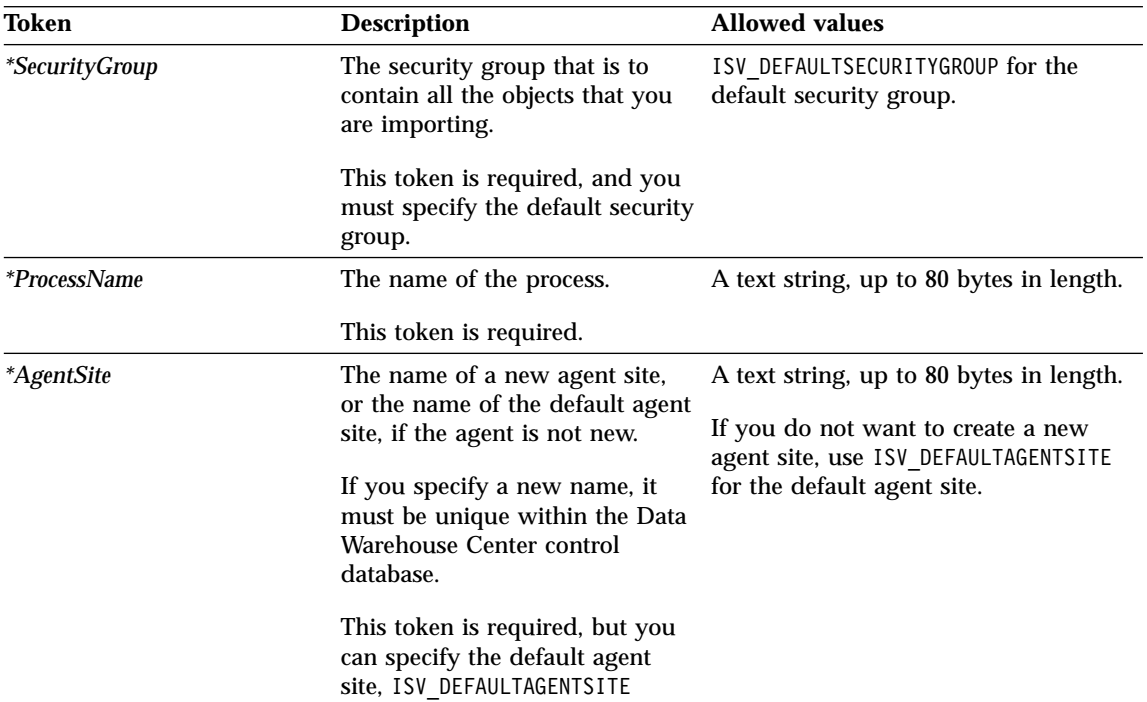

| Token                      | <b>Example value</b>                                                               |  |
|----------------------------|------------------------------------------------------------------------------------|--|
| *StepName                  | Revenue by location                                                                |  |
| <i>*StepDescription</i>    | This step will pull data to create the revenue for each<br>location in a DB2 table |  |
| <i>*StepNotes</i>          | Revenue for Geography 7 comes from 4 source Oracle<br>tables                       |  |
| <i>*StepDataNotPresent</i> | ISV_StepDataNotPresent_Error                                                       |  |
| *StepSelectStatement       | SELECT * FROM IWH.REVENUE BY LOCATION                                              |  |
| <i>*StepContact</i>        | Jason Smythe                                                                       |  |
| *StepExternalPopulation    | ISV_StepExternalNo                                                                 |  |
| <i>*StepType</i>           | ISV_StepType_Full_Replace                                                          |  |
| <i>*StepSQLWarning</i>     | ISV_StepSQLWarning_Warning                                                         |  |
| <i>*StepCommit</i>         | ISV_Step_Incremental_Commit_On                                                     |  |
| *StepCommitAfterNumberRows | 10000                                                                              |  |
| <i>*SecurityGroup</i>      | ISV DEFAULTSECURITYGROUP                                                           |  |

Table 21. Example values for Step.tag tokens

| Token        | <b>Example value</b> |
|--------------|----------------------|
| *ProcessName | Marketing process    |
| *AgentSite   | My agent site        |

Table 21. Example values for Step.tag tokens (continued)

• ["Metadata templates supplied with the Data Warehouse Center"](#page-36-0) on page 29

### **StepCascade.tag template for the Data Warehouse Center**

You use the StepCascade.tag template to define a relationship between two steps to specify that another step is to be started at the completion of the named step.

This template is required only if the partner application links steps in a cascaded relationship.

The following tables provide information about and examples for each StepCascade.tag token in a template.

Table 22. StepCascade.tag tokens

| Token            | <b>Description</b>                                                                                | <b>Allowed values</b> |  |
|------------------|---------------------------------------------------------------------------------------------------|-----------------------|--|
|                  | <b>Entity parameters</b>                                                                          |                       |  |
| <i>*StepName</i> | The name of the step that is A text string.<br>being related.                                     |                       |  |
| *PostStepName*   | The name of the step that is A text string.<br>to be run after the<br>completion of another step. |                       |  |

Table 23. Example values for StepCascade.tag tokens

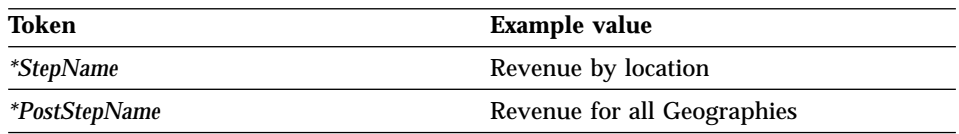

### **Related reference:**

v ["Metadata templates supplied with the Data Warehouse Center"](#page-36-0) on page 29

# **StepInputTable.tag template for the Data Warehouse Center**

You use this template to define the relationship between a star schema and its input source. This relationship is required for all star schemas.

The following tables provide information about and examples for each token in the template.

| Token                  | <b>Description</b>                                                                                    | <b>Allowed values</b> |  |  |
|------------------------|----------------------------------------------------------------------------------------------------|-----------------------|--|--|
|                        | <b>Entity parameters</b>                                                                              |                       |  |  |
| <i>*StarSchemaName</i> | The name of the star schema A text string.<br>that is being created or<br>related.                    |                       |  |  |
|                        | <b>Relationship parameters</b>                                                                        |                       |  |  |
| <i>*DatabaseName</i>   | The business name of the<br>database that is being<br>created.                                        | A text string.        |  |  |
| $*TableOwner$          | The owner, high-level<br>qualifier, collection, or<br>schema of the table that is<br>being described. | A text string.        |  |  |
|                        | This value must be a valid<br>qualifier as defined by the<br>rules of ODBC.                           |                       |  |  |
| *TablePhysicalName     | The physical table name as it A text string.<br>is known to ODBC (the<br>system DSN name).            |                       |  |  |

Table 24. StepInputTable.tag tokens

The following table provides example values for each token to illustrate the kind of metadata that you might provide for each token.

Table 25. Example values for StepInputTable.tag tokens

| Token                     | Example value         |
|---------------------------|-----------------------|
| <i>*StarSchemaName</i>    | Finance schema        |
| <i>*DatabaseName</i>      | Finance Warehouse     |
| $*$ TableOwner            | DB <sub>2</sub> ADMIN |
| <i>*TablePhysicalName</i> | DB2ADMIN.GEOGRAPHY    |

## **Related reference:**

v ["Metadata templates supplied with the Data Warehouse Center"](#page-36-0) on page 29

## **StepOutputTable.tag template for the Data Warehouse Center**

You use the StepOutputTable.tag template to define the relationship between a step and its output target.

This relationship is required for steps of type ISV\_StepType\_Editioned\_Append, ISV\_StepType\_Full\_Replace, ISV\_StepType\_Uneditioned\_Append.

| Token                     | <b>Description</b>                                                                            | <b>Allowed values</b> |
|---------------------------|-----------------------------------------------------------------------------------------------|-----------------------|
|                           | <b>Entity parameters</b>                                                                      |                       |
| <i>*StepName</i>          | The name of the step that is<br>being created or related.                                     | A text string.        |
|                           | <b>Relationship parameters</b>                                                                |                       |
| <i>*DatabaseName</i>      | The business name of the<br>database that is being<br>related.                                | A text string.        |
| $*$ TableOwner            | The owner, high-level<br>qualifier, collection, or<br>schema of the table being<br>described. | A text string.        |
|                           | This value must be a valid<br>qualifier as defined by the<br>rules of ODBC.                   |                       |
| <i>*TablePhysicalName</i> | The physical table name as it A text string.<br>is known to ODBC (the<br>system DSN name).    |                       |
| *ProcessName              | The name of the process that A text string.<br>is being related.                              |                       |

Table 26. StepOutputTable.tag tokens

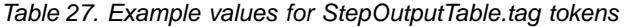

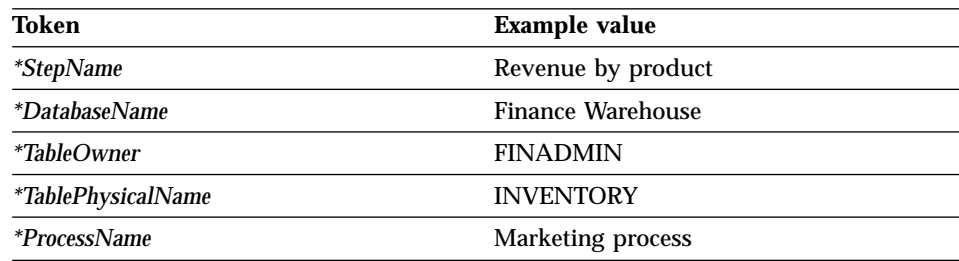

v ["Metadata templates supplied with the Data Warehouse Center"](#page-36-0) on page 29

# **StepVWPOutputTable.tag template for the Data Warehouse Center**

Use this template to optionally define the relationship between a step of type ISV\_StepType\_VWP\_Population and its output targets.

| Token                     | <b>Description</b>                                                                                    | <b>Allowed values</b> |
|---------------------------|----------------------------------------------------------------------------------------------------|-----------------------|
|                           | <b>Entity parameters</b>                                                                              |                       |
| <i>*StepName</i>          | The name of the step that is<br>being related.                                                        | A text string.        |
|                           | Relationship parameters                                                                               |                       |
| <i>*DatabaseName</i>      | The business name of the<br>database that is being<br>created.                                        | A text string.        |
| <i>*TableOwner</i>        | The owner, high-level<br>qualifier, collection, or<br>schema of the table that is<br>being described. | A text string.        |
|                           | This value must be a valid<br>qualifier as defined by the<br>rules of ODBC.                           |                       |
| <i>*TablePhysicalName</i> | The physical table name as it A text string.<br>is known to ODBC (the<br>system DSN name).            |                       |
| <i>*ProcessName</i>       | The name of the process that A text string.<br>is being created or related                            |                       |

Table 28. StepVWPOutputTable.tag tokens

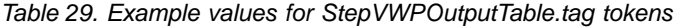

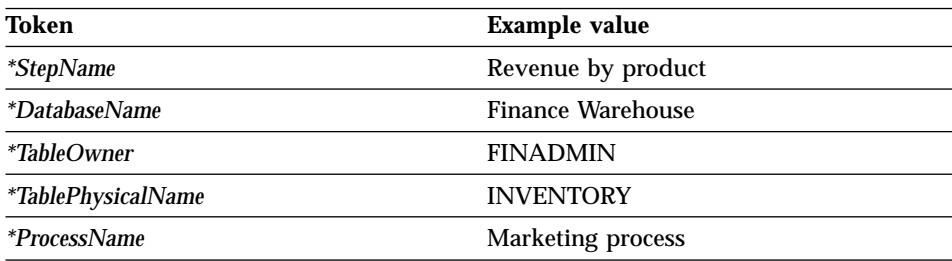

v ["Metadata templates supplied with the Data Warehouse Center"](#page-36-0) on page 29

# **StepVWPProgramInstance.tag**

Use this template to define an instance of a Data Warehouse Center program that is run by a warehouse agent. This template also defines the relationship to the Data Warehouse Center program definition, called the VWPTemplate, as well as the step that uses the Data Warehouse Center program. This template is required for each step that utilizes the Data Warehouse Center program.

Table 30. StepVWPProgramInstance.tag tokens

| Token                    | <b>Description</b>                                                                                                    | <b>Allowed values</b> |  |
|--------------------------|----------------------------------------------------------------------------------------------------|-----------------------|--|
| <b>Entity parameters</b> |                                                                                                    |                       |  |
| *VWPProgramInstanceKey   | Key that uniquely identifies<br>this program instance. The<br>key must be unique from all<br>other keys in the tag<br>language file. | A numeric value.      |  |
|                          | <b>Tip:</b> Finish processing the<br><b>VWPProgramInstance.tag</b><br>template before increasing<br>the value of the key.            |                       |  |
|                          | This token is required.                                                                                                    |                       |  |
|                          | <b>Relationship parameters</b>                                                                                                    |                       |  |
| <i>*StepName</i>         | The name of the step that is<br>being related.                                                                                       | A text string.        |  |
| *VWPProgramTemplateName  | The business name of the<br>Data Warehouse Center<br>program template that is<br>being created.                                      | A text string.        |  |

Table 31. Example values for StepVWPProgramInstance.tag tokens

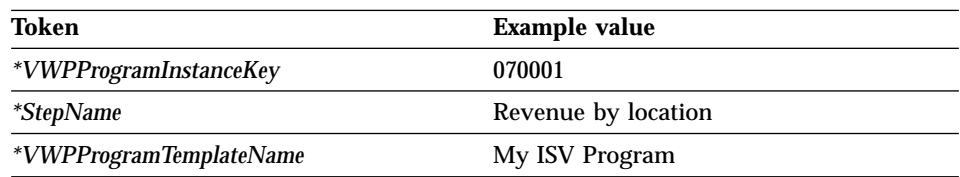

v ["Metadata templates supplied with the Data Warehouse Center"](#page-36-0) on page 29

# **AgenttoDatabase.tag template for the Data Warehouse Center**

The AgenttoDatabase.tag template associates an agent site to an existing source or target database. This template is required if the agent site that is defined inthe tag language file refers to a source or target database that exists in the Data Warehouse Center control database.

| Token                          | <b>Description</b>                                                                         | <b>Allowed values</b>                                                                                      |  |
|--------------------------------|--------------------------------------------------------------------------------------------|----------------------------------------------------------------------------------------------------|--|
| <b>Relationship parameters</b> |                                                                                            |                                                                                                    |  |
| <i>*DatabaseName</i>           | The database name. The<br>name must be unique<br>within the warehouse<br>control database. | A text string, up to 80 bytes in length.                                                                   |  |
|                                | This token is required.                                                                    |                                                                                                    |  |
| *DatabasePhysicalName          | that is defined to the<br>database manager and<br>known to ODBC.                           | The physical database name A text string, up to 40 bytes in length.                                        |  |
|                                | This token is required.                                                                    |                                                                                                    |  |
| *AgentSite                     | The agent site name to use<br>for the source or target.                                    | A text string, up to 80 bytes in length.<br>Specify ISV DEFAULTAGENTSITE to use the<br>default agent site. |  |
|                                | This token is required.                                                                    |                                                                                                    |  |

Table 32. AgenttoDatabase.tag tokens

Table 33. Example values for AgenttoDatabase.tag tokens

| Token                        | <b>Example value</b> |  |
|------------------------------|----------------------|--|
| <i>*DatabaseName</i>         | Finance Warehouse    |  |
| <i>*DatabasePhysicalName</i> | <b>Finance</b>       |  |
| *AgentSite                   | My agent site name   |  |

## **Related reference:**

v ["Metadata templates supplied with the Data Warehouse Center"](#page-36-0) on page 29

# **AgenttoProgram.tag template for the Data Warehouse Center**

Use the AgenttoProgram.tag template to associate an agent site to an existing Data Warehouse Center program. The template is required if the agent site that is defined in the tag language file refers to a Data Warehouse Center program that exists in the Data Warehouse Center control database.

| Token                          | <b>Description</b>                                                                                                    | <b>Allowed values</b>                                                                                   |  |
|--------------------------------|----------------------------------------------------------------------------------------------------|----------------------------------------------------------------------------------------------------|--|
| <b>Relationship parameters</b> |                                                                                                    |                                                                                                    |  |
| *VWPProgramTemplateName        | The name of the Data<br>Warehouse Center program<br>template. The name must be<br>unique within the<br>warehouse control database.<br>This token is required. | A text string, up to 80 bytes in length.                                                                |  |
| *AgentSite                     | The name of the agent site.<br>to use for the source or<br>target.                                                                                            | A text string, up to 80 bytes in length.<br>Specify ISV DEFAULTAGENTSITE for the<br>default agent site. |  |
|                                | This token is required.                                                                                                    |                                                                                                    |  |

Table 34. AgenttoProgram.tag tokens

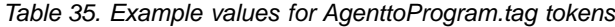

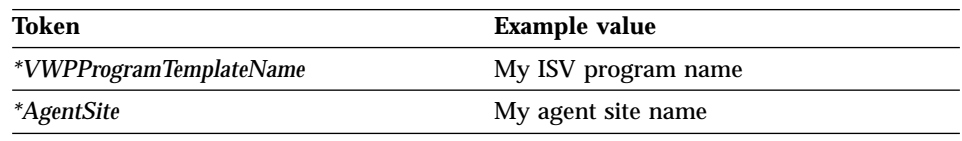

### **Related reference:**

v ["Metadata templates supplied with the Data Warehouse Center"](#page-36-0) on page 29

## **Commit.tag template for the Data Warehouse Center**

Use this template to improve performance when you are using large tag language files. You can insert a commit template between any of the groups of templates described here. You cannot insert a commit template between templates within the following groups:

- v AgenttoDatabase.tag, AgenttoProgram.tag
- AgentSite.tag
- VWPGroup.tag
- VWPProgramTemplate.tag, VWPProgramTemplateParameter.tag
- SourceDatabase.tag
- <span id="page-60-0"></span>• WarehouseDatabase.tag
- Table.tag, Column.tag
- SubjectArea.tag
- Process.tag
- v Step.tag, StepInputTable.tag, StepOutputTable.tag, StepVWPOutputTable.tag, StepVWPProgramInstance.tag,VWPProgramInstanceParameter.tag
- StepCascade.tag
- v StarSchema.tag, StarSchemaInputTable.tag
- v PrimaryKey.tag, PrimaryKeyAdditional.tag
- ForeignKey.tag, ForeignKeyAdditional.tag

For example, it is valid to insert a commit template between AgentSite.tag and VWPGroup.tag but invalid to insert a commit tag between

VWPProgramTemplate.tag and VWPProgramTemplateParameter.tag. If commit templates are used incorrectly, import may report an error.

The use of the commit template is optional.

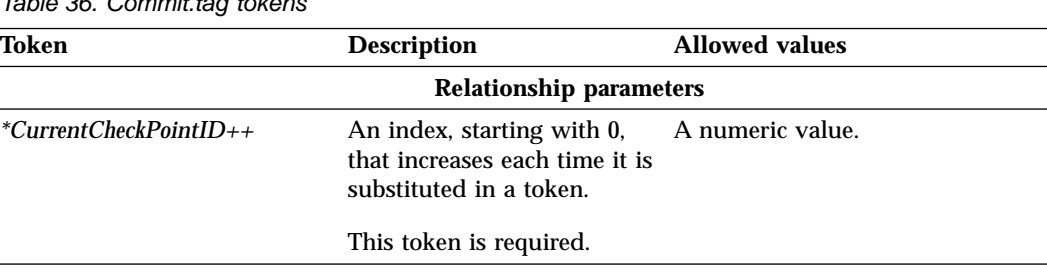

Table 36. Commit.tag tokens

Table 37. Example values for Commit.tag tokens

| Token                    | <b>Example value</b> |
|--------------------------|----------------------|
| $*CurrentCheckPointID++$ |                      |

## **Related reference:**

• ["Metadata templates supplied with the Data Warehouse Center"](#page-36-0) on page 29

# **ForeignKey.tag template for the Data Warehouse Center**

Use this template to define foreign key constraints on tables. The ForeignKey.tag template defines the relationships to the table and the column on which the constraint is being defined. This template also defines the relationships to the table and column of the primary key that is being referred to. Before you use the ForeignKey.tag template, you must define the primary

key constraint (using the PrimaryKey.tag template) and the tables and columns (using the Table.tag and Column.tag templates) on which you want to define the foreign key constraint.

| Token                    | <b>Description</b>                                                                                                    | <b>Allowed values</b>                     |
|--------------------------|----------------------------------------------------------------------------------------------------|-------------------------------------------|
| <b>Entity parameters</b> |                                                                                                    |                                           |
| <i>*ConstraintName</i>   | The name of the constraint.<br>The name must be unique<br>within a table or field.                                                 | A text string, up to 80 bytes in length.  |
|                          | This token is required.                                                                                                    |                                           |
| *ForeignColumnKeyName    | The name of the column on<br>which the foreign key<br>constraint is being defined.                                                 | A text string, up to 254 bytes in length. |
| *ForeignKeyID            | The key that uniquely<br>identifies the foreign key.<br>The key must be unique<br>from all other keys in the<br>tag language file. | A numeric value.                          |
|                          | Tip: Finish processing the<br>ForeignKey.tag template<br>before increasing the value<br>of thekey.                                 |                                           |
|                          | This token is required.                                                                                                    |                                           |
| $^*$ MapID               | An arbitrary number that is<br>unique from all other keys<br>in the interchange file.                                              | A numeric value.                          |
|                          | Tip: Finish processing the<br>ForeignKey.tag template<br>before increasing the value<br>of this token.                             |                                           |
|                          | This token is required.                                                                                                    |                                           |
| *PrimaryColumnKeyName    | The column name of the<br>referenced column.                                                                                       | A text string, up to 80 bytes in length.  |

Table 38. ForeignKey.tag tokens

**Token Description Allowed values** *\*ReferencedPrimaryKeyID* The key that uniquely identifies the primary key. The key must be unique from all other keys in the tag language file. **Tip:** Finish processing the ForeignKey.tag template before increasing the value of the key. This token is required. A numeric value. **Relationship parameters** *\*DatabaseName* The business name of the warehouse source or warehouse target. This token is required. A text string, up to 40 bytes in length. *ForeignTablePhysicalName* The database-defined name of the physical table containing the foreign keys that reference the keys in other tables. A text string, up to 254 bytes in length. *\*PrimaryTablePhysicalName* The database-defined name of the physical table containing the keys that are referenced by the foreign keys. A text string, up to 80 bytes in length. *\*PrimaryTableOwner* The owner, high-level qualifier, collection, or schema of the table that contains the primary key column that is being referenced. This token is required. A text string, up to 128 bytes in length. *\*ForeignTableOwner* The owner, high-level qualifier, collection, or schema of the table that contains the foreign key constraint column. This token is required. A text string, up to 128 bytes in length.

Table 38. ForeignKey.tag tokens (continued)

| Token                        | <b>Example value</b> |
|------------------------------|----------------------|
| <i>*ConstraintName</i>       | Department           |
| <i>*DatabaseName</i>         | Finance Warehouse    |
| <i>*ForeignColumnKeyName</i> | Geography_code       |
| <i>*ForeignKeyID</i>         | 07011                |
| *ForeignTablePhysicalName    | <b>GEOGRAPHY</b>     |
| $^*$ MapID                   | 02568                |
| *PrimaryColumnKeyName        | State code           |
| *ReferencedPrimaryKeyID      | Name                 |
| *PrimaryTablePhysicalName    | City                 |
| *PrimaryTableOwner           | DB2ADMIN             |
| *ForeignTableOwner           | <b>IWH</b>           |

Table 39. Example values for ForeignKey.tag tokens

- v ["Metadata templates supplied with the Data Warehouse Center"](#page-36-0) on page 29
- v "ForeignKeyAdditional.tag template for the Data Warehouse Center" on page 56

# **ForeignKeyAdditional.tag template for the Data Warehouse Center**

Use this template to define a composite foreign key. Before you use the ForeignKeyAdditional.tag template, you must define a constraint (using the ForeignKey.tag template) on the first column. You can then add columns by using this template for each column that you want to add.

Table 40. ForeignKeyAdditional.tag tokens

| Token                 | <b>Description</b>                                                              | <b>Allowed values</b>                    |
|-----------------------|---------------------------------------------------------------------------------|------------------------------------------|
|                       | <b>Entity parameters</b>                                                        |                                          |
| *ForeignColumnKeyName | The name of the column<br>which the foreign key<br>constraint is being defined. | A text string, up to 80 bytes in length. |
|                       | This token is required.                                                         |                                          |

**Token Description Allowed values** *\*ForeignKeyID* The key that uniquely identifies the foreign key. The key must be unique from all other keys in the tag language file. **Tip:** Finishe processing the ForeignKeyAdditional.tag template before increasing the value of the key. This token is required. A numeric value. *\*MapID* An arbitrary number that is unique from all other keys in the interchange file. **Tip:** Finish processing the ForeignKeyAdditional.tag tempalte before increasing the value of this token. This token is required. A numeric value. *\*MapSeqNo* A number signifying each additional column added as part of a composite key to the foreign key constraint. A unique, increasing, consecutive number starting at 2. *\*PrimaryColumnKeyName* The column name of the referenced column. A text string, up to 80 bytes in length. **Relationship parameters** *\*DatabaseName* The business name of the warehouse source or warehouse target. This token is required. A text string, up to 40 bytes in length. *\*ForeignTablePhysicalName* The database-defined name of the physical table containing the keys that are referenced by the keys in other tables. A text string, up to 80 bytes in length. *\*PrimaryTablePhysicalName* The database-defined name of the physical table containing the keys that are referenced by the foreign keys. A text string, up to 80 bytes in length.

Table 40. ForeignKeyAdditional.tag tokens (continued)

| Token                     | <b>Description</b>                                                                                                    | <b>Allowed values</b>                     |
|---------------------------|----------------------------------------------------------------------------------------------------|-------------------------------------------|
| *PrimaryTableOwner        | The owner, high-level<br>qualifier, collection, or<br>schema of the table that<br>contains the primary key<br>column that is being<br>referenced. | A text string, up to 128 bytes in length. |
|                           | This token is required.                                                                                                    |                                           |
| <i>*ForeignTableOwner</i> | The owner, high-level<br>qualifier, collection, or<br>schema of the table that<br>contains the foreign key<br>constraint name.                    | A text string, up to 128 bytes in length. |
|                           | This token is required.                                                                                                    |                                           |

Table 40. ForeignKeyAdditional.tag tokens (continued)

Table 41. Example values for ForeignKeyAdditional.tag tokens

| Token                     | <b>Example value</b> |
|---------------------------|----------------------|
| <i>*DatabaseName</i>      | Finance Warehouse    |
| *ForeignColumnKeyName     | Geography_code       |
| <i>*ForeignKeyID</i>      | 07011                |
| *ForeignTablePhysicalName | <b>GEOGRAPHY</b>     |
| $^*$ MapID                | 22578                |
| *MapSeqNo                 | 2                    |
| *PrimaryColumnKeyName     | State_code           |
| *PrimaryTablePhysicalName | City                 |
| *PrimaryTableOwner        | <b>DB2ADMIN</b>      |
| *ForeignTableOwner        | <b>IWH</b>           |

- v ["Metadata templates supplied with the Data Warehouse Center"](#page-36-0) on page 29
- v ["ForeignKey.tag template for the Data Warehouse Center"](#page-60-0) on page 53

# <span id="page-66-0"></span>**PrimaryKey.tag template for the Data Warehouse Center**

Use this template to define primary key constraints on tables. The template also defines the relationships to the table and the column on which the constraint is being defined. Before you use the PrimaryKey.tag template, you must define the tables and columns (using the Table.tag and Column.tag templates) on which you want to define the primary key constraint.

| Token                    | <b>Description</b>                                                                                                    | <b>Allowed values</b>                    |
|--------------------------|----------------------------------------------------------------------------------------------------|------------------------------------------|
| <b>Entity parameters</b> |                                                                                                    |                                          |
| *ColumnName              | The name of the column or<br>field. The name must be<br>unique within a table or<br>field.                                         | A text string, up to 80 bytes in length. |
|                          | This token is required.                                                                                                    |                                          |
| <i>*MapID</i>            | An arbitrary number that is<br>unique from all other keys<br>in the interchange file.                                              | A numeric value.                         |
|                          | <b>Tip:</b> Finish processing the<br>PrimaryKey.tag template<br>before increasing the value<br>of this token.                      |                                          |
|                          | This token is required.                                                                                                    |                                          |
| *PrimaryKeyID            | The key that uniquely<br>identifies the primary key.<br>The key must be unique<br>from all other keys in the<br>tag language file. | A numeric value.                         |
|                          | <b>Tip:</b> Finish processing the<br>PrimaryKey.tag template<br>before increasing the value<br>of the key.                         |                                          |
|                          | This token is required.                                                                                                    |                                          |
|                          | <b>Relationship parameters</b>                                                                                                    |                                          |
| <i>*DatabaseName</i>     | The business name of the<br>warehouse source or<br>warehouse target.                                                               | A text string, up to 40 bytes in length. |
|                          | This token is required.                                                                                                    |                                          |

Table 42. PrimaryKey.tag tokens

| Token                     | <b>Description</b>                                                                                                    | <b>Allowed values</b>                     |
|---------------------------|----------------------------------------------------------------------------------------------------|-------------------------------------------|
| $*$ TableOwner            | The owner, high-level<br>qualifier, collection, or<br>schema of the table that<br>contains the column.                        | A text string, up to 128 bytes in length. |
|                           | This token is required.                                                                                                    |                                           |
| <i>*TablePhysicalName</i> | The physical name of the<br>table or file that contains<br>the column as defined to<br>the databae manager or file<br>system. | A text string, up to 80 bytes in length.  |
|                           | This token is required.                                                                                                    |                                           |

Table 42. PrimaryKey.tag tokens (continued)

Table 43. Example values for PrimaryKey.tag tokens

| Token                     | <b>Example value</b>     |
|---------------------------|--------------------------|
| <i>*ColumnName</i>        | Geography_code           |
| <i>*DatabaseName</i>      | <b>Finance Warehouse</b> |
| $^*$ MapID                | 54627                    |
| *PrimaryKeyID             | 74622                    |
| <i>*TableOwner</i>        | <b>DB2ADMIN</b>          |
| <i>*TablePhysicalName</i> | Geography                |

- ["Metadata templates supplied with the Data Warehouse Center"](#page-36-0) on page 29
- v "PrimaryKeyAdditional.tag template for the Data Warehouse Center" on page 60

# **PrimaryKeyAdditional.tag template for the Data Warehouse Center**

Use this template to define a composite primary key. Before you use the PrimaryKeyAdditional.tag template, you must define a constraint on the first column by using the PrimaryKey.tag template. Any additional columns can then be added using this template. The template also relates the additional primary keys to the first primary key which is defined using PrimaryKey.tag.

Table 44. PrimaryKeyAdditional.tag tokens

| <b>Token</b>             | <b>Description</b> | <b>Allowed values</b> |  |
|--------------------------|--------------------|-----------------------|--|
| <b>Entity parameters</b> |                    |                       |  |

| Token              | <b>Description</b>                                                                                                    | <b>Allowed values</b>                                      |
|--------------------|----------------------------------------------------------------------------------------------------|------------------------------------------------------------|
| <i>*ColumnName</i> | The name of the column or<br>field. The name must be<br>unique within a table or<br>field.                                        | A text string, up to 80 bytes in length.                   |
|                    | This token is required.                                                                                                    |                                                            |
| *FirstPrimaryKeyID | The key that uniquely<br>identifies the primary key.<br>The key must be unique<br>from all other keys inthe tag<br>language file. | A numeric value.                                           |
|                    | Tip: Finish processing the<br>PrimaryKeyAdditional.tag<br>template before increasing<br>the value of the key.                     |                                                            |
|                    | This token is required.                                                                                                    |                                                            |
| *MapID             | An arbitrary number that is<br>unique from all other keys<br>int he interchange file.                                             | A numeric value.                                           |
|                    | <b>Tip:</b> Finish processing the<br>PrimaryKeyAdditional.tag<br>template before increasing<br>the value of this token.           |                                                            |
|                    | This token is required.                                                                                                    |                                                            |
| *MapSeqNo          | A number signifying each<br>additional column added as<br>part of a composite key to<br>the primary key constraint.               | A unique, increasing, consecutive number<br>starting at 2. |
|                    | This token is required.                                                                                                    |                                                            |
|                    | <b>Relationship parameters</b>                                                                                                    |                                                            |
| *DatabaseName      | The business name of the<br>warehouse source or<br>warehouse target.                                                              | A text string, up to 40 bytes in length.                   |
|                    | This token is required.                                                                                                    |                                                            |

Table 44. PrimaryKeyAdditional.tag tokens (continued)

**Token Description Allowed values** *\*TableOwner* The owner, high-level qualifier, collection, or schema of the table that contains the column. This token is required. A text string, up to 15 bytes in length. *\*TablePhysicalName* The physical name of the table or file that contains the column as defined to the database manager or file system. This token is required. A text string, up to 80 bytes in length.

Table 44. PrimaryKeyAdditional.tag tokens (continued)

Table 45. Example values for PrimaryKeyAdditional.tag tokens

| Token                | <b>Example value</b>     |
|----------------------|--------------------------|
| <i>*ColumnName</i>   | Geography_code           |
| <i>*DatabaseName</i> | <b>Finance Warehouse</b> |
| <i>*MapID</i>        | 99542                    |
| <i>*MapSeqNo</i>     | 2                        |
| *FirstPrimaryKeyID   | 07801                    |
| <i>*TableOwner</i>   | <b>DB2ADMIN</b>          |
| *TablePhysicalName   | <b>GEOGRAPHY</b>         |

- ["Metadata templates supplied with the Data Warehouse Center"](#page-36-0) on page 29
- v ["PrimaryKey.tag template for the Data Warehouse Center"](#page-66-0) on page 59

### **SourceDataBase.tag template for the Data Warehouse Center**

Use the SourceDataBase.tag template to define source databases, file systems, or files to import into the Data Warehouse Center. You can use this template to define a relational non-DB2 source database as well as a DB2 source database.

This template also defines the relationship between the following objects:

- The source databases
- The agent site to use for the source database
- The security group in which to define the source database

The following tables provide information about each token in the template.

| Token                    | <b>Description</b>                                                                                        | <b>Allowed values</b>                       |  |
|--------------------------|----------------------------------------------------------------------------------------------------|---------------------------------------------|--|
| <b>Entity parameters</b> |                                                                                                    |                                             |  |
| *DatabaseName            | The name of the database.                                                                                 | A text string, up to 80 bytes in length.    |  |
|                          | The name must be unique<br>within the warehouse control<br>database.                                      |                                             |  |
|                          | This token is required.                                                                                   |                                             |  |
| *DatabaseDescription     | The short description of the<br>database.                                                                 | A text string, up to 254 bytes in length.   |  |
|                          | This token is optional.                                                                                   |                                             |  |
| <i>*DatabaseNotes</i>    | The long description of the<br>database.                                                                  | A text string, up to 32700 bytes in length. |  |
|                          | This token is optional.                                                                                   |                                             |  |
| *DatabaseContact         | The person to contact for<br>information about this<br>database.                                          | A text string, up to 64 bytes in length.    |  |
|                          | This token is optional.                                                                                   |                                             |  |
| *DatabaseServerName      | The name of the server on<br>which the database resides.                                                  | A text string, up to 64 bytes in length.    |  |
|                          | This token is required for<br>Flat File LAN files.<br>Otherwise, it is optional.                          |                                             |  |
| <i>*DatabaseVersion</i>  | The version of the database.                                                                              | A text string.                              |  |
| *DatabasePhysicalName    | The physical database name<br>of the database as defined to<br>the database manager, as<br>known to ODBC. | A text string, up to 40 bytes in length.    |  |
|                          | This token is required.                                                                                   |                                             |  |

Table 46. SourceDataBase.tag tokens

| *DatabaseType         | The type of database family.<br>This token is required.          | One of the following values:<br>ISV_IR_DB2Family<br>DB <sub>2</sub> Family<br>ISV_IR_Oracle<br>Oracle |
|-----------------------|------------------------------------------------------------------|----------------------------------------------------------------------------------------------------|
|                       |                                                                  |                                                                                                    |
|                       |                                                                  |                                                                                                    |
|                       |                                                                  |                                                                                                    |
|                       |                                                                  | ISV_IR_Sybase<br>Sybase                                                                               |
|                       |                                                                  | ISV_IR_MSSQLServer<br>Microsoft <sup>®</sup> SQL Server                                               |
|                       |                                                                  | ISV_IR_Informix<br>Informix                                                                           |
|                       |                                                                  | ISV_IR_GenericODBC<br>Generic ODBC                                                                    |
|                       |                                                                  | ISV_IR_FFLan<br><b>Flat File LAN</b>                                                                  |
|                       |                                                                  | ISV_IR_VSAM<br><b>VSAM</b>                                                                            |
|                       |                                                                  | ISV_IR_IMS<br><b>IMS</b>                                                                              |
| *DatabaseTypeExtended | The type of AS/400 system<br>or file.<br>This token is required. | One of the following values:                                                                          |
|                       |                                                                  | ISV_IR_DB2400CISC<br>DB2 UDB for AS/400 for CISC                                                      |
|                       |                                                                  | ISV_IR_DB2400RISC<br>DB2 UDB for AS/400 for RISC                                                      |
|                       |                                                                  | ISV_IR_FFLanLocalCmd<br>Local flat file                                                               |
|                       |                                                                  | ISV_IR_FFLanFTPCopy<br>Local flat file sent using FTP from<br>a remote system                         |
| *DatabaseUserid       | The user ID with which to<br>access the database.                | A text string, up to 36 bytes in length.                                                              |
|                       | This token is optional.                                          |                                                                                                    |
|                       | <b>Relationship parameters</b>                                   |                                                                                                    |

Table 46. SourceDataBase.tag tokens (continued)
| Token                 | <b>Description</b>                                                             | <b>Allowed values</b>                                                            |
|-----------------------|--------------------------------------------------------------------------------|----------------------------------------------------------------------------------|
| <i>*SecurityGroup</i> | The security group in which<br>to create the source or target<br>database.     | ISV DEFAULTSECURITYGROUP for the default<br>security group.                      |
|                       | This token is required, and<br>you must specify the default<br>security group. |                                                                                  |
| *AgentSite            | The agent site to use for the<br>source or target database.                    | A text string, up to 80 bytes in length.<br>ISV DEFAULTAGENTSITE for the default |
|                       | This token is required, but<br>you can specify the default<br>agent site.      | agent site.                                                                      |

Table 46. SourceDataBase.tag tokens (continued)

Table 47. Example values for SourceDataBase.tag tokens

| Token                          | <b>Example value</b>                                                       |
|--------------------------------|----------------------------------------------------------------------------|
| <i>*DatabaseName</i>           | Finance Warehouse                                                          |
| <i>*DatabaseDescription</i>    | This database contains financial<br>information.                           |
| <i>*DatabaseNotes</i>          | This is the warehouse where all<br>geographies keep financial information. |
| <i><b>*DatabaseContact</b></i> | Valerie Zieman                                                             |
| <i>*DatabaseServerName</i>     | CHI11W71                                                                   |
| <i>*DatabaseVersion</i>        | V6.1.0                                                                     |
| <i>*DatabasePhysicalName</i>   | <b>FINANCE</b>                                                             |
| <i>*DatabaseType</i>           | ISV_IR_DB2Family                                                           |
| <i>*DatabaseTypeExtended</i>   | ISV_DEFAULTVALUE                                                           |
| <i>*DatabaseUserid</i>         | <b>DB2ADMIN</b>                                                            |
| *SecurityGroup                 | <b>ISV DEFAULTSECURITYGROUP</b>                                            |
| *AgentSite                     | My agent site                                                              |

v ["Metadata templates supplied with the Data Warehouse Center"](#page-36-0) on page 29

### **SubjectArea.tag tokens for the Data Warehouse Center**

Use this template to define a subject area to contain the processes and steps that you create. Each tag language file must have at least one subject area to contain any processes and steps that you create. This template is required if you are defining processes and steps.

This template also defines the relationship between the subject area and the security group that the header file specifies.

| Token                          | <b>Description</b>                                                                                                    | <b>Allowed values</b>                       |  |
|--------------------------------|----------------------------------------------------------------------------------------------------|---------------------------------------------|--|
| <b>Entity parameters</b>       |                                                                                                    |                                             |  |
| <i>*SubjectArea</i>            | The name of a group that is<br>to contain all of the<br>processes and steps that are<br>created or added to a<br>particular subject area. | A text string, up to 80 bytes in length.    |  |
|                                | The name must be unique<br>within the warehouse control<br>database. This token is<br>required.                                           |                                             |  |
| *SubjectAreaContact            | The name of the person or<br>organization that is<br>responsible for this subject<br>area.                                                | A text string.                              |  |
| *SubjectAreaDescription        | A short description of the<br>group of processes and<br>steps.                                                                            | A text string, up to 254 bytes in length.   |  |
|                                | This token is optional.                                                                                                    |                                             |  |
| <i>*SubjectAreaNotes</i>       | A long description of the<br>group of processes and<br>steps.                                                                             | A text string, up to 32700 bytes in length. |  |
|                                | This token is optional.                                                                                                    |                                             |  |
| <b>Relationship parameters</b> |                                                                                                    |                                             |  |

Table 48. SubjectArea.tag tokens

Table 48. SubjectArea.tag tokens (continued)

| Token                    | <b>Description</b>                                                                           | <b>Allowed values</b>                                       |
|--------------------------|----------------------------------------------------------------------------------------------|-------------------------------------------------------------|
| <i>*SecurityGroup</i>    | The security group in which<br>to create the subject area.                                   | ISV DEFAULTSECURITYGROUP for the default<br>security group. |
|                          | This token is required, and<br>you must specify the default<br>security group.               |                                                             |
| $*CurrentCheckPointID++$ | An index, starting with 0,<br>that increases each time that<br>it is substituted in a token. | A numeric value.                                            |
|                          | This token is required.                                                                      |                                                             |

Table 49. Example values for SubjectArea.tag tokens

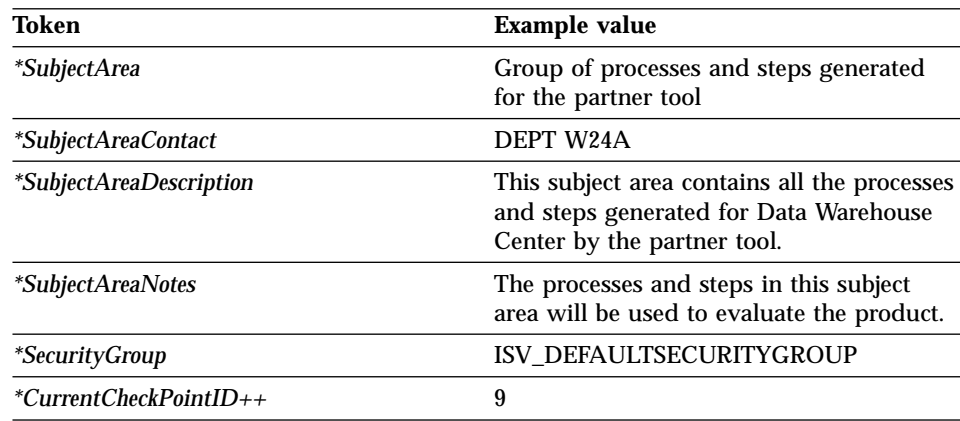

## **Table.tag template for the Data Warehouse Center**

You can use this template to define both source and target tables as well as source files and segments that Data Warehouse Center is to access. You can use this template to define source and target tables, files, and segments.

The template defines all the metadata that the Data Warehouse Center requires to define a table in an ODBC data source as well as a DB2 target table. The template also defines the relationships between the table and the database that contains the table.

Table 50. Table.tag tokens

| Token                    | <b>Description</b>                                                                                                    | <b>Allowed values</b>                       |  |
|--------------------------|----------------------------------------------------------------------------------------------------|---------------------------------------------|--|
| <b>Entity parameters</b> |                                                                                                    |                                             |  |
| *TableFullName           | The fully qualified name<br>of a relational table or a<br>file.                                                                                  | A text string, up to 80 bytes in length.    |  |
|                          | For a table, this name is<br>the concatenation of the<br>value of the *TableOwner<br>and *TablePhysicalName<br>tokens, separated by a<br>period. |                                             |  |
|                          | For a file, the *TableOwner<br>value should be left blank,<br>and the *TableFullName<br>and *TablePhysicalName<br>values should be the<br>same.  |                                             |  |
|                          | The name must be unique<br>within the warehouse<br>control database.                                                                             |                                             |  |
|                          | This token is required.                                                                                                    |                                             |  |
| *TableDescription        | The short description of<br>the table.                                                                                                    | A text string, up to 254 bytes in length.   |  |
|                          | This token is optional.                                                                                                    |                                             |  |
| <i>*TableNotes</i>       | The long description of<br>the table.                                                                                                    | A text string, up to 32700 bytes in length. |  |
|                          | This token is optional.                                                                                                    |                                             |  |
| <i>*TableOwner</i>       | The owner, high-level<br>qualifier, collection, or<br>schema of the table.                                                                       | A text string, up to 15 bytes in length.    |  |
|                          | This token is required,<br>except for files and IMS<br>databases, which should<br>not specify an owner.                                          |                                             |  |

| Token                            | <b>Description</b>                                                                                                    | <b>Allowed values</b>                                                                                    |
|----------------------------------|----------------------------------------------------------------------------------------------------|----------------------------------------------------------------------------------------------------|
| *TablePhysicalName               | The physical table name<br>as defined to the database<br>manager or file system.                                                  | A text string, up to 80 bytes in length.                                                                 |
|                                  | If the name has mixed<br>case or spaces, you must<br>place double quotes<br>around the table name<br>(for example,<br>"MYTABLE"). |                                                                                                    |
|                                  | This token is required.                                                                                                    |                                                                                                    |
| <i>*TableBinaryIfFile</i>        | A flag that specifies                                                                                                    | One of the following values:                                                                             |
|                                  | whether the file contains<br>only binary data if the<br>table represents a file.                                                  | <b>ISV_DR_FILE_IS_BINARY</b><br>The file is binary.                                                      |
|                                  | This token is optional.                                                                                                    | ISV_DR_FILE_IS_NOT_BINARY<br>The file is in ASCII or mixed format.                                       |
| <i>*TableFirstRowNamesIfFile</i> | A flag that specifies                                                                                                    | One of the following values:                                                                             |
|                                  | whether the first row of<br>the file contains column<br>names if the table<br>represents a file.                                  | ISV_DR_ROW_CONTAINS_NAMES<br>The first row of the file contains<br>column names.                         |
|                                  | This token is optional.                                                                                                    |                                                                                                    |
|                                  |                                                                                                    | ISV_DR_ROW_DOES_NOT_CONTAIN_NAMES                                                                        |
|                                  |                                                                                                    | The first row of the file contains data.                                                                 |
| *TableTypeIfFile                 | The type of file if the                                                                                                    | One of the following values:                                                                             |
|                                  | table represents a file.<br>This token is optional.                                                                               | <b>ISV_DR_REL_TABLE</b><br>The table is a relational table.                                              |
|                                  |                                                                                                    | ISV_DR_COMMA_DELIMITED<br>The columns in the file are separated<br>by commas.                            |
|                                  |                                                                                                    | <b>ISV_DR_FIXED_FORMAT</b><br>The columns in the file are in fixed<br>format.                            |
|                                  |                                                                                                    | ISV_DR_TAB_DELIMITED<br>The columns in the file are separated<br>by tabs.                                |
|                                  |                                                                                                    | ISV_DR_CHAR_DELIMITED<br>The columns in the file are separated<br>by the value of *TableDelimiterIfFile. |

Table 50. Table.tag tokens (continued)

| Token                          | <b>Description</b>                                                                                        | <b>Allowed values</b>                                                                                                 |
|--------------------------------|----------------------------------------------------------------------------------------------------|----------------------------------------------------------------------------------------------------|
| *TableDelimiterIfFile          | The value of the delimiter<br>to separate fields if the<br>file type is<br>ISV_DR_CHAR_DELIMITED.         | A text string, 1 byte in length.                                                                                      |
|                                | This token is optional.                                                                                   |                                                                                                    |
| <i>*TableIsAView</i>           | A token that specifies                                                                                    | One of the following values:                                                                                          |
|                                | whether the table is a<br>view.                                                                           | <b>ISV TableIsAView</b><br>The table is a view.                                                                       |
|                                |                                                                                                    | <b>ISV_TableIsNotAView</b><br>The table is not a view.                                                                |
| <i>*TableIsADimensionTable</i> | A token that specifies                                                                                    | One of the following values:                                                                                          |
|                                | whether the table is a part<br>of a star schema and<br>contains dimensional                               | <b>ISV TableIsADimensionalTable</b><br>The table is a dimensional table.                                              |
|                                | data.                                                                                                    | ISV_TableIsNotADimensionalTable<br>The table is not a dimensional table.                                              |
| <i>*TableIsAnAlias</i>         | A token that specifies<br>whether the table is<br>actually an alias of<br>another table.                  | One of the following values:                                                                                          |
|                                |                                                                                                    | ISV_TableIsAnAlias<br>This table is an alias for another<br>table.                                                    |
|                                |                                                                                                    | <b>ISV_TableIsNotAnAlias</b><br>This table is not an alias for another<br>table.                                      |
| *TableCreatedByDWC             | A token that specifies<br>whether the Data<br>Warehouse Center should<br>create and manage this<br>table. | One of the following values:                                                                                          |
|                                |                                                                                                    | ISV_TableIsToBeCreatedByDWC<br>The table is to be created by the<br>Data Warehouse Center.                            |
|                                |                                                                                                    | ISV_TableIsNotToBeCreatedByDWC<br>The table is not to be created by the<br>Data Warehouse Center.                     |
| *TableGrantedToPublic          | A token that specifies                                                                                    | One of the following values:                                                                                          |
|                                | whether the Data<br>Warehouse Center should<br>grant public access to this<br>table when the table is     | ISV_GrantTableAccessToPublic<br>The Data Warehouse Center is to<br>grant PUBLIC access to this table.                 |
|                                | created. This is only valid<br>if the Data Warehouse<br>Center creates the table.                         | <b>ISV DoNotGrantTableAccessToPublic</b><br>The Data Warehouse Center is not to<br>grant PUBLIC access to this table. |

Table 50. Table.tag tokens (continued)

| Token                         | <b>Description</b>                                                                                                    | <b>Allowed values</b>                                                                                                    |  |
|-------------------------------|----------------------------------------------------------------------------------------------------|----------------------------------------------------------------------------------------------------|--|
| *TableIsPersistent            | A token that specifies<br>whether the data in the<br>table is to persist between<br>executions of the steps<br>that use this table. If the | One of the following values:                                                                                               |  |
|                               |                                                                                                    | <b>ISV TableIsPersistent</b><br>The table is to be considered<br>persistent.                                               |  |
|                               | table is not persistent, the<br>data in the table will be<br>deleted after each use.                                                       | <b>ISV_TableIsTransient</b><br>The table is to be considered<br>transient.                                                 |  |
| <i>*TableMaximumEditions</i>  | The maximum number of<br>editions the table is to<br>have, if the table supports<br>editions.                                              | A numeric value.                                                                                                    |  |
| *TableGenerateCreateStatement | A token that specifies                                                                                                    | One of the following values:                                                                                               |  |
|                               | whether the Data<br>Warehouse Center is to<br>generate the create table<br>statement.                                                      | <b>ISV</b> GenerateCreateTableStmt<br>The Data Warehouse Center should<br>generate the CREATE TABLE<br>statement.          |  |
|                               |                                                                                                    | <b>ISV_DoNotGenerateCreateTableStmt</b><br>The Data Warehouse Center should<br>not generate the CREATE TABLE<br>statement. |  |
| <i>*TableIsAFactTable</i>     | A token that specifies<br>whether the table is part<br>of a star schema, and the<br>table contains the fact<br>information.                | One of the following values:                                                                                               |  |
|                               |                                                                                                    | <b>ISV TableIsAFactTable</b><br>The table is a fact table.                                                                 |  |
|                               |                                                                                                    | ISV_TableIsNotAFactTable<br>The table is not a fact table.                                                                 |  |
| *TableCreateStatement         | The DDL to create the<br>table.                                                                                                    | A text string.                                                                                                    |  |
|                               | Use this token only if the<br>ISV DoNotGenerateCreateTableStmt<br>has been specified.                                                      |                                                                                                    |  |
|                               | <b>Relationship parameters</b>                                                                                                    |                                                                                                    |  |
| <i>*DatabaseName</i>          | The name of the database<br>that contains the table.                                                                                       | A text string, up to 80 bytes in length.                                                                                   |  |
|                               | The name must be unique<br>within the warehouse<br>control database.                                                                       |                                                                                                    |  |
|                               | This token is required.                                                                                                    |                                                                                                    |  |

Table 50. Table.tag tokens (continued)

| Token                 | <b>Description</b>                                                        | <b>Allowed values</b>                    |
|-----------------------|---------------------------------------------------------------------------|------------------------------------------|
| *DatabasePhysicalName | The physical database<br>name of the database that<br>contains the table. | A text string, up to 40 bytes in length. |
|                       | This token is required.                                                   |                                          |

Table 50. Table.tag tokens (continued)

Table 51. Example values for Table.tag tokens

| Token                                 | <b>Example value</b>                                                                    |
|---------------------------------------|-----------------------------------------------------------------------------------------|
| <i>*TableFullName</i>                 | DB2ADMIN.GEOGRAPHY                                                                      |
| <i>*TableDescription</i>              | Contains geography information                                                          |
| <i>*TableNotes</i>                    | This table contains all the information<br>about geographies serviced by our<br>company |
| <i>*TableOwner</i>                    | <b>DB2ADMIN</b>                                                                         |
| *TablePhysicalName                    | <b>GEOGRAPHY</b>                                                                        |
| <i>*TableBinaryIfFile</i>             | <b>ISV DEFAULTVALUE</b>                                                                 |
| <i>*TableFirstRowNamesIfFile</i>      | ISV_DEFAULTVALUE                                                                        |
| *TableTypeIfFile                      | ISV_DEFAULTVALUE                                                                        |
| *TableDelimiterIfFile                 | ISV_DEFAULTVALUE                                                                        |
| <i>*TableIsAView</i>                  | <b>ISV TableIsAView</b>                                                                 |
| <i><b>*TableIsADimensionTable</b></i> | ISV_TableIsNotADimensionTable                                                           |
| <i>*TableIsAnAlias</i>                | ISV_TableIsAnAlias                                                                      |
| *TableCreatedByDWC                    | ISV_TableIsToBeCreatedByDWC                                                             |
| <i>*TableGrantedToPublic</i>          | ISV_GrantTableAccessToPublic                                                            |
| <i>*TableIsPersistent</i>             | ISV_TableIsTransient                                                                    |
| <i>*TableMaximumEditions</i>          | 12                                                                                      |
| *TableGenerateCreateStatement         | ISV_GenerateCreateTableStmt                                                             |
| <i>*TableIsAFactTable</i>             | ISV_TableIsAFactTable                                                                   |
| <i>*TableCreateStatement</i>          | Create table xyz                                                                        |
| <i>*DatabaseName</i>                  | Finance warehouse                                                                       |
| *DatabasePhysicalName                 | <b>FINANCE</b>                                                                          |

v ["Metadata templates supplied with the Data Warehouse Center"](#page-36-0) on page 29

# **VWPGroup.tag template for the Data Warehouse Center**

Use this template to define a group that is to contain any Data Warehouse Center programs that you are defining. This template is required if you are defining Data Warehouse Center programs.

The following tables provide information about and examples for each token in the template.

| Token                    | <b>Description</b>                                                                                                    | <b>Allowed values</b>                       |  |
|--------------------------|----------------------------------------------------------------------------------------------------|---------------------------------------------|--|
| <b>Entity parameters</b> |                                                                                                    |                                             |  |
| *VWPGroup                | The unique name of a<br>program group that is to<br>contain all of the Data<br>Warehouse Center programs<br>being created. | A text string, up to 80 bytes in length.    |  |
|                          | The name must be unique<br>within the warehouse control<br>database.                                                       |                                             |  |
|                          | This token is required.                                                                                                    |                                             |  |
| *VWPGroupDescription     | The short description of the<br>group of Data Warehouse<br>Center programs.                                                | A text string, up to 254 bytes in length.   |  |
|                          | This token is optional.                                                                                                    |                                             |  |
| <i>*VWPGroupNotes</i>    | The long description of the<br>group of Data Warehouse<br>Center programs.                                                 | A text string, up to 32700 bytes in length. |  |
|                          | This token is optional.                                                                                                    |                                             |  |

Table 52. VWPGroup.tag tokens

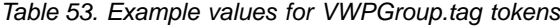

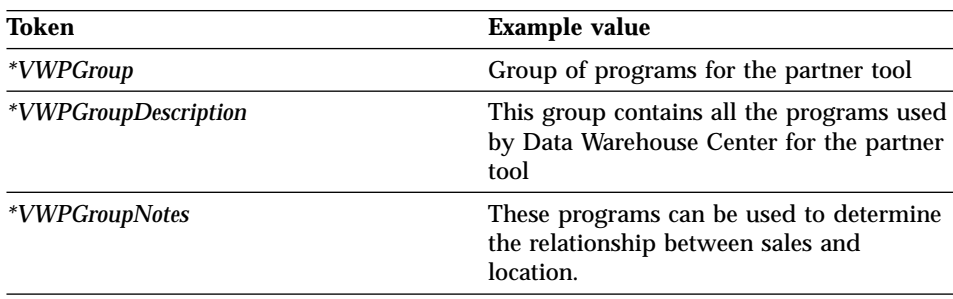

## **Related reference:**

v ["Metadata templates supplied with the Data Warehouse Center"](#page-36-0) on page 29

## <span id="page-81-0"></span>**VWPProgramInstanceParameter.tag template for the Data Warehouse Center**

Use this template to add or change a parameter that the Data Warehouse Center passes to an instance of a Data Warehouse Center program for a specific step. For example, you set a default value for a host name parameter in the VWPProgramTemplateParameter.tag file. You use this template to change the value that is passed to the Data Warehouse Center program when this particular step runs.

This template is required if the Data Warehouse Center program requires the Data Warehouse Center to pass parameters to it. You can specify that the Data Warehouse Center pass multiple parameters to the program by including this template for each parameter.

This template also defines the relationship between the parameter and its program instance.

Table 54. VWPProgramInstanceParameter.tag tokens

| Token                             | <b>Description</b>                                                                                                    | <b>Allowed values</b>                       |
|-----------------------------------|----------------------------------------------------------------------------------------------------|---------------------------------------------|
|                                   | <b>Entity parameters</b>                                                                                                    |                                             |
| *VWPProgramInstanceParameterName  | The unique name or<br>description of a parameter<br>that is to be passed to a Data<br>Warehouse Center program.<br>This token is required. | A text string, up to 80 bytes in<br>length. |
| *VWPProgramInstanceParameterOrder | A number, starting with 0,<br>that indicates the order of the<br>parameter in the parameter<br>list.<br>This token is required.            | A numeric value.                            |
| *VWPProgramInstanceParameterData  | The data that is passed to the A text string or a numeric<br>Data Warehouse Center<br>program as the value of the<br>parameter.            | value up to 240 bytes in length.            |
|                                   | This token is required.                                                                                                    |                                             |

| Token                            | <b>Description</b>                                                                                                    | <b>Allowed values</b>                                                                  |
|----------------------------------|----------------------------------------------------------------------------------------------------|----------------------------------------------------------------------------------------|
| *VWPProgramInstanceParameterKey  | A key that uniquely<br>identifies this program<br>parameter instance. The key<br>must be unique from all<br>other parameter keys in the<br>interchange file.<br><b>Tip:</b> Finish processing the<br>VWPProgramInstanceParameter.tag<br>template before increasing<br>the value of the key.<br>This token is required. | A text value, up to 10 bytes in<br>length.                                             |
| *VWPProgramInstanceParameterType | The type of value that this                                                                                                    | One of the following values:                                                           |
|                                  | parameter contains. For<br>example, character, numeric,<br>or password data.                                                                                                    | <b>ISV_ParameterTypeNone</b><br>The parameter type is<br>unknown or not<br>applicable. |
|                                  |                                                                                                    | <b>ISV_ParameterTypeCharacter</b><br>The parameter type is<br>character.               |
|                                  |                                                                                                    | ISV_ParameterTypeNumeric<br>The parameter type is<br>numeric.                          |
|                                  |                                                                                                    | ISV_ParameterTypePassword<br>The parameter type is<br>password.                        |
|                                  | <b>Relationship parameters</b>                                                                                                    |                                                                                        |
| *VWPProgramInstanceKey           | A key that uniquely<br>identifies this program<br>instance. The key must be<br>unique from all other keys in<br>the interchange file.<br>Tip: Finish processing the<br><b>VWPProgramInstance.tag</b><br>template before increasing<br>the value of the key.                                                            | A text value, up to 10 bytes in<br>length                                              |
|                                  | This token is required.                                                                                                    |                                                                                        |

Table 54. VWPProgramInstanceParameter.tag tokens (continued)

Table 55. Example values for VWPProgramInstanceParameter.tag tokens

| Token                            | <b>Example value</b>        |
|----------------------------------|-----------------------------|
| *VWPProgramInstanceParameterName | DB <sub>2</sub> UDB user ID |

| Token                                 | <b>Example value</b>     |
|---------------------------------------|--------------------------|
| *VWPProgramInstanceKey                | 070000                   |
| $*VWPProgramInstanceParameterOrder++$ |                          |
| *VWPProgramInstanceParameterData      | my_userid                |
| *VWPProgramInstanceParameterKey       | 012994                   |
| *VWPProgramInstanceParameterType      | ISV_ParameterTypeNumeric |
| *VWPProgramInstanceKey                | 070001                   |

<span id="page-83-0"></span>Table 55. Example values for VWPProgramInstanceParameter.tag tokens (continued)

v ["Metadata templates supplied with the Data Warehouse Center"](#page-36-0) on page 29

## **VWPProgramTemplate.tag template for the Data Warehouse Center**

Use this template to define a Data Warehouse Center program. This template is required if the tag language file refers to a Data Warehouse Center program, unless the warehouse program already exists in the Data Warehouse Center control database.

The template also defines the relationship between the warehouse program definition and the Data Warehouse Center program group to which the program belongs.

| Token                          | <b>Description</b>                                                                 | <b>Allowed values</b>                        |  |
|--------------------------------|------------------------------------------------------------------------------------|----------------------------------------------|--|
|                                | <b>Entity parameters</b>                                                           |                                              |  |
| *VWPProgramTemplateName        | The name of the Data<br>Warehouse Center program<br>template.                      | A text string, up to 80 bytes in<br>length.  |  |
|                                | The name must be unique<br>within the warehouse<br>control database.               |                                              |  |
|                                | This token is required.                                                            |                                              |  |
| *VWPProgramTemplateDescription | The short description of the<br>Data Warehouse Center<br>program and what it does. | A text string, up to 254 bytes in<br>length. |  |
|                                | This token is optional.                                                            |                                              |  |

Table 56. VWPProgramTemplate.tag tokens

| Token                             | <b>Description</b>                                                                                                    | <b>Allowed values</b>                                                                                                    |
|-----------------------------------|----------------------------------------------------------------------------------------------------|----------------------------------------------------------------------------------------------------|
| *VWPProgramTemplateNotes          | The long description of the<br>Data Warehouse Center<br>program and what it does.                                                                                | A text string, up to 32700 bytes<br>in length.                                                                                              |
|                                   | This token is optional.                                                                                                    |                                                                                                    |
| *VWPProgramTemplateExecutableName | The fully qualified program<br>name of the Data<br>Warehouse Center program<br>that is to run when the Data<br>Warehouse Center runs.                            | A text string, up to 240 bytes in<br>length.                                                                                                |
|                                   | If the Data Warehouse<br>Center program is installed<br>in the system path, the<br>warehouse program name<br>need not be fully qualified.                        |                                                                                                    |
|                                   | This token is required.                                                                                                    |                                                                                                    |
| *VWPProgramTemplateType           | The type of program.                                                                                                    | One of the following values:                                                                                                    |
|                                   | This token is required.                                                                                                    | ISV_PROGRAMTYPECOMMAND<br>The Data Warehouse<br>Center program is a<br>command file.                                                        |
|                                   |                                                                                                    | <b>ISV PROGRAMTYPEDLL</b><br>The Data Warehouse<br>Center program is<br>loaded from a dynamic<br>link library (DLL) or is<br>a load module. |
|                                   |                                                                                                    | <b>ISV PROGRAMTYPEEXECUTABLE</b><br>The Data Warehouse<br>Center program is an<br>executable file.                                          |
| *VWPProgramTemplateFunctionName   | The name of the entry point<br>in the DLL that the Data<br>Warehouse Center is to<br>invoke if the value of<br>*VWPProgramTemplateType is<br>ISV_PROGRAMTYPEDLL. | A text string, up to 80 bytes in<br>length.                                                                                                 |
|                                   | This token is required if the<br>value of<br>*VWPProgramTemplateType is<br>ISV_PROGRAMTYPEDLL.                                                                   |                                                                                                    |

Table 56. VWPProgramTemplate.tag tokens (continued)

| Token             | <b>Description</b>                                                                                           | <b>Allowed values</b>                                                     |
|-------------------|----------------------------------------------------------------------------------------------------|---------------------------------------------------------------------------|
|                   | <b>Relationship parameters</b>                                                                               |                                                                           |
| *VWPGroup         | The name of the group that<br>is to contain the Data<br>Warehouse Center program.<br>This token is required. | A text string, up to 80 bytes in<br>length.                               |
| <i>*AgentSite</i> | source or target.                                                                                            | The agent site to use for the A text string, up to 80 bytes in<br>length. |
|                   | This token is required.                                                                                      | Specify ISV DEFAULTAGENTSITE<br>for the default agent site.               |

Table 56. VWPProgramTemplate.tag tokens (continued)

Table 57. Example values for VWPProgramTemplate.tag tokens

| Token                             | Example value                                                                                              |
|-----------------------------------|----------------------------------------------------------------------------------------------------|
| *VWPProgramTemplateName           | My ISV program                                                                                             |
| *VWPProgramTemplateDescription    | This program exports data from an ODBC<br>database.                                                        |
| *VWPProgramTemplateNotes          | This program will export data from an<br>ODBC database, process it, and place it<br>into another database. |
| *VWPProgramTemplateExecutableName | C:\ISV\BIN\MYPROG.EXE                                                                                      |
| *VWPProgramTemplateType           | ISV PROGRAMTYPEEXECUTABLE                                                                                  |
| *VWPProgramTemplateFunctionName   | My_Prog_Func_Name                                                                                          |
| *VWPGroup                         | Group of programs for partner tool                                                                         |

- v ["Metadata templates supplied with the Data Warehouse Center"](#page-36-0) on page 29
- v ["VWPProgramInstanceParameter.tag template for the Data Warehouse](#page-81-0) Center" [on page 74](#page-81-0)
- v "VWPProgramTemplateParameter.tag template for the Data Warehouse Center" on page 78

## **VWPProgramTemplateParameter.tag template for the Data Warehouse Center**

Use this template to define a parameter that the Data Warehouse Center is to pass to a Data Warehouse Center program.

This template is required if the Data Warehouse Center program requires that the Data Warehouse Center pass parameters to it. You can specify that

multiple parameters are passed to the Data Warehouse Center program by including this template for each parameter.

Use this template with the VWPProgramTemplate.tag file. This template defines the relationship between the parameter and its Data Warehouse Center program definition (VWPProgramTemplate.tag).

| Token                             | <b>Description</b>                                                                                                    | <b>Allowed values</b>                                             |
|-----------------------------------|----------------------------------------------------------------------------------------------------|-------------------------------------------------------------------|
|                                   | <b>Entity parameters</b>                                                                                                    |                                                                   |
| *VWPProgramTemplateParameterName  | The name or description of a<br>parameter that is to be passed<br>to a Data Warehouse Center<br>program.                                                                                                    | A text string, up to 80 bytes in<br>length.                       |
|                                   | The name must be unique<br>within the Data Warehouse<br>Center program.                                                                                                    |                                                                   |
|                                   | This token is required.                                                                                                    |                                                                   |
| *VWPProgramTemplateParameterOrder | A number, starting with 0, that<br>indicates the order of the<br>parameter in the parameter list.                                                                                                    | A numeric value.                                                  |
|                                   | This token is required.                                                                                                    |                                                                   |
| *VWPProgramTemplateParameterData  | The data that is passed to the<br>Data Warehouse Center<br>program as the value of the<br>parameter.                                                                                                    | A text string or a numeric<br>value up to 240 bytes in<br>length. |
|                                   | This token is required.                                                                                                    |                                                                   |
| *VWPProgramTemplateParameterKey   | A key that uniquely identifies<br>this program parameter<br>template. The key must be<br>unique from all other keys in<br>the interchange file.<br>Tip: Finish processing the<br>VWPProgramTemplateParameter.tag<br>template before increasing the<br>value of the key. | A numeric value.                                                  |
|                                   | This token is required.                                                                                                    |                                                                   |

Table 58. VWProgramTemplateParameter.tag tokens

| Token                            | <b>Description</b>                                                                                          | <b>Allowed values</b>                                                                  |
|----------------------------------|----------------------------------------------------------------------------------------------------|----------------------------------------------------------------------------------------|
| *VWPProgramInstanceParameterType | The type of value that this<br>parameter contains. For<br>example, character, numeric, or<br>password data. | One of the following values:                                                           |
|                                  |                                                                                                    | <b>ISV_ParameterTypeNone</b><br>The parameter type<br>is unknown or not<br>applicable. |
|                                  |                                                                                                    | <b>ISV_ParameterTypeCharacter</b><br>The parameter type<br>is character.               |
|                                  |                                                                                                    | <b>ISV_ParameterTypeNumeric</b><br>The parameter type<br>is numeric.                   |
|                                  |                                                                                                    | ISV_ParameterTypePassword<br>The parameter type<br>is password.                        |
|                                  | <b>Relationship parameters</b>                                                                              |                                                                                        |
| *VWPProgramTemplateName          | The name of the Data<br>Warehouse Center program that<br>is to use this parameter.                          | A text string, up to 80 bytes in<br>length.                                            |
|                                  | This token is required.                                                                                     |                                                                                        |

Table 58. VWProgramTemplateParameter.tag tokens (continued)

Table 59. Example values for VWPProgramTemplateParameter.tag tokens

| Token                             | <b>Example value</b>        |
|-----------------------------------|-----------------------------|
| *VWPProgramTemplateParameterName  | DB <sub>2</sub> UDB user ID |
| *VWPProgramTemplateParameterOrder |                             |
| *VWPProgramInstanceKey            | 070000                      |
| *VWPProgramTemplateParameterData  | my_userid                   |
| *VWPProgramTemplateParameterKey   | 012994                      |
| *VWPProgramInstanceParameterType  | ISV_ParameterTypePassword   |
| *VWPProgramTemplateName           | My ISV program              |

- v ["Metadata templates supplied with the Data Warehouse Center"](#page-36-0) on page 29
- v ["VWPProgramInstanceParameter.tag template for the Data Warehouse](#page-81-0) Center" [on page 74](#page-81-0)
- v ["VWPProgramTemplate.tag template for the Data Warehouse Center"](#page-83-0) on [page 76](#page-83-0)

## **WarehouseDataBase.tag template for the Data Warehouse Center**

Use this template to define target warehouse databases to import into the Data Warehouse Center.

This template also defines the relationship between the following objects:

- The target warehouse database
- The agent site to use for the target warehouse database
- The security group in which to define the target warehouse database

Table 60. WarehouseDataBase.tag tokens

| Token                    | <b>Description</b>                                                      | <b>Allowed values</b>                                              |  |  |
|--------------------------|-------------------------------------------------------------------------|--------------------------------------------------------------------|--|--|
| <b>Entity parameters</b> |                                                                         |                                                                    |  |  |
| <i>*DatabaseName</i>     | database.                                                               | The unique name of the A text string, up to 80 bytes in length.    |  |  |
|                          | The name must be<br>unique within the<br>warehouse control<br>database. |                                                                    |  |  |
|                          | This token is required.                                                 |                                                                    |  |  |
| *DatabaseDescription     | the database.                                                           | The short description of A text string, up to 254 bytes in length. |  |  |
|                          | This token is optional.                                                 |                                                                    |  |  |
| <i>*DatabaseNotes</i>    | The long description of<br>the database.                                | A text string, up to 32700 bytes in length.                        |  |  |
|                          | This token is optional.                                                 |                                                                    |  |  |
| *DatabaseContact         | The person to contact<br>for information about<br>this database.        | A text string, up to 64 bytes in length.                           |  |  |
|                          | This token is optional.                                                 |                                                                    |  |  |
| *DatabaseServerName      | The name of the server<br>on which the database<br>resides.             | A text string, up to 64 bytes in length.                           |  |  |
|                          | This token is optional.                                                 |                                                                    |  |  |
| *DatabaseVersion         | The version of the<br>database.                                         | A text string.                                                     |  |  |

| Token                  | <b>Description</b>                                                                      | <b>Allowed values</b>                                                                                                    |
|------------------------|-----------------------------------------------------------------------------------------|----------------------------------------------------------------------------------------------------|
| *DatabasePhysicalName  | The physical database<br>name of the database as<br>defined to the database<br>manager. | A text string, up to 40 bytes in length.                                                                                                    |
|                        | This token is required.                                                                 |                                                                                                    |
| *DatabaseType          | The type of database<br>family.<br>This token is required.                              | One of the following values:<br>ISV_IR_DB2Family<br>DB <sub>2</sub> Family<br><b>ISV_IR_GenericODBC</b><br>Generic ODBC<br><b>ISV_IR_FFLan</b> |
|                        |                                                                                         | <b>Flat File LAN</b>                                                                                                    |
| *DatabaseTypeExtended  | The type of AS/400                                                                      | One of the following values:                                                                                                    |
|                        | system or file.<br>This token is required.                                              | ISV_IR_DB2400CISC<br>DB2 UDB for AS/400 for CISC                                                                                               |
|                        |                                                                                         | ISV IR DB2400RISC<br>DB2 UDB for AS/400 for RISC                                                                                               |
|                        |                                                                                         | <b>ISV IR FFLanLocalCmd</b><br>Local flat file                                                                                                 |
| <i>*DatabaseUserid</i> | The user ID with which<br>to access the database.                                       | A text string, up to 36 bytes in length.                                                                                                    |
|                        | This token is optional.                                                                 |                                                                                                    |
|                        | <b>Relationship parameters</b>                                                          |                                                                                                    |
| *SecurityGroup         | The security group in<br>which to create the<br>source or target<br>database.           | A text string, up to 80 bytes in length.<br>Specify ISV DEFAULTSECURITYGROUP for the<br>default security group.                                |
|                        | This token is required,<br>but you can specify the<br>default security group.           |                                                                                                    |
| <i>*AgentSite</i>      |                                                                                         | The agent site to use for A text string, up to 80 bytes in length.                                                                             |
|                        | the source or target.<br>This token is required.                                        | Specify ISV_DEFAULTAGENTSITE for the default<br>agent site.                                                                                    |

Table 60. WarehouseDataBase.tag tokens (continued)

| Token                        | <b>Example value</b>                                                       |
|------------------------------|----------------------------------------------------------------------------|
| <i>*DatabaseName</i>         | Finance Warehouse                                                          |
| <i>*DatabaseDescription</i>  | This database contains financial<br>information.                           |
| <i>*DatabaseNotes</i>        | This is the warehouse where all<br>geographies keep financial information. |
| <i>*DatabaseContact</i>      | Valerie Zieman                                                             |
| <i>*DatabaseServerName</i>   | CHI11W71                                                                   |
| <i>*DatabaseVersion</i>      | V6.1.0                                                                     |
| <i>*DatabasePhysicalName</i> | <b>FINANCE</b>                                                             |
| <i>*DatabaseType</i>         | DB <sub>2</sub> Family                                                     |
| <i>*DatabaseTypeExtended</i> | <b>ISV DEFAULTVALUE</b>                                                    |
| <i>*DatabaseUserid</i>       | <b>DB2ADMIN</b>                                                            |
| <i>*SecurityGroup</i>        | <b>ISV DEFAULTSECURITYGROUP</b>                                            |
| *AgentSite                   | My agent site                                                              |

Table 61. example values for WarehouseDataBase.tag tokens

v ["Metadata templates supplied with the Data Warehouse Center"](#page-36-0) on page 29

# <span id="page-92-0"></span>**Chapter 4. Data Warehouse Center metadata**

This chapter describes the Data Warehouse Center metadata that describes source databases and target databases. Other applications can export the metadata to share information about the databases.

Table 62 describes the mapping between each object in the tag language file and the corresponding logical object in the Data Warehouse Center.

| Object in tag language file | Data Warehouse Center logical object   |
|-----------------------------|----------------------------------------|
| <b>DATABASE</b>             | A warehouse source or warehouse target |
| TABLE                       | A table, file, or IMS segment          |
| COLUMN                      | ∣A column or field                     |

Table 62. Logical objects for source and target databases

The Data Warehouse Center also defines relationships between the database, tables, and columns. The section for each object lists the relationships in which hte object participates that are useful for partner applications.

### **DATABASE object metadata for the Data Warehouse Center**

The DATABASE object contains metadata about a source database or target database, file system, or file.

The following tables provide properties, relationships, examples of the DATABASE object.

Table 63. Properties of the DATABASE object

| Tag language<br>property name | <b>Description</b>                                                                                                    | <b>Allowed values</b>                        |
|-------------------------------|----------------------------------------------------------------------------------------------------|----------------------------------------------|
| <b>NAME</b>                   | The business name of the source.                                                                                                    | A text string, up to 80 bytes in<br>length.  |
| <b>DBNAME</b>                 | The physical database name as defined to A text string, up to 40 bytes in<br>the database manager.<br>This value is null for generic ODBC<br>databases, Sybase databases, IMS<br>databases, generic ODBC databases, and<br>file systems. | length.                                      |
| <b>SHRTDESC</b>               | The short description of the source.                                                                                                    | A text string, up to 200 bytes in<br>length. |

| Tag language<br>property name | <b>Description</b>                  |                                                | <b>Allowed values</b>        |
|-------------------------------|-------------------------------------|------------------------------------------------|------------------------------|
| <b>LONGDESC</b>               | The long description of the source. | A text string, up to 32700 bytes in<br>length. |                              |
| <b>DBTYPE</b>                 | The database or file family.        |                                                | One of the following values: |
|                               |                                     | 1                                              | DB <sub>2</sub> Family       |
|                               |                                     | 20                                             | Oracle                       |
|                               |                                     | 30                                             | Sybase                       |
|                               |                                     | 40                                             | Microsoft SQL Server         |
|                               |                                     | 50                                             | Informix                     |
|                               |                                     | 60                                             | Generic ODBC                 |
|                               |                                     | 70                                             | Flat File LAN                |
|                               |                                     | 80                                             | <b>VSAM</b>                  |
|                               |                                     | 90                                             | <b>IMS</b>                   |

Table 63. Properties of the DATABASE object (continued)

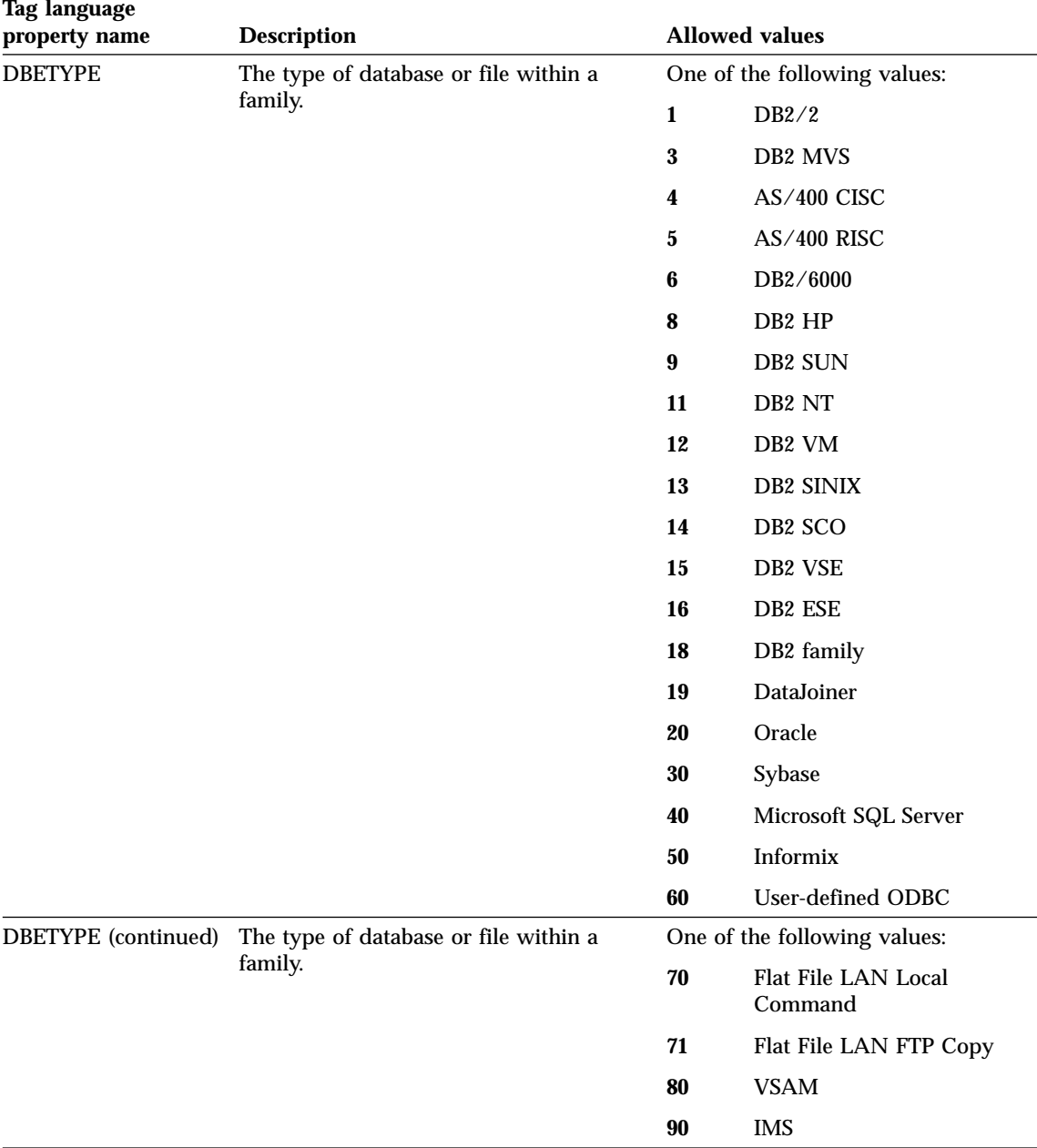

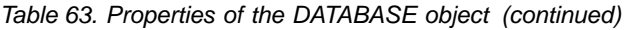

| Tag language<br>property name | <b>Description</b>                                                                                          | <b>Allowed values</b>                        |                                         |  |  |
|-------------------------------|----------------------------------------------------------------------------------------------------|----------------------------------------------|-----------------------------------------|--|--|
| <b>ISWH</b>                   | A flag that indicates whether this source<br>is a warehouse target or warehouse<br>source.                  |                                              | One of the following values:            |  |  |
|                               |                                                                                                    |                                              | This source is a warehouse<br>target.   |  |  |
|                               |                                                                                                    | N                                            | This source is a warehouse<br>source.   |  |  |
| <b>USERID</b>                 | The user ID that the Data Warehouse<br>Center uses to connect to the source.                                | A text string, up to 36 bytes in<br>length.  |                                         |  |  |
| <b>CONTACT</b>                | The name of the person who is<br>responsible for the source.                                                | A text string, up to 64 bytes in<br>length.  |                                         |  |  |
| <b>USEODBC</b>                | A flag that specifies whether to use the                                                                    |                                              | One of the following values:            |  |  |
|                               | user-supplied connect string or to<br>generate the string. Use N for files.                                 |                                              | Use the user-defined connect<br>string. |  |  |
|                               |                                                                                                    | ${\bf N}$                                    | Generate the connect string.            |  |  |
| <b>ODBCSTR</b>                | The user-defined ODBC connect string to<br>use if USEODBC is set to Y. Otherwise,<br>this property is null. | A text string, up to 254 bytes in<br>length. |                                         |  |  |
| <b>PREACCMD</b>               | If the source is a local Flat File LAN<br>source, a command to run to access the<br>remote file.            | A text string, up to 64 bytes in<br>length.  |                                         |  |  |
| <b>POSTACMD</b>               | If the source is a local Flat File LAN<br>source, a command to run after accessing<br>the remote file.      | A text string, up to 64 bytes in<br>length.  |                                         |  |  |
| <b>RETRYCNT</b>               | The number of times to try to extract<br>data from this source in case of an error.                         | A numeric value.                             |                                         |  |  |
| <b>RETRYINT</b>               | The time that is to elapse between<br>attempts to extract data.                                             | A numeric value.                             |                                         |  |  |
| <b>VERSION</b>                | The version of DB2 in use.                                                                                  | A text string, up to 128 bytes in<br>length. |                                         |  |  |
| <b>DBMSSERV</b>               | The database instance/subsystem/server<br>name for ODBC connect.                                            | A text string, up to 128 bytes in<br>length. |                                         |  |  |
| <b>DFLTDEL</b>                | The System 390 database default<br>character string delimiter.                                              | A text string, up to 1 byte in length.       |                                         |  |  |

Table 63. Properties of the DATABASE object (continued)

The following figure shows an example of a DATABASE object instance that defines a target warehouse database.

:COMMENT. Begin DATABASE Instance :COMMENT. :ACTION.OBJINST(MERGE)

```
:OBJECT.TYPE(DATABASE)
:INSTANCE.
    NAME(iwhtar)
   DBNAME(IWHTAR)
    DBTYPE(1)
    DBETYPE(11)
    ISWH(Y)
    USERID(marlow)
    USEODBC(N)
    CODEPAGE(437)
    RETRYCNT(3)
    RETRYINT(30)
```
The following figure shows an example of a DATABASE object instance that defines a source file.

```
:ACTION.OBJINST(MERGE)
:OBJECT.TYPE(DATABASE)
:INSTANCE.
    NAME(TBC Operations)
    SHRTDESC(The Beverage Company operational data sources)
    DBTYPE(70)
    DBETYPE(70)
    ISWH(N)
    LOCATION(Thirsty City)
    USERID(XXXXXXXX)
    USEODBC(N)
    CODEPAGE(437)
    RETRYCNT(0)
    RETRYINT(0)
```
The following figure shows an example of a relationship between a DATABASE object instance and a TABLES object instance.

```
:COMMENT. Relation: DATABASE to TABLES
:COMMENT.
:ACTION.RELATION(ADD)
:RELTYPE.TYPE(CONTAIN) SOURCETYPE(DATABASE) TARGETYPE(TABLES)
:INSTANCE.
   SOURCEKEY(NAME(TBC Operations) DBNAME() )
   TARGETKEY(DBNAME(TBC Operations) OWNER() TABLES(d:\iwhdemo\outcusti.txt) )
```
The following table shows the relationship in which the DATABASE object participates and that is useful for partner applications. The Source column and the Target column indicate how many times the source object or the target object of the relationship can participate in the relationship.

| <b>Source</b> | Source tag<br>language<br>object type | <b>Relation type</b> | <b>Target</b> | <b>Target tag</b><br>language object<br>type | <b>Description</b>                                                          |
|---------------|---------------------------------------|----------------------|---------------|----------------------------------------------|-----------------------------------------------------------------------------|
|               | <b>DATABASE</b>                       | <b>CONTAIN</b>       | М             | <b>TABLES</b>                                | Tables or files that<br>are contained in<br>the database or file<br>system. |

<span id="page-97-0"></span>Table 64. Relationships in which the DATABASE object participates

- "TABLES object metadata for the Data Warehouse Center" on page 90
- v ["COLUMN object metadata for the Data Warehouse Center"](#page-102-0) on page 95

## **TABLES object metadata for the Data Warehouse Center**

The TABLES object contains metadata about a warehouse source table, segment, or file, or a target table. It is associated with a DATABASE object.

The following tables provide properties, relationships, and examples of the TABLES object.

Table 65. Properties of the TABLES object

| Tag language<br>property name | <b>Description</b>                                                                                       | <b>Allowed values</b>                          |
|-------------------------------|----------------------------------------------------------------------------------------------------|------------------------------------------------|
| <b>NAME</b>                   | The name of the table, file, or IMS<br>segment.                                                          | A text string, up to 80 bytes in<br>length.    |
|                               | The table name includes the high-level<br>qualifier, schema or collection, such as<br><b>IWH.TABLE1.</b> |                                                |
|                               | The combination of the database name<br>and the table name is unique.                                    |                                                |
|                               | This property is the fully qualified path<br>and file name for a file.                                   |                                                |
| <b>SHRTDESC</b>               | The short description of the file or<br>segment.                                                         | A text string, up to 200 bytes in<br>length.   |
| LONGDESC                      | The long description of the table.                                                                       | A text string, up to 32700 bytes in<br>length. |
| <b>DBNAME</b>                 | The business name of the source that<br>contains this table or file.                                     | A text string, up to 80 bytes in<br>length.    |

| Tag language<br>property name | <b>Description</b>                                                                                 |                                             | <b>Allowed values</b>                               |  |
|-------------------------------|----------------------------------------------------------------------------------------------------|---------------------------------------------|-----------------------------------------------------|--|
| <b>OWNER</b>                  | The owner, high-level qualifier, or<br>collection of the table.                                    | A text string, up to 15 bytes in<br>length. |                                                     |  |
|                               | This property is null for files and IMS<br>segments.                                               |                                             |                                                     |  |
| <b>TABLES</b>                 | The physical table, file, or segment name<br>as defined to the database manager or file<br>system. | A text string, up to 80 bytes in<br>length. |                                                     |  |
|                               | For files and IMS segments, this value is<br>the same as the value of NAME.                        |                                             |                                                     |  |
| <b>TBLISBIN</b>               | A flag that specifies the file transfer mode                                                       |                                             | One of the following values:                        |  |
|                               | for Flat File LAN files.                                                                           | Y                                           | The file transfer mode is<br>binary.                |  |
|                               |                                                                                                    | N                                           | The file transfer mode is<br>ASCII.                 |  |
| <b>TBLNAMESP</b>              | The name of the DB2 table space.                                                                   | length.                                     | A text string, up to 90 bytes in                    |  |
| <b>TBLFTYPE</b>               | For files, the type of the file.                                                                   | One of the following values:                |                                                     |  |
|                               |                                                                                                    | 1                                           | Fixed                                               |  |
|                               |                                                                                                    | $\boldsymbol{2}$                            | Comma                                               |  |
|                               |                                                                                                    | 3                                           | Tab                                                 |  |
|                               |                                                                                                    | 4                                           | Character                                           |  |
| <b>TBLL1NAM</b>               | A flag that specifies whether the first row                                                        |                                             | One of the following values:                        |  |
|                               | of the file contains column names.                                                                 |                                             | The first row of the file<br>contains column names. |  |
|                               |                                                                                                    |                                             | The first row of the file<br>contains data.         |  |
| <b>CHARDELM</b>               | For files, the character separator if the file<br>type is character.                               |                                             | A text string that is 1 byte in length.             |  |

Table 65. Properties of the TABLES object (continued)

| <b>Tag language</b><br>property name | <b>Description</b>                                                                            |                              | <b>Allowed values</b>                                                                                           |  |  |
|--------------------------------------|-----------------------------------------------------------------------------------------------|------------------------------|----------------------------------------------------------------------------------------------------|--|--|
| <b>CREATYPE</b>                      | The method used to define the table in the One of the following values:                       |                              |                                                                                                    |  |  |
|                                      | Data Warehouse Center.                                                                        | 1                            | The table was defined<br>manually.                                                                              |  |  |
|                                      |                                                                                               | 2                            | The table definition was<br>imported from the database<br>manager.                                              |  |  |
|                                      |                                                                                               | 3                            | The table definition was<br>imported from the<br><b>Information Catalog Center.</b>                             |  |  |
|                                      |                                                                                               | 4                            | The table was created by the<br>Data Warehouse Center for a<br>step when the step was<br>promoted to test mode. |  |  |
| <b>TABALIAS</b>                      | A flag that specifies whether the table has                                                   |                              | One of the following values:                                                                                    |  |  |
|                                      | an alias.                                                                                     |                              | The table has an alias.                                                                                         |  |  |
|                                      |                                                                                               |                              | The table does not have an<br>alias.                                                                            |  |  |
| <b>IWHCRTAR</b>                      | A flag that specifies whether the target<br>table is created by the Data Warehouse<br>Center. |                              | One of the following values:                                                                                    |  |  |
|                                      |                                                                                               | Y                            | The target table is created by<br>the Data Warehouse Center.                                                    |  |  |
|                                      |                                                                                               |                              | The target table is not<br>created by the Data<br>Warehouse Center.                                             |  |  |
| <b>IWHGRANT</b>                      | A flag that specifies whether GRANT TO                                                        | One of the following values: |                                                                                                    |  |  |
|                                      | PUBLIC is enabled for the table.                                                              | Y                            | <b>GRANT TO PUBLIC is</b><br>enabled for the table.                                                             |  |  |
|                                      |                                                                                               |                              | <b>GRANT TO PUBLIC is been</b><br>enabled for the table.                                                        |  |  |
| <b>IWHDRATN</b>                      | The warehouse target duration, either                                                         |                              | One of the following values:                                                                                    |  |  |
|                                      | transient or persistent.                                                                      | Y                            | The table is persistent.                                                                                        |  |  |
|                                      |                                                                                               | N                            | The table is transient.                                                                                         |  |  |
| <b>IWHMAXED</b>                      | The maximum number of editions of the<br>table.                                               |                              | A numeric value.                                                                                                |  |  |

Table 65. Properties of the TABLES object (continued)

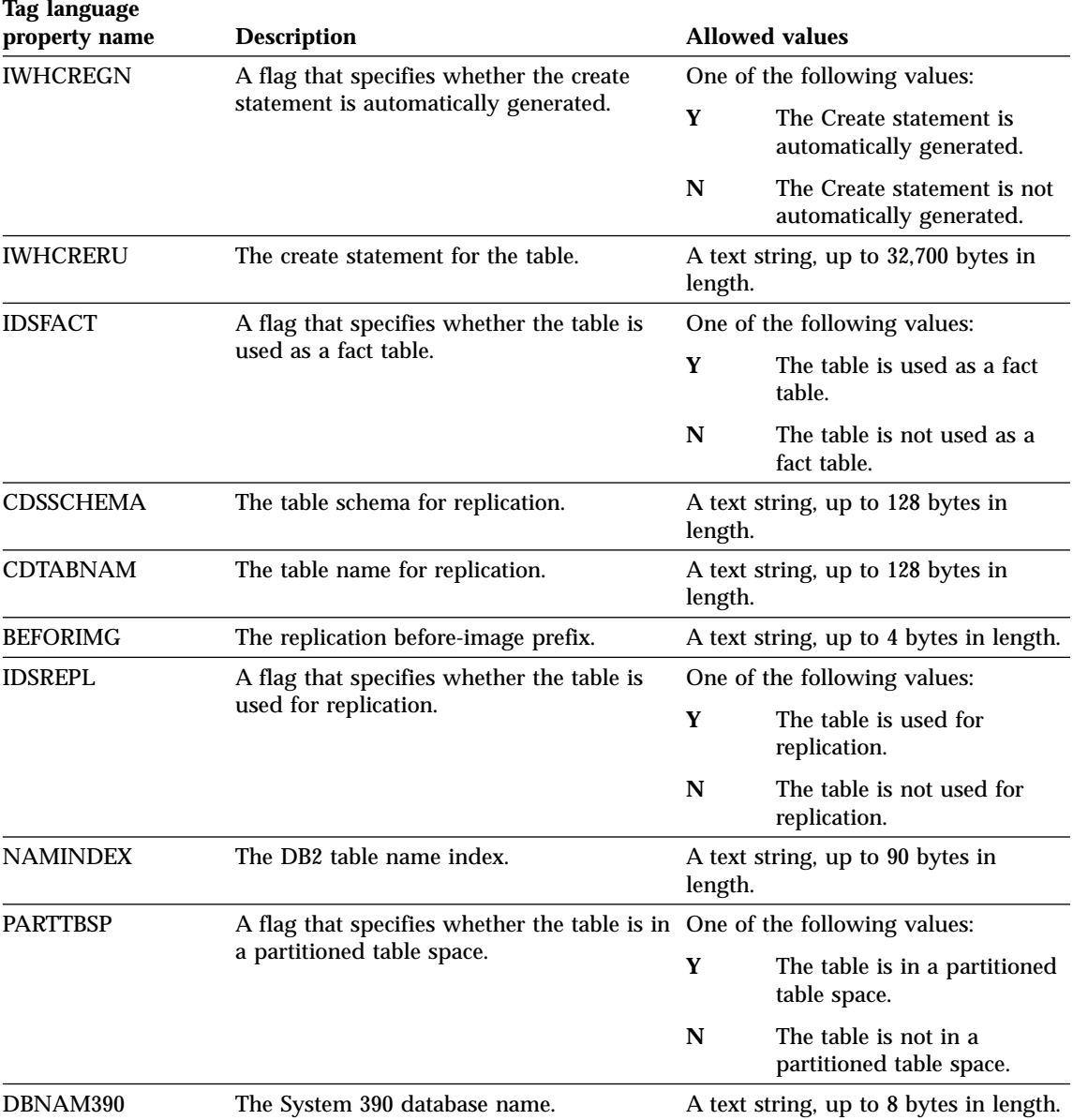

The following figure shows an example of a TABLES object instance for a relational table.

:COMMENT. Begin TABLES Instance :COMMENT. :ACTION.OBJINST(MERGE)

```
:OBJECT.TYPE(TABLES)
:INSTANCE.
   NAME(IWH.ATOMICED)
   DBNAME(iwhtar)
   OWNER(IWH)
   TABLES(ATOMICED)
   TBLISBIN(N)
   TBLFTYPE(0)
   TBLL1NAM(N)
   CREATYPE(4)
:COMMENT.
:COMMENT. End TABLES Instance
```
The following figure shows an example of a TABLES object instance for a file.

```
:COMMENT. Begin TABLES Instance
:COMMENT.
:ACTION.OBJINST(MERGE)
:OBJECT.TYPE(TABLES)
:INSTANCE.
   NAME(d:\iwhdemo\outcusti.txt)
   SHRTDESC(File containing operational data for Institutions Customers)
   DBNAME(TBC Operations)
   OWNER()
   TABLES(d:\iwhdemo\outcusti.txt)
   TBLISBIN(Y)
   TBLFTYPE(3)
   TBLL1NAM(N)
   CREATYPE(1)
:COMMENT.
:COMMENT. End TABLES Instance
```
The following figure shows an example of a relationship between a TABLES object instance and a DATABASE object instance.

```
:COMMENT. Relation: DATABASE to TABLES
:COMMENT.
:ACTION.RELATION(ADD)
:RELTYPE.TYPE(CONTAIN) SOURCETYPE(DATABASE) TARGETYPE(TABLES)
:INSTANCE.
   SOURCEKEY(NAME(TBC Operations) DBNAME() )
   TARGETKEY(DBNAME(TBC Operations) OWNER() TABLES(d:\iwhdemo\outcusti.txt) )
```
The following figure shows an example of a relationship between a TABLES object instance and a COLUMN object instance.

```
:COMMENT. Relation: TABLES to COLUMN
:COMMENT.
:ACTION.RELATION(ADD)
:RELTYPE.TYPE(CONTAIN) SOURCETYPE(TABLES) TARGETYPE(COLUMN)
:INSTANCE.
   SOURCEKEY(DBNAME(TBC Operations) OWNER() TABLES(d:\iwhdemo\outcusti.txt) )
   TARGETKEY(DBNAME(TBC Operations) OWNER() TABLES(d:\iwhdemo\outcusti.txt)
  COLUMNS(Zipcode) )
```
The following table lists the relationships in which the TABLES object participates and that are useful for partner applications. The Source column and the Target column indicate how many times the source object or target object of the relationship can participate in the relationship.

| <b>Source</b> | Source tag<br>language<br>object type | <b>Relation type</b> | <b>Target</b> | Target tag<br>language object<br>type | <b>Description</b>                                                            |
|---------------|---------------------------------------|----------------------|---------------|---------------------------------------|-------------------------------------------------------------------------------|
|               | <b>DATABASE</b>                       | <b>CONTAIN</b>       | М             | <b>TABLES</b>                         | Database or file<br>system with which<br>this table or file is<br>associated. |
|               | <b>TABLE</b>                          | <b>CONTAIN</b>       | М             | <b>COLUMN</b>                         | Columns<br>associated with<br>this table.                                     |

<span id="page-102-0"></span>Table 66. Relationships in which the TABLES object participates

### **Related reference:**

- ["DATABASE object metadata for the Data Warehouse Center"](#page-92-0) on page 85
- "COLUMN object metadata for the Data Warehouse Center" on page 95

## **COLUMN object metadata for the Data Warehouse Center**

The COLUMN object contains metadata about a column or field in a source table, target table, or file. It is associated with a TABLES object.

The following tables provide the properties, relationships, and examples of the COLUMN object.

Table 67. Properties of the COLUMN object

| Tag language<br>property name | <b>Description</b>                                                              | <b>Allowed values</b>                          |
|-------------------------------|---------------------------------------------------------------------------------|------------------------------------------------|
| <b>NAME</b>                   | The name of the column or field.                                                | A text string, up to 80 bytes in length.       |
|                               | The combination of the database name,<br>table name, and column name is unique. |                                                |
| <b>SHRTDESC</b>               | The short description of the column or<br>field.                                | A text string, up to 200 bytes in length.      |
| <b>LONGDESC</b>               | The long description of the column or<br>field.                                 | A text string, up to 32700 bytes in<br>length. |

| Tag language<br>property name                                                                                                    | <b>Description</b>                                                                         |                                          | <b>Allowed values</b>                              |
|----------------------------------------------------------------------------------------------------|--------------------------------------------------------------------------------------------|------------------------------------------|----------------------------------------------------|
| <b>DATATYPE</b>                                                                                                    | The ODBC data type to which the<br>database manager data type maps.                        | CHAR                                     | One of the following values:                       |
|                                                                                                    | The Data Warehouse Center derives the<br>data type from the native data type.              |                                          | <b>NUMERIC</b><br><b>DECIMAL</b><br><b>INTEGER</b> |
| SMALLINT<br>You cannot add a GRAPHIC data type<br>FLOAT<br>column to a table in a VSAM database.<br><b>DOUBLE</b><br><b>DATE</b><br>TIME<br>TIMESTAMP<br>VARCHAR<br>LONG_VARCHAR<br><b>GRAPHIC</b><br>VARGRAPHIC<br>LONG_VARGRAPHIC<br><b>BLOB</b><br><b>CLOB</b><br><b>DBCLOB</b><br>TINYINT<br>BIT<br><b>REAL</b><br><b>BIGINT</b> |                                                                                            |                                          |                                                    |
| <b>LENGTH</b>                                                                                                    | The length of the column or field.                                                         | A numeric value.                         |                                                    |
| <b>SCALE</b>                                                                                                    | The precision of the column or field for<br>columns or fields with a decimal data<br>type. | A numeric value.                         |                                                    |
| <b>POSNO</b>                                                                                                    | An index, starting with 0, of the column<br>or field in the row of the table or file.      |                                          | A numeric value.                                   |
| <b>NULLS</b>                                                                                                    | A flag that specifies whether the column                                                   |                                          | One of the following values:                       |
|                                                                                                    | or field allows null data.                                                                 | Y                                        | The column allows null data.                       |
|                                                                                                    |                                                                                            | N                                        | The column does not allow<br>null data.            |
| <b>ISTEXT</b>                                                                                                    | A flag that specifies whether the column                                                   |                                          | One of the following values:                       |
|                                                                                                    | or field data is binary or text data.                                                      |                                          | The column data is binary<br>data.                 |
|                                                                                                    |                                                                                            | N                                        | The column data is text data.                      |
| <b>DBNAME</b>                                                                                                    | The business name of the source or<br>target that contains this table or file.             | A text string, up to 80 bytes in length. |                                                    |

Table 67. Properties of the COLUMN object (continued)

| Tag language<br>property name | <b>Description</b>                                                                                                    | <b>Allowed values</b>                                                                                                    |                                                                                                    |  |
|-------------------------------|----------------------------------------------------------------------------------------------------|----------------------------------------------------------------------------------------------------|----------------------------------------------------------------------------------------------------|--|
| <b>OWNER</b>                  | The owner, high-level qualifier, or<br>collection of the table.                                                                             | A text string, up to 15 bytes in length.                                                                                            |                                                                                                    |  |
|                               | This property is null for files and IMS<br>segments.                                                                                        |                                                                                                    |                                                                                                    |  |
| <b>TABLES</b>                 | The physical table, file, or segment name A text string, up to 80 bytes in length.<br>as defined to the database manager or<br>file system. |                                                                                                    |                                                                                                    |  |
|                               | For files and IMS segments, this value is<br>the same as the value of NAME.                                                                 |                                                                                                    |                                                                                                    |  |
| <b>NATIVEDT</b>               | Native data type of the column or field.                                                                                                    | The data type for the column as<br>defined to the database manager.<br>The data type is a text string, up to 40<br>bytes in length. |                                                                                                    |  |
|                               |                                                                                                    |                                                                                                    |                                                                                                    |  |
|                               |                                                                                                    | DATATYPE.                                                                                                    | In most cases, the value of this<br>property will match the value of                                       |  |
|                               |                                                                                                    | online help.                                                                                                    | For the mapping of the database<br>manager data types to ODBC data<br>types, see the Data Warehouse Center |  |
| <b>ORDINAL</b>                | Column or field ordinality.                                                                                                    | A numeric value.                                                                                                    |                                                                                                    |  |
| <b>OFFSET</b>                 | The offset of the field in a fixed-length<br>file.                                                                                          | A numeric value.                                                                                                    |                                                                                                    |  |
| <b>COLTYPE</b>                | The column type for DPropR.                                                                                                    |                                                                                                    | One of the following values:                                                                               |  |
|                               |                                                                                                    | $\mathbf{A}$                                                                                                    | After image column                                                                                         |  |
|                               |                                                                                                    | B                                                                                                    | Before image column                                                                                        |  |

Table 67. Properties of the COLUMN object (continued)

The following figure shows an example of a COLUMN object instance.

```
:ACTION.OBJINST(MERGE)
:OBJECT.TYPE(COLUMN)
:INSTANCE.
   NAME(CORR_COEF)
   SHRTDESC(Correlation Coefficient)
   DATATYPE(DOUBLE)
   LENGTH(0)
   SCALE(0)
   POSNO(4)
   NULLS(Y)
```

```
ISTEXT(N)
DBNAME(TRANSFORMER_TARGET)
OWNER(IWH)
TABLES(TR_CORRELATION_06)
COLUMNS(CORR_COEFF)
NATIVEDT(DOUBLE)
TRANSNAM(Correlation Coefficient(r))
```
The following figure shows an example of a relationship between a COLUMN object instance and a TABLES object instance.

```
:COMMENT. Relation: TABLES to COLUMN
:COMMENT.
:ACTION.RELATION(ADD)
:RELTYPE.TYPE(CONTAIN) SOURCETYPE(TABLES) TARGETYPE(COLUMN)
:INSTANCE.
   SOURCEKEY(DBNAME(TBC Operations) OWNER() TABLES(d:\iwhdemo\outcusti.txt) )
   TARGETKEY(DBNAME(TBC Operations) OWNER() TABLES(d:\iwhdemo\outcusti.txt)
    COLUMNS(Zipcode) )
```
The following table shows the relationship in which the COLUMN object participates. This relationship is useful for partner applications. The Source column and the Target column indicate how many times the source object or the target object of the relationship can participate in the relationship.

**Source Source tag language object type Relation type Target Target tag language object type Description** 1 TABLES CONTAIN M COLUMN The table with which this column is associated.

Table 68. Relationship in which the COLUMN object participates

### **Related reference:**

- ["DATABASE object metadata for the Data Warehouse Center"](#page-92-0) on page 85
- ["TABLES object metadata for the Data Warehouse Center"](#page-97-0) on page 90

# **Chapter 5. Information Catalog Manager object types**

This chapter provides detailed information about Information Catalog Manager object types.

### **Default properties for all Data Warehouse Center objects**

The Information Catalog Center provides a set of default properties for the generic object. These default properties serve as the base for any user-defined tables. Some properties are generated by the Information Catalog Center; some of these properties are required, and some are optional.

#### **FLGID**

An ID, generated by the Information Catalog Center, that uniquely identifies an instance.

The FLGID ID is 16 digits, with the first 6 digits used for the object ID (OBJTYPID) and the next 10 digits used for the instance ID (INSTIDNT). FLGID has the following format:

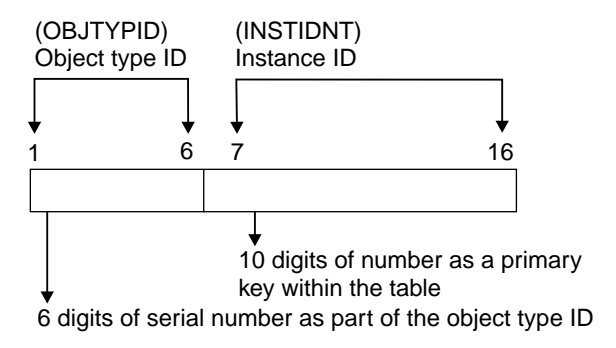

Figure 3. FLGID Format

**Name** Name of the step. The name can be used on glossary, news queries, and other objects. This is a required property, and it is not nullable. It is displayed in the Information Catalog Center windows.

### **UPDATIME**

A system time stamp that indicates the date and time of the creation or last update to the instance.

#### **UPDATEBY**

The user ID of the information catalog administrator or user with special privileges who last updated the instance. For Attachment objects, this field can be the user ID of an information catalog user. The information catalog administrator can use the predefined template to create an object. The information catalog administrator can append attributes to the template to customize it for the organization. The predefined template has several optional fields. The following table shows the default properties.

Table 69. Default properties of the predefined template

| Column                          |                                        |                                                                                                    |                 |                                                  |  |  |  |
|---------------------------------|----------------------------------------|----------------------------------------------------------------------------------------------------|-----------------|--------------------------------------------------|--|--|--|
| name                            | Data type                              | <b>Description</b>                                                                                                    | <b>Nullable</b> | <b>NLS</b>                                       |  |  |  |
| <b>OBJTYPID</b>                 | CHAR(6)                                | A six-digit object ID, generated by the Information<br>Catalog Center, that represents a specific object.                                                                                                    | N <sub>0</sub>  | <b>SBCS</b>                                      |  |  |  |
| <b>INSTIDNT</b>                 | CHAR(10)                               | The unique instance ID generated by the<br>Information Catalog Center. It is the second part of<br>the FLGID, the 10-digit serial number that<br>uniquely identifies this instance within its own<br>object.                                                                                 | No              | <b>SBCS</b>                                      |  |  |  |
| <b>NAME</b>                     |                                        | VARCHAR(80) This name is entered by the information catalog<br>user to identify each user-defined object instance in<br>the product.                                                                                                    | No              | <b>Both</b><br><b>SBCS</b><br>and<br><b>DBCS</b> |  |  |  |
| <b>UPDATIME CHAR (26)</b>       |                                        | The date and time of metadata creation or last<br>update. This value is generated by the Information<br><b>Catalog Center.</b>                                                                                                    | No              | <b>SBCS</b>                                      |  |  |  |
| <b>UPDATEBY CHAR(8)</b>         |                                        | The user ID of the information catalog<br>administrator or user with special update<br>privileges who last updated the instance. For<br>attachment objects this field might be the user ID<br>of the information catalog user. This value is<br>generated by the Information Catalog Center. | No              | <b>Both</b><br><b>SBCS</b><br>and<br><b>DBCS</b> |  |  |  |
| Note:                           |                                        |                                                                                                    |                 |                                                  |  |  |  |
| NLS: National Language Support  |                                        |                                                                                                    |                 |                                                  |  |  |  |
| SBCS: Single Byte Character Set |                                        |                                                                                                    |                 |                                                  |  |  |  |
|                                 | <b>DBCS: Double Byte Character Set</b> |                                                                                                    |                 |                                                  |  |  |  |

## **Guidelines for extendible objects types for the Data Warehouse Center**

- 1. An object is extendible if it can be changed. An object category is extendible if other objects can be added to it.
- 2. All objects must include a universal unique identifier, UUI, as part of their object definition. The UUI is used to compare with a similar identifier in the target information catalog during the import process.
- 3. If the property has a data type such as LONG VARCHAR, the Information Catalog Center will automatically put the property and its metadata into a
separate overflow table and split the property into smaller segments so a user can search for it. The search will proceed slowly because of the size of the property.

## **Valid data types for Information Catalog Center descriptive data**

The following table shows the valid data types for Information Catalog Center descriptive data.

| Data type           | <b>Description</b>                                                                                                    |
|---------------------|----------------------------------------------------------------------------------------------------|
| INTEGER (I)         | A integer is a four byte integer with a precision of 10 digits. The<br>range of integers is -2 147 483 648 to +2 147 483 647.                                                                                                    |
| <b>SMALLINT</b> (S) | A small integer is a two byte integer with a precision of 5<br>digits. The range of small integers is -32 768 to 32 767.                                                                                                    |
| BIGINT (G)          | A big integer is an eight byte integer with a precision of 19<br>digits. The range of big integers is -9 223 372 036 854 775 808 to<br>+9 223 372 036 854 775 807.                                                                                                    |
| DECIMAL (E)         | A decimal value is a packed decimal number with an implicit<br>decimal point. The position of the decimal point is determined<br>by the precision and the scale of the number. The scale, which<br>is the number of digits in the fractional part of the number,<br>cannot be negative or greater than the precision. The maximum<br>precision is 31 digits |
| DOUBLE (U)          | A double-precision floating-point number is a 64 bit<br>approximation of a real number. The number can be zero or can<br>range from -1.79769E+308 to -2.225E-307, or from 2.225E-307 to<br>1.79769E+308.                                                                                                    |
| REAL(R)             | A single-precision floating-point number is a 32 bit<br>approximation of a real number. The number can be zero or can<br>range from -3.402E+38 to -1.175E-37, or from 1.175E-37 to<br>$3.402E + 38.$                                                                                                    |
| BLOB (B)            | Binary large object. A sequence of bytes with a size ranging<br>from 0 bytes to 2 gigabytes, less 1 byte.                                                                                                    |
|                     | You cannot specify a property with a data type of BLOB as a<br>unique identifier property.                                                                                                    |
| CLOB (O)            | Character large object. A sequence of characters (single-byte,<br>multibyte, or both) with a size ranging from 0 bytes to 2<br>gigabytes, less 1 byte.                                                                                                    |
|                     | You cannot specify a property with a data type of CLOB as a<br>unique identifier property.                                                                                                    |

Table 70. Valid data types for Information Catalog Center descriptive data

| Data type           | <b>Description</b>                                                                                                    |
|---------------------|----------------------------------------------------------------------------------------------------|
| $CHAR$ $(C)$        | Fixed-length character string between 1 and 254 bytes long.                                                               |
|                     | Pad the value on the right with trailing blanks if the value is<br>shorter than the defined data length for the property. |
| TIMESTAMP (T)       | 26-character timestamp in the following format:<br>yyyy-mm-dd-hh.mm.ss.nnnnnn                                             |
| TIME (M)            | 15-character time in the following format: hh.mm.ss.nnnnnn                                                                |
| DATE (D)            | 10-character date in the following format: yyyy-mm-dd                                                                     |
| LONG VARCHAR<br>(L) | Long varying-length character string between 1 and 32 700<br>bytes long.                                                  |
|                     | You cannot specify a property with a data type of LONG<br>VARCHAR as a unique identifier property.                        |
| VARCHAR (V)         | Varying-length character string between 1 and 32 672 bytes<br>long.                                                       |

<span id="page-109-0"></span>Table 70. Valid data types for Information Catalog Center descriptive data (continued)

The Information Catalog Center automatically removes the trailing blanks from variable values and adjusts their length accordingly before validating and accepting the request.

A required value must be specified; otherwise an error will occur.

#### **Related concepts:**

• ["Object definition for the Data Warehouse Center"](#page-18-0) on page 11

#### **Related reference:**

• ["Tag language"](#page-172-0) on page 165

#### **Information Catalog Center predefined object types**

The Information Catalog Center includes predefined object types that you can exchange with metadata from other Data Warehouse Center components. The sample information catalog contains the predefined object types and sample objects of each type. The following list gives a brief description of each object type.

#### **Application data**

The Information Catalog Center uses the Application data object type internally for some data exchanges. Objects of this object type might appear in your information catalog. However, you will not use this object type to create objects.

## **Attribute**

The attribute object type represents an attribute of an entity.

#### **Audio clips**

The Audio clips object type represents files that contain audio information. These objects might represent electronic (AUD files) or physical (for example, CDs, tapes) audio information.

#### **Business subject areas**

The Business subject areas object type represents logical groupings of objects.

#### **Case models**

The Case Models object type represents the logical or physical representation of data such as a table.

**Charts** The Charts object type represents either hardcopy or electronic charts.

#### **Column mapping**

The Column mapping object type represents column mappings in the Data Warehouse Center.

### **Columns or fields**

The Columns or fields object type represents columns within a relational table, fields within a file, or fields within an Internet Management Specification (IMS) segment.

### **Comments**

The Comments object type holds comments about other objects in the information catalog. The Comments object type is created when an information catalog is created.

#### **Databases**

The Databases object type represents relational databases.

#### **Dimensions within a multidimensional database**

The Dimensions within a multidimensional database object type represents dimensions within a multi-dimensional database. A dimension consists of members.

### **Documents**

The Documents object type represents books, manuals, and technical papers. These publications might be printed or electronic, found locally or within a library.

### **DWC process**

This object type represents a process in the Data Warehouse Center. A process commonly operates on source data and changes data from its original form into a form conducive to decision support. In the Data Warehouse Center, a process commonly consists of one or more sources, one or more steps, and one or more targets.

#### **Elements**

The Elements object type represents element objects that do not map directly to the Columns or fields object type.

**Entity** The Entity object type represents an entity within case model.

**Files** The Files object type represents a file within a file system.

#### **Glossary entries**

The Dictionary category contains the Glossary entries object type. The Glossary entries object type represents definitions for terms that are used in the information catalog.

#### **Images or graphics**

The Images or graphics object type represents graphic images, such as bitmaps.

### **IMS database definitions (DBD)**

The IMS database definitions (DBD) object type represents IMS database definitions.

#### **IMS program control blocks (PCB)**

The IMS program control blocks (PCB) object type represents IMS program control blocks.

#### **IMS program specification blocks (PSB)**

The IMS program specification blocks (PSB) object type represents IMS program specification blocks.

#### **IMS segments**

The IMS segments object type represents IMS segments.

#### **Information Catalog Center news**

The Information Catalog Center news object type conveys information to end users about changes to the information catalog.

#### **Internet documents**

The Internet documents object type represents Web sites and other documents on the Internet that might be of interest.

#### **Lotus Approach queries**

The Lotus Approach queries object type represents available Lotus Approach queries for use with your organization's data.

### **Members within a multidimensional database**

The Members within a multidimensional database object type represents a member within a multidimensional database. A member is part of a dimension, and a dimension is part of a multidimensional database.

### **Multidimensional databases**

The Multidimensional databases object type represents multidimensional databases.

#### **OLAP integration server model**

The OLAP integration server model object type represents an OLAP Integration Server model. It can be linked to one or more OLAP Multi-dimensional database objects.

### **Online news services**

The Online news services object type represents news services and information services that you can access online.

#### **Online publications**

The Online publications object type represents publications and other documents that you can access through online services.

## **People to contact**

The People to contact object type identifies a person or group that is responsible for single or multiple objects within the information catalog.

#### **Presentations**

The Presentations object type represents various hardcopy or electronic presentations. These presentations might include product, customer, quality, and status presentations.

#### **Programs**

The Program category can contain only the Programs object type. The Programs object type is created when an information catalog is created. It is used to define an application capable of processing a particular object type.

In the sample information catalog the Programs object type is named ″Programs that can be invoked from information catalog objects″ .

#### **Records**

The Records object type represents record objects that do not map directly to the Files or Relational tables or views object types. Records consist of Elements.

#### **Relational tables and views**

The Relational tables and views object type represents tables or views of relational databases.

#### **Spreadsheets**

The Spreadsheets object type represents desktop spreadsheets (for example, Lotus 1-2-3 or Microsoft Excel spreadsheets).

## **Star Schemas**

This object type represents a relational star schema structure. A star schema contains a fact table and one or more dimension tables.

#### **Subschemas**

The Subschemas object type represents logical groupings of records within a database.

#### **Text-based reports**

The Text-based reports object type represents either hardcopy or electronic reports.

## **Transformations**

The Transformations object type represents expressions or logic that is used to populate columns of data within the target database. Transformations objects indicate either the expression used to convert source-operational data to target columns, or the one-to-one mapping of source fields to target columns.

#### **Video clips**

The Video clips object type represents files that contain video information. These objects might represent electronic (AVI files) or physical (for example, videotapes or laser disks) video information.

#### **Related concepts:**

v "Object types" in the *Information Catalog Center Administration Guide*

### **Related reference:**

- ["Predefined relationship type models"](#page-116-0) on page 109
- v "Predefined program objects" in the *Information Catalog Center Administration Guide*

### **Relation types for the Data Warehouse Center**

- 1. The Information Catalog Center supports the following types of relationships that are created and deleted through the same FLGRelation API. Different APIs, such as FLGNavigate, FLGWhereUsed, and FLGListContacts are used to access each type of the relationship. These APIs call their corresponding IPIs to complete the user's request.
	- a. Contains (C)

For example: a hierarchical business structure or a relational table to the relational columns.

This relation is retrieved by APIs such as FLGNavigate and FLGWhereUsed.

b. Contact (T)

For example: the name of a person providing services for specified objects.

The FLGListContacts API is used to access this relation.

c. Attaches relationship (A)

For example: comments for a specified object.

The FLGListAssociates and FLGFoundIn API are used to retrieve this relation.

d. Link relationship (L)

A grouping or elemental category object instance can link to any other grouping or elemental category object instance.

The FLGListAssociates API is used to retrieve this relation.

2. Objects are not required to have relationships. You can find all objects by using the Information Catalog Center windows, the FLGSearch API, or by viewing the FLG.NAMEINST table.

If there is a relation between two object instances, this instance-to-instance relation is added to the relation instance table.

The table has the following format:

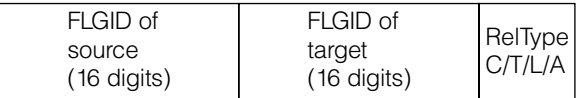

## **Predefined Data Warehouse Center objects**

The Information Catalog Center includes predefined object types that can be exchanged with metadata from other Data Warehouse Center components and other MDIS-conforming products from IBM and other companies. This section describes all of the predefined Information Catalog Center object types, including how the object properties map to MDIS object types.

The Information Catalog Center provides both the predefined object types and sample objects of each type within the sample information catalog. The sample information catalog includes at least one object for each of the seven Information Catalog Center categories. This section describes how to create the sample information catalog.

The following table lists all the object types in the sample information catalog. Object types can represent data or a relationship between two object types.

## **Object types that represent data**

Most predefined object types represent types of data such as the Charts or Documents object types.

## **Object types that represent relationships**

The Transformations object is a special object that represents a relationship between two other object types. Specifically, it represents the transformation of data from the data's source format to its target format. You can use Transformations object types to provide information about the lineage of the data within a target relational database.

| Object type name                                  | <b>Description</b>                                                                                     |
|---------------------------------------------------|----------------------------------------------------------------------------------------------------|
| Application data                                  | Internal use only                                                                                      |
| Audio clips                                       | Represents files that contain audio information                                                        |
| Business subject areas                            | Represents logical grouping of objects                                                                 |
| Charts                                            | Represents either printed or electronic charts                                                         |
| Columns or fields                                 | Represents columns within a relational table, fields<br>within a file, or fields within an IMS segment |
| Comments                                          | Contains comments about other objects in the<br>information catalog                                    |
| <b>Databases</b>                                  | Represents relational databases                                                                        |
| <b>Information Catalog Center</b><br>news         | Conveys information about changes to the information<br>catalog                                        |
| Dimensions within a<br>multi-dimensional database | Represents dimensions within a multidimensional<br>database                                            |
| Documents                                         | Represents books, manuals, and technical papers                                                        |
| Elements                                          | Represents MDIS Element objects that do not map<br>directly to the "Columns or fields" object          |
| Files                                             | Represents a file within a file system                                                                 |
| <b>Glossary entries</b>                           | Represents definitions for terms used in the information<br>catalog                                    |
| Images or graphics                                | Represents graphic images, such as bitmaps                                                             |
| <b>IMS</b> database definitions<br>(DBD)          | Represents IMS database definitions                                                                    |
| (PCB)                                             | IMS program control blocks Represents IMS program control blocks                                       |
| IMS program specification<br>blocks (PSB)         | Represents IMS program specification blocks                                                            |
| <b>IMS</b> segments                               | Represents IMS segments                                                                                |
| Internet documents                                | Represents Web sites and other documents on the<br>Internet that might be of interest                  |

Table 71. Predefined data object types summary

| Object type name                                                                  | <b>Description</b>                                                                                                |  |  |
|-----------------------------------------------------------------------------------|----------------------------------------------------------------------------------------------------|--|--|
| Lotus <sup>®</sup> Approach <sup>®</sup> queries                                  | Represents available Lotus Approach queries for use<br>with your organization's data                              |  |  |
| Members within a<br>multidimensional database                                     | Represents a member within a multidimensional<br>database                                                         |  |  |
| Multidimensional databases                                                        | Represents multidimensional databases                                                                             |  |  |
| Online news services                                                              | Represents news and information services that can be<br>accessed online                                           |  |  |
| Online publications                                                               | Represents publications and other documents that can be<br>accessed from online services                          |  |  |
| People to contact                                                                 | Identifies a person or group that is responsible for single<br>or multiple objects within the information catalog |  |  |
| <b>Presentations</b>                                                              | Represents printed or electronic presentations                                                                    |  |  |
| Programs that can be<br>invoked from Information<br><b>Catalog Center objects</b> | Defines an application capable of processing a particular<br>object                                               |  |  |
| <b>Records</b>                                                                    | Represents MDIS Record objects that do not map directly<br>to the "Files" or "Relational tables or views" object  |  |  |
| Relational tables and views                                                       | Represents tables or views of relational databases                                                                |  |  |
| Subschemas                                                                        | Represents logical groupings of records within a database                                                         |  |  |
| <b>Transformations</b>                                                            | Represents expressions or logic used to populate<br>columns of data within the target relational database         |  |  |
| Spreadsheets                                                                      | Represents desktop spreadsheets (for example, Lotus<br>1-2-3 <sup>®</sup> or Microsoft Excel spreadsheets)        |  |  |
| Text-based reports                                                                | Represents either printed or electronic reports                                                                   |  |  |
| Video clips                                                                       | Represents files that contain video information                                                                   |  |  |
|                                                                                   |                                                                                                    |  |  |

<span id="page-116-0"></span>Table 71. Predefined data object types summary (continued)

## **Predefined relationship type models**

Information Catalog Center predefined object types follow the data models shown in the following figures. The figures show how the predefined relationship types work with the predefined object types.

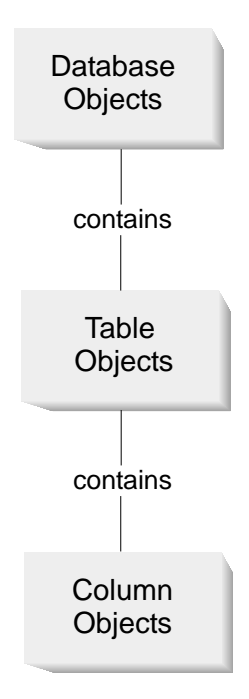

Figure 4. Relational model with the Contains relationship type

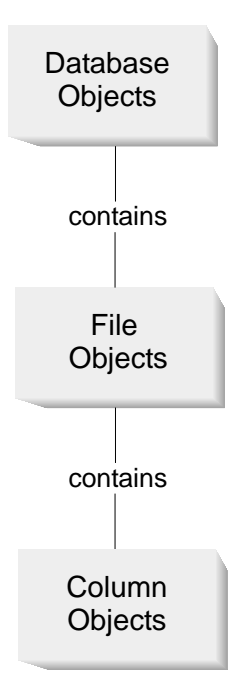

Figure 5. File model with the Contains relationship type

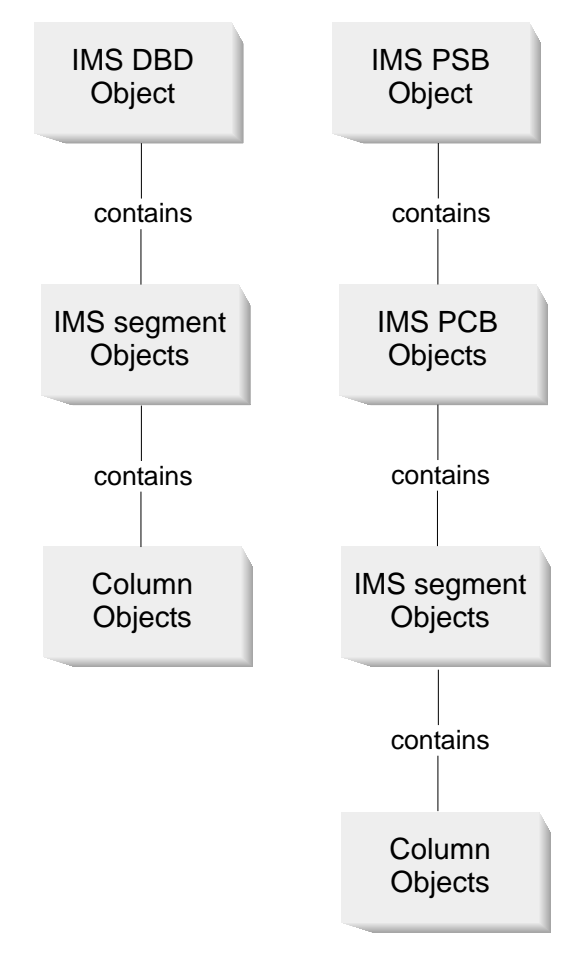

Figure 6. IMS models with the Contains relationship type

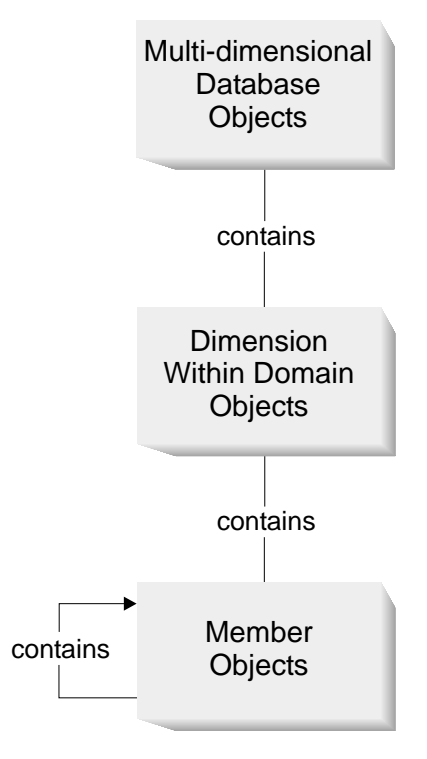

Figure 7. Multi-dimensional model with the Contains relationship type

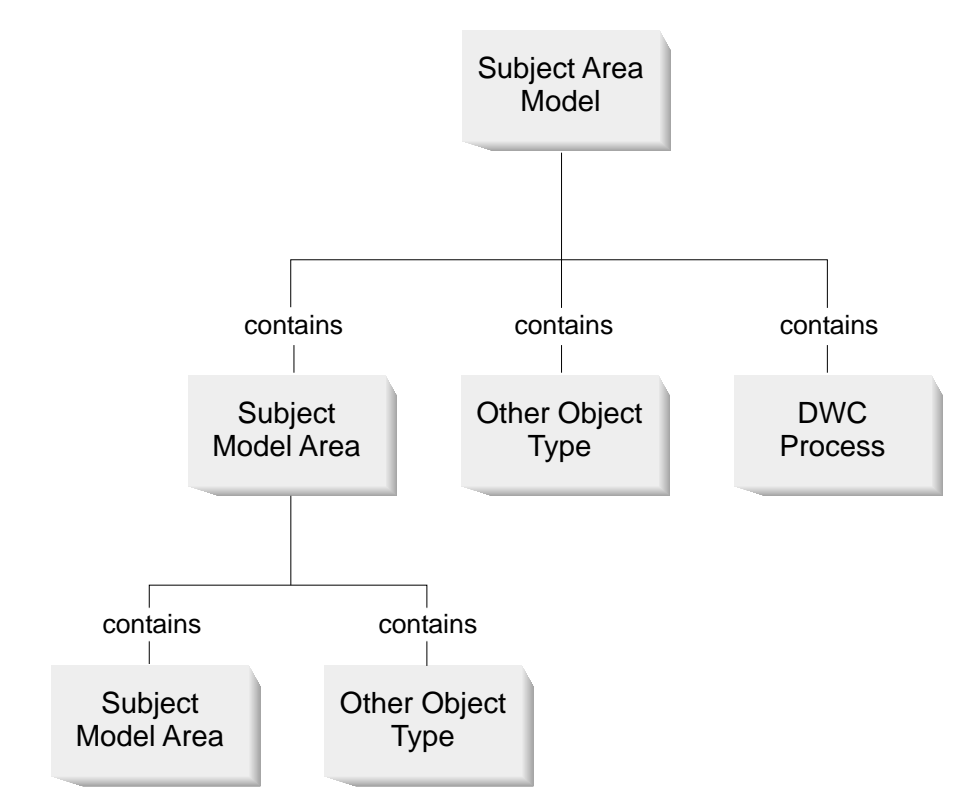

Figure 8. Subject area model with the Contains relationship type

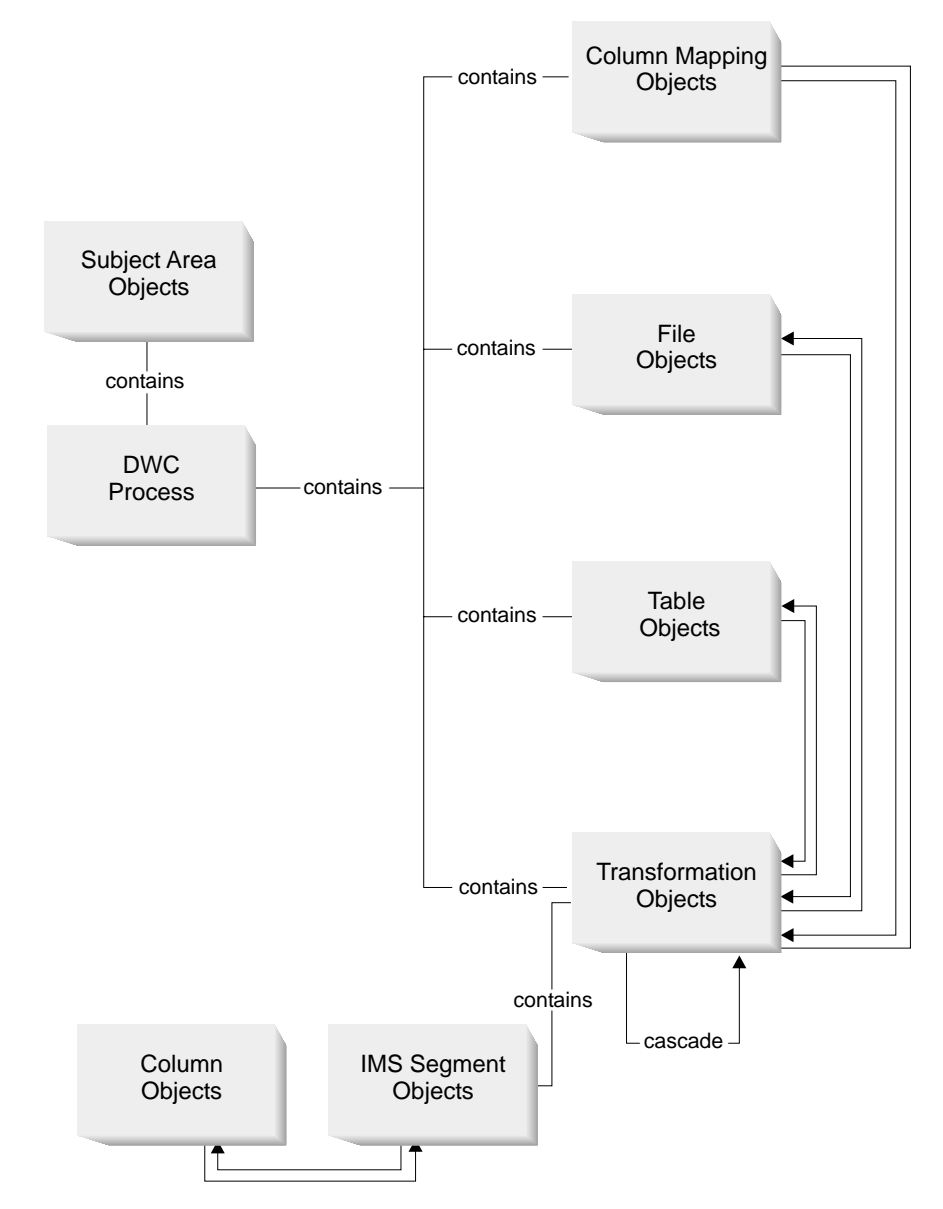

Figure 9. Process and transformation model with the Cascade and Contains relationship types

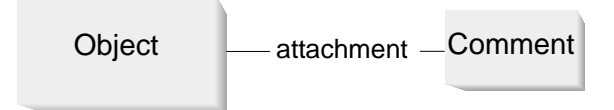

Figure 10. Attachment model with the Attachment relationship type

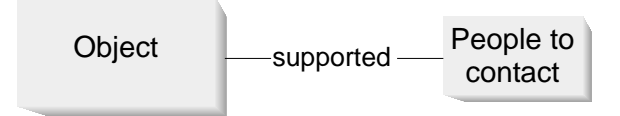

Figure 11. Contact model with the Contact predefined relationship type

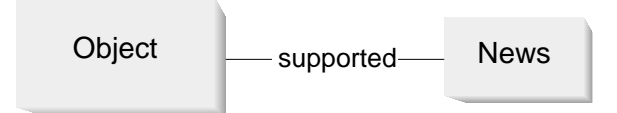

Figure 12. Supported model with the Supported predefined relationship type

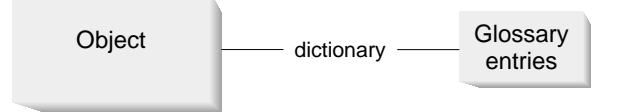

Figure 13. Dictionary model with the Dictionary predefined relationship type

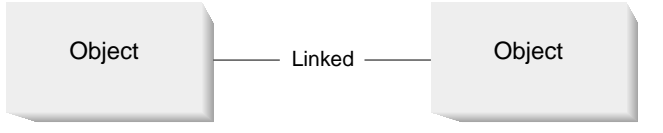

Figure 14. Linked model with the Linked predefined relationship type

## **Related concepts:**

v "Relationship types" in the *Information Catalog Center Administration Guide*

## **Related tasks:**

- v "Adding a relationship between objects" in the *Information Catalog Center Administration Guide*
- v "Removing a relationship between objects" in the *Information Catalog Center Administration Guide*

## **Related reference:**

- "Mapping Version 7 object type categories to Version 8 relationship types, categories, and roles" in the *Information Catalog Center Administration Guide*
- v ["Information Catalog Center predefined object types"](#page-109-0) on page 102

## **Predefined object descriptions: Application data**

Application data is used by the Information Catalog Center for some MDIS metadata exchanges. Objects of this object might appear in your information catalog, but you do not use this object to create objects.

The Information Catalog Center DB2 storage table name for this object is XXX.APPLDATA.

The following table provides information about the properties of the Application data object.

| <b>Property</b>                     |                               |             | <b>Property</b> |            |                  |  |  |
|-------------------------------------|-------------------------------|-------------|-----------------|------------|------------------|--|--|
| name                                | Data type                     | <b>Size</b> | short name      | Value flag | <b>UUI</b> order |  |  |
| Object type<br>identifier           | <b>CHAR</b>                   | 6           | <b>OBJTYPID</b> | S          |                  |  |  |
| Instance<br>identifier              | <b>CHAR</b>                   | 10          | <b>INSTIDNT</b> | S          |                  |  |  |
| Name                                | <b>VARCHAR</b>                | 80          | <b>NAME</b>     | $\Omega$   |                  |  |  |
| Last<br>Changed<br>Date and<br>Time | <b>TIMESTAMP</b>              | 26          | <b>UPDATIME</b> | S          |                  |  |  |
| Last<br>Changed By                  | <b>CHAR</b>                   | 8           | <b>UPDATEBY</b> | S          |                  |  |  |
| <b>Short</b><br>description         | <b>VARCHAR</b>                | 250         | <b>SHRTDESC</b> | $\Omega$   |                  |  |  |
| Long<br>description                 | <b>LONG</b><br><b>VARCHAR</b> | 32700       | LONGDESC        | $\Omega$   |                  |  |  |
| Source object<br>identifier         | <b>CHAR</b>                   | 16          | <b>FLGID</b>    | R          | $\mathbf{1}$     |  |  |
| Application<br>data field 0         | <b>LONG</b><br><b>VARCHAR</b> | 32700       | <b>APPLDAT0</b> | $\Omega$   |                  |  |  |
| Application<br>data field 1         | <b>LONG</b><br><b>VARCHAR</b> | 32700       | <b>APPLDAT1</b> | $\Omega$   |                  |  |  |
| Application<br>data field 2         | <b>LONG</b><br><b>VARCHAR</b> | 32700       | <b>APPLDAT2</b> | $\Omega$   |                  |  |  |

Table 72. Properties of the Application data object

| <b>Property</b>                                   |                               |             | <b>Property</b>                                                                                |            |           |
|---------------------------------------------------|-------------------------------|-------------|------------------------------------------------------------------------------------------------|------------|-----------|
| name                                              | Data type                     | <b>Size</b> | short name                                                                                     | Value flag | UUI order |
| Application<br>data field 3                       | <b>LONG</b><br><b>VARCHAR</b> | 32700       | APPLDAT3                                                                                       | O          |           |
| Application<br>data field 4                       | <b>LONG</b><br>VARCHAR        | 32700       | APPLDAT4                                                                                       | O          |           |
| Application<br>data field 5                       | <b>LONG</b><br><b>VARCHAR</b> | 32700       | <b>APPLDAT5</b>                                                                                | $\Omega$   |           |
| Application<br>data field 6                       | <b>LONG</b><br>VARCHAR        | 32700       | APPLDAT6                                                                                       | $\Omega$   |           |
| Application<br>data field 7                       | <b>LONG</b><br><b>VARCHAR</b> | 32700       | <b>APPLDAT7</b>                                                                                | $\Omega$   |           |
| Application<br>data field 8                       | <b>LONG</b><br>VARCHAR        | 32700       | <b>APPLDAT8</b>                                                                                | $\Omega$   |           |
| Application<br>data field 9                       | <b>LONG</b><br><b>VARCHAR</b> | 32700       | APPLDAT9                                                                                       | $\Omega$   |           |
| Timestamp<br>source<br>definition<br>created      | <b>CHAR</b>                   | 26          | <b>CRTTIME</b>                                                                                 | $\Omega$   |           |
| Timestamp<br>source<br>definition<br>last changed | <b>CHAR</b>                   | 26          | <b>SRCDATCF</b>                                                                                | $\Omega$   |           |
|                                                   |                               |             | <b>Note:</b> $S =$ generated by the Information Catalog Center, $R =$ required, $O =$ optional |            |           |

Table 72. Properties of the Application data object (continued)

## **Predefined object descriptions: Business subject areas**

Business subject areas represent logical groupings of objects.

The Information Catalog Center DB2 storage table name for this object is XXX.INFOGRPS.

The following table provides information about the properties of the Business subject areas object.

Table 73. Properties of the Business subject areas object

| <b>Property</b><br>name   | Data type | <b>Size</b> | <b>Property</b><br>short name | Value flag | <b>UUI</b> order |
|---------------------------|-----------|-------------|-------------------------------|------------|------------------|
| Object type<br>identifier | CHAR      |             | <b>OBJTYPID</b>               |            |                  |

| <b>Property</b>                     |                                                                                                |             | <b>Property</b> |            |                  |
|-------------------------------------|------------------------------------------------------------------------------------------------|-------------|-----------------|------------|------------------|
| name                                | Data type                                                                                      | <b>Size</b> | short name      | Value flag | <b>UUI</b> order |
| Instance<br>identifier              | <b>CHAR</b>                                                                                    | 10          | <b>INSTIDNT</b> | S          |                  |
| Name                                | <b>VARCHAR</b>                                                                                 | 80          | <b>NAME</b>     | R          | $\mathbf{1}$     |
| Last<br>Changed<br>Date and<br>Time | <b>TIMESTAMP</b>                                                                               | 26          | <b>UPDATIME</b> | S          |                  |
| Last<br>Changed By                  | <b>CHAR</b>                                                                                    | 8           | <b>UPDATEBY</b> | S          |                  |
| <b>Short</b><br>description         | <b>VARCHAR</b>                                                                                 | 250         | <b>SHRTDESC</b> | $\Omega$   |                  |
| Long<br>description                 | <b>LONG</b><br><b>VARCHAR</b>                                                                  | 32700       | <b>LONGDESC</b> | $\Omega$   |                  |
| <b>Actions</b>                      | <b>VARCHAR</b>                                                                                 | 254         | <b>ACTIONS</b>  | $\Omega$   |                  |
| Filename                            | <b>VARCHAR</b>                                                                                 | 254         | <b>FILENAME</b> | O          |                  |
| URL to<br>access data               | <b>VARCHAR</b>                                                                                 | 254         | URL             | $\Omega$   |                  |
|                                     | <b>VARCHAR</b>                                                                                 | 80          | <b>CONTACT</b>  | $\Omega$   |                  |
|                                     | <b>Note:</b> $S =$ generated by the Information Catalog Center, $R =$ required, $O =$ optional |             |                 |            |                  |

Table 73. Properties of the Business subject areas object (continued)

## **Predefined object descriptions: Colums or fields**

The Columns or fields object represents columns within a relational table, fields within a file, or fields within an IMS segment.

The Information Catalog Center DB2 storage table name for this object is XXX.COLUMNS.

The following table provides information about the properties of the Columns or fields object.

Table 74. Properties of the Columns or fields object types. The MDIS name for this object is Element.

| <b>Property name</b> Data type |             | <b>Size</b> | <b>Property</b><br>short name | UUI | Value flag order Maps to MDIS name |
|--------------------------------|-------------|-------------|-------------------------------|-----|------------------------------------|
| Object type<br>identifier      | <b>CHAR</b> |             | <b>OBJTYPID</b>               |     |                                    |
| Instance<br>identifier         | <b>CHAR</b> | 10          | <b>INSTIDNT</b>               |     |                                    |

Table 74. Properties of the Columns or fields object types (continued). The MDIS name for this object is Element.

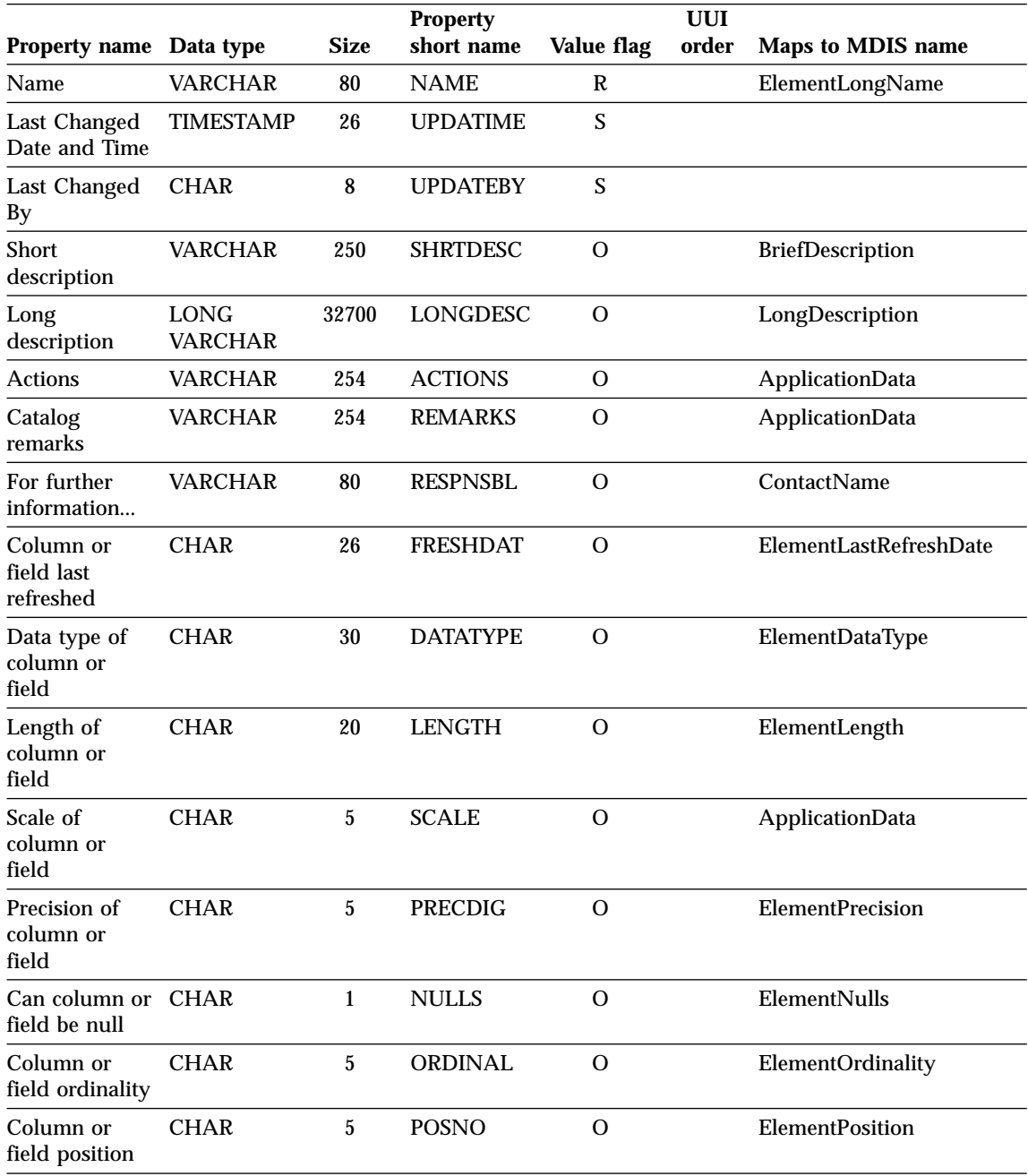

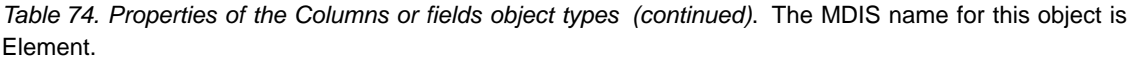

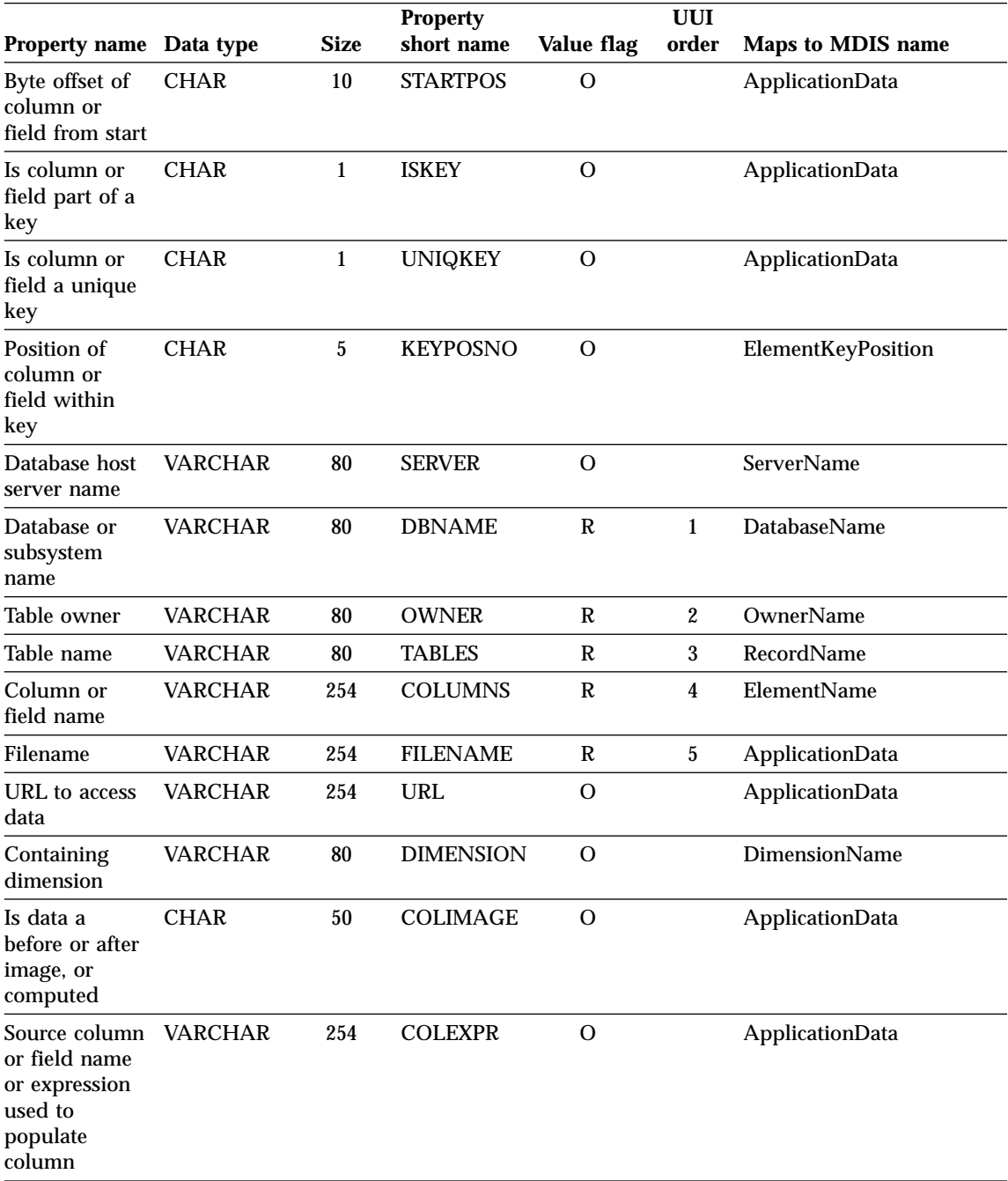

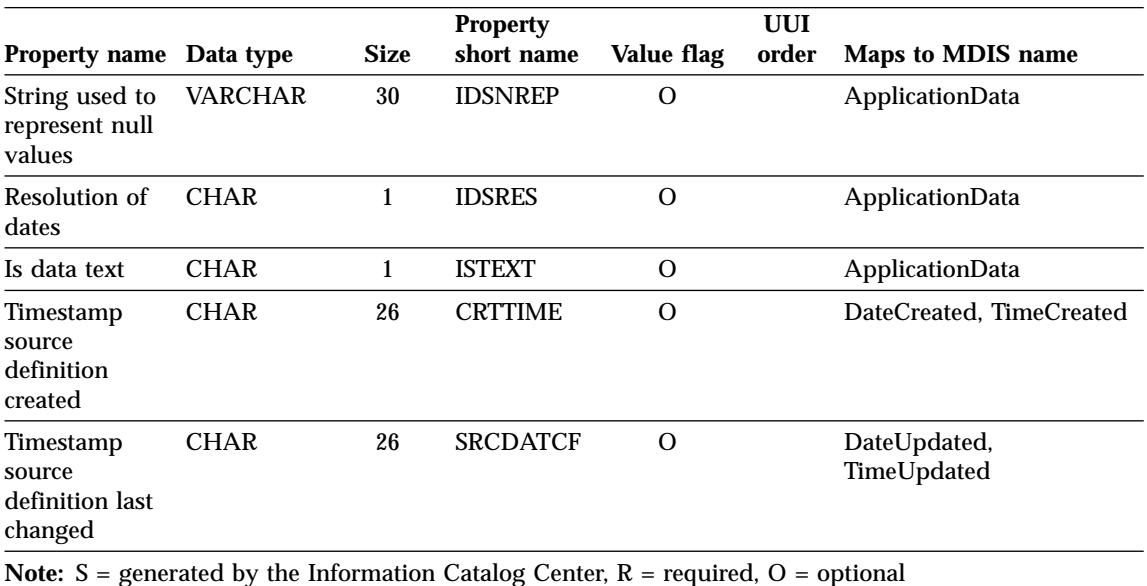

Table 74. Properties of the Columns or fields object types (continued). The MDIS name for this object is Element.

## **Predefined object descriptions: Databases**

The Databases object represents relational databases.

The Information Catalog Center DB2 storage table name for this object is XXX.DATABAS.

The following table provides information about the properties of the Databases object.

Table 75. Properties of the Databases object. The MDIS name for this object is Database.

| <b>Property</b><br>name          | Data type   | <b>Size</b> | <b>Property</b><br>short name | Value<br>flag | <b>UUI</b><br>order | Maps to MDIS name: |
|----------------------------------|-------------|-------------|-------------------------------|---------------|---------------------|--------------------|
| Object type<br>identifier        | <b>CHAR</b> | 6           | <b>OBJTYPID</b>               | S             |                     |                    |
| <b>Instance</b><br>identifier    | <b>CHAR</b> | 10          | <b>INSTIDNT</b>               | S             |                     |                    |
| Name                             | VARCHAR     | 80          | <b>NAME</b>                   | R             |                     | DatabaseLongName   |
| Last Changed<br>Date and<br>Time | TIMESTAMP   | 26          | <b>UPDATIME</b>               | S             |                     |                    |

| <b>Property</b><br>name                           | Data type                     | <b>Size</b> | <b>Property</b><br>short name | <b>Value</b><br>flag | <b>UUI</b><br>order | <b>Maps to MDIS name:</b>   |
|---------------------------------------------------|-------------------------------|-------------|-------------------------------|----------------------|---------------------|-----------------------------|
| Last Changed<br>By                                | <b>CHAR</b>                   | 8           | <b>UPDATEBY</b>               | S                    |                     |                             |
| <b>Short</b><br>description                       | <b>VARCHAR</b>                | 250         | <b>SHRTDESC</b>               | $\mathbf{O}$         |                     | BriefDescription            |
| Long<br>description                               | <b>LONG</b><br><b>VARCHAR</b> | 32700       | LONGDESC                      | $\Omega$             |                     | LongDescription             |
| <b>Actions</b>                                    | <b>VARCHAR</b>                | 254         | <b>ACTIONS</b>                | $\mathbf{O}$         |                     | <b>ApplicationData</b>      |
| For further<br>information                        | <b>VARCHAR</b>                | 80          | <b>RESPNSBL</b>               | O                    |                     | <b>ContactName</b>          |
| Database<br>owner                                 | <b>VARCHAR</b>                | 80          | <b>OWNER</b>                  | $\mathbf{O}$         |                     | OwnerName                   |
| Database host<br>server name                      | <b>VARCHAR</b>                | 80          | <b>SERVER</b>                 | $\mathbb{R}$         | $\mathbf{1}$        | ServerName                  |
| Database<br>server type                           | <b>VARCHAR</b>                | 80          | <b>SRVRTYPE</b>               | $\mathbf{O}$         |                     | ServerType                  |
| Database or<br>subsystem<br>name                  | <b>VARCHAR</b>                | 80          | <b>DBNAME</b>                 | $\mathbb{R}$         | $\mathbf{2}$        | <b>DatabaseName</b>         |
| Database type                                     | <b>VARCHAR</b>                | 80          | <b>DBTYPE</b>                 | R                    | 3                   | DatabaseType                |
| Database<br>extended type                         | <b>VARCHAR</b>                | 40          | <b>DBETYPE</b>                | $\Omega$             |                     | DatabaseExtendedType        |
| Database<br>status                                | <b>VARCHAR</b>                | 80          | <b>DBSTAT</b>                 | $\mathbf O$          |                     | DatabaseStatus              |
| Database<br>location                              | VARCHAR                       | 80          | <b>LOCATION</b>               | $\mathcal{O}$        |                     | <b>ApplicationData</b>      |
| URL to access<br>data                             | <b>VARCHAR</b>                | 254         | URL                           | $\Omega$             |                     | <b>ApplicationData</b>      |
| System code<br>page                               | <b>VARCHAR</b>                | 10          | <b>CODEPAGE</b>               | $\Omega$             |                     | <b>ApplicationData</b>      |
| Agent type                                        | <b>VARCHAR</b>                | 80          | <b>AGENTYPE</b>               | O                    |                     | ApplicationData             |
| Timestamp<br>source<br>definition<br>created      | <b>CHAR</b>                   | 26          | <b>CRTTIME</b>                | $\mathbf{O}$         |                     | DateCreated, TimeCreated    |
| Timestamp<br>source<br>definition last<br>changed | <b>CHAR</b>                   | 26          | <b>SRCDATCF</b>               | $\mathbf{O}$         |                     | DateUpdated,<br>TimeUpdated |

Table 75. Properties of the Databases object (continued). The MDIS name for this object is Database.

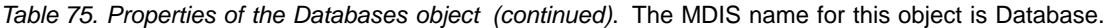

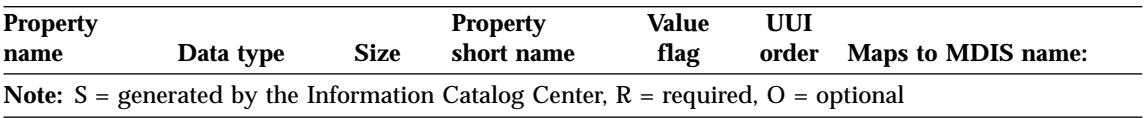

## **Predefined object descriptions: Dimensions within a multidimensional database**

The Dimensions within a multidimensional database object represents dimensions within a multidimensional database. A dimension is comprised of members.

The Information Catalog Center DB2 storage table name for this object is XXX.DIMENSION.

The following table provides information about the properties of the dimensions within a multidimensional database object.

Table 76. Properties of the Dimensions within a multidimensional database object. The MDIS name for this object is Dimension.

| <b>Property</b>                     |                               |             | <b>Property</b> |            | <b>UUI</b> |                         |
|-------------------------------------|-------------------------------|-------------|-----------------|------------|------------|-------------------------|
| name                                | Data type                     | <b>Size</b> | short name      | Value flag | order      | Maps to MDIS name:      |
| Object type<br>identifier           | <b>CHAR</b>                   | 6           | <b>OBJTYPID</b> | S          |            |                         |
| Instance<br>identifier              | <b>CHAR</b>                   | 10          | <b>INSTIDNT</b> | S          |            |                         |
| Name                                | <b>VARCHAR</b>                | 80          | <b>NAME</b>     | R          |            | DimensionLongName       |
| Last<br>Changed<br>Date and<br>Time | TIMESTAMP                     | 26          | <b>UPDATIME</b> | S          |            |                         |
| Last<br>Changed By                  | <b>CHAR</b>                   | 8           | <b>UPDATEBY</b> | S          |            |                         |
| <b>Short</b><br>description         | <b>VARCHAR</b>                | 250         | <b>SHRTDESC</b> | $\Omega$   |            | <b>BriefDescription</b> |
| Long<br>description                 | <b>LONG</b><br><b>VARCHAR</b> | 32700       | <b>LONGDESC</b> | $\Omega$   |            | LongDescription         |
| <b>Actions</b>                      | <b>VARCHAR</b>                | 254         | <b>ACTIONS</b>  | $\Omega$   |            | <b>ApplicationData</b>  |
| For further<br>information          | <b>VARCHAR</b>                | 80          | <b>RESPNSBL</b> | $\Omega$   |            | <b>ContactName</b>      |
| Database last<br>refreshed          | CHAR                          | 26          | <b>FRESHDAT</b> | $\Omega$   |            | <b>ApplicationData</b>  |

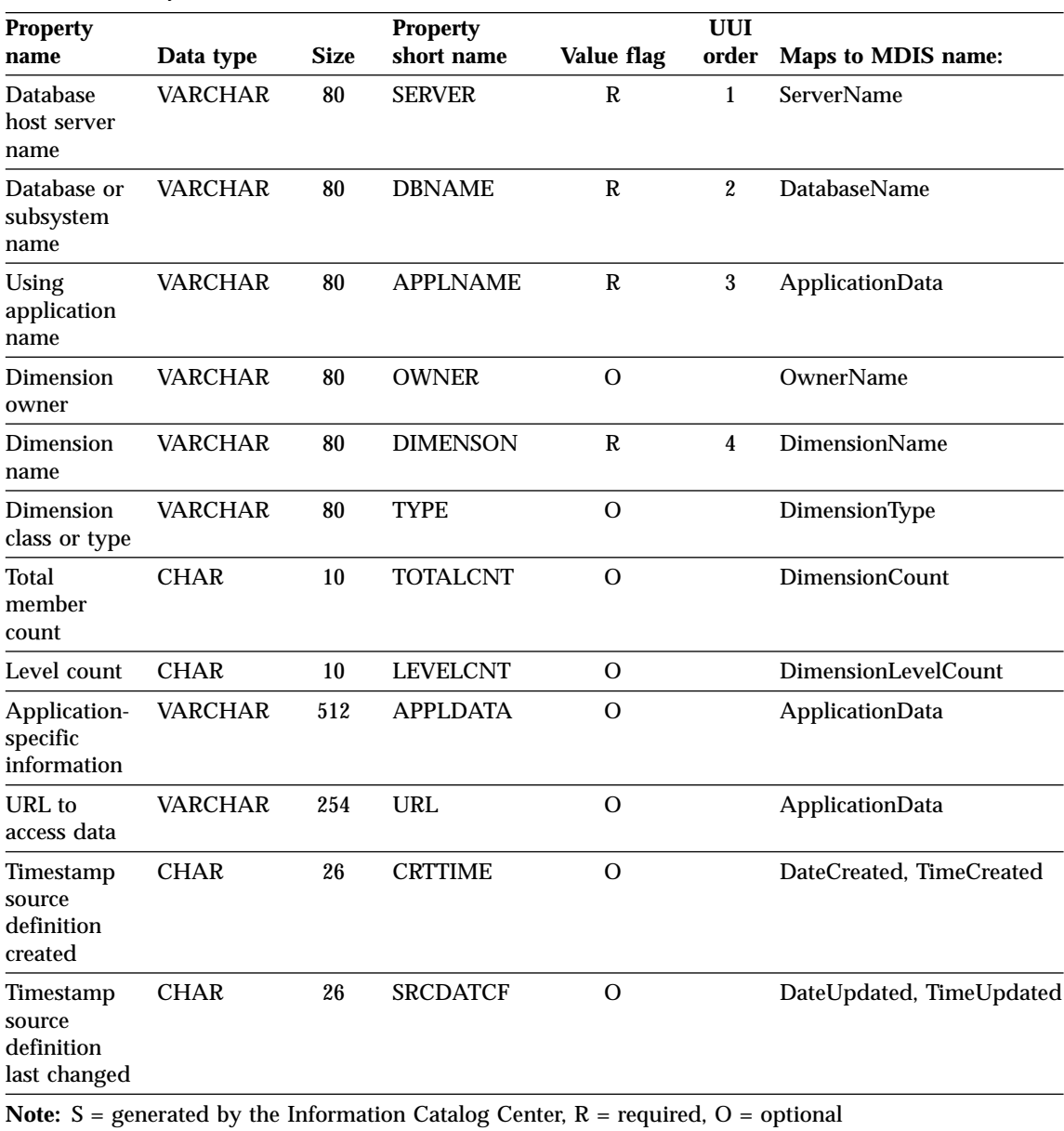

Table 76. Properties of the Dimensions within a multidimensional database object (continued). The MDIS name for this object is Dimension.

## **Predefined object descriptions: DWC Process**

The DWC Process object represents a process in the Data Warehouse Center.

The Information Catalog Center DB2 storage table name for this object is XXX.DWCPROC.

The following table provides information about the properties of the Business subject areas object.

| <b>Property</b><br>name                           | Data type              | <b>Size</b> | <b>Property</b><br>short name                                                                  | Value flag | UUI order |
|---------------------------------------------------|------------------------|-------------|------------------------------------------------------------------------------------------------|------------|-----------|
| Name                                              | VARCHAR                | 80          | <b>NAME</b>                                                                                    | R          | 1         |
| Short<br>description                              | VARCHAR                | 250         | SHRTDESC                                                                                       | Ω          |           |
| Long<br>description                               | <b>LONG</b><br>VARCHAR | 32700       | LONGDESC                                                                                       | $\Omega$   |           |
| <b>Actions</b>                                    | VARCHAR                | 254         | <b>ACTIONS</b>                                                                                 | O          |           |
| For further<br>information.                       | VARCHAR                | 80          | <b>RESPNSBL</b>                                                                                | O          |           |
| URL to<br>access data                             | VARCHAR                | 254         | URL                                                                                            | O          |           |
| Timestamp<br>source<br>definition<br>last changed | <b>CHAR</b>            | 26          | <b>SRCDATCF</b>                                                                                | O          |           |
|                                                   |                        |             | <b>Note:</b> $S =$ generated by the Information Catalog Center, $R =$ required, $O =$ optional |            |           |

Table 77. Properties of the DWC Process object

## **Predefined object descriptoins: Elements**

The Elements object type represents MDIS element objects that do not map directly to the Columns or fields object type.

The tag language for defining this object type is in the file FLGNYELE.TYP in the \VWSWIN\DGWIN\TYPES directory.

The Information Catalog Center DB2 storage table name for this object type is XXX.ELEMENT.

Table 78. Properties of the Elements object type. The MDIS name for this object type is Element.

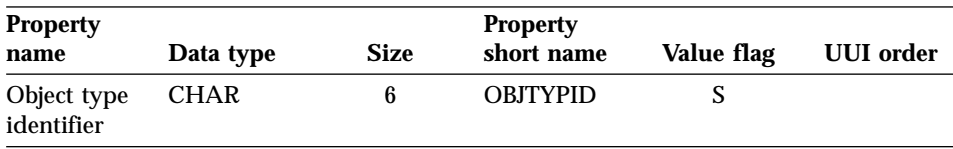

| <b>Property</b><br>name                | Data type              | <b>Size</b> | <b>Property</b><br>short name | <b>Value flag</b> | <b>UUI</b> order |
|----------------------------------------|------------------------|-------------|-------------------------------|-------------------|------------------|
| <b>Instance</b><br>identifier          | <b>CHAR</b>            | 10          | <b>INSTIDNT</b>               | S                 |                  |
| Name                                   | VARCHAR                | 80          | <b>NAME</b>                   | $\mathbb R$       |                  |
| Last<br>Changed<br>Date and<br>Time    | <b>TIMESTAMP</b>       | 26          | <b>UPDATIME</b>               | S                 |                  |
| Last<br>Changed By                     | <b>CHAR</b>            | 8           | <b>UPDATEBY</b>               | S                 |                  |
| Short<br>description                   | VARCHAR                | 250         | <b>SHRTDESC</b>               | $\Omega$          |                  |
| Long<br>description                    | LONG<br><b>VARCHAR</b> | 32700       | LONGDESC                      | O                 |                  |
| <b>Actions</b>                         | VARCHAR                | 254         | <b>ACTIONS</b>                | $\overline{O}$    |                  |
| For further<br>information             | VARCHAR                | 80          | <b>RESPNSBL</b>               | O                 |                  |
| <b>Element</b> last<br>refreshed       | <b>CHAR</b>            | 26          | <b>FRESHDAT</b>               | O                 |                  |
| <b>Database</b><br>host server<br>name | <b>VARCHAR</b>         | 80          | <b>SERVER</b>                 | R                 | $\mathbf{1}$     |
| Database or<br>subsystem<br>name       | <b>VARCHAR</b>         | 80          | <b>DBNAME</b>                 | $\mathbb R$       | $\boldsymbol{2}$ |
| Element<br>owner                       | <b>VARCHAR</b>         | 80          | <b>OWNER</b>                  | $\mathbb R$       | 3                |
| Dimension<br>or record<br>name         | VARCHAR                | 80          | <b>DIMRECNM</b>               | R                 | 4                |
| Element<br>name                        | <b>VARCHAR</b>         | 80          | <b>ELEMNAME</b>               | R                 | $\overline{5}$   |
| URL to<br>access data                  | <b>VARCHAR</b>         | 254         | URL                           | O                 |                  |
| Data type of<br>element                | <b>CHAR</b>            | 30          | <b>DATATYPE</b>               | O                 |                  |
| Length of<br>element                   | <b>CHAR</b>            | 20          | <b>LENGTH</b>                 | O                 |                  |

Table 78. Properties of the Elements object type (continued). The MDIS name for this object type is Element.

| <b>Property</b>                                   |             |                | <b>Property</b>                                                                         |            |                  |
|---------------------------------------------------|-------------|----------------|-----------------------------------------------------------------------------------------|------------|------------------|
| name                                              | Data type   | <b>Size</b>    | short name                                                                              | Value flag | <b>UUI</b> order |
| Scale of<br>element                               | <b>CHAR</b> | 5              | <b>SCALE</b>                                                                            | O          |                  |
| Precision of<br>element                           | <b>CHAR</b> | 5              | <b>PRECDIG</b>                                                                          | O          |                  |
| Can element<br>be null                            | <b>CHAR</b> | $\mathbf{1}$   | <b>NULLS</b>                                                                            | $\Omega$   |                  |
| Position of<br>element<br>within<br>primary key   | <b>CHAR</b> | $\overline{5}$ | <b>KEYPOSNO</b>                                                                         | $\Omega$   |                  |
| Element<br>position                               | <b>CHAR</b> | $\overline{5}$ | <b>POSNO</b>                                                                            | O          |                  |
| Element<br>ordinality                             | <b>CHAR</b> | $\mathbf 5$    | ORDINAL                                                                                 | $\Omega$   |                  |
| Timestamp<br>source<br>definition<br>created      | <b>CHAR</b> | 26             | <b>CRTTIME</b>                                                                          | $\Omega$   |                  |
| Timestamp<br>source<br>definition<br>last changed | <b>CHAR</b> | 26             | <b>SRCDATCF</b>                                                                         | $\Omega$   |                  |
|                                                   |             |                | Note: $S =$ generated by the Information Catalog Center, $R =$ required, $O =$ optional |            |                  |

Table 78. Properties of the Elements object type (continued). The MDIS name for this object type is Element.

## **Predefined object descriptions: Files**

The Files object represents a file within a file system.

The Information Catalog Center DB2 storage table name for this object is XXX.FILE.

The following table provides information about the properties of the Files object.

| <b>Property</b>                                          |                               | <b>Size</b>    | <b>Property</b><br>short name |                 | <b>UUI</b><br>order |                           |
|----------------------------------------------------------|-------------------------------|----------------|-------------------------------|-----------------|---------------------|---------------------------|
| name<br>Object type<br>identifier                        | Data type<br><b>CHAR</b>      | $6\phantom{1}$ | <b>OBJTYPID</b>               | Value flag<br>S |                     | <b>Maps to MDIS name:</b> |
| Instance<br>identifier                                   | <b>CHAR</b>                   | 10             | <b>INSTIDNT</b>               | S               |                     |                           |
| Name                                                     | <b>VARCHAR</b>                | 80             | <b>NAME</b>                   | R               |                     | RecordLongName            |
| Last<br>Changed<br>Date and<br>Time                      | <b>TIMESTAMP</b>              | 26             | <b>UPDATIME</b>               | S               |                     |                           |
| Last<br>Changed By                                       | <b>CHAR</b>                   | 8              | <b>UPDATEBY</b>               | S               |                     |                           |
| <b>Short</b><br>Description                              | <b>VARCHAR</b>                | 250            | <b>SHRTDESC</b>               | $\mathbf{O}$    |                     | BriefDescription          |
| Long<br>Description                                      | <b>LONG</b><br><b>VARCHAR</b> | 32700          | LONGDESC                      | $\Omega$        |                     | LongDescription           |
| Actions                                                  | <b>VARCHAR</b>                | 254            | <b>ACTIONS</b>                | $\mathbf{O}$    |                     | ApplicationData           |
| For further<br>information                               | <b>VARCHAR</b>                | 80             | <b>RESPNSBL</b>               | $\mathbf{O}$    |                     | ContactName               |
| Database<br>host server<br>name                          | <b>VARCHAR</b>                | 80             | <b>SERVER</b>                 | $\mathbf R$     | $\mathbf{1}$        | ServerName                |
| Database or<br>subsystem<br>name                         | <b>VARCHAR</b>                | 80             | <b>DBNAME</b>                 | $\mathbb{R}$    | $\boldsymbol{2}$    | <b>DatabaseName</b>       |
| File owner                                               | <b>VARCHAR</b>                | 80             | <b>OWNER</b>                  | R               | 3                   | OwnerName                 |
| File path or<br>directory                                | <b>VARCHAR</b>                | 254            | <b>FILEPATH</b>               | R               | 4                   | <b>ApplicationData</b>    |
| File filename                                            | <b>VARCHAR</b>                | 254            | <b>FILENAME</b>               | R               | 5                   | RecordName                |
| File data last<br>refreshed                              | <b>CHAR</b>                   | 26             | <b>FRESHDAT</b>               | $\mathbf{O}$    |                     | RecordLastRefreshDate     |
| TransformationCHAR<br>program last<br>run                |                               | 26             | <b>LASTRUN</b>                | $\mathbf{O}$    |                     | <b>ApplicationData</b>    |
| <b>TransformationVARCHAR</b><br>program run<br>frequency |                               | 80             | <b>RUNFREQ</b>                | $\mathbf{O}$    |                     | RecordUpdateFrequency     |
| TransformationVARCHAR<br>program type                    |                               | 32             | <b>SOURCE</b>                 | $\Omega$        |                     | ApplicationData           |

Table 79. Properties of the Files object. The MDIS name for this object is Record.

| <b>Property</b>                                          |                |             | <b>Property</b>                                                                                |              | <b>UUI</b> |                          |
|----------------------------------------------------------|----------------|-------------|------------------------------------------------------------------------------------------------|--------------|------------|--------------------------|
| name                                                     | Data type      | <b>Size</b> | short name                                                                                     | Value flag   | order      | Maps to MDIS name:       |
| Partial or full CHAR<br>file<br>copy/update              |                | 1           | <b>COPYCOMP</b>                                                                                | $\Omega$     |            | <b>ApplicationData</b>   |
| Copied/updatedHAR<br>data is in a<br>consistent<br>state |                | 1           | <b>CONSIST</b>                                                                                 | $\Omega$     |            | <b>ApplicationData</b>   |
| <b>TransformationCHAR</b><br>program last<br>changed     |                | 26          | <b>PGMGEND</b>                                                                                 | $\Omega$     |            | ApplicationData          |
| <b>TransformationCHAR</b><br>program last<br>compiled    |                | 26          | <b>PGMCOMP</b>                                                                                 | $\mathbf{O}$ |            | ApplicationData          |
| File class or<br>type                                    | <b>VARCHAR</b> | 80          | <b>TYPE</b>                                                                                    | O            |            | RecordType               |
| URL to<br>access data                                    | <b>VARCHAR</b> | 254         | <b>URL</b>                                                                                     | $\Omega$     |            | ApplicationData          |
| Timestamp<br>source<br>definition<br>created             | <b>CHAR</b>    | 26          | <b>CRTTIME</b>                                                                                 | $\Omega$     |            | DateCreated, TimeCreated |
| Timestamp<br>source<br>definition<br>last changed        | <b>CHAR</b>    | 26          | <b>SRCDATCF</b>                                                                                | $\Omega$     |            | DateUpdated, TimeUpdated |
|                                                          |                |             | <b>Note:</b> $S =$ generated by the Information Catalog Center, $R =$ required, $O =$ optional |              |            |                          |

Table 79. Properties of the Files object (continued). The MDIS name for this object is Record.

## **Predefined object descriptions: IMS database definitions (DBD)**

The IMS database definition (DBD) object represents IMS database definitions.

The Information Catalog Center DB2 storage table name for this object is XXX.IMSDBD.

he following table provides information about the properties of the IMD database definitions (DBD) object.

| <b>Property</b>                     |                        |             | <b>Property</b> |                | <b>UUI</b>       |                        |
|-------------------------------------|------------------------|-------------|-----------------|----------------|------------------|------------------------|
| name                                | Data type              | <b>Size</b> | short name      | Value flag     | order            | Maps to MDIS name:     |
| Object type<br>identifier           | <b>CHAR</b>            | 6           | <b>OBJTYPID</b> | S              |                  |                        |
| Instance<br>identifier              | <b>CHAR</b>            | 10          | <b>INSTIDNT</b> | S              |                  |                        |
| Name                                | <b>VARCHAR</b>         | 80          | <b>NAME</b>     | $\mathbf R$    |                  | DatabaseLongName       |
| Last<br>Changed<br>Date and<br>Time | <b>TIMESTAMP</b>       | 26          | <b>UPDATIME</b> | S              |                  |                        |
| Last<br>Changed By                  | <b>CHAR</b>            | 8           | <b>UPDATEBY</b> | S              |                  |                        |
| <b>Short</b><br>description         | <b>VARCHAR</b>         | 250         | <b>SHRTDESC</b> | $\Omega$       |                  | BriefDescription       |
| Long<br>description                 | <b>LONG</b><br>VARCHAR | 32700       | LONGDESC        | $\overline{O}$ |                  | LongDescription        |
| <b>Actions</b>                      | <b>VARCHAR</b>         | 254         | <b>ACTIONS</b>  | $\Omega$       |                  | ApplicationData        |
| Database last<br>refreshed          | <b>CHAR</b>            | 26          | <b>FRESHDAT</b> | $\mathbf{O}$   |                  | <b>ApplicationData</b> |
| For further<br>information          | VARCHAR                | 80          | <b>RESPNSBL</b> | $\Omega$       |                  | <b>ContactName</b>     |
| Database<br>owner                   | VARCHAR                | 80          | <b>OWNER</b>    | $\overline{O}$ |                  | OwnerName              |
| Database<br>host server<br>name     | <b>VARCHAR</b>         | 80          | <b>SERVER</b>   | $\mathbf R$    | $\mathbf{1}$     | <b>ServerName</b>      |
| Database<br>server type             | VARCHAR                | 80          | <b>SRVRTYPE</b> | $\mathbf{O}$   |                  | ServerType             |
| Database or<br>subsystem<br>name    | <b>VARCHAR</b>         | 80          | <b>DBNAME</b>   | R              | $\boldsymbol{2}$ | <b>DatabaseName</b>    |
| Database<br>type                    | <b>VARCHAR</b>         | 80          | <b>DBTYPE</b>   | $\mathbf R$    | $\mathbf{3}$     | <b>DatabaseType</b>    |
| Database<br>extended<br>type        | <b>VARCHAR</b>         | 40          | <b>DBETYPE</b>  | $\mathbf{O}$   |                  | ApplicationData        |
| Database<br>status                  | <b>VARCHAR</b>         | 80          | <b>DBSTAT</b>   | O              |                  | DatabaseStatus         |

Table 80. Properties of the IMS database definitions (DBD) object. The MDIS name for this object is Database.

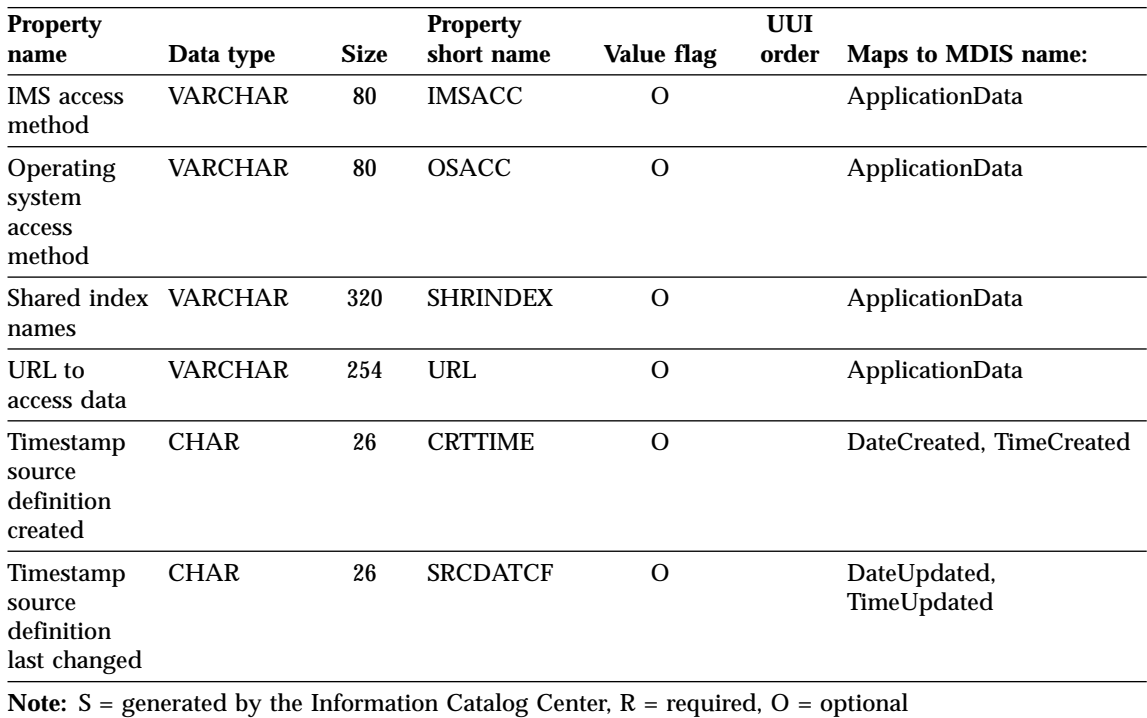

Table 80. Properties of the IMS database definitions (DBD) object (continued). The MDIS name for this object is Database.

## **Predefined object descriptions: IMS program control blocks (PCB)**

The IMS program control block object represents IMS program control blocks.

The Information Catalog Center DB2 storage table name for this object is XXX.IMSPCB.

The following table provides information about the properties of the IMS program control blocks (PCB) object.

Table 81. Properties of the IMS program control blocks (PCB) object. The MDIS name for this object is Subschema.

| <b>Property</b>           |             |             | <b>Product short</b> |            | UUI   |                    |
|---------------------------|-------------|-------------|----------------------|------------|-------|--------------------|
| name                      | Data type   | <b>Size</b> | name                 | Value flag | order | Maps to MDIS name: |
| Object type<br>identifier | <b>CHAR</b> | 6           | <b>OBJTYPID</b>      |            |       |                    |
| Instance<br>identifier    | <b>CHAR</b> | 10          | <b>INSTIDNT</b>      |            |       |                    |

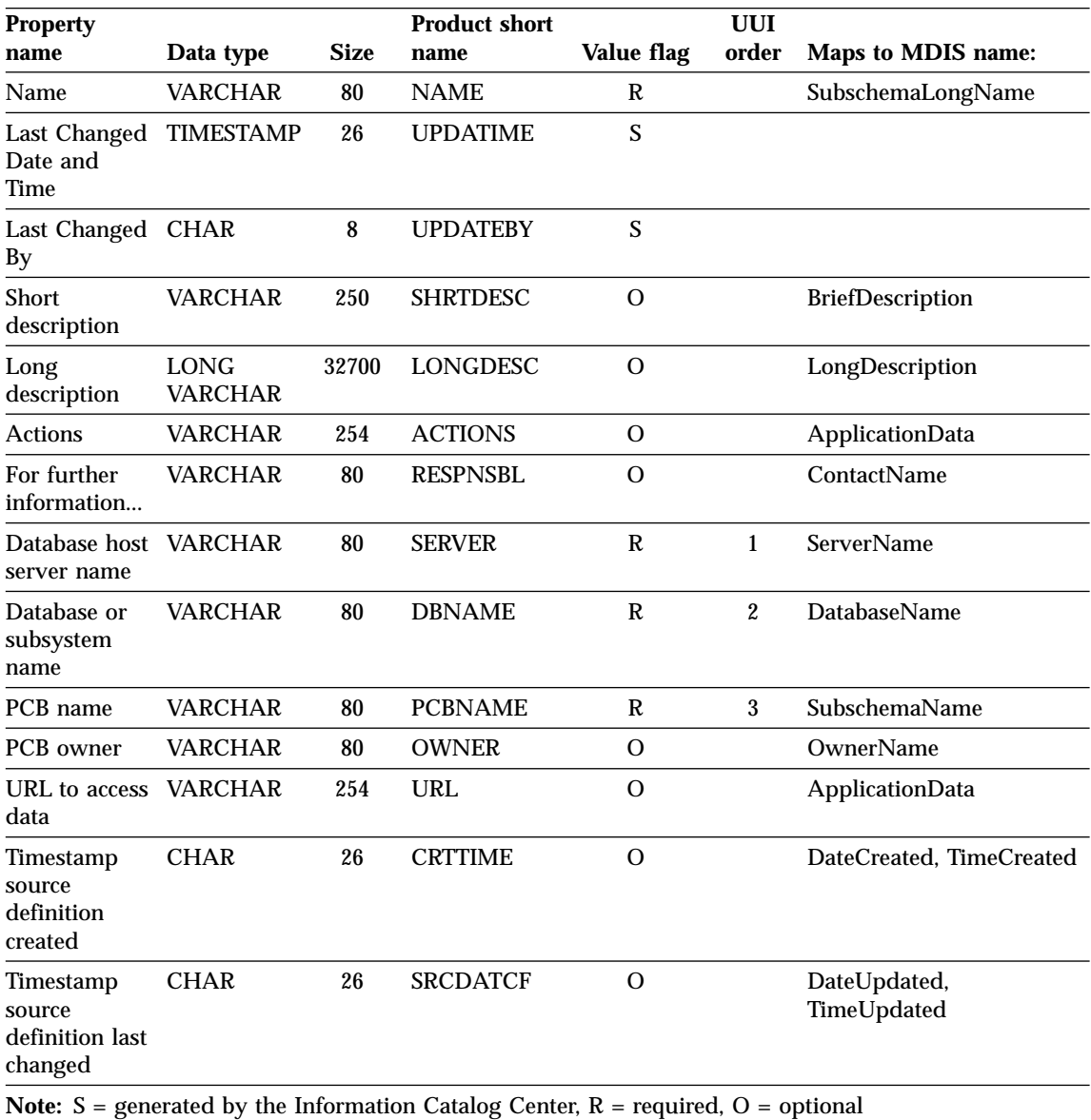

Table 81. Properties of the IMS program control blocks (PCB) object (continued). The MDIS name for this object is Subschema.

**Predefined object descriptions: IMS program specification blocks (PSB)**

The IMS predefined program block object represents IMS program specification blocks.

The Information Catalog Center DB2 storage table name for this object is XXX.PSB.

Table 82. Properties of the IMS program specification blocks (PSB) object. The MDIS name for this object is Subschema.

|                                              |                               |             | <b>Property</b><br>short name |                 | <b>UUI</b><br>order |                          |
|----------------------------------------------|-------------------------------|-------------|-------------------------------|-----------------|---------------------|--------------------------|
| <b>Property name</b> Data type               | <b>CHAR</b>                   | <b>Size</b> | <b>OBJTYPID</b>               | Value flag<br>S |                     | Maps to MDIS name:       |
| Object type<br>identifier                    |                               | 6           |                               |                 |                     |                          |
| Instance<br>identifier                       | <b>CHAR</b>                   | 10          | <b>INSTIDNT</b>               | S               |                     |                          |
| Name                                         | <b>VARCHAR</b>                | 80          | <b>NAME</b>                   | R               |                     | DatabaseLongName         |
| Last Changed<br>Date and Time                | <b>TIMESTAMP</b>              | 26          | <b>UPDATIME</b>               | S               |                     |                          |
| Last Changed<br>By                           | <b>CHAR</b>                   | 8           | <b>UPDATEBY</b>               | S               |                     |                          |
| Short<br>description                         | <b>VARCHAR</b>                | 250         | <b>SHRTDESC</b>               | $\mathbf O$     |                     | <b>BriefDescription</b>  |
| Long<br>description                          | <b>LONG</b><br><b>VARCHAR</b> | 32700       | <b>LONGDESC</b>               | $\mathcal{O}$   |                     | LongDescription          |
| Actions                                      | <b>VARCHAR</b>                | 254         | <b>ACTIONS</b>                | $\Omega$        |                     | <b>ApplicationData</b>   |
| For further<br>information                   | <b>VARCHAR</b>                | 80          | <b>RESPNSBL</b>               | O               |                     | ContactName              |
| Database host<br>server name                 | <b>VARCHAR</b>                | 80          | <b>SERVER</b>                 | R               | $\mathbf{1}$        | <b>ServerName</b>        |
| Database<br>server type                      | <b>VARCHAR</b>                | 80          | <b>SRVRTYPE</b>               | $\overline{O}$  |                     | ServerType               |
| Database type                                | <b>VARCHAR</b>                | 80          | <b>DBTYPE</b>                 | R               | $\mathbf{3}$        | DatabaseType             |
| Database<br>extended type                    | <b>VARCHAR</b>                | 40          | <b>DBETYPE</b>                | $\overline{O}$  |                     | <b>ApplicationData</b>   |
| <b>Database</b><br>status                    | <b>VARCHAR</b>                | 80          | <b>DBSTAT</b>                 | $\Omega$        |                     | DatabaseStatus           |
| PSB name                                     | <b>VARCHAR</b>                | 80          | <b>PSBNAME</b>                | R               | $\overline{2}$      | <b>DatabaseName</b>      |
| <b>PSB</b> owner                             | <b>VARCHAR</b>                | 80          | <b>OWNER</b>                  | O               |                     | <b>OwnerName</b>         |
| URL to access<br>data                        | <b>VARCHAR</b>                | 254         | <b>URL</b>                    | $\mathcal{O}$   |                     | <b>ApplicationData</b>   |
| Timestamp<br>source<br>definition<br>created | <b>CHAR</b>                   | 26          | <b>CRTTIME</b>                | O               |                     | DateCreated, TimeCreated |

Table 82. Properties of the IMS program specification blocks (PSB) object (continued). The MDIS name for this object is Subschema.

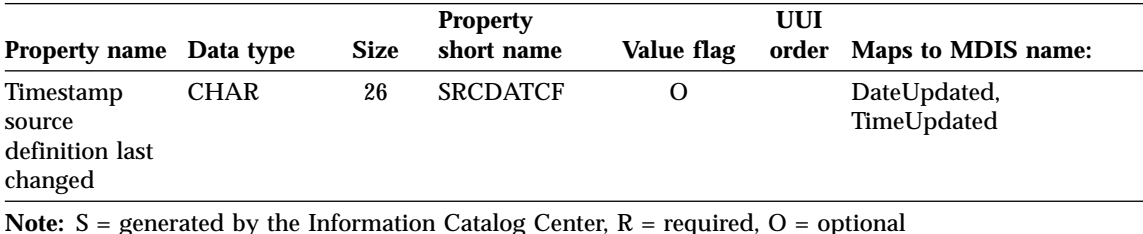

# **Predefined object descriptions: IMS segments**

The IMS segments object represents IMS segments.

The Information Catalog Center DB2 storage table name for this object is XXX.IMSSEG.

The following table provides information about the properties of the IMS segments object.

Table 83. Properties of the IMS segments object. The MDIS name for this object is Record.

|                                |                        |             | <b>Property</b> |            | <b>UUI</b> |                              |
|--------------------------------|------------------------|-------------|-----------------|------------|------------|------------------------------|
| <b>Property name</b> Data type |                        | <b>Size</b> | short name      | Value flag | order      | Maps to MDIS name:           |
| Object type<br>identifier      | <b>CHAR</b>            | 6           | <b>OBJTYPID</b> | S          |            |                              |
| Instance<br>identifier         | <b>CHAR</b>            | 10          | <b>INSTIDNT</b> | S          |            |                              |
| Name                           | VARCHAR                | 80          | <b>NAME</b>     | R          |            | RecordLongName               |
| Last Changed<br>Date and Time  | TIMESTAMP              | 26          | <b>UPDATIME</b> | S          |            |                              |
| Last Changed<br>By             | <b>CHAR</b>            | 8           | <b>UPDATEBY</b> | S          |            |                              |
| <b>Short</b><br>Description    | VARCHAR                | 250         | <b>SHRTDESC</b> | $\Omega$   |            | <b>BriefDescription</b>      |
| Long<br>Description            | <b>LONG</b><br>VARCHAR | 32700       | LONGDESC        | $\Omega$   |            | LongDescription              |
| <b>Actions</b>                 | VARCHAR                | 254         | <b>ACTIONS</b>  | O          |            | <b>ApplicationData</b>       |
| Segment last<br>refreshed      | <b>CHAR</b>            | 26          | <b>FRESHDAT</b> | $\Omega$   |            | <b>RecordLastRefreshDate</b> |
| For further<br>information     | VARCHAR                | 80          | <b>RESPNSBL</b> | O          |            | <b>ContactName</b>           |

|                                                   |                |             | <b>Property</b>                                                                         |                | <b>UUI</b>       |                             |
|---------------------------------------------------|----------------|-------------|-----------------------------------------------------------------------------------------|----------------|------------------|-----------------------------|
| Property name Data type                           |                | <b>Size</b> | short name                                                                              | Value flag     | order            | Maps to MDIS name:          |
| Database host<br>server name                      | <b>VARCHAR</b> | 80          | <b>SERVER</b>                                                                           | O              |                  | <b>ServerName</b>           |
| Database or<br>subsystem<br>name                  | VARCHAR        | 80          | <b>DBNAME</b>                                                                           | R              | $\mathbf{1}$     | <b>DatabaseName</b>         |
| Segment name                                      | <b>VARCHAR</b> | 80          | <b>SEGNAME</b>                                                                          | R              | $\boldsymbol{2}$ | RecordName                  |
| Segment<br>owner                                  | VARCHAR        | 80          | <b>OWNER</b>                                                                            | $\Omega$       |                  | OwnerName                   |
| Segment type                                      | <b>VARCHAR</b> | 80          | <b>TYPE</b>                                                                             | $\mathbf{O}$   |                  | RecordType                  |
| Segment<br>maximum<br>length                      | <b>CHAR</b>    | 5           | <b>MAXLEN</b>                                                                           | O              |                  | <b>ApplicationData</b>      |
| Segment<br>minimum<br>length                      | <b>CHAR</b>    | $\bf 5$     | <b>MINLEN</b>                                                                           | O              |                  | ApplicationData             |
| Real logical<br>child segment<br>source           | <b>CHAR</b>    | 20          | PSEGSRC                                                                                 | O              |                  | <b>ApplicationData</b>      |
| Logical parent<br>concatenated<br>key source      | <b>CHAR</b>    | 20          | <b>LPCKSRC</b>                                                                          | $\overline{O}$ |                  | <b>ApplicationData</b>      |
| Transformation CHAR<br>program last<br>run        |                | 26          | <b>LASTRUN</b>                                                                          | $\Omega$       |                  | <b>ApplicationData</b>      |
| Transformation<br>program run<br>frequency        | <b>VARCHAR</b> | 80          | <b>RUNFREQ</b>                                                                          | $\mathbf{O}$   |                  | RecordUpdateFrequency       |
| URL to access<br>data                             | VARCHAR        | 254         | URL                                                                                     | $\Omega$       |                  | <b>ApplicationData</b>      |
| Timestamp<br>source<br>definition<br>created      | <b>CHAR</b>    | 26          | <b>CRTTIME</b>                                                                          | $\mathbf{O}$   |                  | DateCreated, TimeCreated    |
| Timestamp<br>source<br>definition last<br>changed | <b>CHAR</b>    | 26          | <b>SRCDATCF</b>                                                                         | $\Omega$       |                  | DateUpdated,<br>TimeUpdated |
|                                                   |                |             | Note: $S =$ generated by the Information Catalog Center, $R =$ required, $O =$ optional |                |                  |                             |

Table 83. Properties of the IMS segments object (continued). The MDIS name for this object is Record.
### **Predefined object descriptions: Multidimensional databases**

The Multidimensional databases object represents multidimensional databases.

The Information Catalog Center DB2 storage table name for this object is XXX.OLAPMODL.

The following table provides information about the properties of the Multidimensional databases object.

Table 84. Properties of the Multidimensional databases object. The MDIS name for this object is Database.

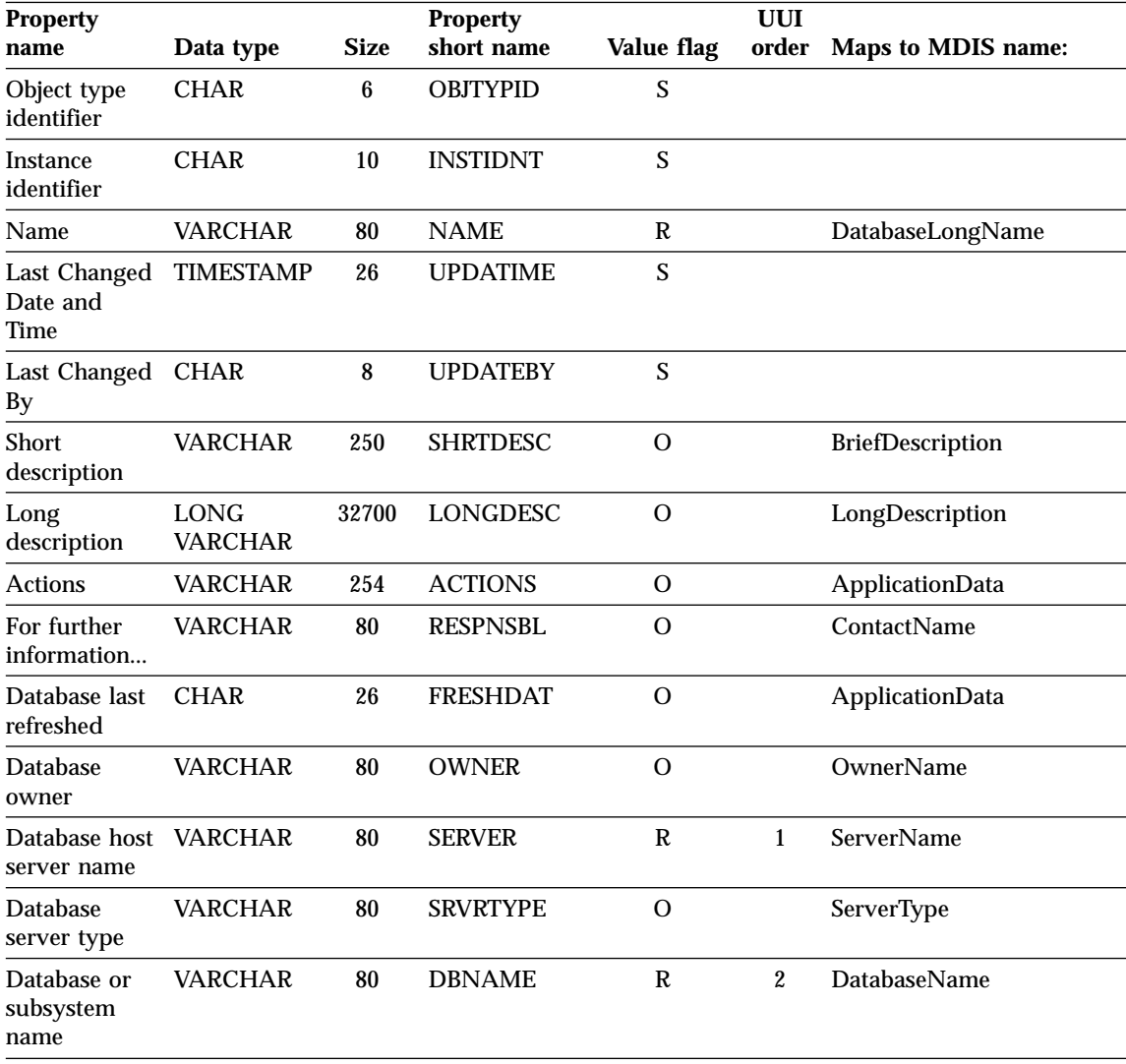

| <b>Property</b>                                   |                |             | <b>Property</b>                                                                                |             | <b>UUI</b> |                             |
|---------------------------------------------------|----------------|-------------|------------------------------------------------------------------------------------------------|-------------|------------|-----------------------------|
| name                                              | Data type      | <b>Size</b> | short name                                                                                     | Value flag  | order      | Maps to MDIS name:          |
| Database type                                     | <b>VARCHAR</b> | 80          | <b>DBTYPE</b>                                                                                  | $\Omega$    |            | DatabaseType                |
| <b>Database</b><br>extended type                  | <b>VARCHAR</b> | 20          | <b>DBETYPE</b>                                                                                 | $\Omega$    |            | ApplicationData             |
| Database<br>status                                | <b>VARCHAR</b> | 80          | <b>DBSTAT</b>                                                                                  | $\Omega$    |            | <b>DatabaseStatus</b>       |
| Using<br>application<br>name                      | <b>VARCHAR</b> | 80          | <b>APPLNAME</b>                                                                                | $\mathbf R$ | 3          | ApplicationData             |
| Application-<br>specific<br>information           | <b>VARCHAR</b> | 512         | <b>APPLDATA</b>                                                                                | $\Omega$    |            | ApplicationData             |
| URL to access<br>data                             | <b>VARCHAR</b> | 254         | <b>URL</b>                                                                                     | 0           |            | ApplicationData             |
| Timestamp<br>source<br>definition<br>created      | <b>CHAR</b>    | 26          | <b>CRTTIME</b>                                                                                 | $\Omega$    |            | DateCreated, TimeCreated    |
| Timestamp<br>source<br>definition last<br>changed | <b>CHAR</b>    | 26          | <b>SRCDATCF</b>                                                                                | $\Omega$    |            | DateUpdated,<br>TimeUpdated |
|                                                   |                |             | <b>Note:</b> $S =$ generated by the Information Catalog Center, $R =$ required, $O =$ optional |             |            |                             |

Table 84. Properties of the Multidimensional databases object (continued). The MDIS name for this object is Database.

#### **Predefined object descriptions: Records**

The Records object represents MDIS Record objects that do not map directly to the "Files" or "Relational tables or views" object types. Records are comprised of elements.

The Information Catalog Center DB2 storage table name for this object is XXX.RECORD.

The following table provides information about the properties of the Records object.

| <b>Property</b>                                           |                               |             | <b>Property</b> |                | <b>UUI</b>              |                        |
|-----------------------------------------------------------|-------------------------------|-------------|-----------------|----------------|-------------------------|------------------------|
| name                                                      | Data type                     | <b>Size</b> | short name      | Value flag     | order                   | Maps to MDIS name:     |
| Object type<br>identifier                                 | <b>CHAR</b>                   | 6           | OBJTYPID        | S              |                         |                        |
| Instance<br>identifier                                    | <b>CHAR</b>                   | 10          | <b>INSTIDNT</b> | S              |                         |                        |
| Name                                                      | <b>VARCHAR</b>                | 80          | <b>NAME</b>     | R              |                         | RecordLongName         |
| Last Changed<br>Date and<br>Time                          | <b>TIMESTAMP</b>              | 26          | <b>UPDATIME</b> | S              |                         |                        |
| Last Changed<br>By                                        | <b>CHAR</b>                   | 8           | <b>UPDATEBY</b> | S              |                         |                        |
| Short<br>description                                      | <b>VARCHAR</b>                | 250         | SHRTDESC        | $\overline{O}$ |                         | BriefDescription       |
| Long<br>description                                       | <b>LONG</b><br><b>VARCHAR</b> | 32700       | LONGDESC        | O              |                         | LongDescription        |
| <b>Actions</b>                                            | <b>VARCHAR</b>                | 254         | <b>ACTIONS</b>  | $\overline{O}$ |                         | ApplicationData        |
| For further<br>information                                | <b>VARCHAR</b>                | 80          | <b>RESPNSBL</b> | $\overline{O}$ |                         | <b>ContactName</b>     |
| Database host<br>server name                              | <b>VARCHAR</b>                | 80          | <b>SERVER</b>   | R              | $\mathbf{1}$            | ServerName             |
| Database or<br>subsystem<br>name                          | <b>VARCHAR</b>                | 80          | <b>DBNAME</b>   | R              | $\overline{2}$          | <b>DatabaseName</b>    |
| Record owner                                              | <b>VARCHAR</b>                | 80          | <b>OWNER</b>    | R              | 3                       | <b>OwnerName</b>       |
| Record name                                               | <b>VARCHAR</b>                | 80          | <b>RECNAME</b>  | R              | $\overline{\mathbf{4}}$ | RecordName             |
| Record data<br>last refreshed                             | <b>CHAR</b>                   | 26          | <b>FRESHDAT</b> | O              |                         | RecordLastRefreshDate  |
| <b>Transformation CHAR</b><br>program last<br>run         |                               | 26          | <b>LASTRUN</b>  | $\Omega$       |                         | ApplicationData        |
| <b>Transformation VARCHAR</b><br>program run<br>frequency |                               | 80          | <b>RUNFREQ</b>  | $\overline{O}$ |                         | RecordUpdateFrequency  |
| Record type                                               | <b>VARCHAR</b>                | 80          | <b>TYPE</b>     | O              |                         | RecordType             |
| URL to access<br>data                                     | <b>VARCHAR</b>                | 254         | URL             | $\overline{O}$ |                         | <b>ApplicationData</b> |

Table 85. Properties of the Records object. The MDIS name for this object is Record.

| <b>Property</b>                                   |             |             | <b>Property</b> |            | UUI |                             |
|---------------------------------------------------|-------------|-------------|-----------------|------------|-----|-----------------------------|
| name                                              | Data type   | <b>Size</b> | short name      | Value flag |     | order Maps to MDIS name:    |
| Timestamp<br>source<br>definition<br>created      | <b>CHAR</b> | 26          | <b>CRTTIME</b>  | O          |     | DateCreated, TimeCreated    |
| Timestamp<br>source<br>definition last<br>changed | <b>CHAR</b> | 26          | <b>SRCDATCF</b> | O          |     | DateUpdated,<br>TimeUpdated |

Table 85. Properties of the Records object (continued). The MDIS name for this object is Record.

**Note:** S = generated by the Information Catalog Center, R = required, O = optional

### **Predefined object descriptions: Relational tables and views**

The Relational tables and views object represents tables or views of relational databases.

The Information Catalog Center DB2 storage table name for this object is XXX.TABLES.

The following table provides information about the properties of the Relational tables and views object.

Table 86. Properties of the Relational tables and views object. The MDIS name for this object is Record.

|                               |                  |             | <b>Property</b> |            | <b>UUI</b> |                         |
|-------------------------------|------------------|-------------|-----------------|------------|------------|-------------------------|
| <b>Property name</b>          | Data type        | <b>Size</b> | short name      | Value flag | order      | Maps to MDIS name:      |
| Object type<br>identifier     | <b>CHAR</b>      | 6           | <b>OBJTYPID</b> | S          |            |                         |
| Instance<br>identifier        | <b>CHAR</b>      | 10          | <b>INSTIDNT</b> | S          |            |                         |
| Name                          | VARCHAR          | 80          | <b>NAME</b>     | R          |            | <b>RecordLongName</b>   |
| Last Changed<br>Date and Time | <b>TIMESTAMP</b> | 26          | <b>UPDATIME</b> | S          |            |                         |
| Last Changed<br>By            | <b>CHAR</b>      | 8           | <b>UPDATEBY</b> | S          |            |                         |
| <b>Short</b><br>Description   | VARCHAR          | 250         | <b>SHRTDESC</b> | O          |            | <b>BriefDescription</b> |
| Long<br>Description           | LONG<br>VARCHAR  | 32700       | <b>LONGDESC</b> | $\Omega$   |            | LongDescription         |
| Actions                       | VARCHAR          | 254         | <b>ACTIONS</b>  | $\Omega$   |            | ApplicationData         |

|                                                        |                |              | <b>Property</b> |                | <b>UUI</b>       |                              |
|--------------------------------------------------------|----------------|--------------|-----------------|----------------|------------------|------------------------------|
| Property name Data type                                |                | <b>Size</b>  | short name      | Value flag     | order            | Maps to MDIS name:           |
| Catalog<br>remarks                                     | <b>VARCHAR</b> | 254          | <b>REMARKS</b>  | O              |                  | <b>ApplicationData</b>       |
| For further<br>information                             | <b>VARCHAR</b> | 80           | <b>RESPNSBL</b> | O              |                  | ContactName                  |
| Database host<br>server name                           | <b>VARCHAR</b> | 80           | <b>SERVER</b>   | O              |                  | ServerName                   |
| Local database<br>alias                                | <b>CHAR</b>    | $\bf 8$      | <b>DBALIAS</b>  | $\Omega$       |                  | ApplicationData              |
| Database or<br>subsystem<br>name                       | VARCHAR        | 80           | <b>DBNAME</b>   | $\mathbb{R}$   | $\mathbf{1}$     | <b>DatabaseName</b>          |
| Table owner                                            | <b>VARCHAR</b> | 80           | <b>OWNER</b>    | R              | $\boldsymbol{2}$ | <b>OwnerName</b>             |
| Table name                                             | VARCHAR        | 80           | <b>TABLES</b>   | R              | 3                | RecordName                   |
| Base table<br>owner name                               | <b>CHAR</b>    | 30           | <b>SRCOWNER</b> | $\overline{O}$ |                  | <b>ApplicationData</b>       |
| Base table<br>name                                     | <b>CHAR</b>    | 128          | <b>SRCTBNAM</b> | $\Omega$       |                  | <b>ApplicationData</b>       |
| Table data last<br>refreshed                           | <b>CHAR</b>    | 26           | <b>FRESHDAT</b> | $\Omega$       |                  | <b>RecordLastRefreshDate</b> |
| Transformation CHAR<br>program run<br>mode             |                | 30           | <b>RUNMODE</b>  | $\Omega$       |                  | <b>ApplicationData</b>       |
| Transformation CHAR<br>program last<br>run             |                | 26           | <b>LASTRUN</b>  | O              |                  | <b>ApplicationData</b>       |
| Transformation VARCHAR<br>program run<br>frequency     |                | 80           | <b>RUNFREQ</b>  | O              |                  | RecordUpdateFrequency        |
| Transformation VARCHAR<br>program type                 |                | 32           | <b>SOURCE</b>   | $\Omega$       |                  | <b>ApplicationData</b>       |
| Partial or full<br>table<br>copy/update                | <b>CHAR</b>    | $\mathbf{1}$ | <b>COPYCOMP</b> | $\overline{O}$ |                  | <b>ApplicationData</b>       |
| Copied/updatedCHAR<br>data is in a<br>consistent state |                | $\mathbf{1}$ | <b>CONSIST</b>  | O              |                  | <b>ApplicationData</b>       |

Table 86. Properties of the Relational tables and views object (continued). The MDIS name for this object is Record.

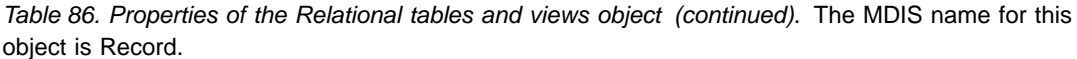

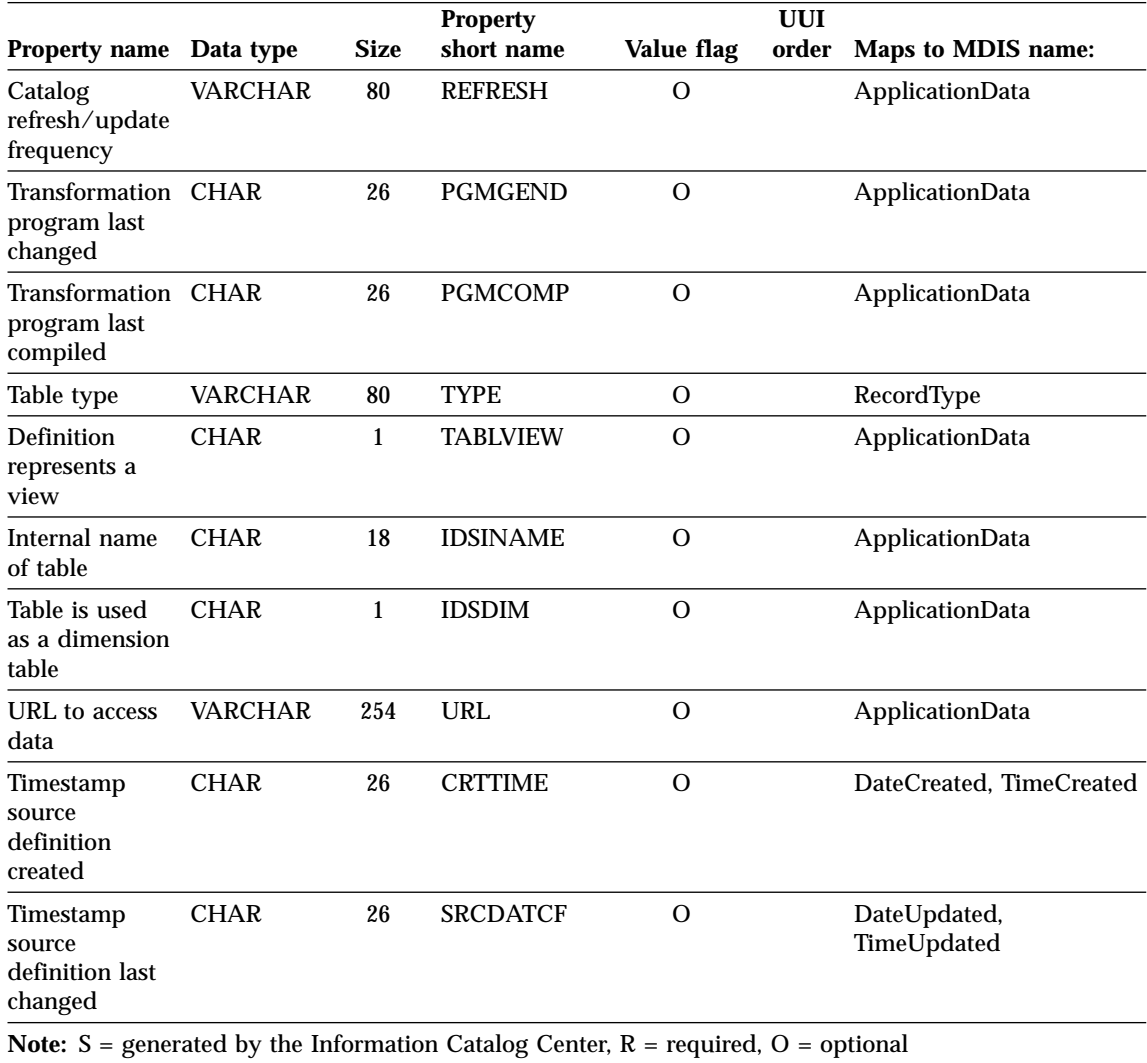

# **Predefined object descriptions: Star Schemas**

The Star Schemas object represents relational data.

The Information Catalog Center DB2 storage table name for this object is XXX.STARSCHM.

The following table provides information about the properties of the Business subject areas object.

| <b>Property</b>                                   |                        |             | <b>Property</b>                                                                                |            |           |
|---------------------------------------------------|------------------------|-------------|------------------------------------------------------------------------------------------------|------------|-----------|
| name                                              | Data type              | <b>Size</b> | short name                                                                                     | Value flag | UUI order |
| Name                                              | VARCHAR                | 80          | <b>NAME</b>                                                                                    | R          | 1         |
| <b>Short</b><br>description                       | VARCHAR                | 250         | <b>SHRTDESC</b>                                                                                | Ω          |           |
| Long<br>description                               | <b>LONG</b><br>VARCHAR | 32700       | <b>LONGDESC</b>                                                                                | O          |           |
| <b>Actions</b>                                    | VARCHAR                | 254         | <b>ACTIONS</b>                                                                                 | O          |           |
| For further<br>information.                       | VARCHAR                | 80          | <b>RESPNSBL</b>                                                                                | $\Omega$   |           |
| URL to<br>access data                             | VARCHAR                | 254         | URL                                                                                            | $\Omega$   |           |
| Timestamp<br>source<br>definition<br>last changed | <b>CHAR</b>            | 26          | <b>SRCDATCF</b>                                                                                | Ω          |           |
|                                                   |                        |             | <b>Note:</b> $S =$ generated by the Information Catalog Center, $R =$ required, $O =$ optional |            |           |

Table 87. Properties of the Star Schemas object

### **Predefined object descriptions: Subschemas**

The Subschemas object represents logical groupings of records within a database.

The Information Catalog Center DB2 storage table name for this object is XXX.SUBSCHEM.

The following table provides information about the properties of the Subschemas object.

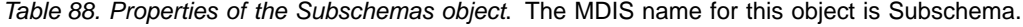

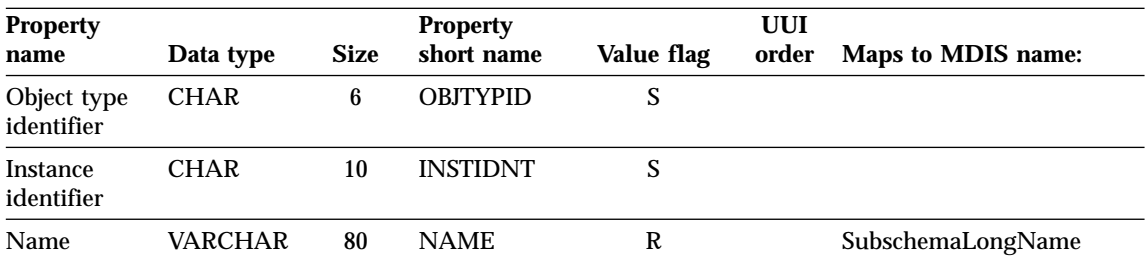

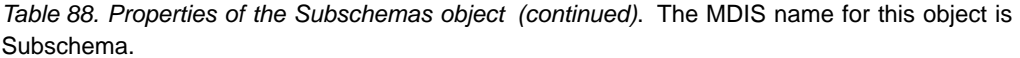

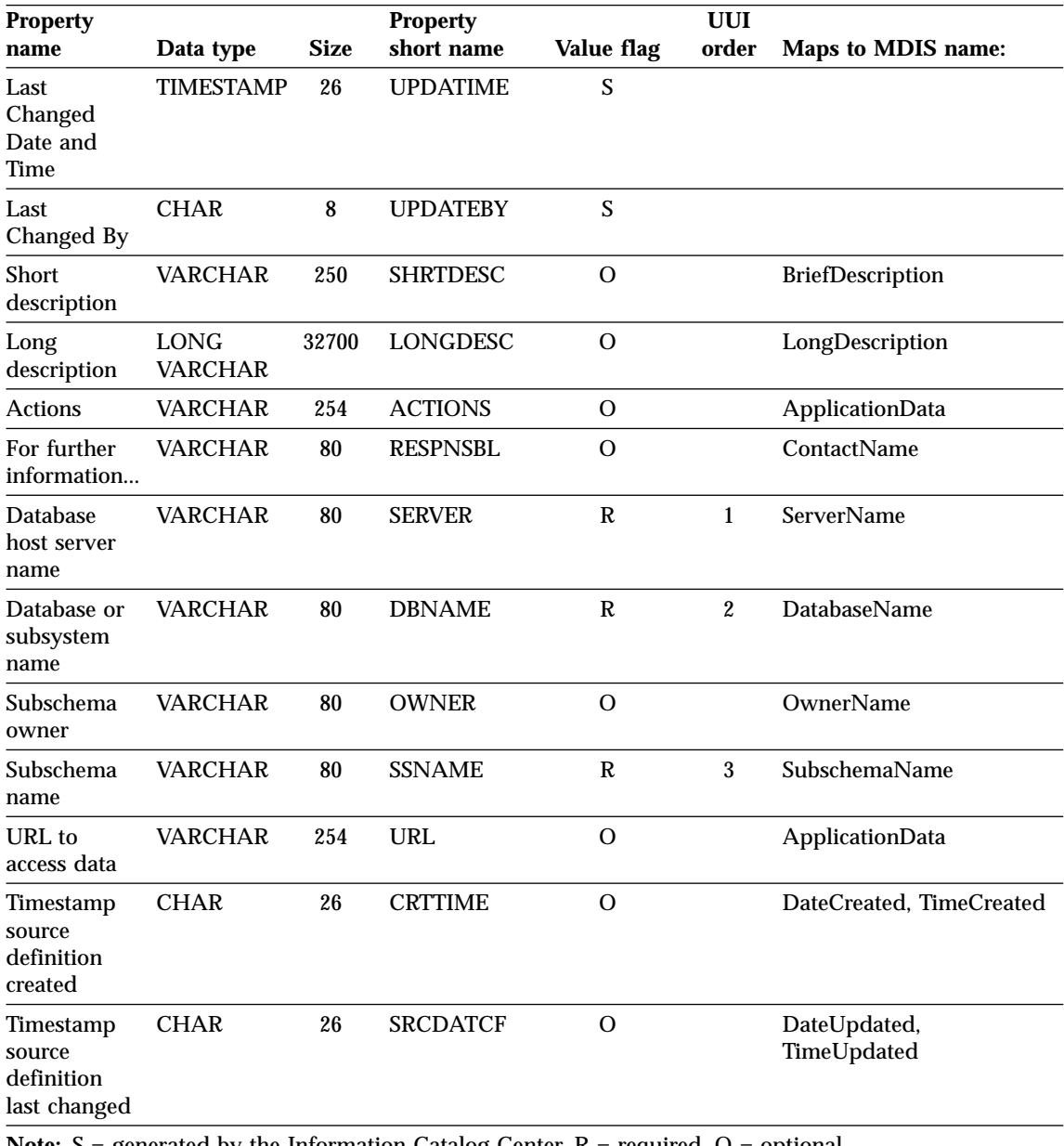

**Note:**  $S =$  generated by the Information Catalog Center,  $R =$  required,  $O =$  optional

### **Predefined object descriptions: Transformations**

The Transformations object represents expressions or logic used to populate columns of data within the target relational database. Transformations objects indicate either the expression used to convert source operational data to target columns or the one-to-one mapping of source fields to target columns.

The Information Catalog Manager DB2 storage table name for this object type is XXX.FILTER.

The following table provides information about the properties of the Transformations object.

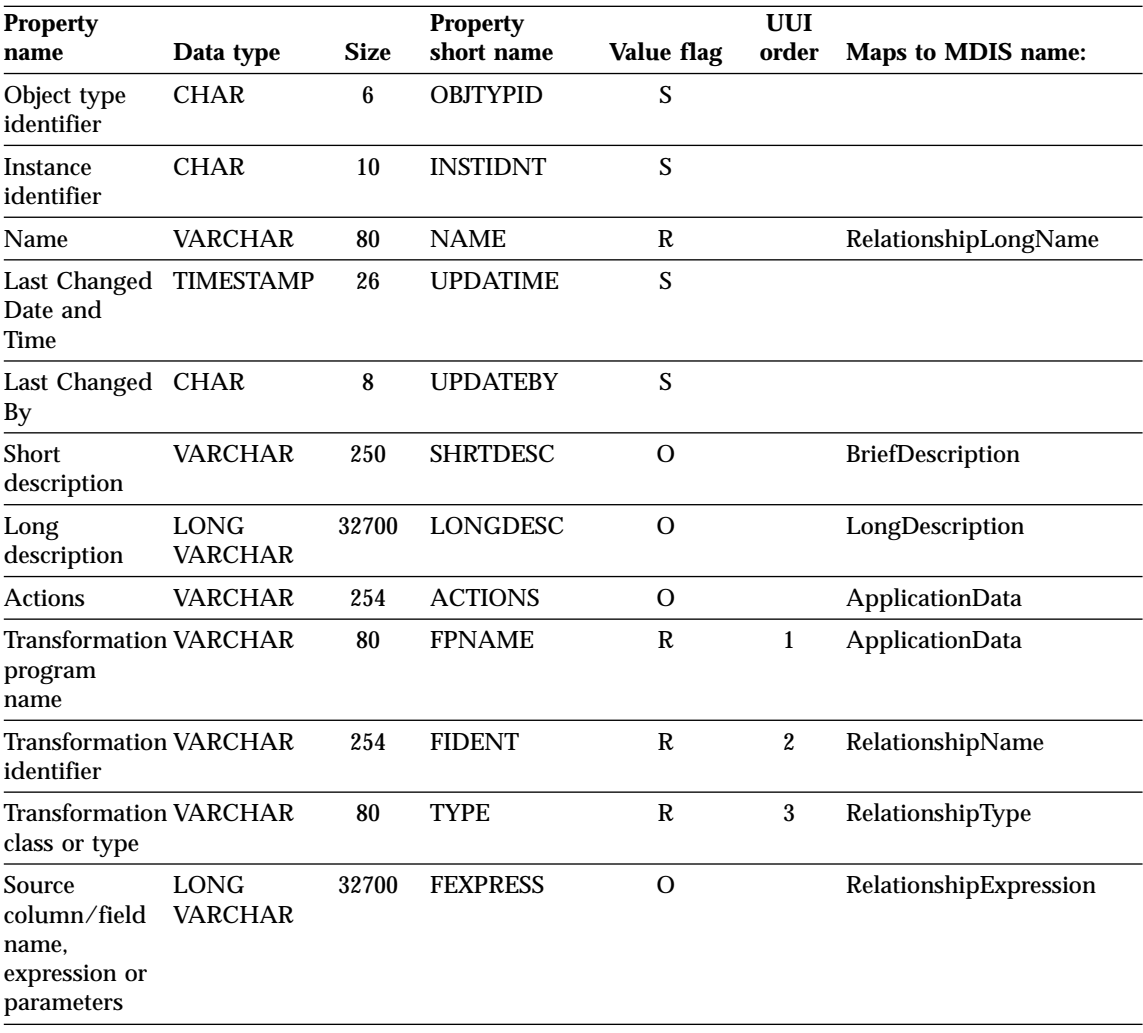

Table 89. Properties of the Transformations object. The MDIS name for this object is Relationship.

Table 89. Properties of the Transformations object (continued). The MDIS name for this object is Relationship.

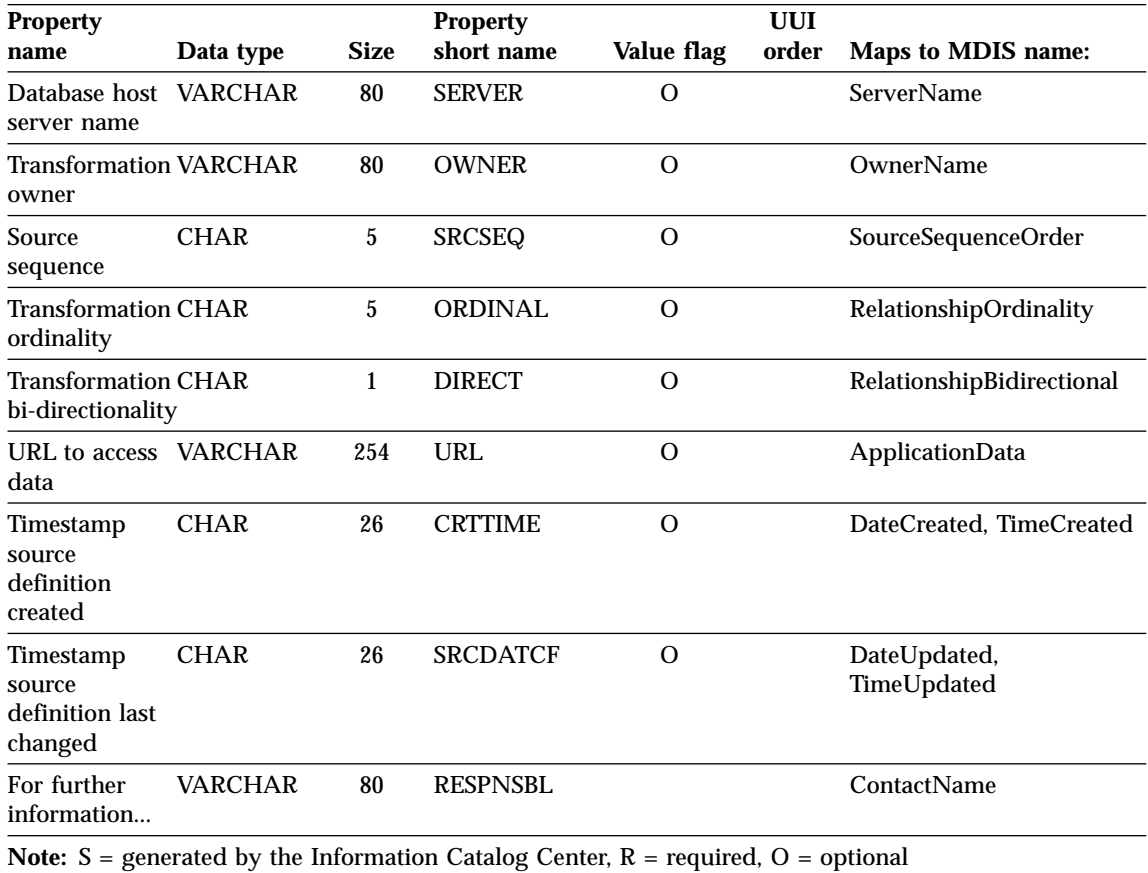

### **Predefined object descriptions: Elemental category**

The Elemental category of object types for the Information Catalog Center contains the following object types:

- Audio clips
- Charts
- Documents
- Images or graphics
- Internet documents
- Lotus approach queries
- Presentations
- Spreadsheets
- Text-based reports
- Video clips

# **Predefined object descriptions: Audio clips**

The Audio clips object represents files that contain audio information. These objects might represent electronic (AUD files) or printed (for example, CDs, tapes) audio information.

The Information Catalog Center DB2 storage table name for this object is XXX.AUDIO.

The following table provides information about the properties of the Audio clips object.

| <b>Property</b>                     |                                                                                                |             | <b>Property</b> |            |                  |
|-------------------------------------|------------------------------------------------------------------------------------------------|-------------|-----------------|------------|------------------|
| name                                | Data type                                                                                      | <b>Size</b> | short name      | Value flag | <b>UUI</b> order |
| Object type<br>identifier           | <b>CHAR</b>                                                                                    | 6           | <b>OBJTYPID</b> | S          |                  |
| Instance<br>identifier              | <b>CHAR</b>                                                                                    | 10          | <b>INSTIDNT</b> | S          |                  |
| Name                                | <b>VARCHAR</b>                                                                                 | 80          | <b>NAME</b>     | R          |                  |
| Last<br>Changed<br>Date and<br>Time | <b>TIMESTAMP</b>                                                                               | 26          | <b>UPDATIME</b> | S          |                  |
| Last<br>Changed By                  | <b>CHAR</b>                                                                                    | 8           | <b>UPDATEBY</b> | S          |                  |
| <b>Short</b><br>description         | <b>VARCHAR</b>                                                                                 | 250         | <b>SHRTDESC</b> | $\Omega$   |                  |
| Long<br>description                 | <b>LONG</b><br><b>VARCHAR</b>                                                                  | 32700       | <b>LONGDESC</b> | $\Omega$   |                  |
| <b>Actions</b>                      | <b>VARCHAR</b>                                                                                 | 254         | <b>ACTIONS</b>  | $\Omega$   |                  |
| Audio clip<br>filename              | <b>VARCHAR</b>                                                                                 | 254         | <b>FILENAME</b> | R          | 1                |
| Audio clip<br>class or type         | <b>VARCHAR</b>                                                                                 | 80          | <b>TYPE</b>     | R          | $\overline{2}$   |
| URL to<br>access data               | <b>VARCHAR</b>                                                                                 | 254         | URL             | $\Omega$   |                  |
|                                     | <b>Note:</b> $S =$ generated by the Information Catalog Center, $R =$ required, $O =$ optional |             |                 |            |                  |

Table 90. Properties of the Audio clips object

# **Predefined object descriptions: Charts**

The Charts object represents either printed or electronic charts.

The Information Catalog Center DB2 storage table name for this object is XXX.CHARTS.

he following table provides information about the properties of the Charts object.

| <b>Property</b><br>name               | Data type                     | <b>Size</b> | <b>Property</b><br>short name | Value flag   | <b>UUI</b> order |
|---------------------------------------|-------------------------------|-------------|-------------------------------|--------------|------------------|
| Object type<br>identifier             | <b>CHAR</b>                   | 6           | <b>OBJTYPID</b>               | S            |                  |
| Instance<br>identifier                | <b>CHAR</b>                   | 10          | <b>INSTIDNT</b>               | S            |                  |
| Name                                  | <b>VARCHAR</b>                | 80          | <b>NAME</b>                   | R            |                  |
| Last<br>Changed<br>Date and<br>Time   | <b>TIMESTAMP</b>              | 26          | <b>UPDATIME</b>               | S            |                  |
| Last<br>Changed By                    | <b>CHAR</b>                   | 8           | <b>UPDATEBY</b>               | S            |                  |
| <b>Short</b><br>description           | <b>VARCHAR</b>                | 250         | <b>SHRTDESC</b>               | $\Omega$     |                  |
| Long<br>description                   | <b>LONG</b><br><b>VARCHAR</b> | 32700       | <b>LONGDESC</b>               | O            |                  |
| <b>Actions</b>                        | <b>VARCHAR</b>                | 254         | <b>ACTIONS</b>                | $\Omega$     |                  |
| Chart title                           | <b>VARCHAR</b>                | 254         | <b>TITLE</b>                  | O            |                  |
| Chart<br>publication<br>date          | <b>CHAR</b>                   | 26          | <b>RPRTDATE</b>               | $\Omega$     |                  |
| Chart<br>presentation<br>format       | <b>VARCHAR</b>                | 80          | <b>RPRTFRMT</b>               | $\Omega$     |                  |
| Chart<br>presentation<br>requirements | <b>VARCHAR</b>                | 254         | <b>DPPRESNT</b>               | $\Omega$     |                  |
| Chart owner                           | <b>VARCHAR</b>                | 80          | <b>OWNER</b>                  | $\Omega$     |                  |
| Chart<br>filename                     | <b>VARCHAR</b>                | 254         | <b>FILENAME</b>               | $\mathbb{R}$ | $\mathbf{1}$     |

Table 91. Properties of the Charts object

| <b>Property</b><br>name | Data type | <b>Size</b> | <b>Property</b><br>short name                                                                  | Value flag | <b>UUI</b> order |
|-------------------------|-----------|-------------|------------------------------------------------------------------------------------------------|------------|------------------|
| Chart class<br>or type  | VARCHAR   | 80          | <b>TYPE</b>                                                                                    | R          | 2                |
| URL to<br>access data   | VARCHAR   | 2.54        | URL.                                                                                           | 0          |                  |
|                         |           |             | <b>Note:</b> $S =$ generated by the Information Catalog Center, $R =$ required, $O =$ optional |            |                  |

Table 91. Properties of the Charts object (continued)

# **Predefined object descriptions: Documents**

The Documents object represents books and technical papers. These publications might be printed or electronic, found locally or within a library.

The Information Catalog Center DB2 storage table name for this object is XXX.DOCS.

The following table provides information about the properties of the Documents object.

| <b>Property</b>                     |                        |             | <b>Property</b> |            |                  |
|-------------------------------------|------------------------|-------------|-----------------|------------|------------------|
| name                                | Data type              | <b>Size</b> | short name      | Value flag | <b>UUI</b> order |
| Object type<br>identifier           | <b>CHAR</b>            | 6           | <b>OBJTYPID</b> | S          |                  |
| Instance<br>identifier              | <b>CHAR</b>            | 10          | <b>INSTIDNT</b> | S          |                  |
| Name                                | <b>VARCHAR</b>         | 80          | <b>NAME</b>     | R          |                  |
| Last<br>Changed<br>Date and<br>Time | <b>TIMESTAMP</b>       | 26          | <b>UPDATIME</b> | S          |                  |
| Last<br>Changed By                  | <b>CHAR</b>            | 8           | <b>UPDATEBY</b> | S          |                  |
| <b>Short</b><br>description         | <b>VARCHAR</b>         | 250         | <b>SHRTDESC</b> | O          |                  |
| Long<br>description                 | <b>LONG</b><br>VARCHAR | 32700       | LONGDESC        | $\Omega$   |                  |
| <b>Actions</b>                      | <b>VARCHAR</b>         | 254         | <b>ACTIONS</b>  | O          |                  |
| Document<br>author                  | VARCHAR                | 80          | <b>AUTHOR</b>   | R          | 1                |

Table 92. Properties of the Documents object

| <b>Property</b>       |                |             | <b>Property</b>                                                                                |            |                  |
|-----------------------|----------------|-------------|------------------------------------------------------------------------------------------------|------------|------------------|
| name                  | Data type      | <b>Size</b> | short name                                                                                     | Value flag | <b>UUI</b> order |
| Document<br>location  | VARCHAR        | 254         | <b>LOCATION</b>                                                                                | R          |                  |
| Document<br>filename  | VARCHAR        | 254         | <b>FILENAME</b>                                                                                | R          | 3                |
| URL to<br>access data | <b>VARCHAR</b> | 254         | URL                                                                                            | 0          |                  |
|                       |                |             | <b>Note:</b> $S =$ generated by the Information Catalog Center, $R =$ required, $O =$ optional |            |                  |

Table 92. Properties of the Documents object (continued)

### **Predefined object descriptions: Images or graphics**

The Images or graphics object represents graphic images, such as bitmaps.

The Information Catalog Center DB2 storage table name for this object is XXX.IMAGES.

The following table provides information about the properties of the Images or graphics object.

| <b>Property</b><br>name             | Data type              | <b>Size</b> | <b>Property</b><br>short name | Value flag | <b>UUI</b> order |
|-------------------------------------|------------------------|-------------|-------------------------------|------------|------------------|
| Object type<br>identifier           | CHAR                   | 6           | <b>OBJTYPID</b>               | S          |                  |
| <b>Instance</b><br>identifier       | CHAR                   | 10          | <b>INSTIDNT</b>               | S          |                  |
| Name                                | VARCHAR                | 80          | <b>NAME</b>                   | R          |                  |
| Last<br>Changed<br>Date and<br>Time | <b>TIMESTAMP</b>       | 26          | <b>UPDATIME</b>               | S          |                  |
| Last<br>Changed By                  | CHAR                   | 8           | <b>UPDATEBY</b>               | S          |                  |
| Short<br>description                | VARCHAR                | 250         | <b>SHRTDESC</b>               | $\Omega$   |                  |
| Long<br>description                 | <b>LONG</b><br>VARCHAR | 32700       | LONGDESC                      | O          |                  |
| <b>Actions</b>                      | VARCHAR                | 254         | <b>ACTIONS</b>                | $\Omega$   |                  |

Table 93. Properties of the Images or graphics object

| <b>Property</b>        |           |             | <b>Property</b>                                                                                |            |           |
|------------------------|-----------|-------------|------------------------------------------------------------------------------------------------|------------|-----------|
| name                   | Data type | <b>Size</b> | short name                                                                                     | Value flag | UUI order |
| Image<br>filename      | VARCHAR   | 254         | <b>FILENAME</b>                                                                                | R          |           |
| Image class<br>or type | VARCHAR   | 80          | TYPE                                                                                           | R          | 2         |
| URL to<br>access data  | VARCHAR   | 254         | URL                                                                                            |            |           |
|                        |           |             | <b>Note:</b> $S =$ generated by the Information Catalog Center, $R =$ required, $O =$ optional |            |           |

Table 93. Properties of the Images or graphics object (continued)

#### **Predefined object descriptions: Internet documents**

The Internet documents object represents Web sites and other documents on the Internet that might be of interest.

The Information Catalog Center DB2 storage table name for this object is XXX.INTERNET.

The following table provides information about the properties of the Internet documents object.

| <b>Property</b>                     |                        |             | <b>Property</b> |            |           |
|-------------------------------------|------------------------|-------------|-----------------|------------|-----------|
| name                                | Data type              | <b>Size</b> | short name      | Value flag | UUI order |
| Object type<br>identifier           | <b>CHAR</b>            | 6           | <b>OBJTYPID</b> | S          |           |
| Instance<br>identifier              | CHAR                   | 10          | INSTIDNT        | S          |           |
| Name                                | VARCHAR                | 80          | NAME            | R          |           |
| Last<br>Changed<br>Date and<br>Time | TIMESTAMP              | 26          | <b>UPDATIME</b> | S          |           |
| Last<br>Changed By                  | CHAR                   | 8           | <b>UPDATEBY</b> | S          |           |
| <b>Short</b><br>description         | VARCHAR                | 250         | <b>SHRTDESC</b> | O          |           |
| Long<br>description                 | <b>LONG</b><br>VARCHAR | 32700       | LONGDESC        | O          |           |
| Actions                             | VARCHAR                | 254         | <b>ACTIONS</b>  | O          |           |

Table 94. Properties of the Internet documents object

| <b>Property</b>                       |                |             | <b>Property</b>                                                                                |               |                  |
|---------------------------------------|----------------|-------------|------------------------------------------------------------------------------------------------|---------------|------------------|
| name                                  | Data type      | <b>Size</b> | short name                                                                                     | Value flag    | <b>UUI</b> order |
| URL to<br>access data                 | <b>VARCHAR</b> | 254         | URL                                                                                            | R             |                  |
| Local<br>filename                     | <b>VARCHAR</b> | 254         | <b>FILENAME</b>                                                                                | R             | 2                |
| Internet<br>document<br>class or type | <b>VARCHAR</b> | 80          | TYPE                                                                                           | $\mathcal{L}$ |                  |
|                                       |                |             | <b>Note:</b> $S =$ generated by the Information Catalog Center, $R =$ required, $O =$ optional |               |                  |

Table 94. Properties of the Internet documents object (continued)

# **Predefined object descriptions: Lotus Approach queries**

Represents Lotus Approach queries for available use with your organization's data.

The Information Catalog Center DB2 storage table name for this object is XXX.APPROACH.

The following table provides information about the properties of the Lotus Approach queries object.

| <b>Property</b><br>name             | Data type              | Size  | <b>Property</b><br>short name | Value flag | <b>UUI</b> order |
|-------------------------------------|------------------------|-------|-------------------------------|------------|------------------|
| Object type<br>identifier           | <b>CHAR</b>            | 6     | <b>OBJTYPID</b>               | S          |                  |
| Instance<br>identifier              | <b>CHAR</b>            | 10    | <b>INSTIDNT</b>               | S          |                  |
| Name                                | VARCHAR                | 80    | <b>NAME</b>                   | R          |                  |
| Last<br>Changed<br>Date and<br>Time | TIMESTAMP              | 26    | <b>UPDATIME</b>               | S          |                  |
| Last<br>Changed By                  | CHAR                   | 8     | <b>UPDATEBY</b>               | S          |                  |
| Short<br>description                | VARCHAR                | 250   | <b>SHRTDESC</b>               | O          |                  |
| Long<br>description                 | <b>LONG</b><br>VARCHAR | 32700 | LONGDESC                      | O          |                  |
| Actions                             | VARCHAR                | 254   | <b>ACTIONS</b>                | O          |                  |

Table 95. Properties of the Lotus Approach queries object

| <b>Property</b>                |                                                                                                |             | <b>Property</b> |            |           |
|--------------------------------|------------------------------------------------------------------------------------------------|-------------|-----------------|------------|-----------|
| name                           | Data type                                                                                      | <b>Size</b> | short name      | Value flag | UUI order |
| Approach<br>object<br>filename | <b>VARCHAR</b>                                                                                 | 254         | <b>FILENAME</b> | R          |           |
| URL to<br>access data          | <b>VARCHAR</b>                                                                                 | 2.54        | URL             | 0          |           |
|                                | <b>Note:</b> $S =$ generated by the Information Catalog Center, $R =$ required, $O =$ optional |             |                 |            |           |

Table 95. Properties of the Lotus Approach queries object (continued)

# **Predefined object descriptions: Presentations**

The Presentations object represents printed or electronic presentations. These presentations might include product, customer, quality, and status presentations.

The Information Catalog Center DB2 storage table name for this object is XXX.PRESENT.

The following table provides information about the properties of the Presentations object.

| <b>Property</b><br>name             | Data type              | <b>Size</b> | <b>Property</b><br>short name | Value flag | UUI order |
|-------------------------------------|------------------------|-------------|-------------------------------|------------|-----------|
| Object type<br>identifier           | <b>CHAR</b>            | 6           | <b>OBJTYPID</b>               | S          |           |
| Instance<br>identifier              | <b>CHAR</b>            | 10          | <b>INSTIDNT</b>               | S          |           |
| Name                                | VARCHAR                | 80          | <b>NAME</b>                   | R          |           |
| Last<br>Changed<br>Date and<br>Time | TIMESTAMP              | 26          | <b>UPDATIME</b>               | S          |           |
| Last<br>Changed By                  | <b>CHAR</b>            | 8           | <b>UPDATEBY</b>               | S          |           |
| <b>Short</b><br>description         | VARCHAR                | 250         | <b>SHRTDESC</b>               | O          |           |
| Long<br>description                 | <b>LONG</b><br>VARCHAR | 32700       | LONGDESC                      | O          |           |
| Actions                             | VARCHAR                | 254         | <b>ACTIONS</b>                | O          |           |

Table 96. Properties of the Presentations object

| <b>Property</b>                                                                                |                |      | <b>Property</b> |            |                  |  |  |
|------------------------------------------------------------------------------------------------|----------------|------|-----------------|------------|------------------|--|--|
| name                                                                                           | Data type      | Size | short name      | Value flag | <b>UUI</b> order |  |  |
| Presentation<br>filename                                                                       | VARCHAR        | 254  | <b>FILENAME</b> | R          |                  |  |  |
| Presentation<br>class or type                                                                  | VARCHAR        | 80   | TYPE            |            |                  |  |  |
| Presentation<br>script                                                                         | <b>VARCHAR</b> | 254  | <b>SCRIPTFN</b> |            |                  |  |  |
| URL to<br>access data                                                                          | <b>VARCHAR</b> | 254  | URL             | 0          |                  |  |  |
| <b>Note:</b> $S =$ generated by the Information Catalog Center, $R =$ required, $O =$ optional |                |      |                 |            |                  |  |  |

Table 96. Properties of the Presentations object (continued)

#### **Predefined object descriptions: Spreadsheets**

The Spreadsheets object represents desktop spreadsheets (for example, Lotus 1-2-3 or Microsoft Excel spreadsheets).

The Information Catalog Center DB2 storage table name for this object is XXX.SSHEETS.

The following table provides information about the properties of the Spreadsheets object.

| <b>Property</b><br>name             | Data type              | <b>Size</b> | <b>Property</b><br>short name | Value flag | UUI order |
|-------------------------------------|------------------------|-------------|-------------------------------|------------|-----------|
| Object type<br>identifier           | <b>CHAR</b>            | 6           | <b>OBJTYPID</b>               | S          |           |
| Instance<br>identifier              | <b>CHAR</b>            | 10          | <b>INSTIDNT</b>               | S          |           |
| Name                                | <b>VARCHAR</b>         | 80          | <b>NAME</b>                   | R          |           |
| Last<br>Changed<br>Date and<br>Time | TIMESTAMP              | 26          | <b>UPDATIME</b>               | S          |           |
| Last<br>Changed By                  | <b>CHAR</b>            | 8           | <b>UPDATEBY</b>               | S          |           |
| <b>Short</b><br>description         | <b>VARCHAR</b>         | 250         | <b>SHRTDESC</b>               | O          |           |
| Long<br>description                 | <b>LONG</b><br>VARCHAR | 32700       | LONGDESC                      | O          |           |

Table 97. Properties of the Spreadsheets object

| <b>Property</b>                                             |                |             | <b>Property</b>                                                                                |            |                  |
|-------------------------------------------------------------|----------------|-------------|------------------------------------------------------------------------------------------------|------------|------------------|
| name                                                        | Data type      | <b>Size</b> | short name                                                                                     | Value flag | <b>UUI</b> order |
| Actions                                                     | VARCHAR        | 254         | <b>ACTIONS</b>                                                                                 | O          |                  |
| Spreadsheet<br>class or type                                | <b>VARCHAR</b> | 80          | <b>TYPE</b>                                                                                    | О          |                  |
| Spreadsheet<br>filename                                     | <b>VARCHAR</b> | 254         | <b>FILENAME</b>                                                                                | R          |                  |
| Spreadsheet<br>bitmap<br><captured><br/>filename</captured> | <b>VARCHAR</b> | 254         | <b>BITMAP</b>                                                                                  | Ω          |                  |
| URL to<br>access data                                       | <b>VARCHAR</b> | 254         | URL                                                                                            | Ω          |                  |
|                                                             |                |             | <b>Note:</b> $S =$ generated by the Information Catalog Center, $R =$ required, $O =$ optional |            |                  |

Table 97. Properties of the Spreadsheets object (continued)

### **Predefined object descriptions: Text-based reports**

The Text-based reports object represents either printed or electronic reports.

The Information Catalog Center DB2 storage table name for this object is XXX.REPORTS.

he following table provides information about the properties of the Text-based reports object.

| <b>Property</b>                     |                  | <b>Property</b> |                 |            |           |
|-------------------------------------|------------------|-----------------|-----------------|------------|-----------|
| name                                | Data type        | <b>Size</b>     | short name      | Value flag | UUI order |
| Object type<br>identifier           | <b>CHAR</b>      | 6               | <b>OBJTYPID</b> | S          |           |
| Instance<br>identifier              | <b>CHAR</b>      | 10              | <b>INSTIDNT</b> | S          |           |
| Name                                | <b>VARCHAR</b>   | 80              | <b>NAME</b>     | R          |           |
| Last<br>Changed<br>Date and<br>Time | <b>TIMESTAMP</b> | 26              | <b>UPDATIME</b> | S          |           |
| Last<br>Changed By                  | <b>CHAR</b>      | 8               | <b>UPDATEBY</b> | S          |           |
| <b>Short</b><br>description         | VARCHAR          | 250             | <b>SHRTDESC</b> | $\Omega$   |           |

Table 98. Properties of the Text-based reports object

| <b>Property</b>                        |                               |             | <b>Property</b>                                                                                |             |                  |
|----------------------------------------|-------------------------------|-------------|------------------------------------------------------------------------------------------------|-------------|------------------|
| name                                   | Data type                     | <b>Size</b> | short name                                                                                     | Value flag  | <b>UUI</b> order |
| Long<br>description                    | <b>LONG</b><br><b>VARCHAR</b> | 32700       | <b>LONGDESC</b>                                                                                | O           |                  |
| <b>Actions</b>                         | <b>VARCHAR</b>                | 254         | <b>ACTIONS</b>                                                                                 | O           |                  |
| Report title                           | <b>VARCHAR</b>                | 254         | TITLE                                                                                          | R           |                  |
| Report<br>publication<br>date          | CHAR                          | 26          | <b>RPRTDATE</b>                                                                                | $\Omega$    |                  |
| Report<br>presentation<br>format       | VARCHAR                       | 80          | <b>RPRTFRMT</b>                                                                                | $\Omega$    |                  |
| Report<br>presentation<br>requirements | VARCHAR                       | 254         | <b>DPPRESNT</b>                                                                                | $\Omega$    |                  |
| Report<br>owner                        | VARCHAR                       | 80          | <b>OWNER</b>                                                                                   | O           |                  |
| Report<br>filename                     | VARCHAR                       | 254         | <b>FILENAME</b>                                                                                | $\mathbf R$ | 1                |
| Report class<br>or type                | <b>VARCHAR</b>                | 80          | <b>TYPE</b>                                                                                    | R           | $\overline{2}$   |
| URL to<br>access data                  | VARCHAR                       | 254         | URL                                                                                            | O           |                  |
|                                        |                               |             | <b>Note:</b> $S =$ generated by the Information Catalog Center, $R =$ required, $O =$ optional |             |                  |

Table 98. Properties of the Text-based reports object (continued)

### **Predefined object descriptions: Video clips**

The Video clips object represents files that contain video information. These objects might represent electronic (AVI files) or printed (for example, video tapes or laser disks) video information.

The Information Catalog Center DB2 storage table name for this object is XXX.VIDEO.

The following table provides information about the properties of the Video clips object.

| <b>Property</b>                     |                               |             | <b>Property</b>                                                                                |            |                  |
|-------------------------------------|-------------------------------|-------------|------------------------------------------------------------------------------------------------|------------|------------------|
| name                                | Data type                     | <b>Size</b> | short name                                                                                     | Value flag | <b>UUI</b> order |
| Object type<br>identifier           | <b>CHAR</b>                   | 6           | <b>OBJTYPID</b>                                                                                | S          |                  |
| <b>Instance</b><br>identifier       | <b>CHAR</b>                   | 10          | <b>INSTIDNT</b>                                                                                | S          |                  |
| Name                                | <b>VARCHAR</b>                | 80          | <b>NAME</b>                                                                                    | R          |                  |
| Last<br>Changed<br>Date and<br>Time | <b>TIMESTAMP</b>              | 26          | <b>UPDATIME</b>                                                                                | S          |                  |
| Last<br>Changed By                  | <b>CHAR</b>                   | 8           | <b>UPDATEBY</b>                                                                                | S          |                  |
| <b>Short</b><br>description         | <b>VARCHAR</b>                | 250         | <b>SHRTDESC</b>                                                                                | $\Omega$   |                  |
| Long<br>description                 | <b>LONG</b><br><b>VARCHAR</b> | 32700       | LONGDESC                                                                                       | $\Omega$   |                  |
| <b>Actions</b>                      | <b>VARCHAR</b>                | 254         | <b>ACTIONS</b>                                                                                 | $\Omega$   |                  |
| Video clip<br>filename              | <b>VARCHAR</b>                | 254         | <b>FILENAME</b>                                                                                | R          | $\mathbf{1}$     |
| Video clip<br>class or type         | <b>VARCHAR</b>                | 80          | <b>TYPE</b>                                                                                    | R          | $\overline{2}$   |
| URL to<br>access data               | <b>VARCHAR</b>                | 254         | <b>URL</b>                                                                                     | O          |                  |
|                                     |                               |             | <b>Note:</b> $S =$ generated by the Information Catalog Center, $R =$ required, $O =$ optional |            |                  |

Table 99. Properties of the Video clips object

### **Predefined object descriptions: Contact category and People to contact**

The Contact category contains the People to contact object.

The People to contact object identifies a person or group that is responsible for objects within the information catalog.

The Information Catalog Center DB2 storage table name for this object is XXX.CONTACT.

The following table provides information about the properties of the People to contact object.

| <b>Property</b>                     |                               |                 | <b>Property</b>                                                                                |                   |                  |
|-------------------------------------|-------------------------------|-----------------|------------------------------------------------------------------------------------------------|-------------------|------------------|
| name                                | Data type                     | <b>Size</b>     | short name                                                                                     | <b>Value flag</b> | <b>UUI</b> order |
| Object type<br>identifier           | <b>CHAR</b>                   | $6\phantom{1}6$ | <b>OBJTYPID</b>                                                                                | S                 |                  |
| Instance<br>identifier              | <b>CHAR</b>                   | 10              | <b>INSTIDNT</b>                                                                                | S                 |                  |
| Name                                | <b>VARCHAR</b>                | 80              | <b>NAME</b>                                                                                    | $\mathbb{R}$      | $\mathbf{1}$     |
| Last<br>Changed<br>Date and<br>Time | <b>TIMESTAMP</b>              | 26              | <b>UPDATIME</b>                                                                                | S                 |                  |
| Last<br>Changed By                  | <b>CHAR</b>                   | 8               | <b>UPDATEBY</b>                                                                                | S                 |                  |
| <b>Short</b><br>description         | <b>VARCHAR</b>                | 250             | <b>SHRTDESC</b>                                                                                | $\Omega$          |                  |
| Long<br>description                 | <b>LONG</b><br><b>VARCHAR</b> | 32700           | <b>LONGDESC</b>                                                                                | $\Omega$          |                  |
| <b>Actions</b>                      | <b>VARCHAR</b>                | 254             | <b>ACTIONS</b>                                                                                 | O                 |                  |
| Contact's<br>responsibility         | <b>VARCHAR</b>                | 254             | <b>RESPONSE</b>                                                                                | $\mathbb{R}$      | $\overline{c}$   |
| Contact's<br>phone<br>number        | <b>CHAR</b>                   | 15              | <b>PHONE</b>                                                                                   | $\mathbb{R}$      |                  |
| Contact's<br>e-mail<br>address      | <b>VARCHAR</b>                | 254             | <b>EMAIL</b>                                                                                   | $\mathbb{R}$      |                  |
| Contact's<br>picture<br>filename    | <b>VARCHAR</b>                | 254             | <b>FILENAME</b>                                                                                | $\Omega$          |                  |
| URL to<br>access data               | <b>VARCHAR</b>                | 254             | <b>URL</b>                                                                                     | $\mathbf{O}$      |                  |
|                                     |                               |                 | <b>Note:</b> $S =$ generated by the Information Catalog Center, $R =$ required, $O =$ optional |                   |                  |

Table 100. Properties of the People to contact object

### **Predefined object descriptions: Dictionary category and Glossary entries**

The Dictionary category contains the Glossary entries object.

The Glossary entries object represents definitions for terms used in the information catalog.

The Information Catalog Center DB2 storage table name for this object is XXX.GLOSSARY.

The following table provides information about the properties of the Glossary entries object.

| <b>Property</b><br>name                          | Data type                     | <b>Size</b> | <b>Property</b><br>short name | <b>Value flag</b> | <b>UUI</b> order |
|--------------------------------------------------|-------------------------------|-------------|-------------------------------|-------------------|------------------|
|                                                  |                               |             |                               |                   |                  |
| Object type<br>identifier                        | <b>CHAR</b>                   | 6           | <b>OBJTYPID</b>               | S                 |                  |
| Instance<br>identifier                           | <b>CHAR</b>                   | 10          | <b>INSTIDNT</b>               | S                 |                  |
| Name                                             | VARCHAR                       | 80          | <b>NAME</b>                   | $\mathbb{R}$      | $\mathbf{1}$     |
| Last<br>Changed<br>Date and<br>Time              | <b>TIMESTAMP</b>              | 26          | <b>UPDATIME</b>               | S                 |                  |
| Last<br>Changed By                               | <b>CHAR</b>                   | 8           | <b>UPDATEBY</b>               | S                 |                  |
| <b>Short</b><br>description                      | <b>VARCHAR</b>                | 250         | <b>SHRTDESC</b>               | $\Omega$          |                  |
| Long<br>description                              | <b>LONG</b><br><b>VARCHAR</b> | 32700       | LONGDESC                      | $\Omega$          |                  |
| <b>Actions</b>                                   | <b>VARCHAR</b>                | 254         | <b>ACTIONS</b>                | $\Omega$          |                  |
| Keywords                                         | <b>VARCHAR</b>                | 254         | <b>KEYWORD</b>                | O                 |                  |
| Context of<br>glossary<br>definition             | <b>CHAR</b>                   | 32          | <b>CONTEXT</b>                | $\Omega$          |                  |
| Filename<br>containing<br>glossary<br>definition | <b>VARCHAR</b>                | 254         | <b>FILENAME</b>               | $\Omega$          |                  |
| Glossary<br>class or type                        | <b>VARCHAR</b>                | 80          | <b>TYPE</b>                   | $\mathbf{O}$      |                  |
| URL to<br>access data                            | <b>VARCHAR</b>                | 254         | URL                           | $\Omega$          |                  |

Table 101. Properties of the Glossary entries object

### **Predefined object descriptions: Support category**

The Support category contains the following objects:

- Information Catalog Center news
- Online news services
- Online publications

The **Information Catalog Center news** object contains information about changes to the information catalog.

The Information Catalog Center DB2 storage table name for this object is XXX.DGNEWS.

The following table provides information about the properties of the Information Catalog Center news object.

| <b>Property</b><br>name             | Data type                     | <b>Size</b> | <b>Property</b><br>short name | Value flag  | <b>UUI</b> order |
|-------------------------------------|-------------------------------|-------------|-------------------------------|-------------|------------------|
| Object type<br>identifier           | <b>CHAR</b>                   | 6           | <b>OBJTYPID</b>               | S           |                  |
| Instance<br>identifier              | <b>CHAR</b>                   | 10          | <b>INSTIDNT</b>               | S           |                  |
| Name                                | <b>VARCHAR</b>                | 80          | <b>NAME</b>                   | R           | $\mathbf{1}$     |
| Last<br>Changed<br>Date and<br>Time | <b>TIMESTAMP</b>              | 26          | <b>UPDATIME</b>               | S           |                  |
| Last<br>Changed By                  | <b>CHAR</b>                   | 8           | <b>UPDATEBY</b>               | S           |                  |
| <b>Short</b><br>description         | <b>VARCHAR</b>                | 250         | <b>SHRTDESC</b>               | $\Omega$    |                  |
| Long<br>description                 | <b>LONG</b><br><b>VARCHAR</b> | 32700       | <b>LONGDESC</b>               | $\Omega$    |                  |
| <b>Actions</b>                      | <b>VARCHAR</b>                | 254         | <b>ACTIONS</b>                | $\Omega$    |                  |
| News item<br>date                   | <b>CHAR</b>                   | 26          | <b>NEWSDATE</b>               | $\mathbf R$ |                  |
| News clip                           | <b>VARCHAR</b>                | 254         | <b>ABSTRACT</b>               | R           |                  |
| <b>Full news</b><br>item            | <b>LONG</b><br><b>VARCHAR</b> | 32700       | <b>NEWSITEM</b>               | $\Omega$    |                  |
| URL to<br>access data               | <b>VARCHAR</b>                | 254         | <b>URL</b>                    | $\Omega$    |                  |

Table 102. Properties of the Information Catalog Center news object

Table 102. Properties of the Information Catalog Center news object (continued)

| <b>Property</b> |                                                                                                |             | <b>Property</b> |            |           |
|-----------------|------------------------------------------------------------------------------------------------|-------------|-----------------|------------|-----------|
| name            | Data type                                                                                      | <b>Size</b> | short name      | Value flag | UUI order |
|                 | <b>Note:</b> $S =$ generated by the Information Catalog Center, $R =$ required, $O =$ optional |             |                 |            |           |

The **Online news services** object represents news and information services that can be accessed online.

The Information Catalog Center DB2 storage table name for this object is XXX.OLNEWS.

The following table provides information about the properties of the Online news services object.

| <b>Property</b><br>name             | Data type                     | <b>Size</b> | <b>Property</b><br>short name                                                                  | Value flag | <b>UUI</b> order |
|-------------------------------------|-------------------------------|-------------|------------------------------------------------------------------------------------------------|------------|------------------|
| Object type<br>identifier           | <b>CHAR</b>                   | 6           | <b>OBJTYPID</b>                                                                                | S          |                  |
| Instance<br>identifier              | <b>CHAR</b>                   | 10          | <b>INSTIDNT</b>                                                                                | S          |                  |
| Name                                | VARCHAR                       | 80          | <b>NAME</b>                                                                                    | R          | $\mathbf{1}$     |
| Last<br>Changed<br>Date and<br>Time | <b>TIMESTAMP</b>              | 26          | <b>UPDATIME</b>                                                                                | S          |                  |
| Last<br>Changed By                  | <b>CHAR</b>                   | 8           | <b>UPDATEBY</b>                                                                                | S          |                  |
| <b>Short</b><br>description         | VARCHAR                       | 250         | SHRTDESC                                                                                       | O          |                  |
| Long<br>description                 | <b>LONG</b><br><b>VARCHAR</b> | 32700       | LONGDESC                                                                                       | O          |                  |
| <b>Actions</b>                      | <b>VARCHAR</b>                | 254         | <b>ACTIONS</b>                                                                                 | O          |                  |
| Service name                        | <b>VARCHAR</b>                | 254         | <b>SERVNAME</b>                                                                                | R          |                  |
| URL to<br>access data               | <b>VARCHAR</b>                | 254         | URL                                                                                            | O          |                  |
|                                     |                               |             | <b>Note:</b> $S =$ generated by the Information Catalog Center, $R =$ required, $O =$ optional |            |                  |

Table 103. Properties of the Online news services object

The **Online publications** object represents publications and other documents that can be accessed with online services.

The Information Catalog Center DB2 storage table name for this object is XXX.OLPUBS.

The following table provides information about the properties of the Online publications object.

| <b>Property</b><br>name             | Data type                     | <b>Size</b> | <b>Property</b><br>short name                                                                  | Value flag | <b>UUI</b> order |
|-------------------------------------|-------------------------------|-------------|------------------------------------------------------------------------------------------------|------------|------------------|
| Object type<br>identifier           | <b>CHAR</b>                   | 6           | <b>OBJTYPID</b>                                                                                | S          |                  |
| <b>Instance</b><br>identifier       | <b>CHAR</b>                   | 10          | <b>INSTIDNT</b>                                                                                | S          |                  |
| Name                                | VARCHAR                       | 80          | <b>NAME</b>                                                                                    | R          | 1                |
| Last<br>Changed<br>Date and<br>Time | TIMESTAMP                     | 26          | <b>UPDATIME</b>                                                                                | S          |                  |
| Last<br>Changed By                  | <b>CHAR</b>                   | 8           | <b>UPDATEBY</b>                                                                                | S          |                  |
| <b>Short</b><br>description         | <b>VARCHAR</b>                | 250         | <b>SHRTDESC</b>                                                                                | $\Omega$   |                  |
| Long<br>description                 | <b>LONG</b><br><b>VARCHAR</b> | 32700       | LONGDESC                                                                                       | $\Omega$   |                  |
| <b>Actions</b>                      | <b>VARCHAR</b>                | 254         | <b>ACTIONS</b>                                                                                 | O          |                  |
| Service name                        | <b>VARCHAR</b>                | 254         | <b>SERVNAME</b>                                                                                | R          |                  |
| URL to<br>access data               | <b>VARCHAR</b>                | 254         | <b>URL</b>                                                                                     | $\Omega$   |                  |
|                                     |                               |             | <b>Note:</b> $S =$ generated by the Information Catalog Center, $R =$ required, $O =$ optional |            |                  |

Table 104. Properties of the Online publications object

### **Predefined object descriptions: Program category**

The Program category can only contain the *Programs* object.

The *Programs* object is created when an information catalog is created. In the sample information catalog, DGV5SAMP, the *Programs* object is named *Programs that can be invoked from Information Catalog Center objects*.

Used to define an application that is capable of processing a particular object.

The Information Catalog Center DB2 storage table name for this object is XXX.GLOSSARY.

The following table provides information about the properties of the *Programs that can be invoked from Information Catalog Center objects* object.

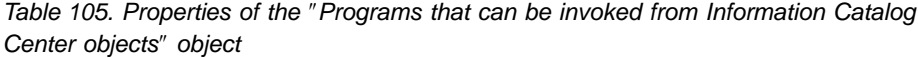

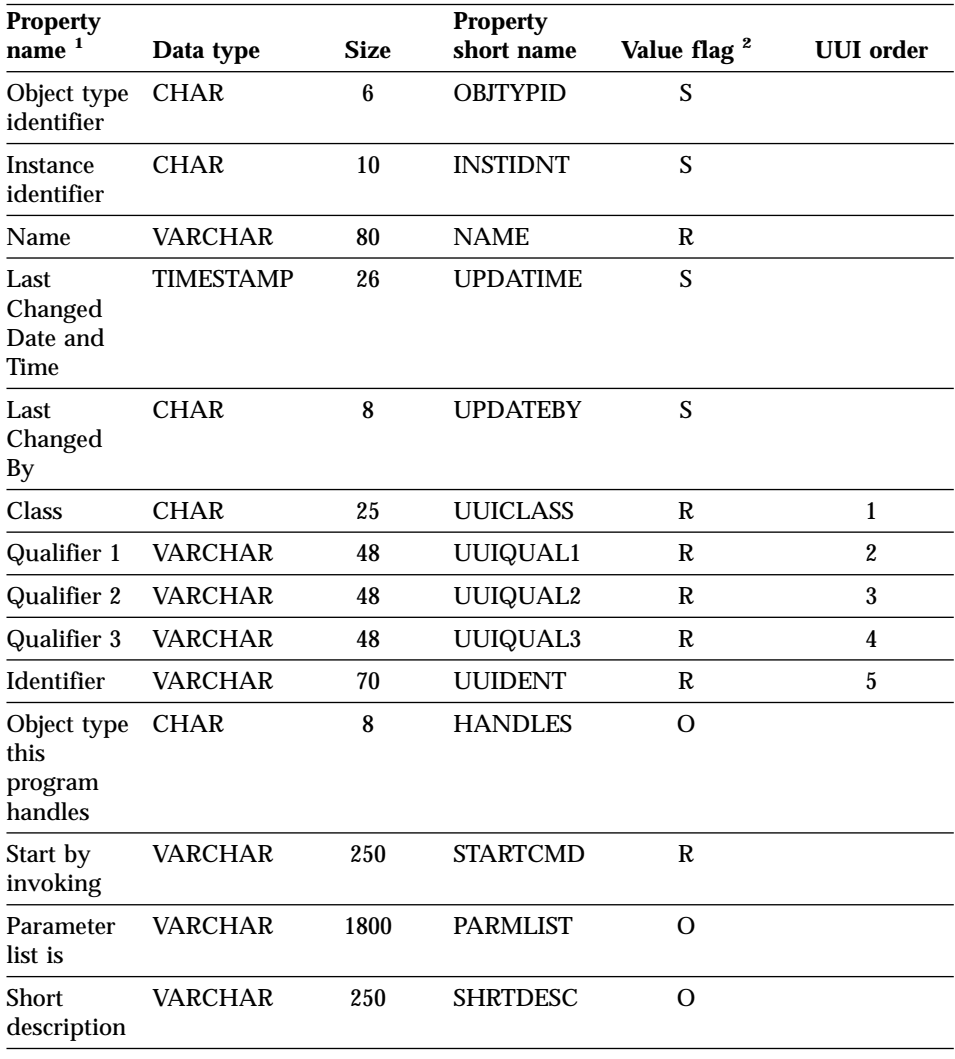

#### **Note:**

1. Descriptions and examples of the required properties are in *Information Catalog Center Administration Guide*.

2. S = generated by the Information Catalog Center,  $R =$  required, O = optional

# **Predefined object descriptions: Attachment category**

The Attachment category can contain only the Comments object.

The Comments object is created when an information catalog is created.

The comments object is used to comment on other objects in the information catalog.

The following table provides information about the properties of the Comments object.

| <b>Property</b><br>name             |                                                                                                | <b>Size</b> | <b>Property</b><br>short name |            | UUI order      |
|-------------------------------------|------------------------------------------------------------------------------------------------|-------------|-------------------------------|------------|----------------|
|                                     | Data type                                                                                      |             |                               | Value flag |                |
| Object type<br>identifier           | <b>CHAR</b>                                                                                    | 6           | <b>OBJTYPID</b>               | S          |                |
| Instance<br>identifier              | <b>CHAR</b>                                                                                    | 10          | <b>INSTIDNT</b>               | S          |                |
| Name                                | <b>VARCHAR</b>                                                                                 | 80          | <b>NAME</b>                   | R          | $\mathbf{1}$   |
| Last<br>Changed<br>Date and<br>Time | TIMESTAMP                                                                                      | 26          | <b>UPDATIME</b>               | S          |                |
| Last<br>Changed By                  | <b>CHAR</b>                                                                                    | 8           | <b>UPDATEBY</b>               | S          |                |
| Creator                             | <b>CHAR</b>                                                                                    | 8           | <b>CREATOR</b>                | R          | $\overline{2}$ |
| Creation<br>time stamp              | <b>TIMESTAMP</b>                                                                               | 26          | <b>CREATSTP</b>               | R          | 3              |
| <b>Status</b>                       | <b>CHAR</b>                                                                                    | 80          | <b>STATUS</b>                 | O          |                |
| Actions                             | VARCHAR                                                                                        | 250         | <b>ACTIONS</b>                | O          |                |
| Extra<br><b>Information</b>         | <b>VARCHAR</b>                                                                                 | 80          | <b>EXTRA</b>                  | O          |                |
| Long<br>Description                 | <b>LONG</b><br><b>VARCHAR</b>                                                                  | 32700       | <b>LONGDESC</b>               | $\Omega$   |                |
|                                     | <b>Note:</b> $S =$ generated by the Information Catalog Center, $R =$ required, $O =$ optional |             |                               |            |                |

Table 106. Properties of the Comments object

# <span id="page-172-0"></span>**Chapter 6. Tag language**

The Information Catalog Center tag language allows you to format your descriptive data so that you can imort it into your information catalog. The tag language tells the Information Catalog Center what to do with the descriptive data that it imports. The Information Catalog Center also exports descriptive data into tag language files so that you can back up your information catalog or transfer data from one information catalog to another.

By formatting descriptive data with the tag language, you can move descriptive data from one information catalog to another and define Information Catalog Manager object types and objects. You can also write and use extract programs to extract descriptive data from other sources, such as a relational database catalog, that you can import to your information catalog. Table 107shows the tags in the tag language and the actions that these tags perform.

#### **Tag language**

The Information Catalog Center tag language allows you to format your metadata so that you can import it into your information catalog. The tag language tells the Information Catalog Center what to do with the metadata that it imports.

By formatting metadata with the tag language, you can move metadata from one information catalog to another and define Information Catalog Center object types and objects. You can also write and use extract programs to extract metadata from other sources, such as a relational database catalog, that you can import to your information catalog The following table shows the tags in the tag language and the actions that these tags perform.

| <b>Task</b>                               | Tag names                                                                                  |
|-------------------------------------------|--------------------------------------------------------------------------------------------|
| Identify action to be taken on input data | ACTION.OBJINST<br><b>ACTION.OBJTYPE</b><br><b>ACTION.RELATION</b><br><b>ACTION.RELTYPE</b> |

Table 107. Information Catalog Center tags

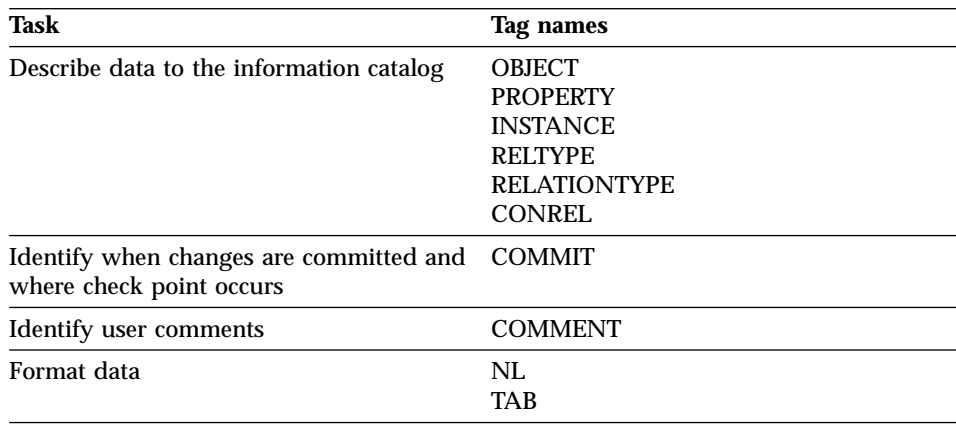

Table 107. Information Catalog Center tags (continued)

#### **How to read the examples of tag language syntax in the topics**

Code the tags and keywords exactly as they are shown in the text. The tags and keywords are represented like this:

```
:tagname.keyword() keyword()
```
Valid values that you can substitute for variables are described in the keyword list. The values are represented like this: *variable*

In tag descriptions, a vertical bar in each pair of keywords or values indicates that you must include one of the pair with the tag. For example, the syntax for the PROPERTY tag includes the NULLS keyword values  $NULLS(Y|N)$ . You must code either NULLS(Y) or NULLS(N).

#### **Related reference:**

- "NL" [on page 187](#page-194-0)
- "OBJECT" [on page 187](#page-194-0)
- "TAB" [on page 199](#page-206-0)
- "COMMIT" [on page 179](#page-186-0)
- ["COMMENT"](#page-185-0) on page 178
- ["INSTANCE"](#page-188-0) on page 181
- ["ACTION.OBJINST"](#page-176-0) on page 169
- ["ACTION.OBJTYPE"](#page-180-0) on page 173
- ["PROPERTY"](#page-200-0) on page 193
- ["ACTION.RELATION"](#page-183-0) on page 176
- v "RELTYPE" in the *Information Catalog Center Administration Guide*
- v "ACTION.RELTYPE" in the *Information Catalog Center Administration Guide*
- ["RELATIONTYPE"](#page-204-0) on page 197

### **How the Information Catalog Center reads tag language files**

When you code a tag language file, consider how the Information Catalog Center:

- v Reads the entire tag language file as a continuous data stream.
- v Treats any character with a hexadecimal value under X'20' (except for tab and new line character tags that are specified in property values) as a control character and ignores that character.
- v Considers a tag complete when it encounters the next tag in the tag language file.
- Does not translate tags and keywords into national languages.
- v Only recognizes the values for the keywords in the following table to be enabled for double-byte character set (DBCS) support.

| Tag name            | <b>Keywords</b>                                        | Variable value                            |  |
|---------------------|--------------------------------------------------------|-------------------------------------------|--|
| <b>OBJECT</b>       | <b>EXTNAME</b><br><b>DESCRIPTION</b><br><b>ICWFILE</b> | name<br>description<br>GIF file name      |  |
| <b>PROPERTY</b>     | <b>EXTNAME</b><br><b>DESCRIPTION</b>                   | name<br>description                       |  |
| <b>COMMIT</b>       | <b>CHKPID</b>                                          | checkpt_id                                |  |
| <b>INSTANCE</b>     | UI name<br>0r<br>name                                  | UI_property_value<br>0r<br>property_value |  |
| <b>RELATIONTYPE</b> | <b>EXTNAME</b><br><b>DESCRIPTION</b>                   | name<br>description                       |  |

Table 108. Keyword values enabled for DBCS

All user-defined property values can use DBCS characters.

v Accepts DBCS blanks only in the keyword values that are shown in the following table. If DBCS blanks appear anywhere else in the tag language file, errors can occur.

| Tag name        | <b>Keywords</b>                                                       |  |
|-----------------|-----------------------------------------------------------------------|--|
| <b>ACTION</b>   | <b>OBJTYPE</b><br><b>OBJINST</b><br><b>RELATION</b><br><b>RELTYPE</b> |  |
| <b>OBJECT</b>   | All keywords                                                          |  |
| <b>PROPERTY</b> | All keywords                                                          |  |
| <b>RELTYPE</b>  | All keywords                                                          |  |

Table 109. Keyword values enabled for DBCS blank characters

| Tag name            | <b>Keywords</b> |
|---------------------|-----------------|
| <b>RELATIONTYPE</b> | All keywords    |
| <b>COMMIT</b>       | <b>CHKPID</b>   |
| <b>INSTANCE</b>     | UI name         |
|                     | 0r              |
|                     | name            |

Table 109. Keyword values enabled for DBCS blank characters (continued)

#### **Related reference:**

• ["Tag language"](#page-172-0) on page 165

### **Rules for writing tag language files**

The rules explained in this section apply to all tag language files.

v Each tag name must start with a colon and end with a period. Do not put spaces between the colon and the tag name, or between the tag name and the period. For example:

:ACTION.OBJINST.

The tag name must be one of the tag names that are listed in Tag Language.

- v Include at least one keyword with all tags except COMMENT, NL, or TAB.
- Write the keyword and its value like this: keyword(*value*)
- Specify keywords in any order. The only exception is that the SOURCEKEY keyword of the INSTANCE tag must be the first keyword.
- Use a blank to separate keywords.
- v Enclose in parentheses the value of a keyword. If the value contains a parenthesis, enclose the parenthesis in a pair of apostrophes; for example: keyword(value'('1')')
- Do not use the first four characters ICM\$ in your property short names (*short\_name*) with the PROPERTY tags or the INSTANCE tags. This character prefix is reserved by Information Catalog Center.
- The property name NAME is reserved by Information Catalog Center:

You can specify NAME as the *short\_name* on the PROPERTY tag if you identify NAME as a unique identifier property for an object type when using ACTION.OBJTYPE(ADD) or ACTION.OBJTYPE(MERGE), as shown: :PROPERTY.SHRTNAME(NAME) UUISEQ(1)

#### **Related reference:**

• ["Tag language"](#page-172-0) on page 165

# <span id="page-176-0"></span>**ACTION.OBJINST**

Identifies the action to be performed on the object that is described with the tags that follow the ACTION tag.

#### **Context**

ACTION.OBJINST is used to create, delete, or maintain Information Catalog Center objects.

ACTION.OBJINST is followed by one or more OBJECT and INSTANCE tags, which define the object to act on.

### **Syntax**

**:ACTION.OBJINST(***option***)**

### **Options**

The following options are valid for ACTION.OBJINST: ADD DELETE DELETE\_TREE\_ALL DELETE\_TREE\_REL MERGE UPDATE

# **ACTION.OBJINST(ADD)**

Adds an object.

#### **Context:**

```
:ACTION.OBJINST(ADD)
:OBJECT.TYPE(shortname)
:INSTANCE.short_name()
:INSTANCE.short name()
```
:OBJECT.TYPE(shortname) :INSTANCE.short\_name() :INSTANCE.short\_name()

Figure 15. Using the ACTION.OBJINST tag when adding objects

#### **Rules:**

- The object must not already exist.
- v Both the OBJECT tag and the INSTANCE tag must follow the ACTION.OBJINST(ADD) tag.
	- The OBJECT tag identifies the object type for the new object.
- The INSTANCE tag specifies the property values for the new object.
- v One or more INSTANCE tags can follow a single OBJECT tag, if the objects are for the same object type.
- v One or more sets of an OBJECT tag with INSTANCE tags can follow an ACTION.OBJINST(ADD) tag to describe objects of different object types to add.

#### **ACTION.OBJINST(DELETE)**

Deletes an object.

#### **Context:**

```
:ACTION.OBJINST(DELETE)
:OBJECT.TYPE(shortname)
:INSTANCE.SOURCEKEY(UI_short_name()...)
```

```
:OBJECT.TYPE(shortname)
:INSTANCE.SOURCEKEY(UI short name()...)
```
Figure 16. Using the ACTION.OBJINST tag when deleting objects

#### **Rules:**

- The specified object must already exist.
- v Both the OBJECT tag and the INSTANCE tag must follow the ACTION.OBJINST(DELETE) tag.
	- The OBJECT tag identifies the object type for the object to be deleted.
	- The INSTANCE tag specifies the unique identifier property values for the object to be deleted.
- v One or more INSTANCE tags can follow a single OBJECT tag, if the objects are for the same object type.
- v One or more sets of an OBJECT tag with INSTANCE tags can follow an ACTION.OBJINST(DELETE) tag to describe objects of different object types to delete.

### **ACTION.OBJINST(DELETE\_TREE\_ALL)**

**Note:** This option is for Information Catalog Manager Version 7 compatibility only.

Deletes a Grouping category object, all Comments objects that are attached to it, and all ATTACHMENT, CONTACT, and LINK relationships in which it participates. Deletes all objects that are contained in the Grouping category object, all Comments objects attached to them, and all ATTACHMENT, CONTACT, and LINK relationships in which they participate.

#### **Context:**

```
:ACTION.OBJINST(DELETE TREE ALL)
:OBJECT.TYPE(shortname)
:INSTANCE.SOURCEKEY(UI_short_name()...)
:OBJECT.TYPE(shortname)
:INSTANCE.SOURCEKEY(UI_short_name()...)
```
Figure 17. Using the ACTION.OBJINST tag when deleting Grouping category objects and contained objects

#### **Rules:**

- The specified object must already exist and be a Grouping category object.
- v Both the OBJECT tag and the INSTANCE tag must follow the ACTION.OBJINST(DELETE\_TREE\_ALL) tag.
	- The OBJECT tag identifies the object type for the object to delete.
	- The INSTANCE tag specifies the UUI property values for the object that is being deleted.
- v One or more INSTANCE tags can follow a single OBJECT tag, if the objects are for the same object type.
- One or more sets of an OBJECT tag with INSTANCE tags can follow an ACTION.OBJINST(DELETE\_TREE\_ALL) tag to describe objects of different object types to be deleted.

#### **ACTION.OBJINST(DELETE\_TREE\_REL)**

**Note:** This option is for compatibility for Information Catalog Manager Version 7 only.

Deletes a Grouping category object, all Comments objects attached to it, and all ATTACHMENT, CONTACT, CONTAIN, and LINK relationships in which it participates.

#### **Context:**

```
:ACTION.OBJINST(DELETE TREE REL)
:OBJECT.TYPE(shortname)
:INSTANCE.SOURCEKEY(UI_short_name()...)
:OBJECT.TYPE(shortname)
:INSTANCE.SOURCEKEY(UI short name()...)
```
Figure 18. Using the ACTION.OBJINST tag when deleting Grouping category objects and relationships

#### **Rules:**

- The specified object must already exist and be a Grouping category object.
- v Both the OBJECT tag and the INSTANCE tag must follow the ACTION.OBJINST(DELETE\_TREE\_REL) tag.
	- The OBJECT tag identifies the object type for the object being deleted.
	- The INSTANCE tag specifies the unique identifier property values for the object being deleted.
- v One or more INSTANCE tags can follow a single OBJECT tag, if the objects are for the same object type.
- v One or more sets of an OBJECT tag with INSTANCE tags can follow an ACTION.OBJINST(DELETE\_TREE\_REL) tag to describe objects of different object types to be deleted.

#### **ACTION.OBJINST(MERGE)**

Searches for the input object's Unique Identifier in the information catalog to see whether the input object exists.

If the object exists, the Information Catalog Center updates the property values of the object in the information catalog. If the object does not exist, the Information Catalog Center creates a new object.

#### **Context:**

```
:ACTION.OBJTYPE(MERGE)
:OBJECT.TYPE(shortname) EXTNAME() DESCRIPTION() ICWFILE()
:PROPERTY.EXTNAME() DT() DL() SHRTNAME() NULLS() UUISEQ()
:ACTION.OBJINST(MERGE)
:OBJECT.TYPE(shortname)
:INSTANCE.short name()
```
Figure 19. Using the ACTION.OBJINST tag when merging objects

#### **Rules:**

- v If the object exists, the Information Catalog Center updates the property values of the object in the information catalog. If the object does not exist, the Information Catalog Center creates a new object.
- Both the OBJECT tag and the INSTANCE tag must follow the ACTION.OBJINST(MERGE) tag.
	- The OBJECT tag identifies the object type for the object being merged.
	- The INSTANCE tag specifies the property values for the object being merged.

# **ACTION.OBJINST(UPDATE)**

Updates the value of an object.
# <span id="page-180-0"></span>**Context:**

```
:ACTION.OBJINST(UPDATE)
:OBJECT.TYPE(shortname)
:INSTANCE.SOURCEKEY(UI short name()...) short name()
```
Figure 20. Using the ACTION.OBJINST tag when updating objects

# **Rules:**

- The specified object must already exist.
- v Both the OBJECT tag and the INSTANCE tag must follow the ACTION.OBJINST(UPDATE) tag.
	- The OBJECT tag identifies the object type for the object being updated.
	- The INSTANCE tag specifies the unique identifier property values, which identify the object to be updated, and the property values that are being updated.

Only the property values specified on the INSTANCE tag are updated.

# **Related reference:**

- "OBJECT" [on page 187](#page-194-0)
- ["INSTANCE"](#page-188-0) on page 181
- ["Tag language"](#page-172-0) on page 165

# **ACTION.OBJTYPE**

Identifies the action to perform on the object type that is described with the tags that follow ACTION.OBJTYPE.

# **Context**

ACTION.OBJTYPE is used to create, delete, or maintain Information Catalog Center object types.

ACTION.OBJTYPE is followed by one or more OBJECT and PROPERTY tags, which define the object type being acted on.

# **Syntax**

**:ACTION.OBJTYPE(***option***)**

# **Options**

The following options are valid with ACTION.OBJTYPE: ADD APPEND DELETE

DELETE\_EXT MERGE UPDATE

# **ACTION.OBJTYPE(ADD)**

Creates the object type.

# **Context:**

```
:ACTION.OBJTYPE(ADD)
:OBJECT.TYPE(shortname) EXTNAME() DESCRIPTION() ICWFILE()
:PROPERTY.EXTNAME() DT() DL() SHRTNAME() NULLS() UUISEQ()
:PROPERTY.EXTNAME() DT() DL() SHRTNAME() NULLS() UUISEQ()
```
Figure 21. Using the ACTION.OBJTYPE tag when adding object types

# **Rules:**

- The object type must not exist.
- An OBJECT tag and its associated PROPERTY tags must immediately follow the ACTION.OBJTYPE(ADD) tag.
	- The OBJECT tag defines the attributes of the new object type.
	- The PROPERTY tags define the properties that belong to the new object type.

# **ACTION.OBJTYPE(APPEND)**

Appends a property to an existing object type.

# **Context:**

```
:ACTION.OBJTYPE(APPEND)
:OBJECT.TYPE(shortname)
:PROPERTY.EXTNAME() DT() DL() SHRTNAME() NULLS() UUISEQ()
```
Figure 22. Using the ACTION.OBJTYPE tag when adding properties to object types

# **Rules:**

- The object type must exist.
- The property being appended must not exist.
- v Do not assign the property a UUISEQ value other than 0 (the default). Appended properties must be optional with NULLS(Y) and cannot be part of the UI.
- An OBJECT tag and one or more PROPERTY tags must immediately follow the ACTION.OBJTYPE(APPEND) tag.
	- The OBJECT tag identifies the object type being appended.

– Each PROPERTY tag defines a property being appended.

# **ACTION.OBJTYPE(DELETE)**

Deletes the object type.

## **Context:**

:ACTION.OBJTYPE(DELETE) :OBJECT.TYPE(shortname)

Figure 23. Using the ACTION.OBJTYPE tag when deleting object types

# **Rules:**

- The object type must exist. No objects of the object type can exist.
- v One or more OBJECT tags must follow an ACTION.OBJTYPE(DELETE) tag. Each OBJECT tag identifies the object type being deleted.

# **ACTION.OBJTYPE(DELETE\_EXT)**

Deletes the object type and objects of that object type.

# **Context:**

:ACTION.OBJTYPE(DELETE\_EXT) :OBJECT.TYPE(shortname)

Figure 24. Using the ACTION.OBJTYPE tag when deleting object types and all objects of that type

# **Rules:**

- The object type must exist.
- The object cannot contain objects of a different object type.
- v One or more OBJECT tags must follow the ACTION.OBJTYPE(DELETE) tag. Each OBJECT tag identifies the object type being deleted.

## **ACTION.OBJTYPE(MERGE)**

Checks the information catalog for the input object type name to see if the object type exists.

If the object type exists, the Information Catalog Center compares properties of the input object type to the properties of the stored object type. If the properties match, then the object types are treated as identical; if not, the input object type is not valid.

If the object type does not exist, the Information Catalog Center creates a new object type.

# <span id="page-183-0"></span>**Context:**

```
:ACTION.OBJTYPE(MERGE)
:OBJECT.TYPE(shortname) EXTNAME() DESCRIPTION() ICWFILE()
:PROPERTY.EXTNAME() DT() DL() SHRTNAME() NULLS() UUISEQ()
:ACTION.OBJINST(MERGE)
:OBJECT.TYPE(shortname)
:INSTANCE.short_name()
```
Figure 25. Using the ACTION.OBJTYPE tag when merging object types

#### **Rules:**

- An OBJECT tag and its associated PROPERTY tags must immediately follow the ACTION.OBJTYPE(MERGE) tag.
	- The OBJECT tag defines the object type being merged.
	- Each PROPERTY tag defines a property that belongs to the object type.

## **ACTION.OBJTYPE(UPDATE)**

Changes an object-type external name and ICON file information.

# **Context:**

```
:ACTION.OBJTYPE(UPDATE)
:OBJECT.TYPE(shortname) EXTNAME() ICWFILE()
```
Figure 26. Using the ACTION.OBJTYPE tag when updating object types

# **Rules:**

- The object type must already exist.
- One or more OBJECT tags must follow the ACTION tag.

## **Related reference:**

- "OBJECT" [on page 187](#page-194-0)
- ["PROPERTY"](#page-200-0) on page 193
- ["Tag language"](#page-172-0) on page 165

# **ACTION.RELATION**

Identifies the action to perform on the relationship that is described with the tags that follow ACTION.RELATION.

## **Context**

ACTION.RELATION is used to create or delete information catalog relationships.

ACTION.RELATION is followed by one or more RELTYPE and INSTANCE tags, which define the relationships being acted on.

# **Syntax**

**:ACTION.RELATION(***option***)**

# **Options**

The following options are valid with ACTION.RELATION: ADD DELETE

# **ACTION.RELATION(ADD)**

Defines an ATTACHMENT, CONTACT, DICTIONARY, SUPPORTED, CONTAINS, INPUT, OUTPUT, CASCADE, LINKED, or user defined relationship.

# **Context:**

```
:ACTION.RELATION(ADD)
:RELTYPE.TYPE(type_short_name) SOURCETYPE(source_object_type_short_name)
   TARGETTYPE(target object type short name)
:INSTANCE.SOURCEKEY(UI_short_name()...) TARGETKEY(UI_short_name()...)
```
Figure 27. Using the ACTION.RELATION tag when adding relationships

# **Rules:**

- v If the specified relationship does not exist, the relationship is added. If the specified relationship exists, the Information Catalog Center writes an informational message and continues processing.
- v A RELTYPE tag and one or more INSTANCE tags must immediately follow the ACTION.RELATION(ADD) tag.
	- The RELTYPE tag defines the type of relationship that is being added and specifies the object types of the objects to associate.
	- Each INSTANCE tag specifies the unique identifier property values that identify the two objects that are being associated.

# **ACTION.RELATION(DELETE)**

Deletes a relationship.

# **Context:**

```
:ACTION.RELATION(DELETE)
:RELTYPE.TYPE(type_short_name) SOURCETYPE(source_object_type_short_name)
   TARGETTYPE(target object type short name)
:INSTANCE.SOURCEKEY(UI_short_name()...) TARGETKEY(UI_short_name()...)
```
Figure 28. Using the ACTION.RELATION tag when deleting relationships

# **Rules:**

- The relationship is deleted if it exists; otherwise, the Information Catalog Center writes an informational message and continues processing.
- v A RELTYPE tag and one or more INSTANCE tags must immediately follow the ACTION.RELATION(DELETE) tag.
	- The RELTYPE tag defines the type of relationship that is being deleted and specifies the object types of the associated objects.
	- Each INSTANCE tag specifies the unique identifier property values that identify the two associated objects.

# **Related reference:**

- ["INSTANCE"](#page-188-0) on page 181
- ["RELATIONTYPE"](#page-204-0) on page 197
- ["Tag language"](#page-172-0) on page 165

# **COMMENT**

Identifies comments in the tag language file. Place this tag between any complete tag specifications in your file.

The Information Catalog Center ignores comments when importing a tag language file.

# **Syntax**

**:COMMENT.***your comments*

:COMMENT.This is the text of a comment.

Figure 29. Example of a COMMENT tag

# **Rules**

• You cannot place a COMMENT tag between another tag and its keywords or between keywords.

• The comment text must not contain any Information Catalog Center tags (for example :ACTION.), because each tag ends either at the end of the file or at the beginning of the next valid tag.

# **Related reference:**

• ["Tag language"](#page-172-0) on page 165

# **COMMIT**

Identifies a commit point. Requests that the Information Catalog Center commit the current changes to the database.

If the Information Catalog Center encounters an error while importing a tag language file, it rolls back all changes that are made to the information catalog since the last time changes were committed.

Include COMMIT checkpoints at regular intervals so that you import Information Catalog Center tag language files more efficiently.

Including COMMIT checkpoints before and after defining or deleting object types, sets of objects, and sets of relationships can help maintain the integrity of your descriptive data.

Regular COMMIT checkpoints limit the number of changes that the Information Catalog Center cancels when it rolls back the information catalog.

# **Context**

Place this tag after one or more complete action specifications (a set of ACTION, OBJECT, RELTYPE, and INSTANCE tags).

# **Syntax**

**:COMMIT.CHKPID(***checkpt\_id***)**

:COMMIT.CHKPID(Added\_relationships)

Figure 30. Example of a COMMIT tag

# **Keywords**

# **CHKPID**

Required keyword.

## *checkpt\_id*

An identifier that the Information Catalog Center saves when it processes a COMMIT tag.

If the import of a tag language file fails after a COMMIT tag processes successfully, you need to import the rest of the tag language file starting at the last checkpoint. This option is available with the import function. The Information Catalog Center uses the stored *checkpt\_id* to locate the proper COMMIT tag.

The value of *checkpt id* must be unique within each tag language file. Otherwise, the results of restart processing are unpredictable.

The maximum length of *checkpt\_id* is 26 characters.

*checkpt\_id* is not case-sensitive.

# **Rules**

Specify a COMMIT tag when the data is consistent.

To prevent the target information catalog transaction log from filling up, specify COMMIT tags at regular intervals in the tag language file.

An ACTION tag must follow the COMMIT tag, if additional data in the same tag language file needs to be processed.

## **Related reference:**

• ["Tag language"](#page-172-0) on page 165

# **Tag language syntax diagrams: DISKCNTL**

In your tag language file, the tags and keywords must be coded exactly as they are shown in the text. The tags and keywords are represented like this: :tagname.keyword() keyword()

Valid values that you can substitute for variables are described in the keyword list. The values are represented like this: *variable*

In tag descriptions, a vertical bar in each pair of keywords or values indicates that you must include one of the pair with the tag. For example, the syntax for the PROPERTY tag includes the NULLS keyword values  $NULLS(Y|N)$ . You must code either NULLS(Y) or NULLS(N).

The DISKCNTL tag identifies the diskette sequence number when the tag language file is stored on one or more diskettes.

# **Context**

When one tag language file is stored on one or more diskettes, DISKCNTL is the first tag on each diskette.

```
:DISKCNTL.SEQUENCE(nn, + | −)
```

```
:DISKCNTL.SEQUENCE(01,+)
```
Figure 31. Example of a DISKCNTL tag for the first of a sequence of diskettes

# **Keywords**

# **SEQUENCE**

Required keyword

*nn* A one-digit or two-digit number that indicates the number of the diskette in sequence.

The first number for any sequence of disks must be 1 or 01. This value increases by 1 for subsequent diskettes. The numbers for a set of three diskettes are 1, 2, 3, or 01, 02, 03.

- **+** Additional diskettes containing the tag language file follow this one.
- **−** The last or only diskette that contains the tag language file.

# **Rules**

If this tag is specified, it must be the first tag in each tag language file. If the tag is missing and the tag language file is on diskette, the import program assumes that the tag language file is contained on one diskette.

If a tag language file is stored on the hard disk, this tag is not applicable. If the tag is present, it is ignored.

# **INSTANCE**

# **Context**

This tag is required following:

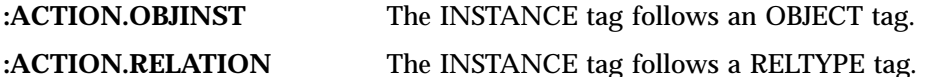

# **Syntax**

There are four formats for the INSTANCE tag, depending on the format of the ACTION tag:

## **ACTION.OBJINST(ADD) or ACTION.OBJINST(MERGE)** Adding or merging objects

**:INSTANCE.***short\_name* **(***property\_value***)...**

# **Context:**

:ACTION.OBJINST(ADD) :OBJECT.TYPE(shortname) :INSTANCE.short name()

Figure 32. Using the INSTANCE tag when adding objects

```
:ACTION.OBJINST(MERGE)
:OBJECT.TYPE(shortname)
:INSTANCE.short_name()
:short_name()
:short_name()
```
Figure 33. Using the INSTANCE tag when merging objects

# **Keywords:**

*short\_name*

Identifies each property by its short name. If an INSTANCE tag has multiple short names associated with it, use only one INSTANCE tag followed the short names as shown in Figure 33.

# *property\_value*

Specifies the value of the property for the given object. This value is case sensitive.

# **Rules:**

- When adding an object:
	- You must specify all unique identifier values, a value for the NAME property, and values for any other properties that are defined as required.
	- You can omit a property that does not have a value to add from the INSTANCE tag.
- When merging an object:
	- You must specify all unique identifier values, to ensure that matching objects can be identified.
	- You can omit a property that does not have a value to be added or updated.

# **ACTION.OBJINST(DELETE) or ACTION.OBJINST(DELETE\_TREE\_ALL) or ACTION.OBJINST(DELETE\_TREE\_REL)**

Deleting an object

**:INSTANCE.SOURCEKEY(***UI\_short\_name* **(***UI\_property\_value***)...)**

#### **Context:**

```
:ACTION.OBJINST(DELETE)
:OBJECT.TYPE(shortname)
:INSTANCE.SOURCEKEY(UI short name()...)
```
Figure 34. Using the INSTANCE tag when deleting objects

```
:ACTION.OBJINST(DELETE_TREE_ALL)
:OBJECT.TYPE(shortname)
:INSTANCE.SOURCEKEY(UI_short_name()...)
```
Figure 35. Using the INSTANCE tag when deleting Grouping category objects and contained objects

```
:ACTION.OBJINST(DELETE_TREE_REL)
:OBJECT.TYPE(shortname)
: INSTANCE.SOURCEKEY(UI short name()...)
```
Figure 36. Using the INSTANCE tag when deleting Grouping category objects and relationships

#### **Keywords:**

#### **SOURCEKEY**

Specifies the unique identifier property values that identify a particular object.

SOURCEKEY must be the first keyword of the INSTANCE tag.

#### *UI\_short\_name*

Identifies a unique identifier property name by its short name. Specify all of the *UI\_short\_name*(*UI\_property\_value*) combinations. The *UI\_short\_name* is case sensitive; you can specify this value by using uppercase or lowercase characters.

*UI\_property\_value*

Specifies the value of a unique identifier property for a particular object. This value is case sensitive.

**Rules:** You must specify one *UI\_short\_name*(*value*) combination for each property that is defined as a unique identifier property for the object type. Each object type has one or more properties defined as unique identifier properties. These properties uniquely identify an object in the information catalog.

# **ACTION.OBJINST(UPDATE)**

Updating property values for an object

```
:INSTANCE.SOURCEKEY(UI_short_name (UI_property_value)...)
                     short_name (property_value)...
```
# **Context:**

```
:ACTION.OBJINST(UPDATE)
:OBJECT.TYPE(shortname)
:INSTANCE.SOURCEKEY(UI_short_name()...) short_name()
```
Figure 37. Using the INSTANCE tag when updating objects

## **Keywords:**

# **SOURCEKEY**

Specifies the unique identifier property values that identify a particular object.

SOURCEKEY must be the first keyword of the INSTANCE tag.

## *UI\_short\_name*

Identifies a unique identifier property by its short name. The *UI\_short\_name* is case sensitive; you can specify this value by using uppercase or lowercase characters.

## *UI\_property\_value*

This value is case sensitive. With *UI\_short\_name*, specifies the value of a unique identifier property for a particular object.

## *short\_name*

Identifies the property to be updated by its short name. The *short\_name* is not case sensitive; you can specify this value by using uppercase or lowercase characters.

Do not use the first four characters ICM\$ in your property short names (*short\_name*) with the PROPERTY or INSTANCE tags. This character prefix is reserved by Information Catalog Center

*property\_value*

With the property *short* name, specifies the new value of the property for the given object. This value is case sensitive.

**Rules:** You must specify one *UI\_short\_name*(*value*) combination for each property that is defined as a unique identifier property for the object type. Each object type has one or more properties defined as unique identifier properties. These properties uniquely identify an object in the information catalog.

If you specify a property value, that value is updated in the information catalog. If you do not specify a property value, the value is not updated.

```
ACTION.RELATION(ADD) or ACTION.RELATION(DELETE)
Adding or deleting relationships
```

```
:INSTANCE.SOURCEKEY(UI_short_name (UI_property_value)...)
```
**TARGETKEY(***UI\_short\_name* **(***UI\_property\_value***)**...**)**

## **Context:**

```
:ACTION.RELATION(ADD)
:RELTYPE.TYPE(type_short_name) SOURCETYPE(source_object_type_short_name)
   TARGETTYPE(target object type short name)
:INSTANCE.SOURCEKEY(UI_short_name()...) TARGETKEY(UI_short_name()...)
```
Figure 38. Using the INSTANCE tag when adding relationships

```
:ACTION.RELATION(DELETE)
:RELTYPE.TYPE(type_short_name) SOURCETYPE(source_object_type_short_name)
   TARGETTYPE(target object type short name)
:INSTANCE.SOURCEKEY(UI_short_name()...) TARGETKEY(UI_short_name()...)
```
Figure 39. Using the INSTANCE tag when deleting relationships

## **Keywords:**

## **SOURCEKEY**

Specifies the unique identifier property values that identify the first object in a relationship.

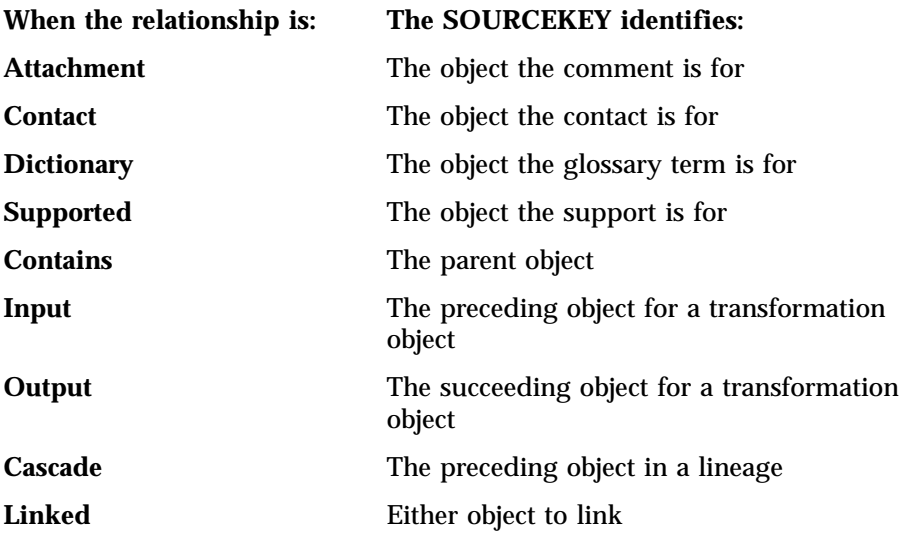

SOURCEKEY must be the first keyword of the INSTANCE tag.

# **TARGETKEY**

Specifies the unique identifier property values that identify the second object in a relationship.

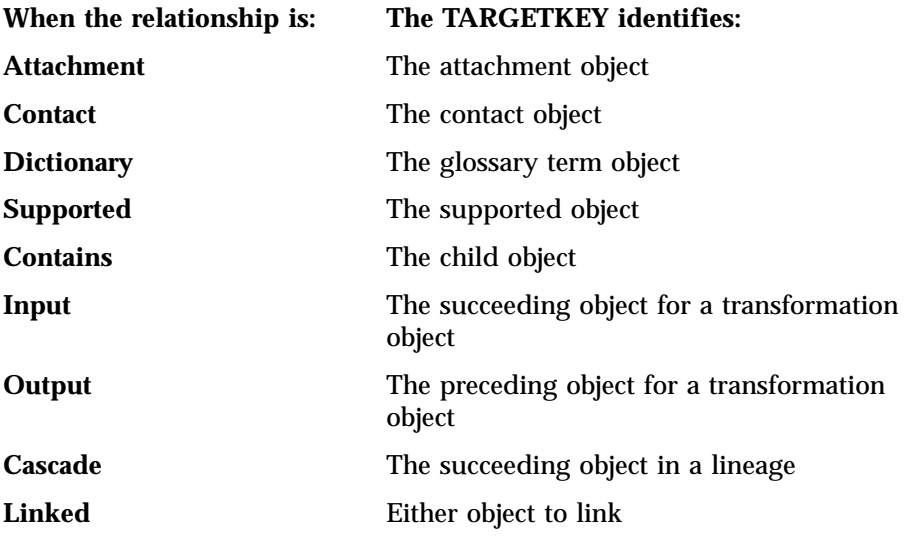

TARGETKEY must be the second keyword of the INSTANCE tag.

*UI\_short\_name*

Identifies a unique identifier property name by its short name. This value is case sensitive; you can specify this value by using uppercase or lowercase characters.

*UI\_property\_value*

Specifies the value of a unique identifier property for a particular object. This value is case sensitive.

**Rules:** For each object, you must specify one *UI\_short\_name*(*value*) combination for each property that is defined as a unique identifier property for the object type. Each object type has one or more properties defined as unique identifier properties. These properties uniquely identify an object in the information catalog.

You must separate each *UI\_short\_name*(*value*) and *short\_name*(*value*) pair with a blank, as shown in Figure 40.

```
:INSTANCE.SOURCEKEY(UIname1(value1) UIname2(value2))
 sname3(value3) sname4(value4)
```
Figure 40. Example of an INSTANCE tag with several short names

<span id="page-194-0"></span>Leading blanks that are included between the parentheses for a value become part of the value; trailing blanks are removed. The Information Catalog Center counts these blanks as part of the data length when determining whether the length of the value is valid. An error occurs if you include extra leading blanks or trailing blanks on a value that make the entire value longer than the maximum allowed length.

#### **Related reference:**

- ["ACTION.OBJINST"](#page-176-0) on page 169
- ["ACTION.RELATION"](#page-183-0) on page 176
- v ["Tag language"](#page-172-0) on page 165

# **NL**

Specifies a new line within a property value.

The Information Catalog Center manager reads only NL tags that are specified within non-Unique Identifier property values and ignores all others.

## **Syntax**

**:NL.**

# **Rules**

Use NL tags only within the specification of *property\_values* in INSTANCE tags.

#### **Related reference:**

• ["Tag language"](#page-172-0) on page 165

# **OBJECT**

Defines the attributes for an object type or identifies an object type.

# **Context**

This tag is required immediately following: ACTION.OBJTYPE ACTION.OBJINST

#### **Syntax**

```
:OBJECT.TYPE(short_name) CATEGORY(category)
   EXTNAME(name) DESCRIPTION(description)
   PHYNAME(table_name) ICWFILE(GIF_file_name)
```
Different OBJECT tag keywords are required or valid depending on the type of ACTION tag the OBJECT tag follows.

# **ACTION.OBJTYPE(ADD) or ACTION.OBJTYPE(MERGE)**

Adding or merging object types

# **Context:**

```
:ACTION.OBJTYPE(ADD)
:OBJECT.TYPE(shortname) CATEGORY() EXTNAME() PHYNAME() DESCRIPTION() ICWFILE()
:PROPERTY.EXTNAME() DT() DL() SHRTNAME() NULLS() UUISEQ()
```
Figure 41. Using the OBJECT tag when adding object types

```
:ACTION.OBJTYPE(MERGE)
:OBJECT.TYPE(shortname) CATEGORY() EXTNAME() PHYNAME() DESCRIPTION() ICWFILE()
:PROPERTY.EXTNAME() DT() DL() SHRTNAME() NULLS() UUISEQ()
```
Figure 42. Using the OBJECT tag when merging object types

# **Keywords:**

## **TYPE**

Specifies the short name of an object type.

Required keyword.

## *short\_name*

Defines and identifies the short name for a specific object type.

The value of *short\_name* must be unique to an object type across all related information catalogs that contain the same object type. This ensures that objects of this object type can be shared among the related information catalogs. If the value of *short\_name* already exists, it is used as a search argument.

The maximum length for the value is 16 characters. This value can start with the characters A - Z,  $\mathcal{Q}$ , or #, and can contain any of these characters plus 0 - 9 and \_. No leading blanks or embedded blanks are allowed.

After you create the object type, you cannot change the value of *short\_name*.

## **CATEGORY**

Specifies which category to which this object type belongs .

Required keyword.

**Note:** This option is for Information Catalog Manager Version 7 compatibility.

#### *category*

Specifies an Information Catalog Center object category. This value can be one of the following:

**GROUPING** ELEMENTAL Support CONTACT **DICTIONARY** 

You cannot specify PROGRAM or ATTACHMENT as the category for a new object type.

You cannot change the information on this keyword after the object type is defined.

#### **EXTNAME**

Specifies a longer, descriptive name for the object type. Required keyword.

#### *name*

Specifies an extended, descriptive name for the object type. The maximum length for *name* is 200 characters.

This name must be unique within related information catalogs.

The value of *name* is stored in mixed case.

You can change the information on this keyword after the object type is defined.

#### **DESCRIPTION**

A description of the object type. Optional keyword.

*description*

Specifies a description for the object type. The maximum length for *name* is 254 characters.

You can change the information on this keyword after the object type is defined.

#### **PHYNAME**

Specifies the name to use when creating the database table that contains information about this object type.

Optional keyword.

**Note:** This option is for Information Catalog Manager Version 7 compatibility.

#### *table\_name*

Specifies the name to use when creating the database table that contains object type information.

The maximum length of the name is defined when the Information Catalog Center is installed. The *table\_name* value must be unique within the information catalog and cannot contain any SQL reserved words.

By default, *table\_name* is the *short\_name* that is specified for the **TYPE** keyword. This value is not case sensitive; you can specify this value with uppercase or lowercase characters.

This value can start with the characters  $A - Z$ ,  $\mathcal{Q}$ , or # and can contain any of these characters, plus 0 - 9 and \_. No \$, leading blanks, or embedded blanks are allowed. This value cannot be any of the SQL reserved words for the database that is used for the information catalog.

After the table is created, you cannot change its name.

## **ICWFILE**

Specifies the file that contains the Windows icon that is associated with the object type.

Optional keyword.

# *GIF\_File\_Name*

Specifies the name of the gif icon file to associate with the object type. The maximum length of *GIF\_File\_Name* is 250 characters. However, this name, combined with the icon path (ICOPATH), can have a maximum length of 259, so the true maximum length depends on the length of the icon path. This file can have any extension. This value is not case sensitive; you can specify this value by using uppercase or lowercase characters.

You can change this value after the object type is created by using ACTION.OBJTYPE(UPDATE). After you specify an icon file to associate with an object type, you can change the associated icon, but the object type must always be associated with an icon.

# **ACTION.OBJTYPE(APPEND)**

## **Context:**

```
:ACTION.OBJTYPE(APPEND)
:OBJECT.TYPE(shortname)
:PROPERTY.EXTNAME() DT() DL() SHRTNAME() NULLS() UUISEQ()
```
Figure 43. Using the OBJECT tag when adding properties to object types

# **Keywords:**

# **TYPE**

Specifies the short name of an object type.

Required keyword.

*short\_name*

Identifies a specific object type by its short name.

## **ACTION.OBJTYPE(DELETE) or ACTION.OBJTYPE(DELETE\_EXT)** Deleting an existing object type.

#### **Context:**

:ACTION.OBJTYPE(DELETE) :OBJECT.TYPE(shortname)

Figure 44. Using the OBJECT tag when deleting object types

:ACTION.OBJTYPE(DELETE\_EXT) :OBJECT.TYPE(shortname)

Figure 45. Using the OBJECT tag when deleting object types and all objects of that type

## **Keywords:**

# **TYPE**

Specifies the short name of an object type.

Required keyword.

*short\_name*

Identifies a specific object type by its short name.

# **ACTION.OBJTYPE(UPDATE)**

Updating object type information.

#### **Context:**

:ACTION.OBJTYPE(UPDATE) :OBJECT.TYPE(shortname) EXTNAME() DESCRIPTION() ICWFILE()

Figure 46. Using the OBJECT tag when updating object types

## **Keywords:**

### **TYPE**

Specifies the short name of an object type.

Required keyword.

# *short\_name*

Identifies a specific object type by its short name. You cannot update this value.

#### **EXTNAME**

Specifies a descriptive name for the object type. Optional keyword.

*name*

Specifies an extended, descriptive name for the object type. The maximum length for *name* is 200 characters.

You can update this value.

This name must be unique within related information catalogs.

The value of *name* is stored in mixed case.

# **DESCRIPTION**

A description of the object type. Optional keyword.

*description*

A description for the object type. The maximum length for *description* is 254 characters.

You can change the information on this keyword after the object type is defined.

#### **ICWFILE**

Specifies the file that contains the Windows icon that is associated with the object type.

Optional keyword.

#### *GIF\_File\_Name*

Specifies the name of the gif icon file to associate with the object type.

You can update this value.

The maximum length of *GIF\_File\_Name* is 250 characters. You cannot use this keyword to specify the drive and path information that identifies where the ICON file resides. You must specify this information as an input parameter for the import function on the user interface or the IMPORT option of the Information Catalog Center command.

#### **ACTION.OBJINST**

Adding, updating, deleting, or merging objects

#### **Context:**

```
:ACTION.OBJINST(ADD)
:OBJECT.TYPE(shortname)
:INSTANCE.short_name()
```
Figure 47. Using the OBJECT tag when adding objects

<span id="page-200-0"></span>:ACTION.OBJINST(MERGE) :OBJECT.TYPE(shortname) :INSTANCE.short\_name()

Figure 48. Using the OBJECT tag when merging objects

```
:ACTION.OBJINST(UPDATE)
:OBJECT.TYPE(shortname)
:INSTANCE.SOURCEKEY(UI_short_name()...) short_name()
```
Figure 49. Using the OBJECT tag when updating objects

```
:ACTION.OBJINST(DELETE)
:OBJECT.TYPE(shortname)
:INSTANCE.SOURCEKEY(UI short name()...)
```
Figure 50. Using the OBJECT tag when deleting objects

## **Keywords:**

# **TYPE**

Specifies the short name of an object type.

Required keyword.

#### *short\_name*

Identifies a specific object type by its short name.

#### **Related reference:**

- ["ACTION.OBJINST"](#page-176-0) on page 169
- ["ACTION.OBJTYPE"](#page-180-0) on page 173
- ["Tag language"](#page-172-0) on page 165

# **PROPERTY**

Defines a property that belongs to an object type.

This tag is required following these ACTION tags: :ACTION.OBJTYPE(ADD) :ACTION.OBJTYPE(MERGE) :ACTION.OBJTYPE(APPEND)

# **Syntax**

```
:PROPERTY.EXTNAME(name) DT(data_type) DL(data_length)
           SHRTNAME(short_name) NULLS(Y | N) UUISEQ(UI_number)
```
# **Context**

```
:ACTION.OBJTYPE(ADD)
:OBJECT.TYPE(shortname) CATEGORY() EXTNAME() DESCRIPTION() ICWFILE()
:PROPERTY.EXTNAME() DT() DL() SHRTNAME() NULLS() UUISEQ()
```
Figure 51. Using the PROPERTY tag when adding object types

```
:ACTION.OBJTYPE(MERGE)
:OBJECT.TYPE(shortname) CATEGORY() EXTNAME() DESCRIPTION() ICWFILE()
:PROPERTY.EXTNAME() DT() DL() SHRTNAME() NULLS() UUISEQ()
```
Figure 52. Using the PROPERTY tag when merging object types

```
:ACTION.OBJTYPE(APPEND)
:OBJECT.TYPE(shortname)
:PROPERTY.EXTNAME() DT() DL() SHRTNAME() NULLS() UUISEQ()
```
Figure 53. Using the PROPERTY tag when adding properties to object types

## **Keywords**

# **EXTNAME**

Specifies a descriptive name for the property.

Required keyword.

#### *name*

Specifies an extended descriptive name.

The maximum length of *name* is 200 characters. The *name* must be unique within the object type. *name* is stored in mixed case.

#### **DT**

Specifies the data type for the property.

Required keyword.

#### *data\_type*

The data type for the property. You can specify this in either uppercase or lower case. Valid Values are:

#### **I (INTEGER)**

4 bytes

**S (SMALLINT)** 2 bytes

**G (BIGINT)** 8 bytes

**E (DECIMAL)** 16 bytes

**U (DOUBLE)** 8 bytes

**R (REAL)** 4 bytes

# **B (BLOB)**

0 bytes to 2 gigabytes of bytes

# **O (CLOB)**

0 bytes to 2 gigabytes of characters

## **C (CHAR)**

Up to 254 characters

**V (VARCHAR)** Up to 4 000 characters

**L (LONG VARCHAR)**

Up to 32 700 characters

# **T (TIMESTAMP)**

26 characters, in this format:

yyyy-mm-dd-hh.mm.ss.nnnnnn

# **M (TIME)**

15-character time in the following format:

hh.mm.ss.nnnnnn

# **D (DATE)**

10-character date in the following format:

yyyy-mm-dd

# **DL**

Specifies the data length or maximum data length for the property.

Required property.

## *data\_length*

The data length or maximum data length for the property. Valid values for *data\_length* depend on the *data\_type* that is defined for this property:

# **SHRTNAME**

Specifies the property short name.

Required keyword.

#### *short\_name*

The short name for the property. The *short\_name* value can be up to 18 characters long. This value can contain only SBCS characters.

This value is case sensitive.

This value can start with the characters  $A - Z$ ,  $\mathcal{Q}$ , or #, and can contain any of these characters, plus 0 - 9 and \_. No leading blanks or embedded blanks are allowed.

This value cannot be any of the SQL reserved words for the database that is used for the information catalog.

# **NULLS**

Specifies whether a value for the property is required for every object. This value can be specified in uppercase or lowercase.

Required keyword.

**Y** indicates that this value can be null. When appending a new property with the ACTION.OBJTYPE(APPEND) tag, you must specify NULLS(Y), because appended properties must be optional.

**N** indicates that a value for this property is required.

#### **UUISEQ**

Identifies the properties that are used in the Unique Identifier.

Optional keyword; the default value is 0. The UUISEQ keyword is optional for properties that are not part of the UI. The unique identifier is a set of properties that are defined by the administrator as the key that uniquely identifies each object.

*UI\_number*

Specifies the position of the property in the unique identifier sequence. Valid values are  $0 - 16$ . The value 0 means that the property is not part of the UI. A nonzero value for *UI\_number* indicates that the property is part of the UI.

All object types defined in the tag language file must have at least one property that is part of the UI. The unique identifier can consist of up to 16 properties.

At least one property must be defined as part of the UI.

When assigning *UI* number values to more than one property, the numbers of the unique identifier properties must range from 1 to the number of properties in the UI. For example, if three properties are

defined as part of the UI, the *UI\_number* values must be 1, 2, and 3. You cannot skip numbers in the sequence. The *UI\_number* values do not need to be in the same order that the properties are specified.

# <span id="page-204-0"></span>**Rules**

• You can define the reserved property NAME as part of the unique identifier when you add a new object type or merge object types. Figure 54 shows the general syntax for identifying NAME as an unique identifier property.

```
:ACTION.OBJTYPE(ADD)
:OBJECT.TYPE(shortname) CATEGORY() EXTNAME() DESCRIPTION() ICWFILE()
:PROPERTY.SHRTNAME(NAME) UUISEQ()
```
Figure 54. Example of specifying the NAME property as part of the UI

Empty parentheses in this figure denote values that you must provide in a tag language file.

• The maximum length of the unique identifier fields is 250 bytes.

#### **Related reference:**

- ["ACTION.OBJTYPE"](#page-180-0) on page 173
- ["Tag language"](#page-172-0) on page 165

# **RELATIONTYPE**

Identifies the relationship type to add, delete, or update for a relationship category.

This tag is required immediately following one of these tags: :ACTION.RELTYPE(ADD) :ACTION.RELTYPE(DELETE)

# **Syntax**

**:RELATIONTYPE.TYPE(***short\_name***) EXTNAME(***name***) CATEGORY(***relationship\_category***) DECSCRIPTION(***description***)**

# **Context**

:ACTION.RELTYPE(ADD) :RELATIONTYPE.TYPE() EXTNAME() DESCRIPTION() :RELATIONTYPE.TYPE() EXTNAME() DESCRIPTION()

Figure 55. Using the RELATIONTYPE tag when adding relationship types.

```
:ACTION.RELTYPE(DELETE)
:RELATIONTYPE.TYPE()
:RELATIONTYPE.TYPE()
```
Figure 56. Using the RELATIONTYPE tag when deleting relationship types.

#### **Keywords**

#### **TYPE**

Specifies the short name of a relationship type.

Required keyword.

#### *short\_name*

Defines and identifies the short name for a specific relationship type.

The value of *short\_name* must be unique to an relationship type across all related information catalogs that contain the same relationship type. This ensures that this relationship type can be shared among the related information catalogs. If the value of *short\_name* already exists, it is used as a search argument.

The maximum length for the value is 18 characters.

After you create the relationship type, you cannot change the value of *short\_name*.

#### **CATEGORY**

Specifies the relationship category for the relationship type. Required keyword.

# *relationship\_category*

Use Support, Hierarchical, Precedence , or Peer to Peer.

#### **EXTNAME**

Specifies a longer, descriptive name for the relationship type. Required keyword.

#### *name*

Specifies an extended, descriptive name for the relationship type. The maximum length for *name* is 200 characters.

This name must be unique within related information catalogs.

The value of *name* is stored in mixed case.

You can change the information on this keyword after the relationship type is defined.

# **DESCRIPTION**

Specifies a description for the relationship type. Optional keyword.

# *description*

Specifies a description for the relationship type. The maximum length for *description* is 254 characters.

The value of *description* is stored in mixed case.

You can change the information on this keyword after the relationship type is defined.

# **Related reference:**

- v "ACTION.RELTYPE" in the *Information Catalog Center Administration Guide*
- ["Tag language"](#page-172-0) on page 165

# **TAB**

Specifies a tab within a property value.

The Information Catalog Center reads only TAB tags that are specified within non-UI property values and ignores all others.

# **Syntax**

**:TAB.**

#### **Rules**

Use TAB tags only within the specification of *property\_values* in INSTANCE tags.

#### **Related reference:**

• ["Tag language"](#page-172-0) on page 165

# **Chapter 7. Tag language file content for the Information Catalog Center**

You can use the tags to add, delete, and update object types and objects. Information Catalog Center tags are contextual; you specify tags in different combinations depending on what you want to do.

# **Define your additions, changes, and deletions**

You use the tag language to define actions and the objects of those actions.

# **Defining what you want to do**

The ACTION tag tells Information Catalog Center what you want to do. The keyword tells the Information Catalog Center what kind of information you want to maintain. The option tells the Information Catalog Center what task you want to perform.

# **:ACTION.OBJINST(***option***)**

Maintaining objects.

# **:ACTION.OBJTYPE(***option***)** Maintaining object types.

# **:ACTION.RELATION(***option***)**

Maintaining object relationships.

## **:ACTION.RELTYPE(***option***)**

Maintaining relationship types.

# **Defining the information**

After you have specified what you want to do, you need to define precisely what information you are adding, changing, or deleting.

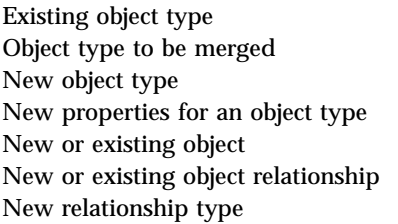

# **To define: Use these tags:** OBJECT OBJECT and PROPERTY OBJECT and PROPERTY OBJECT and PROPERTY OBJECT and INSTANCE RELTYPE and INSTANCE RELATIONTYPE

# **Putting it all together**

The keywords and values that are required for OBJECT, INSTANCE, PROPERTY and RELATIONTYPE tags are different depending on what they are identifying to add, change, or delete. The sequence of tags within each ACTION tag is:

## **:ACTION.OBJINST(***option***)**

```
:ACTION.OBJINST(ADD)
:OBJECT.TYPE(shortname)
:INSTANCE.short name() ...
:ACTION.OBJINST(DELETE)
:OBJECT.TYPE(shortname)
:INSTANCE.SOURCEKEY(UI short name()...)
:ACTION.OBJINST(DELETE_TREE_ALL)
:OBJECT.TYPE(shortname)
:INSTANCE.SOURCEKEY(UI short name()...)
:ACTION.OBJINST(DELETE_TREE_REL)
:OBJECT.TYPE(shortname)
:INSTANCE.SOURCEKEY(UI_short_name()...)
:ACTION.OBJINST(MERGE)
:OBJECT.TYPE(shortname)
:INSTANCE. short name() ...
:ACTION.OBJINST(UPDATE)
:OBJECT.TYPE(shortname)
```
# :INSTANCE.SOURCEKEY(UI\_short\_name()...) short\_name()

## **:ACTION.OBJTYPE(***option***)**

```
:ACTION.OBJTYPE(ADD)
:OBJECT.TYPE(shortname) EXTNAME() DESCRIPTION() ICWFILE()
:PROPERTY.EXTNAME() DT() DL() SHRTNAME() NULLS() UUISEQ()
:ACTION.OBJTYPE(APPEND)
:OBJECT.TYPE(shortname)
:PROPERTY.EXTNAME() DT() DL() SHRTNAME() NULLS() UUISEQ()
:ACTION.OBJTYPE(DELETE)
:OBJECT.TYPE(shortname)
:ACTION.OBJTYPE(DELETE_EXT)
:OBJECT.TYPE(shortname)
:ACTION.OBJTYPE(MERGE)
:OBJECT.TYPE(shortname) EXTNAME() DESCRIPTION() ICWFILE()
:PROPERTY.EXTNAME() DT() DL() SHRTNAME() NULLS() UUISEQ()
:ACTION.OBJTYPE(UPDATE)
:OBJECT.TYPE(shortname) EXTNAME() DESCRIPTION() ICWFILE()
```
# **:ACTION.RELATION(***option***)**

```
:ACTION.RELATION(ADD)
:RELTYPE.TYPE(ATTACHMENT | CONTACT | DICTIONARY | SUPPORTED |
              CONTAINS | INPUT | OUTPUT | CASCADE | LINKED)
```

```
SOURCETYPE(type)
TARGETYPE(type)
:INSTANCE.SOURCEKEY(UI_short_name()...) TARGETKEY(UI_short_name()...)
:ACTION.RELATION(DELETE)
:RELTYPE.TYPE(ATTACHMENT | CONTACT | DICTIONARY | SUPPORTED |
              CONTAINS | INPUT | OUTPUT | CASCADE | LINKED)
SOURCETYPE(type)
TARGETYPE(type)
:INSTANCE.SOURCEKEY(UI_short_name()...) TARGETKEY(UI_short_name()...)
```
## **:ACTION.RELTYPE(***option***)**

```
:ACTION.RELTYPE(ADD)
:RELATIONTYPE.TYPE() EXTNAME() DESCRIPTION() CATEGORY()
:ACTION.RELTYPE(MERGE)
:RELATIONTYPE.TYPE() EXTNAME() DESCRIPTION() CATEGORY()
:ACTION.RELTYPE(DELETE)
:RELATIONTYPE.TYPE()
```
For specific information about the format of the tags. see INSTANCE, OBJECT, PROPERTY, and RELATIONTYPE tags

## **Committing changes to the database**

The COMMIT tag commits changes to the information catalog database. When a COMMIT tag processes, the echo file is emptied before the next set of tags starts processing. This ensures that the echo file contains only tags that describe uncommitted changes.

If the Information Catalog Center encounters an error, it rolls back the database to the last committed checkpoint. Insert COMMIT tags in your file to keep your data consistent, and to limit the number of changes that are canceled when the database is rolled back.

You can insert a COMMIT tag after any complete set of tags that define an action. Do not insert a COMMIT tag between the ACTION tag and the last tag that defines the data that is associated with the ACTION tag. :COMMIT.CHKPT(20)

## **Putting comments in the tag language file**

You can use the COMMENT tag to put information in the tag language file, such as notes and labels, that you do not want to import into your information catalog.

:COMMENT.Updating the LASTDATE property

#### **Related reference:**

• ["ACTION.OBJINST"](#page-176-0) on page 169

- ["ACTION.OBJTYPE"](#page-180-0) on page 173
- v ["ACTION.RELATION"](#page-183-0) on page 176
- 
- 
- v "ACTION.RELTYPE" in the *Information Catalog Center Administration Guide*
- v ["Tag language"](#page-172-0) on page 165

**Part 3. Supplied program and macro reference**

# **Chapter 8. Supplied Data Warehouse Center programs**

The Data Warehouse Center supplies the following programs to support integration with the Data Warehouse Center:

- VWPEXUNX
- ISV Sample

# **The VWPEXUNX program supplied with the Data Warehouse Center**

The VWPEXUNX program remotely issues a command or runs a program. VWPEXUNX runs on Windows NT, Windows 2000, and UNIX®.

If you are running the VWPEXUNX program on Windows NT or Windows 2000, the REXECD program must also be running on the workstation.

# **Parameters**

The following table shows the parameter list for the VWPEXUNX program. The list includes the predefined token for a parameter if one exists.

| Order | <b>Description</b>                                                                                |
|-------|---------------------------------------------------------------------------------------------------|
| 1     | The remote host name.                                                                             |
| 2     | The remote user ID.                                                                               |
| 3     | The remote program to execute.                                                                    |
| 4     | The remote error file.                                                                            |
| 5     | The remote warning file. If there is no warning file, specify - (the<br>not-applicable symbol).   |
| 6     | The remote log (summary) file. If there is no log file, specify - (the<br>not-applicable symbol). |
| 7     | The remote operating system type. Specify either UNIX, WINNT, or<br>WIN2000.                      |
| 8     | The password type. Specify either PasswordNotRequired,<br>EnterPassword, or GetPassword.          |
|       |                                                                                                   |

Table 110. Parameters for VWPEXUNX

Table 110. Parameters for VWPEXUNX (continued)

| Order | <b>Description</b>                                                                                                    |
|-------|----------------------------------------------------------------------------------------------------|
| 9     | The password value if the password type is EnterPassword.                                                                                                    |
|       | - (not-applicable symbol) if the password type is PasswordNot<br>Required.                                                                                                    |
|       | The password program if password type is GetPassword. The<br>password program must reside on the agent site that is selected for the<br>step. The program must write a file that contains the password to use<br>in the first line of the file. It must return 0 if it runs correctly. |
| 10    | The password program parameters if the password type is<br>GetPassword                                                                                                    |

The following example shows how to start the VWPEXUNX program from a command prompt. The command must be typed all on one line. The line break shown in this example is not significant.

```
vwpexunx tomari labriejj db2cmd \usr\labriejj\db2cmd.err - -
UNIX EnterPassword mypass
```
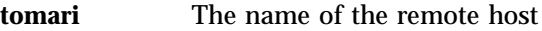

**labrieji** The user ID used to access the remote host

**db2cmd** The remote program to run

## **\usr\labriejj\db2cmd.err**

The path and name of the remote error file

- **-** No remote warning file exists
- **-** No remote log (summary) file exists
- **UNIX** The remote operating system

# **EnterPassword**

The password type

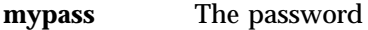

# **Return codes**

The VWPEXUNX program uses the remote error file to determine the success or failure of the remote command or program:

- v If the error file is empty or nonexistent, the VWPEXUNX program returns an error code that indicates success.
- If the error file is not empty, the VWPEXUNX program:
	- Saves the contents of the error file in a temporary file.
	- Returns an error code that indicates failure.
The VWPEXUNX program does not check the contents of the remote error file.

The following table lists the return codes for the VWPEXUNX program.

Table 111. Return codes for the VWPEXUNX program

| Return code | <b>Description</b>                                                                                                    |  |  |  |
|-------------|----------------------------------------------------------------------------------------------------|--|--|--|
| 0           | The program ran successfully.                                                                                                   |  |  |  |
| 4           | The program ran with a warning.                                                                                                 |  |  |  |
|             | The program could not erase the password file after the password<br>program ran.                                                |  |  |  |
| 8           | Parameter error.                                                                                                    |  |  |  |
|             | Too few or too many parameters were supplied to the program, or an<br>invalid value was supplied for a parameter.               |  |  |  |
| 16          | Internal error.                                                                                                    |  |  |  |
|             | The program detected an internal error, such as the inability to open,<br>create, or write to a temporary file.                 |  |  |  |
| 48          | Environment variable error.                                                                                                    |  |  |  |
|             | The VWS LOGGING environment variable was not set.                                                                               |  |  |  |
| 52          | Get password program error.                                                                                                    |  |  |  |
|             | The program detected a password program error, such as a missing<br>program, an invalid name, or the wrong number of parameters |  |  |  |
| 56          | Remote execution error.                                                                                                    |  |  |  |
|             | The program detected a remote execution error, such as the following<br>errors:                                                 |  |  |  |
|             | • An incorrect user ID or password was supplied.                                                                                |  |  |  |
|             | A remote file was not found.<br>$\bullet$                                                                                       |  |  |  |
|             | A remote host is not responding.                                                                                                |  |  |  |
|             | • The supplied user ID is not authorized to create or read the remote<br>file.                                                  |  |  |  |

# **Log files**

The VWPEXUNX program writes a trace file to the directory that the *VWS\_LOGGING* environment variable specifies.

## **The ISV\_Sample programs supplied with the Data Warehouse Center**

The ISV\_Sample program reads metadata from ODBC data sources and generates Data Warehouse Center objects from the metadata. The ISV\_Sample program runs on Windows.

The following table shows the parameter list for the ISV\_Sample program.

No predefined tokens exist for the parameters.

Table 112. Parameters for ISV Sample

| Order | <b>Description</b>                      |
|-------|-----------------------------------------|
|       | ODBC DSN from which to extract metadata |
| 2     | ODBC user ID                            |
| 3     | ODBC password                           |

The following example shows how to start the  $ISV_S$  ample program in  $C_{++}$ : ISV\_Sample SAMPLE labriejj mypass

The following example shows how to start the ISV\_Sample program in Java: java db2 vw.ISV sample SAMPLE labriejj mypass

**SAMPLE** The ODBC DSN from which to read metadata **labrieji** The user ID used to access the ODBC DSN

**mypass** The password used to access the ODBC DSN

The ISV\_Sample program uses the ISV\_VWP program. Steps call the ISV\_VWP program to write the input parameters to an output file.

Do not modify the Java sample source code and replace the existing classes in the Data Warehouse Center package. Either subclass or rename the Java sample classes to use in ISV applications.

# **Chapter 9. Net.Data® macros**

The Information Catalog Center for the Web uses Net. Data  $^{\circ}$  macros to display data on the Web and search for data in a database. If you are familiar with Net.Data and its macros, you can customize these macros to meet the requirements of your organization.

For example, the Information Catalog Center for the Web requires a user ID and password by default. You can customize the macros to call your own security program instead.

This chapter lists the files that are included with the Information Catalog Center for the Web. For more information about Net.Data and its macros, see the *Net.Data Programming Guide* and *Net.Data Reference Guide*.

#### **Information Catalog Center for the Web files**

To work with Information Catalog Center for the Web files, you perform a custom installation of the Administration Client and select Information Catalog Center for the Web. The files are installed in the  $x:\sqrt{sqrt1}$  in directory.

The file names are lowercase to follow the AIX® naming convention.

The following table lists the Information Catalog Center for the Web files that contain Net.Data macros, which are located in the  $x:\sqrt{q}$ lib\icuweb\macro directory.

| File name          | <b>Description</b>                                         |
|--------------------|------------------------------------------------------------|
| dg_list.mac        | Displays the results of a search, tree, or<br>subject call |
| dg_desc.mac        | Displays the results of a description view                 |
| dg_frame.mac       | Creates the three-frame page                               |
| dg_advsearch.mac   | Performs an advanced search                                |
| dg_comment.mac     | Creates or updates a comment                               |
| dg_home.mac        | Displays the Information Catalog Manager<br>home page      |
| dg_tableviewer.mac | Displays sample data                                       |

Table 113. Information Catalog Center Web Net.Data macros

The following table lists the Information Catalog Center for the Web files that contain Net.Data include files, which are located in the x:\sqllib\icuweb\macro directory.

Table 114. Net.Data include files

| File name       | <b>Description</b>                                                                                             |
|-----------------|----------------------------------------------------------------------------------------------------|
| dg_desc.hti     | Include file with common functions for<br>description view                                                     |
| dg_home.hti     | Include file with a list of information<br>catalogs to display on the Information<br>Catalog Manager home page |
| dg_strings.hti  | Include file with translatable strings                                                                         |
| dg_config.hti   | Include file with installation configurable<br>variables                                                       |
| dg_graphics.hti | Include file with graphics look and feel<br>definitions                                                        |

The following table displays the Information Catalog Center for the Web files that contain HTML, which are located in the x:\sqllib\icuweb\html directory.

Table 115. Information Catalog Center for the Web HTML files

| <b>File Name</b> | <b>Description</b> |
|------------------|--------------------|
| *.htm            | Help files         |

The following table lists the Information Catalog Center for the Web graphic files, which are located in the x:\sqllib\icuweb\icons directory.

In addition to the graphics files listed below, you can also create unique icons for any new object type that you create in the Information Catalog Manager. For more information on creating object type icons, see the *Information Catalog Manager Administration Guide.*

Table 116. Information Catalog Center for the Web graphics files

| File name         | <b>Description</b>                  |
|-------------------|-------------------------------------|
| dg_ibmlogo.gif    | <b>IBM</b> logo                     |
| dg_lgudblogo.gif  | Large DB2 logo on Home              |
| dg_smudblogo.gif  | Small DB2 logo on header            |
| dg_curve.gif      | Small curve joining header and menu |
| dg_lgappldata.gif | Large Application Data              |
| dg_smappldata.gif | <b>Small Application Data</b>       |

| <b>File name</b>  | <b>Description</b>                                      |
|-------------------|---------------------------------------------------------|
| dg_lgapproach.gif | Large Lotus Approach                                    |
| dg_smapproach.gif | <b>Small Lotus Approach</b>                             |
| dg_lgaudio.gif    | Large Audio Clips                                       |
| dg_smaudio.gif    | <b>Small Audio Clips</b>                                |
| dg_lgcharts.gif   | Large Charts                                            |
| dg_smcharts.gif   | <b>Small Charts</b>                                     |
| dg_lgcolumns.gif  | Large Columns                                           |
| dg_smcolumns.gif  | <b>Small Columns</b>                                    |
| dg_lgcomments.gif | <b>Large Comments</b>                                   |
| dg_smcomments.gif | <b>Small Comments</b>                                   |
| dg_lgcontact.gif  | Large People to contact                                 |
| dg_smcontact.gif  | Small People to contact                                 |
| dg_lgdatabas.gif  | <b>Large Databases</b>                                  |
| dg_smdatabas.gif  | <b>Small Databases</b>                                  |
| dg_lgimsdbd.gif   | Large IMS database definitions (DBD)                    |
| dg_smimsdbd.gif   | Small IMS database definitions (DBD)                    |
| dg_lgdgnews.gif   | Large News                                              |
| dg_smdgnews.gif   | <b>Small News</b>                                       |
| dg_lgdimenson.gif | Large Dimensions within a<br>multi-dimensional database |
| dg_smdimenson.gif | Small Dimensions within a<br>multi-dimensional database |
| dg_lgdocs.gif     | <b>Large Documents</b>                                  |
| dg_smdocs.gif     | <b>Small Documents</b>                                  |
| dg_lgelement.gif  | Large Elements                                          |
| dg_smelement.gif  | <b>Small Elements</b>                                   |
| dg_lgfile.gif     | Large Files                                             |
| dg_smfile.gif     | <b>Small Files</b>                                      |
| dg_lgfilter.gif   | <b>Large Transformations</b>                            |
| dg_smfilter.gif   | <b>Small Transformations</b>                            |
| dg_lgglossary.gif | Large Glossary entries                                  |
| dg_smglossary.gif | Small Glossary entries                                  |
| dg_lgimages.gif   | Large Images or graphics                                |

Table 116. Information Catalog Center for the Web graphics files (continued)

| File name         | <b>Description</b>                                   |
|-------------------|------------------------------------------------------|
| dg_smimages.gif   | Small Images or graphics                             |
| dg_lginfogrps.gif | Large Business subject areas                         |
| dg_sminfogrps.gif | Small Business subject areas                         |
| dg_lginternet.gif | Large Internet documents                             |
| dg_sminternet.gif | <b>Small Internet documents</b>                      |
| dg_lgmember.gif   | Large Members within a multidimensional<br>database  |
| dg_smmember.gif   | Small "Members within a<br>multidimensional database |
| dg_lgolapmodl.gif | Large Multidimensional database                      |
| dg_smolapmodl.gif | Small Multidimensional database                      |
| dg_lgolnews.gif   | Large Online news services                           |
| dg_smolnews.gif   | Small Online news services                           |
| dg_lgolpubs.gif   | Large Online news services                           |
| dg_smolpubs.gif   | Small Online news services                           |
| dg_lgiimspcb.gif  | Large IMS program control block (PCB)                |
| dg_smimspcb.gif   | Small IMS program control block (PCB)                |
| dg_lgpresent.gif  | <b>Large Presentations</b>                           |
| dg_smpresent.gif  | <b>Small Presentations</b>                           |
| dg_lgimspsb.gif   | Large IMS program specifications (PSB)               |
| dg_smimspsb.gif   | Small IMS program specifications (PSB)               |
| dg_lgrecord.gif   | Large Records                                        |
| dg_smrecord.gif   | <b>Small Records</b>                                 |
| dg_lgreports.gif  | Large Text-based reports                             |
| dg_smreports.gif  | Small Text-based reports                             |
| dg_lgmsseg.gif    | Large IMS segment                                    |
| dg_smimsseg.gif   | Small IMS segment                                    |
| dg_lgssheets.gif  | Large Spreadsheet                                    |
| dg_smssheets.gif  | <b>Small Spreadsheet</b>                             |
| dg_lgsubschem.gif | Large Subschemas                                     |
| dg_smsubschem.gif | <b>Small Subschemas</b>                              |
| dg_lgtables.gif   | Large Relational tables and views                    |
| dg_smtables.gif   | Small Relational tables and views                    |

Table 116. Information Catalog Center for the Web graphics files (continued)

| File name           | <b>Description</b>                       |
|---------------------|------------------------------------------|
| dg_lgvideo.gif      | Large Video clips                        |
| dg_smvideo.gif      | Small Video clips                        |
| dg_lggrouping.gif   | Large Grouping - default category icon   |
| dg_smgrouping.gif   | Small Grouping- default category icon    |
| dg_lgelemental.gif  | Large Elemental- default category icon   |
| dg_smelemental.gif  | Small Elemental- default category icon   |
| dg_lgcontact.gif    | Large Contact- default category icon     |
| dg_smcontact.gif    | Small Contact- default category icon     |
| dg_lgdictionary.gif | Large Dictionary- default category icon  |
| dg_smdictionary.gif | Small Dictionary- default category icon  |
| dg_lgsupport.gif    | Large Support- default category icon     |
| dg_smsupport.gif    | Small Support- default category icon     |
| dg_lgattachment.gif | Large Attachment- default category icon  |
| dg_smattachment.gif | Small Attachment- default category icon  |
| dg_collapse.gif     | tree - collapse icon                     |
| dg_expand.gif       | tree - expand icon                       |
| dg_lmore.gif        | description - long property (more arrow) |
| dg_clear.gif        | clear graphic for spacing                |

Table 116. Information Catalog Center for the Web graphics files (continued)

# **Appendix A. Information Catalog Manager system tables and metadata models**

The following tables are defined for Information Catalog Manager system usage.

# **FLG.ATCHREL table for the Data Warehouse Center**

The FLG.ATCHREL table is used to define a relationship between an object instance and a comment.

The RELTYPE, SOURCE, and TARGET columns form the primary key of table.

The RELTYPE column is an index of the table.

The following table provides information about each column found in the FLG.ATCHREL table.

Table 117. FLG.ATCHREL table column properties

| Column name                     | Data type                       | <b>Description</b>    |                                                          | <b>Nullable</b> | <b>NLS</b>  |
|---------------------------------|---------------------------------|-----------------------|----------------------------------------------------------|-----------------|-------------|
| <b>RELTYPE</b>                  | CHAR(1)                         | <b>Relation type:</b> |                                                          | N <sub>0</sub>  | <b>SBCS</b> |
|                                 |                                 | $\mathbf{A}$          | Attachment relation                                      |                 |             |
|                                 |                                 | L                     | Link relation                                            |                 |             |
|                                 |                                 | M                     | Comments relation                                        |                 |             |
| <b>SOURCE</b>                   | CHAR(16)                        |                       | The FLGID that represents the source<br>object instance. | N <sub>0</sub>  | <b>SBCS</b> |
| TARGET                          | CHAR(16)                        |                       | The FLGID that represents the target<br>object instance  | N <sub>0</sub>  | <b>SBCS</b> |
| Note:                           |                                 |                       |                                                          |                 |             |
| NLS: National Language Support  |                                 |                       |                                                          |                 |             |
| SBCS: Single-byte character set |                                 |                       |                                                          |                 |             |
|                                 | DBCS: Double-byte character set |                       |                                                          |                 |             |

# **FLG.CHECKPT table for the Data Warehouse Center**

The FLG.CHECKPT table is used by the Import API to restart the import process at a checkpoint.

The table is populated by the Import API. At any time, this table can contain zero to many rows.

The TAGFNAME column is the primary key of table.

The COMMITID, LASTUPDT, and USERID columns are all indexes of the table.

The following table provides information about each column found in the FLG.CHECKPT table.

Table 118. FLG.CHECKPT table column properties

| Column name                     | Data type                       | <b>Description</b>                                                                                                    | <b>Nullable</b> | <b>NLS</b>                   |
|---------------------------------|---------------------------------|----------------------------------------------------------------------------------------------------|-----------------|------------------------------|
| <b>TAGFNAME</b>                 | VARCHAR(240)                    | The name of the tag language file (without<br>the path information).                                                                                                    | N <sub>0</sub>  | <b>Both SBCS</b><br>and DBCS |
| <b>COMMITID</b>                 | CHAR(26)                        | The identifier of the last COMMIT<br>checkpoint. This identifier is supplied by<br>the user in a COMMIT tag placed at<br>appropriate locations in the tag language<br>file. It can be a system timestamp or any<br>series of characters. | No              | <b>Both SBCS</b><br>and DBCS |
| <b>LASTUPDT</b>                 | <b>TIMESTAMP</b>                | The system timestamp when this entry was<br>either created or updated. The Last Update<br>field will not need padding, because it will<br>always occupy the full 26 bytes.                                                               | No              | None                         |
| <b>USERID</b>                   | CHAR(8)                         | The user ID of the information catalog<br>administrator.                                                                                                    | N <sub>0</sub>  | <b>Both SBCS</b><br>and DBCS |
| <b>ENTSAVED</b>                 | <b>INTEGER</b>                  | The total number of entries that have been<br>saved in the save area.                                                                                                    | No              | None                         |
| <b>SAVEAREA</b>                 | <b>LONG</b><br>VARCHAR          | Storage area for a list of object type names.<br>Each object type name is 8 bytes.                                                                                                    | N <sub>0</sub>  | <b>SBCS</b>                  |
| Note:                           |                                 |                                                                                                    |                 |                              |
| NLS: National Language Support  |                                 |                                                                                                    |                 |                              |
| SBCS: Single-byte character set |                                 |                                                                                                    |                 |                              |
|                                 | DBCS: Double-byte character set |                                                                                                    |                 |                              |

# **FLG.COMMENTS table for the Data Warehouse Center**

The FLG.COMMENTS table contains all the comments on objects in the Information Catalog Center information catalog.

At any time, this table may contain zero to many rows.

The INSTIDNT column is the primary key of the table.

The NAME, CREATOR, and CREATSTP columns form the unique index of the table.

The NAME, CREATOR, CREATSTP, and UPDATIME columns are indexes of the table.

The following table provides information about each column found in the FLG.COMMENTS table.

Table 119. FLG.COMMENTS table column properties

| Column name     | Data type   | <b>Description</b>                                                                                                    | <b>Nullable</b> | <b>NLS</b>                             |
|-----------------|-------------|----------------------------------------------------------------------------------------------------|-----------------|----------------------------------------|
| <b>OBJTYPID</b> | CHAR(6)     | This six-digit object type ID, generated by<br>the Information Catalog Center, represents<br>a specific object type in the information<br>catalog.                                                                    | No              | <b>SBCS</b>                            |
| <b>INSTIDNT</b> | CHAR(10)    | The unique instance ID generated by the<br>Information Catalog Center. It is the<br>second part of the FLGID, the 10-digits<br>serial number that will uniquely identify<br>this instance within its own object type. | No              | <b>SBCS</b>                            |
| <b>NAME</b>     | VARCHAR(80) | The name entered by the information<br>catalog user to identify each user-defined<br>object instance.                                                                                                    | No              | <b>Both</b><br>SBCS and<br><b>DBCS</b> |
| <b>UPDATIME</b> | CHAR(26)    | The date and time of the metadata<br>creation or last update. This date is<br>generated by the Information Catalog<br>Center.                                                                                         | <b>Yes</b>      | None                                   |
| UPDATEBY        | CHAR(8)     | The user ID of the information catalog<br>administrator who last updated the<br>instance.                                                                                                    | Yes             | <b>Both</b><br>SBCS and<br><b>DBCS</b> |
| CREATOR         | CHAR(8)     | The creator of the Comments object. The<br>system will set the creator value to the<br>current user ID.                                                                                                    | $\rm No$        | <b>Both</b><br>SBCS and<br><b>DBCS</b> |

| Column name                     | Data type                       | <b>Description</b>                                                                                                    | <b>Nullable</b> | <b>NLS</b>                             |  |
|---------------------------------|---------------------------------|----------------------------------------------------------------------------------------------------|-----------------|----------------------------------------|--|
| <b>CREATSTP</b>                 | CHAR(26)                        | A timestamp indicating the date and time<br>the Comments object instance was created.<br>This timestamp is supplied by the system<br>when the instance is created. | No.             | None                                   |  |
| <b>STATUS</b>                   | CHAR(80)                        | The status of the comment. Users can<br>design their own conventions for this<br>value.                                                                            | <b>Yes</b>      | Both<br>SBCS and<br><b>DBCS</b>        |  |
| <b>ACTIONS</b>                  | VARCHAR(250)                    | Specifies what action the user should take.                                                                                                    | <b>Yes</b>      | <b>Both</b><br>SBCS and<br><b>DBCS</b> |  |
| <b>EXTRA</b>                    | VARCHAR(80)                     | Used for extra information.                                                                                                    | Yes             | <b>Both</b><br>SBCS and<br><b>DBCS</b> |  |
| Note:                           |                                 |                                                                                                    |                 |                                        |  |
|                                 | NLS: National Language Support  |                                                                                                    |                 |                                        |  |
| SBCS: Single-byte character set |                                 |                                                                                                    |                 |                                        |  |
|                                 | DBCS: Double-byte character set |                                                                                                    |                 |                                        |  |

Table 119. FLG.COMMENTS table column properties (continued)

# **FLG.EXCHANGE table for the Data Warehouse Center**

The FLG.EXCHANGE table is used to keep track of the object synchronized between the Information Catalog Center, the Data Warehouse Center, and DB2 OLAP Server™.

This table is populated by the metadata interchange at the time of installation.

The OBJNAME and OBJTYPE columns form the primary key of the table.

The following table provides information about each column found in the FLG.EXCHANGE table.

Table 120. FLG.EXCHANGE table column properties

| Column name    | Data type    | <b>Description</b>                                           | <b>Nullable</b> | <b>NLS</b>                                       |
|----------------|--------------|--------------------------------------------------------------|-----------------|--------------------------------------------------|
| <b>PRODUCT</b> | VARCHAR(40)  | The combination of product, version, and<br>release numbers. | No.             | <b>SBCS</b>                                      |
| <b>OBJNAME</b> | VARCHAR(200) | The object name, for example, step.                          | N <sub>0</sub>  | <b>Both</b><br><b>SBCS</b><br>and<br><b>DBCS</b> |

| Column name                     | Data type                       | <b>Description</b>                                    | <b>Nullable</b> | <b>NLS</b>  |
|---------------------------------|---------------------------------|-------------------------------------------------------|-----------------|-------------|
| <b>IMPDATE</b>                  | TIMESTAMP                       | The import timestamp.                                 | No.             | <b>None</b> |
| <b>OBJTYPE</b>                  | CHAR(5)                         | <b>OBJTYPE</b> can be one of the following<br>values: | N <sub>0</sub>  | <b>SBCS</b> |
|                                 |                                 | • IR represents source metadata exchanged             |                 |             |
|                                 |                                 | DR represents target metadata                         |                 |             |
|                                 |                                 | • BV represents step metadata                         |                 |             |
|                                 |                                 | OLAP represents OLAP metadata                         |                 |             |
| Note:                           |                                 |                                                       |                 |             |
|                                 | NLS: National Language Support  |                                                       |                 |             |
| SBCS: Single-byte character set |                                 |                                                       |                 |             |
|                                 | DBCS: Double-byte character set |                                                       |                 |             |

Table 120. FLG.EXCHANGE table column properties (continued)

# **FLG.HISTORY table for the Data Warehouse Center**

The FLG.HISTORY table is used to keep track of object instances that have been deleted from the Information Catalog Center and the Data Warehouse Center.

The table is populated when the user deletes an object instance and the recording delete history flag is ON. At any time, this table can contain zero to many rows.

The HISSEQ column is the primary key of the table.

The following table provides information about each column found in the FLG.HISTORY table.

Table 121. FLG.HISTORY table column properties

| Column name    | Data type      | <b>Description</b>                                                                       | <b>Nullable</b> | <b>NLS</b>  |
|----------------|----------------|------------------------------------------------------------------------------------------|-----------------|-------------|
| <b>HISSEQ</b>  | TIMESTAMP      | The sequence number of the delete history.                                               | N <sub>0</sub>  | None        |
| <b>HISTYPE</b> | <b>INTEGER</b> | The type of the delete history.                                                          | No.             | <b>None</b> |
|                |                | • A value of 1 in this column indicates a<br>deletion from the information catalog.      |                 |             |
|                |                | • A value of 2 in this column indicates a<br>deletion from the Data Warehouse<br>Center. |                 |             |

Table 121. FLG.HISTORY table column properties (continued)

| Column name                     | Data type                       | <b>Description</b>                                                    | <b>Nullable</b> | <b>NLS</b>                             |  |
|---------------------------------|---------------------------------|-----------------------------------------------------------------------|-----------------|----------------------------------------|--|
| <b>HISTAG</b>                   | LONG.<br><b>VARCHAR</b>         | This column will store the identifier of the<br>object to be deleted. | <b>Yes</b>      | <b>Both</b><br>SBCS and<br><b>DBCS</b> |  |
| Note:                           |                                 |                                                                       |                 |                                        |  |
|                                 | NLS: National Language Support  |                                                                       |                 |                                        |  |
| SBCS: Single-byte character set |                                 |                                                                       |                 |                                        |  |
|                                 | DBCS: Double-byte character set |                                                                       |                 |                                        |  |

### **FLG.NAMEINST table for the Data Warehouse Center**

The FLG.NAMEINST table contains the name of every object in the information catalog.

The FLGID column is the primary key of the table.

The INSTNAME and TYPENAME columns are indexes of the table.

The following table provides information about each column found in the FLG.NAMEINST table.

Table 122. FLG.NAMEINST table column properties

| Column name     | Data type                       | <b>Description</b>                       | <b>Nullable</b> | <b>NLS</b>                             |  |  |
|-----------------|---------------------------------|------------------------------------------|-----------------|----------------------------------------|--|--|
| <b>FLGID</b>    | CHAR(16)                        | The 16-character object instance ID.     | No.             | <b>SBCS</b>                            |  |  |
| <b>TYPENAME</b> | VARCHAR(80)                     | The external name of the object type.    | No.             | <b>Both</b><br>SBCS and<br><b>DBCS</b> |  |  |
| <b>INSTNAME</b> | VARCHAR(80)                     | The external name of an object instance. | N <sub>0</sub>  | <b>Both</b><br>SBCS and<br><b>DBCS</b> |  |  |
| Note:           |                                 |                                          |                 |                                        |  |  |
|                 | NLS: National Language Support  |                                          |                 |                                        |  |  |
|                 | SBCS: Single-byte character set |                                          |                 |                                        |  |  |
|                 | DBCS: Double-byte character set |                                          |                 |                                        |  |  |

### **FLG.OBJTYREG table for the Data Warehouse Center**

The FLG.OBJTYREG table is used to keep track of all objects and their object types, as well as tables created by the Information Catalog Center.

The OBJTYPID column is the primary key of FLG.OBJTYREG that uniquely identifies an object type in the information catalog and is used as the prefix for all instance IDs.

The columns PTNAME, NAME, and DPNAME are unique index keys of the FLG.OBJTYREG table.

The columns CATEGORY, CREATOR, and UPDATEBY are index keys of the table.

The following table provides information about each column in the FLG.OBJTYREG table.

Table 123. FLG.OBJTYREG table column properties

| Column name     | Data type   | <b>Description</b>                                                                                                    | <b>Nullable</b> | <b>NLS</b>                             |
|-----------------|-------------|----------------------------------------------------------------------------------------------------|-----------------|----------------------------------------|
| <b>OBJTYPID</b> | CHAR(6)     | The six-digit object type ID generated by<br>the Information Catalog Center. The ID<br>represents a specific object type in the<br>information catalog.                                                                                                    | N <sub>0</sub>  | <b>SBCS</b>                            |
| <b>PTNAME</b>   | CHAR(30)    | The name of the object type. The name is<br>also used as the name of the user's table.<br>The actual size of PTNAME is determined<br>by the value of ENVSIZE on the<br>FLG.PARMS table, which is defined<br>during installation.                            | No              | <b>SBCS</b>                            |
| <b>DPNAME</b>   | CHAR(8)     | The unique object type name within an<br>information catalog.                                                                                                    | No              | <b>SBCS</b>                            |
| <b>NAME</b>     | VARCHAR(80) | The external name of this object type.                                                                                                    | No              | <b>Both</b><br>SBCS and<br><b>DBCS</b> |
| <b>CATEGORY</b> | CHAR(1)     | The Information Catalog Center categories: No<br>Elemental E, Grouping G, Program P,<br>Contact C, Dictionary D, Support S, and<br>Attachment A.                                                                                                    |                 | <b>SBCS</b>                            |
| <b>CREATOR</b>  | CHAR(8)     | The user ID of the information catalog<br>administrator who created the object type.<br>It will be blank when the object type is<br>registered. It will also contain a blank after<br>the object type is deleted but before the<br>registration is removed. | <b>Yes</b>      | <b>Both</b><br>SBCS and<br><b>DBCS</b> |

| Column name                     | Data type                       | <b>Description</b>                                                                                                    | <b>Nullable</b> | <b>NLS</b>                             |  |
|---------------------------------|---------------------------------|----------------------------------------------------------------------------------------------------|-----------------|----------------------------------------|--|
| <b>UPDATIME</b>                 | CHAR(26)                        | The date and time of the object type that<br>was created or that had its properties<br>extended.                                                               | <b>Yes</b>      | <b>SBCS</b>                            |  |
| <b>UPDATEBY</b>                 | CHAR(8)                         | The user ID of the information catalog<br>administrator who last extended the object<br>type (appended properties).                                            | Yes             | <b>Both</b><br>SBCS and<br><b>DBCS</b> |  |
| <b>LASTINID</b>                 | <b>INTEGER</b>                  | The last system-generated instance ID for<br>this object type.                                                                                                 | No              | <b>None</b>                            |  |
|                                 |                                 | This is an internal property, and it will not<br>be visible to the information catalog user.<br>It is accessed and updated by the Create<br>Instance IPI only. |                 |                                        |  |
| <b>OBJICON</b>                  | LONG VARCHAR<br>FOR BIT DATA    | The icon bitmap corresponding to the<br>object type.                                                                                                    | No              | None                                   |  |
| Note:                           |                                 |                                                                                                    |                 |                                        |  |
| NLS: National Language Support  |                                 |                                                                                                    |                 |                                        |  |
| SBCS: Single-byte character set |                                 |                                                                                                    |                 |                                        |  |
|                                 | DBCS: Double-byte character set |                                                                                                    |                 |                                        |  |

Table 123. FLG.OBJTYREG table column properties (continued)

# **FLG.OVERDESC table for the Data Warehouse Center**

The FLG.OVERDESC table contains all long description properties. Each long description is divided into 3-KB chunks.

The OBJTYPID, INSTIDNT, PHYPRPNM, and SEQNO columns form the primary key of table FLG.OVERDESC.

The following table provides information about each column found in the FLG.OVERDESC table.

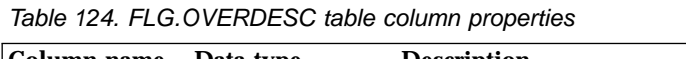

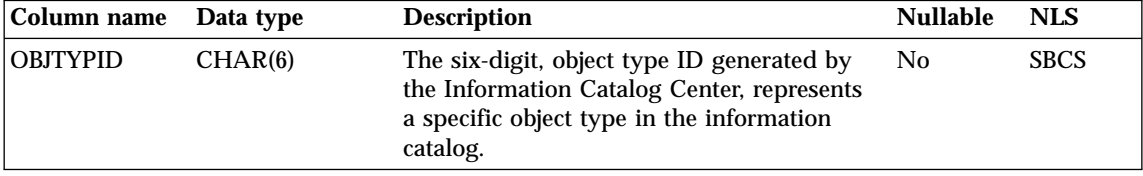

| Column name                     | Data type                       | <b>Description</b>                                                                                                    | <b>Nullable</b> | <b>NLS</b>                             |  |
|---------------------------------|---------------------------------|----------------------------------------------------------------------------------------------------|-----------------|----------------------------------------|--|
| <b>INSTIDNT</b>                 | CHAR(10)                        | The unique instance ID generated by the<br>Information Catalog Center. The ID is the<br>second part of the FLGID, the 10-digit<br>portion of the serial number that uniquely<br>identifies this instance within its own object<br>type. | No.             | <b>SBCS</b>                            |  |
| <b>PHYPRPNM</b>                 | CHAR(8)                         | The original property or column name<br>defined by the user.                                                                                                    | N <sub>0</sub>  | <b>SBCS</b>                            |  |
| <b>SEQNO</b>                    | SMALLINT                        | A sequence number to keep track of how<br>many rows reflect the same incoming<br>source.                                                                                                    | No              | None                                   |  |
| <b>ODESC</b>                    | VARCHAR(3000)                   | This entry keeps the segments of a long<br>description, which can be up to 32700<br>bytes, in a smaller and more manageable<br>buffer.                                                                                                  | N <sub>0</sub>  | <b>Both</b><br>SBCS and<br><b>DBCS</b> |  |
| Note:                           |                                 |                                                                                                    |                 |                                        |  |
|                                 | NLS: National Language Support  |                                                                                                    |                 |                                        |  |
| SBCS: Single-byte character set |                                 |                                                                                                    |                 |                                        |  |
|                                 | DBCS: Double-byte character set |                                                                                                    |                 |                                        |  |

Table 124. FLG.OVERDESC table column properties (continued)

# **FLG.PARMS table for the Data Warehouse Center**

The FLG.PARMS table does not contain metadata. It contains internal, global parameters for the Information Catalog Center. The table is a global storage area for persistent Information Catalog Center parameters such as version, logon message, and code page.

FLG.PARMS stores system parameters. The values in this table are set when you use the Information Catalog Center Create Catalog Utility. You can also use the Information Catalog Center APIs to change the values.

The following table provides information about each column in the FLG.PARMS table.

| Column name Data type |          | <b>Description</b>                                                                                                    | <b>Nullable</b> | <b>NLS</b>  |
|-----------------------|----------|----------------------------------------------------------------------------------------------------|-----------------|-------------|
| <b>VERSION</b>        | CHAR(20) | The version of the information catalog, for<br>example, V1R0M0 or V1R1M0; which is<br>populated at the installation or migration<br>time. | Yes             | <b>SBCS</b> |

Table 125. FLG.PARMS table column properties

Table 125. FLG.PARMS table column properties (continued)

| Column name     | Data type               | <b>Description</b>                                                                                                    | <b>Nullable</b> | <b>NLS</b>                      |
|-----------------|-------------------------|----------------------------------------------------------------------------------------------------|-----------------|---------------------------------|
| LOGONMSG        | VARCHAR(254)            | Information Catalog Center logon message,<br>for example, "Welcome to the Information<br><b>Catalog Center!"</b>                                                                                | <b>Yes</b>      | Both<br>SBCS and<br><b>DBCS</b> |
| <b>CODEPAGE</b> | CHAR(4)                 | Code page number of the information<br>catalog.                                                                                                    | <b>Yes</b>      | <b>SBCS</b>                     |
| LANGUAGE        | CHAR(4)                 | Language code, for example, ENU (US<br>English). It is loaded from a string file.                                                                                                    | Yes             | <b>SBCS</b>                     |
| <b>DTOKEN</b>   | CHAR(1)                 | The default token of the Information<br>Catalog Center environment used to<br>represent an unspecified data field. This<br>not-applicable symbol is used by the<br>import and export functions. | <b>Yes</b>      | <b>SBCS</b>                     |
|                 |                         | This value is set during installation.                                                                                                    |                 |                                 |
| <b>ENVSIZE</b>  | SMALL<br><b>INTEGER</b> | Database server environment size.                                                                                                    | <b>Yes</b>      | None                            |
|                 |                         | This value is set during installation, and is<br>used to specify the proper name length for<br>Information Catalog Center tables, columns,<br>and indexes.                                      |                 |                                 |
|                 |                         | This value can be 10 for DB2 Universal<br>Database for iSeries, 18 for most other IBM<br>relational databases, and up to a maximum<br>of 30 bytes for non-IBM databases.                        |                 |                                 |
| <b>LASTYPID</b> | <b>INTEGER</b>          | The last system-generated ID for an object<br>type. The ID is accessed and updated by<br>the Create Registration IPI only.                                                                      | <b>Yes</b>      | None                            |
| <b>LISTMAX</b>  | <b>INTEGER</b>          | The maximum number of retrievable<br>objects from a listing or search result.                                                                                                    | <b>Yes</b>      | None                            |
| <b>ISTGROUP</b> | CHAR(8)                 | The index storage group name for the DB2<br>Universal Database for OS/390 <sup>®</sup> database.                                                                                                | <b>Yes</b>      | <b>SBCS</b>                     |
| TSTGROUP        | CHAR(8)                 | The table storage group name for the DB2<br>Universal Database for OS/390 database.                                                                                                    | <b>Yes</b>      | <b>SBCS</b>                     |
| <b>MDBNAME</b>  | CHAR(8)                 | The DB2 Universal Database for OS/390<br>database name.                                                                                                    | <b>Yes</b>      | <b>SBCS</b>                     |
| TBSPAC32        | CHAR(8)                 | The 32 KB table space name for the DB2<br>Universal Database for OS/390 database.                                                                                                    | <b>Yes</b>      | <b>SBCS</b>                     |
| <b>TBSPAC04</b> | CHAR(8)                 | The 4 KB table space name for DB2<br>Universal Database for OS/390 database.                                                                                                    | <b>Yes</b>      | <b>SBCS</b>                     |

| Column name                     | Data type                       | <b>Description</b>                                                                                                    | <b>Nullable</b> | <b>NLS</b>                             |
|---------------------------------|---------------------------------|----------------------------------------------------------------------------------------------------|-----------------|----------------------------------------|
| <b>PARMFLAG</b>                 | <b>INTEGER</b>                  | A flag indicator.                                                                                                    | Yes             | None                                   |
|                                 |                                 | FLG PARMS RECORD DELETE HISTORY<br>Records the delete history.                                                                                                    |                 |                                        |
|                                 |                                 | <b>FLG_PARMS_MVS_FOLD_UP</b><br>Saves the object values in<br>uppercase in the DB2 Universal<br>Database for OS/390 information<br>catalog. You can search these<br>values in uppercase or lowercase<br>in the Information Catalog Center. |                 |                                        |
| <b>CMTSTAT</b>                  | VARCHAR(800)                    | This column stores a list of comments<br>status. Each status is 80 bytes.                                                                                                    | <b>Yes</b>      | <b>Both</b><br>SBCS and<br><b>DBCS</b> |
| Note:                           |                                 |                                                                                                    |                 |                                        |
|                                 | NLS: National Language Support  |                                                                                                    |                 |                                        |
| SBCS: Single-byte character set |                                 |                                                                                                    |                 |                                        |
|                                 | DBCS: Double-byte character set |                                                                                                    |                 |                                        |

Table 125. FLG.PARMS table column properties (continued)

# **FLG.PROGRAMS table for the Data Warehouse Center**

The FLG.PROGRAMS table is used to keep track of all program objects in the information catalog.

The INSTIDNT column is the primary key of the table FLG.PROGRAMS.

The UUICLASS, UUIQUAL1, UUIQUAL2, UUIQUAL3, and UUIDENT columns form the unique index of table FLG.PROGRAMS.

The NAME, UPDATEBY, UPDATIME, UUICLASS, UUIQUAL1, UUIQUAL2, UUIQUAL3, UUIDENT, and HANDLES columns are indexes of the table.

The following table provides information about each column found in the FLG.PROGRAMS table.

Table 126. FLG.PROGRAMS table column properties

| Column name Data type |         | <b>Description</b>                                                                                                  | Origin | <b>NLS</b>  |
|-----------------------|---------|----------------------------------------------------------------------------------------------------|--------|-------------|
| OBJTYPID              | CHAR(6) | The six-digit object type ID, generated by<br>the Information Catalog Center, represents<br>a specific object type. | No     | <b>SBCS</b> |

Table 126. FLG.PROGRAMS table column properties (continued)

| Column name     | Data type     | <b>Description</b>                                                                                                    | Origin         | <b>NLS</b>                             |
|-----------------|---------------|----------------------------------------------------------------------------------------------------|----------------|----------------------------------------|
| <b>INSTIDNT</b> | CHAR(10)      | The unique instance ID generated by the<br>Information Catalog Center. It is the<br>second part of the FLGID, the 10-digit<br>serial number that uniquely identifies this<br>instance within its own object type. | No             | <b>SBCS</b>                            |
| NAME            | VARCHAR(80)   | This name is entered by the information<br>catalog user to identify each user-defined<br>object instance.                                                                                                    | N <sub>0</sub> | Both<br>SBCS and<br><b>DBCS</b>        |
| <b>UPDATIME</b> | CHAR(26)      | The date and time of metadata creation or<br>last update. This is generated by the<br><b>Information Catalog Center.</b>                                                                                          | Yes            | <b>SBCS</b>                            |
| <b>UPDATEBY</b> | CHAR(8)       | The user ID of the information catalog<br>administrator who last updated the<br>instance.                                                                                                    | <b>Yes</b>     | <b>Both</b><br>SBCS and<br><b>DBCS</b> |
| <b>UUICLASS</b> | CHAR(25)      | The part1 name of the universal unique<br>identifier (UUI).                                                                                                    | No             | Both<br>SBCS and<br><b>DBCS</b>        |
| UUIQUAL1        | VARCHAR(48)   | The part2 name of the (UUI).                                                                                                    | No             | Both<br>SBCS and<br><b>DBCS</b>        |
| UUIQUAL2        | VARCHAR(48)   | The part3 name of the (UUI).                                                                                                    | No             | Both<br>SBCS and<br><b>DBCS</b>        |
| UUIQUAL3        | VARCHAR(48)   | The part4 name of the (UUI).                                                                                                    | N <sub>0</sub> | <b>Both</b><br>SBCS and<br><b>DBCS</b> |
| <b>UUIDENT</b>  | VARCHAR(70)   | The part5 name of the (UUI).                                                                                                    | N <sub>0</sub> | <b>Both</b><br>SBCS and<br><b>DBCS</b> |
| <b>HANDLES</b>  | CHAR(8)       | The object type that this program handles.                                                                                                    | <b>Yes</b>     | <b>SBCS</b>                            |
| <b>STARTCMD</b> | VARCHAR(250)  | The program name to be invoked. The<br>program can have an extension of .exe,<br>.cmd, .com, or .bat.                                                                                                    | No             | Both<br>SBCS and<br><b>DBCS</b>        |
| <b>PARMLIST</b> | VARCHAR(1800) | If a parameter list is required to handle<br>object instances, the value of the<br>parameter is specified by the HANDLES<br>property.                                                                             | Yes            | Both<br>SBCS and<br><b>DBCS</b>        |
| <b>SHRTDESC</b> | VARCHAR(250)  | The short description of the program.                                                                                                    | Yes            | Both<br>SBCS and<br><b>DBCS</b>        |

Table 126. FLG.PROGRAMS table column properties (continued)

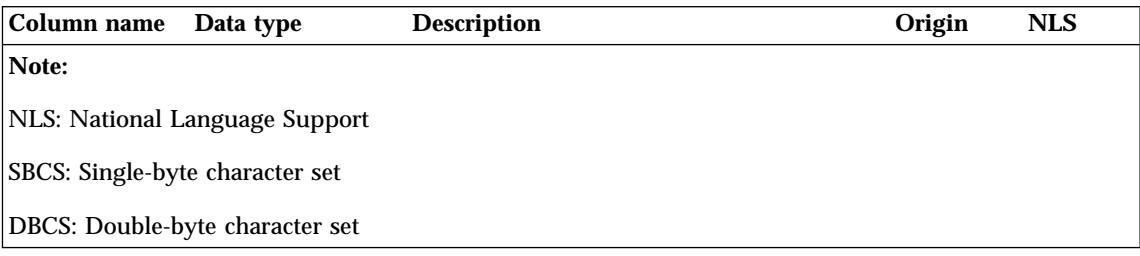

# **FLG.PROPERTY table for the Data Warehouse Center**

The FLG.PROPERTY table is used to define a property for an object type. There is one row for each property of each object type defined in this table.

The OBJTYPID column is the index of the table.

The following table provides information about each column found in the FLG.PROPERTY table.

Table 127. FLG.PROPERTY table column properties

| Column name     | Data type      | <b>Description</b>                                                                                                    | <b>Nullable</b> | <b>NLS</b>                             |
|-----------------|----------------|----------------------------------------------------------------------------------------------------|-----------------|----------------------------------------|
| <b>OBJTYPID</b> | CHAR(6)        | System-generated ID that is a unique 6<br>digits for each object type.                                                                        | N <sub>0</sub>  | <b>SBCS</b>                            |
| <b>PHYPRPNM</b> | CHAR(8)        | The physical name of the property in the<br>object type. This name will be used to<br>generate the column name in the user's<br>object table. | No              | <b>SBCS</b>                            |
| <b>PROPNAME</b> | VARCHAR(80)    | The external name of this object type<br>property.                                                                                            | No              | <b>Both</b><br>SBCS and<br><b>DBCS</b> |
| <b>DATATYPE</b> | CHAR(30)       | Property data type, CHAR, VARCHAR,<br>LONG VARCHAR and TIMESTAMP.                                                                             | No              | <b>SBCS</b>                            |
| <b>LENGTH</b>   | <b>INTEGER</b> | Property length.                                                                                                    | No              | <b>None</b>                            |
| <b>OPTIONS</b>  | CHAR(1)        | A value flag used to indicate if this field<br>allows null values.                                                                            | No              | <b>SBCS</b>                            |
|                 |                | R.<br>Value required (not nullable)                                                                                                    |                 |                                        |
|                 |                | Optional value (nullable)<br>O                                                                                                    |                 |                                        |
|                 |                | S<br>System generated value                                                                                                    |                 |                                        |
| <b>UUISEQNO</b> | CHAR(1)        | The UUI sequence number of the property<br>in the object type.                                                                                | Yes             | <b>SBCS</b>                            |
| <b>PROPSEQ</b>  | <b>INTEGER</b> | The sequence number of the property                                                                                                    | N <sub>0</sub>  | None                                   |

Table 127. FLG.PROPERTY table column properties (continued)

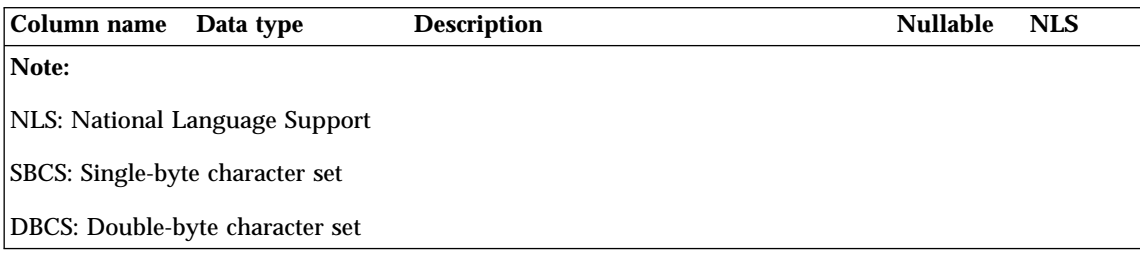

# **FLG.RELINST table for the Data Warehouse Center**

The FLG.RELINST table defines relationships between two objects. The table contains one row for each source-to-target object instance relationship.

The RELTYPE, SOURCE, and TARGET columns form the primary key of the table.

The RELTYPE, SRCCAT, SOURCE, SRCTNAME, SRCINAME, TRGCAT, TARGET, TRGTNAME, and TRGINAME columns are indexes of the table.

The following table provides information about each column found in the FLG.RELINST table.

| Column name     | Data type   | <b>Description</b>                                              | <b>Nullable</b> | <b>NLS</b>                             |
|-----------------|-------------|-----------------------------------------------------------------|-----------------|----------------------------------------|
| <b>RELTYPE</b>  | CHAR(1)     | <b>Relation type:</b>                                           | N <sub>0</sub>  | <b>SBCS</b>                            |
|                 |             | $\mathbf C$<br>Contains                                         |                 |                                        |
|                 |             | т<br>Contact                                                    |                 |                                        |
| <b>SRCCAT</b>   | CHAR(1)     | Category of the source object.                                  | N <sub>0</sub>  | <b>SBCS</b>                            |
| <b>SOURCE</b>   | CHAR(16)    | The FLGID that represents the source<br>object instance.        | N <sub>0</sub>  | <b>SBCS</b>                            |
| <b>SRCTNAME</b> | VARCHAR(80) | The external name of the source object<br>type.                 | N <sub>0</sub>  | <b>Both</b><br>SBCS and<br><b>DBCS</b> |
| <b>SRCINAME</b> |             | VARCHAR(80) The external name of the source object<br>instance. | N <sub>0</sub>  | <b>Both</b><br>SBCS and<br><b>DBCS</b> |
| TRGCAT          | CHAR(1)     | The category of the target object.                              | N <sub>0</sub>  | <b>SBCS</b>                            |
| TARGET          | CHAR(16)    | The FLGID that represents the target<br>object instance.        | N <sub>0</sub>  | <b>SBCS</b>                            |

Table 128. FLG.RELINST table column properties

| Column name                     | Data type   | <b>Description</b>                                  | <b>Nullable</b> | <b>NLS</b>                             |
|---------------------------------|-------------|-----------------------------------------------------|-----------------|----------------------------------------|
| <b>TRGTNAME</b>                 | VARCHAR(80) | The external name of the target object<br>type.     | No              | <b>Both</b><br>SBCS and<br><b>DBCS</b> |
| <b>TRGINAME</b>                 | VARCHAR(80) | The external name of the target object<br>instance. | No              | Both<br>SBCS and<br><b>DBCS</b>        |
| Note:                           |             |                                                     |                 |                                        |
| NLS: National Language Support  |             |                                                     |                 |                                        |
| SBCS: Single-byte character set |             |                                                     |                 |                                        |
| DBCS: Double-byte character set |             |                                                     |                 |                                        |

Table 128. FLG.RELINST table column properties (continued)

# **FLG.USERS table for the Data Warehouse Center**

The FLG.USERS table contains a list of all the information catalog administrators and users with special administrative privileges. Unlike most of the other Information Catalog Center store tables, the FLG.USERS table does not contain metadata. It contains definitions of different types of information catalog users and their status.

The USERTYPE and DGUSER columns form the primary key of the table.

The DGUSER column is an index of the table.

The following table provides information about each column found in the FLG.USERS table.

Table 129. FLG.USERS table column properties

| Column name     | Data type | <b>Description</b>                                                                                                    | <b>Nullable</b> | <b>NLS</b>                                       |
|-----------------|-----------|----------------------------------------------------------------------------------------------------|-----------------|--------------------------------------------------|
| <b>DGUSER</b>   | CHAR(8)   | The user ID of the information catalog<br>administrator. The ID is entered at<br>installation.                                                                          | No.             | <b>Both</b><br><b>SBCS</b><br>and<br><b>DBCS</b> |
| <b>USERTYPE</b> | CHAR(1)   | Type of DGUSER. The type can be an<br>information catalog administrator, a user<br>with special update privileges, or a user.<br>This value is set during installation. | No.             | <b>SBCS</b>                                      |

| Column name                     | Data type | <b>Description</b>                                                                                                    | <b>Nullable</b> | <b>NLS</b>  |
|---------------------------------|-----------|----------------------------------------------------------------------------------------------------|-----------------|-------------|
| <b>ACTIVEKA</b>                 | CHAR(1)   | A flag to indicate the information catalog<br>administrator who is currently logged on<br>to the Information Catalog Center. Only<br>one information catalog administrator can<br>be logged on at a time. | <b>Yes</b>      | <b>SBCS</b> |
| Note:                           |           |                                                                                                    |                 |             |
| NLS: National Language Support  |           |                                                                                                    |                 |             |
| SBCS: Single-byte character set |           |                                                                                                    |                 |             |
| DBCS: Double-byte character set |           |                                                                                                    |                 |             |

Table 129. FLG.USERS table column properties (continued)

# **FLG.WINICON table for the Data Warehouse Center**

The FLG.WINICON table contains the associated Windows icon for each object type.

The OBJTYPID column is the primary key of the table.

The following table provides information about each column found in the FLG.WINICON table.

Table 130. FLG.WINICON table column properties

| Column name                     | Data type                                                       | <b>Description</b>                | <b>Nullable</b> | <b>NLS</b>  |
|---------------------------------|-----------------------------------------------------------------|-----------------------------------|-----------------|-------------|
| <b>OBJTYPID</b>                 | CHAR(6)                                                         | The six-character object type ID. | No.             | <b>SBCS</b> |
| <b>OBJICON</b>                  | <b>LONG</b><br><b>VARCHAR FOR</b><br><b>BIT DATA</b><br>(30000) | The bitmap for the Windows icon.  | <b>Yes</b>      | <b>None</b> |
| Note:                           |                                                                 |                                   |                 |             |
|                                 | <b>NLS: National Language Support</b>                           |                                   |                 |             |
| SBCS: Single-byte character set |                                                                 |                                   |                 |             |
| DBCS: Double-byte character set |                                                                 |                                   |                 |             |

# **Model for Information Catalog Manager system tables**

The following illustrations show the relationships between the different Information Catalog Center system tables as well as the object-type tables. For example, a relationship can be a join between two columns. The following Information Catalog Center system tables are not related to the other system tables:

- FLG.PARMS
- FLG.HISTORY
- FLG.USERS
- FLG.EXCHANGE
- FLG.CHECKPT

See the notes following this figure for each numbered relationship.

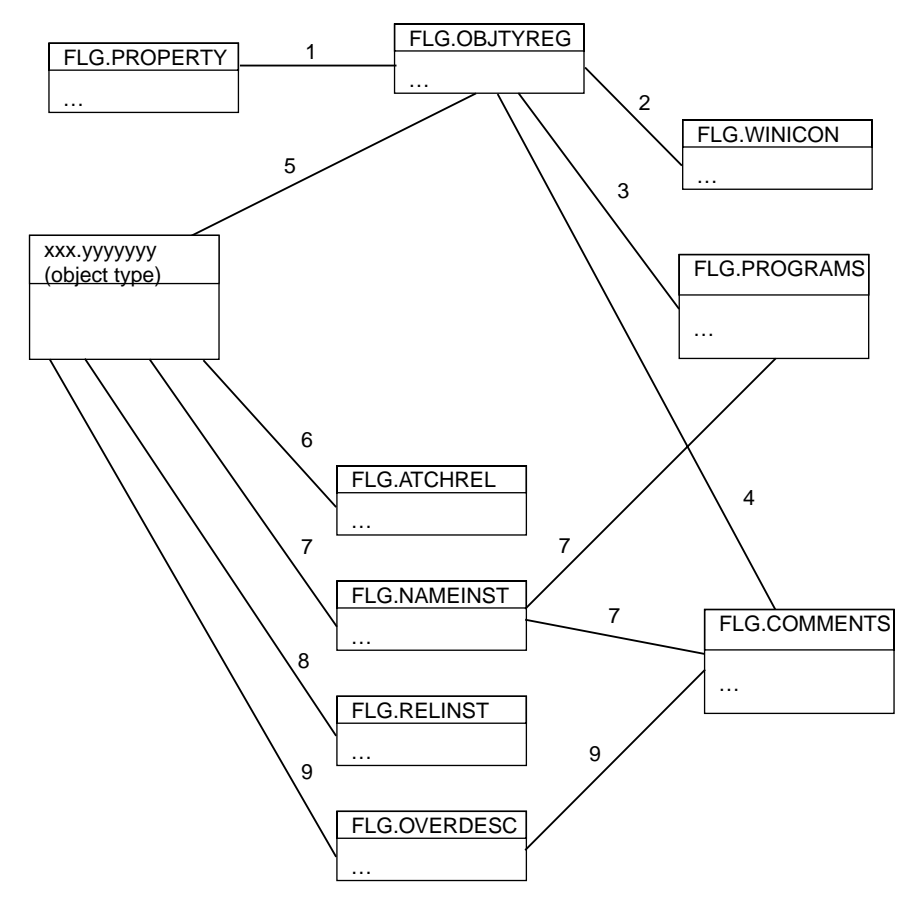

Figure 57. Information Catalog Center system tables

## **Notes to previous figure**

- 1. The relationship between the two tables exists when the values in the OBJTYPID columns of the tables are equal. The relationship is a join between the two tables based on the OBJTYPID column.
- 2. The relationship between the two tables exists when the values in the OBJTYPID columns of the tables are equal. The relationship is a join between the two tables based on the OBJTYPID column.
- 3. The relationship between the two tables exists when the values in the DPNAME and HANDLES columns of the tables are equal. The relationship is a join between the two tables based on the DPNAME and HANDLES columns.
- 4. The relationship between the tables is derived from the PTNAME and CREATOR columns of the FLG.OBJTYREG table, and the physical name of the FLG.COMMENTS table.

For example, in the following figure, the first entry in the PTNAME column is COMMENTS, and the first entry in the CREATOR column is FLG. Together these values form the fully qualified FLG.COMMENTS table name.

#### **FLG.OBJTYREG**

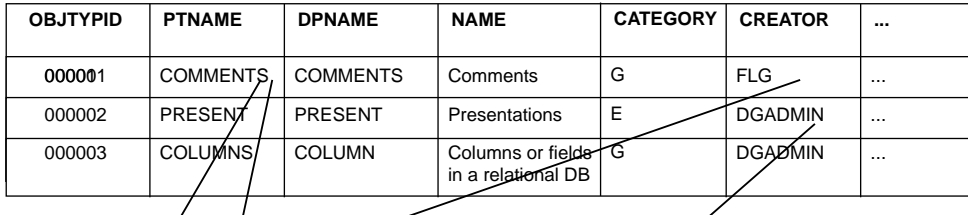

#### **FLG.COMMEN**

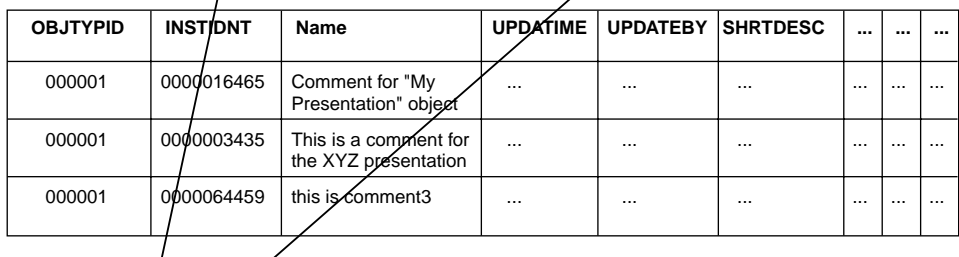

#### **DGADMIN.PRESENT**

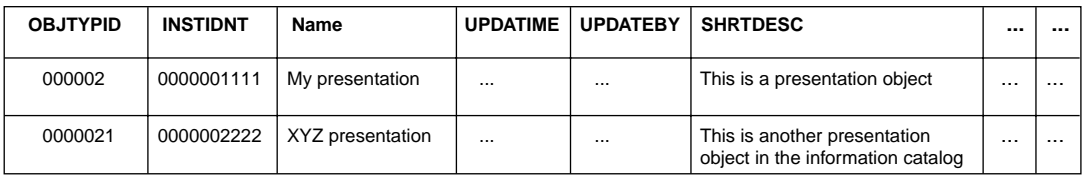

Figure 58. Relationship between table FLG.OBJTYREG and the object type table

5. The relationship between the FLG.OBJTYPREG table and an object type table is derived by concatenating the PTNAME and CREATOR columns of the FLG.OBJTYPREG table. The resulting name is the name of the object type table.

For example in the previous figure, the second entry in the PTNAME column is PRESENT, and the second entry in the CREATOR column is DGADMIN. Together these values form the fully qualified name DGADMIN.PRESENT.

6. If a relationship is of type A (attaches), the relationship that is stored in the FLG.ATCHREL table is derived by concatenating the object type ID and instance ID of a source table with the object type and instance ID of a target table.

For example, in the following figure, the object type and instance ID for DGADMIN.PRESENT are concatenated in the source column of the

FLG.ATCHREL table. The concatenated object type and instance ID of the associated comment attached to the presentation object in DGADMIN.PRESENT are stored in the target column.

#### **FLG.COMMENTS**

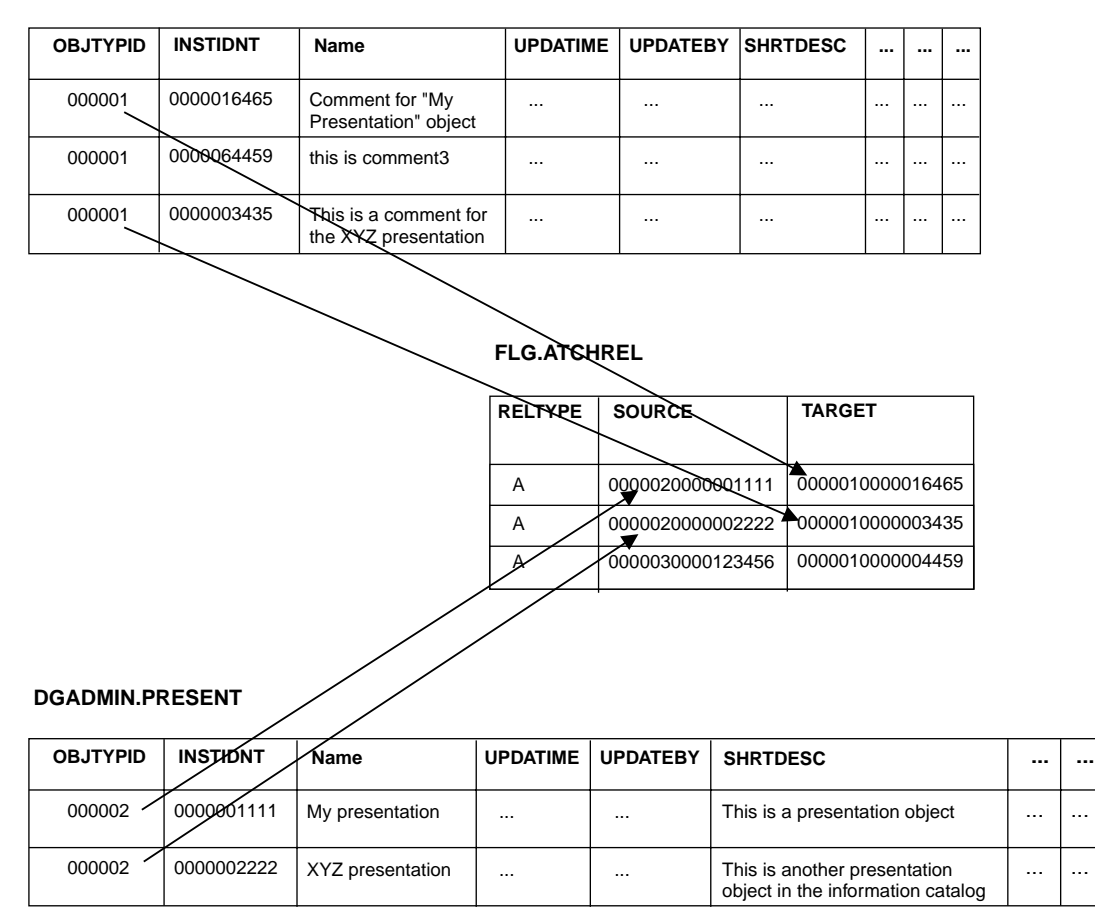

Figure 59. Relationship between FLG.ATCHREL table, source, and target

- 7. The relationship between each pair of tables is derived from the FLGID of the tables. The FLGID represents the concatenation of the OBJTYPID column and the INSTIDNT column of the tables.
- 8. The relationship stored in FLG.RELINST is for the following relationships: Contains, Link, and Contact. The relationship is derived from the FLGID columns of the source table and the target table.

9. The relationship between each pair of tables is derived from the FLGID of the two tables. There might be multiple rows of data in the FLG.OVERDESC table. If so, the rows are sequenced by the SEQNO column of the FLG.OVERDESC table.

### **Using SQL to access metadata in the Data Warehouse Center**

You can use SQL to extract metadata directly from the database tables that make up the information catalog. This topic provides examples.

### **Prerequisites:**

Before you determine the property names for a specific object type, you must first determine the object type definition, and then determine the property names for a specific object type.

To determine what object type definitions exist in the information catalog, enter the following SQL statement:

SELECT OBJTYPID, DPNAME, NAME, CREATOR, PTNAME FROM FLG.OBJTYREG

This statement returns the following information:

### **OBJTYPID**

Internal identifier for the object type

### **DPNAME**

Object type name

### **NAME**

External object type name

### **CREATOR,PTNAME**

The table (object instance table) where object instances of that type are stored

To determine the property names for a specific object type after you determine the object type ID, enter the following SQL statement:

SELECT PHYPRPNM, PROPNAME, DATATYPE, LENGTH, OPTIONS, UUISEQNO, PROPSEQ FROM FLG.PROPERTY WHERE OBJTYPID = '*object\_type\_ID*' ORDER BY PROPSEQ

This statement returns the following information (in the order that the properties were created):

### **PHYPRPNM**

Physical column name in the object instance table that maps to an object type property

#### **PROPNAME**

Business name of the property

### **DATATYPE**

Data type of the property

#### **LENGTH**

Length of the property

#### **OPTIONS**

Indicates whether a value is required for this property in the object instance

#### **UUISEQNO**

UUI indicator, and sequence number if not 0

#### **PROPSEQ**

The order that the properties were added to the properties table

#### **Procedure:**

To find an instance of a specific pobject type after you have determined both the physical tables where the object is stored and the properties that you want, enter the following SQL statement:

```
SELECT OBJTYPID, INSTIDNT, NAME,phyprpnm1,phyprpnm2...
  FROM creator.ptname
 WHERE phyprpnm LIKE '%search_criteria%'
```
This statement returns the following information:

### **OBJTYPID**

Internal identifier for the object type

#### **INSTIDNT**

Internal identifier for an instance of this object type

#### *phyprpnm1*

Value for the property specified in the SELECT statement

#### *phyprpnm2*

Value for the property specified in the SELECT statement

In addition, you must enter the following SELECT statement to retrieve any property values that are of the data type long variable character (LONG VARCHAR):

```
SELECT PHYPRPNM, ODESC FROM FLG.OVERDESC
 WHERE OBJTYPID = object_type_ID
 AND INSTIDNT = object_instance_ID
 ORDER BY SEQNO
```
Where object type ID and object instance ID are the values that you obtained after you generated the SELECT statement. This statement returns the following information:

### **PHYPRPNM**

Physical property name of the property that is a long variable character

#### **ODESC**

Value of the long variable character (there might be more than one ODESC for each property value; the order is by sequence)

To retrieve a list of all objects in the information catalog, enter the following SQL statement:

SELECT FLGID, INSTNAME, TYPENAME FROM FLG.NAMEINST

This statement returns the following information:

#### **FLGID**

Concatenated object type and instance IDs for the object

#### **INSTNAME**

External name of the object

### **TYPENAME**

Type of object (external name for the object type)

To determine hierarchical or contact relationships between objects, enter the following statement:

SELECT SOURCE, TARGET, RELTYPE FROM FLG.RELINST

This statement returns the following information:

#### **SOURCE**

Concatenated object type and instance ID for the object that is the source in a relationship

#### **TARGET**

Concatenated object type and instance ID for the object that is the target of a relationship

#### **RELTYPE**

Relationship type (C for container or T for contact)

To determine linked or attachment relationships between objects, enter the following SQL statement:

SELECT SOURCE, TARGET, RELTYPE FROM FLG.ATCHREL

This statement returns the following information:

#### **SOURCE**

Concatenated object type and instance ID for the object that is the source in a relationship

#### **TARGET**

Concatenated object type and instance ID for the object that is the target of a relationship

#### **RELTYPE**

Relationship type (A for attachment or L for linked)

You can use the SOURCE and TARGET values to look up the object instance information in the object tables. You can also qualify an SQL statement to select specific object values.

#### **Sample: SQL metadata for the Data Warehouse Center**

*Example:* You have an application for which you want to display the metadata about a relational table named Employee, and show all of its columns. The object type for Employee is TABLES, and the object type for the columns is COLUMN. Your application includes the following SQL statements:

1. To retrieve the name of the table where TABLES object instances are stored:

```
SELECT OBJTYPID, DPNAME, NAME, CREATOR, PTNAME FROM FLG.OBJTYREG
WHERE DPNAME = 'TABLES'
```
The statement returns the following information:

'000001', 'TABLES', 'Relational Tables', 'USERXYZ', 'TABLES'

2. To retrieve the OBJTYPID of the COLUMN object:

```
SELECT OBJTYPID, DPNAME, CREATOR, PTNAME from FLG.OBJTYREG
WHERE DPNAME = 'COLUMN'
```
The statement returns the following information: '000007', 'COLUMN', 'Columns or fields', 'USERXYZ', 'COLUMN'

3. To retrieve the information about the specific TABLES object for which you want to display metadata:

```
SELECT OBJTYPID, INSTIDNT, NAME, DBNAME, OWNER, TABLES
  FROM USERXYZ.TABLES
 WHERE NAME = 'Employee'
```
The statement returns the following information:

'000001', '0040608795', 'Employee', 'MYDBASE', 'USERABC', 'EMPL\_TAB'

4. To retrieve the relationships between the TABLES instance SOURCE and COLUMN instance TARGET:

```
SELECT TARGET FROM FLG.RELINST
WHERE SOURCE = '0000010040608795'
 AND TARGET LIKE '000007%'
 AND RELTYPE = 'C'
```
The statement returns the following two objects:

('0000079238400354') ('0000079843095410')

5. To retrieve the information about the two returned COLUMN objects:

```
SELECT NAME, SHRTDESC, DATATYPE, LENGTH FROM USERXYZ.COLUMNS
WHERE INSTIDNT IN ('9238400354', 9843095410')
```
The statement returns the following information:

```
('Name', 'Employee name information', 'CHAR', '80')
('Address', 'Employee address information', 'CHAR', '220')
```
# **Appendix B. Template planning worksheet**

Use this worksheet to collect the values that your partner application needs to provide.

Write the value of the token in the table. For tokens that have a specific list of allowed values, circle one of the allowed values.

| <b>Token</b>              | <b>Value</b>                                               |
|---------------------------|------------------------------------------------------------|
| *AgentSite                |                                                            |
| *AgentSiteContact         |                                                            |
| *AgentSiteDescription     |                                                            |
| *AgentSiteNotes           |                                                            |
| *AgentSiteOSType          | One of the following values:                               |
|                           | <b>ISV_windowsNT</b><br><b>Windows NT</b>                  |
|                           | <b>ISV_AIX</b><br><b>AIX</b>                               |
|                           | ISV os2<br>OS/2                                            |
|                           | <b>ISV_as400</b><br>AS/400                                 |
|                           | <b>ISV_Solaris</b><br><b>SUN</b>                           |
|                           | <b>ISV_MVS</b><br><b>MVS</b>                               |
| *AgentSiteTCPIPHostName   |                                                            |
| *AgentSiteUserid          |                                                            |
| <i>*ColumnAllowsNulls</i> | One of the following values:                               |
|                           | <b>ISV_NULLSYES</b><br>The column allows null data.        |
|                           | <b>ISV_NULLSNO</b><br>The column does not allow null data. |

Table 131. Tokens for required metadata in the templates

| Token                     | Value                                                                 |
|---------------------------|-----------------------------------------------------------------------|
| <i>*ColumnDataIsText</i>  | One of the following values:                                          |
|                           | <b>ISV_ISTEXTYES</b><br>The column contains only text data.           |
|                           | <b>ISV_ISTEXTNO</b><br>The column does not contain only text<br>data. |
| <i>*ColumnDescription</i> |                                                                       |
| *ColumnEditionType        | One of the following values:                                          |
|                           | <b>ISV ColumnIsEditionColumn</b><br>The column is an edition column.  |
|                           | <b>ISV ColumnIsNormal</b><br>The column is a normal column.           |
| <i>*ColumnKeyPosition</i> |                                                                       |
| *ColumnLength             |                                                                       |
| <i>*ColumnName</i>        |                                                                       |

Table 131. Tokens for required metadata in the templates (continued)
| Token                 | <b>Value</b>                 |
|-----------------------|------------------------------|
| *ColumnNativeDataType | One of the following values: |
|                       | ISV NATIVE CHAR              |
|                       | ISV_NATIVE_VARCHAR           |
|                       | ISV_NATIVE_LONGVARCHAR       |
|                       | ISV_NATIVE_VARCHAR2          |
|                       | ISV_NATIVE_GRAPHIC           |
|                       | ISV_NATIVE_VARGRAPHIC        |
|                       | ISV_NATIVE_LONGVARGRAPHIC    |
|                       | <b>ISV_NATIVE_CLOB</b>       |
|                       | <b>ISV_NATIVE_INT</b>        |
|                       | <b>ISV_NATIVE_TINYINT</b>    |
|                       | <b>ISV_NATIVE_BLOB</b>       |
|                       | ISV_NATIVE_SMALLINT          |
|                       | ISV_NATIVE_INTEGER           |
|                       | ISV_NATIVE_FLOAT             |
|                       | ISV_NATIVE_SMALLFLOAT        |
|                       | ISV_NATIVE_DOUBLE            |
|                       | <b>ISV_NATIVE_REAL</b>       |
|                       | ISV_NATIVE_DECIMAL           |
|                       | <b>ISV_NATIVE_SMALLMONEY</b> |
|                       | ISV_NATIVE_MONEY             |
|                       | ISV_NATIVE_NUMBER            |
|                       | ISV_NATIVE_NUMERIC           |
|                       | <b>ISV_NATIVE_DATE</b>       |
|                       | <b>ISV_NATIVE_TIME</b>       |
|                       | ISV_NATIVE_TIMESTAMP         |
|                       | <b>ISV_NATIVE_LONG</b>       |
|                       | ISV_NATIVE_RAW               |
|                       | ISV_NATIVE_LONGRAW           |
|                       | ISV_NATIVE_DATETIME          |
|                       | ISV_NATIVE_SMALLDATETIME     |
|                       | ISV_NATIVE_SYSNAME           |
|                       | <b>ISV_NATIVE_TEXT</b>       |
|                       | <b>ISV_NATIVE_BINARY</b>     |

Table 131. Tokens for required metadata in the templates (continued)

| Token                             | Value                             |
|-----------------------------------|-----------------------------------|
| *ColumnNativeDataType (continued) | One of the following values:      |
|                                   | ISV_NATIVE_VARBINARY              |
|                                   | ISV NATIVE LONGVARBINARY          |
|                                   | <b>ISV NATIVE BIT</b>             |
|                                   | <b>ISV_NATIVE_IMAGE</b>           |
|                                   | <b>ISV_NATIVE_SERIAL</b>          |
|                                   | ISV_NATIVE_DATETIMEYEARTOFRACTION |
|                                   | ISV NATIVE DBCLOB                 |
|                                   | ISV_NATIVE_BIGINT                 |
| <i>*ColumnNotes</i>               |                                   |
| *ColumnOffsetFromZero             |                                   |
| <i>*ColumnOrdinalNumber</i>       |                                   |
| <i>*ColumnPositionNumber</i>      |                                   |
| *ColumnPrecision                  |                                   |
| <i>*ColumnUserActions</i>         |                                   |
| *CurrentCheckPointID++            |                                   |
| <i>*DatabaseContact</i>           |                                   |
| *DatabaseDescription              |                                   |
| <i>*DatabaseName</i>              |                                   |
| <i>*DatabaseNotes</i>             |                                   |
| *DatabasePhysicalName             |                                   |
|                                   |                                   |

Table 131. Tokens for required metadata in the templates (continued)

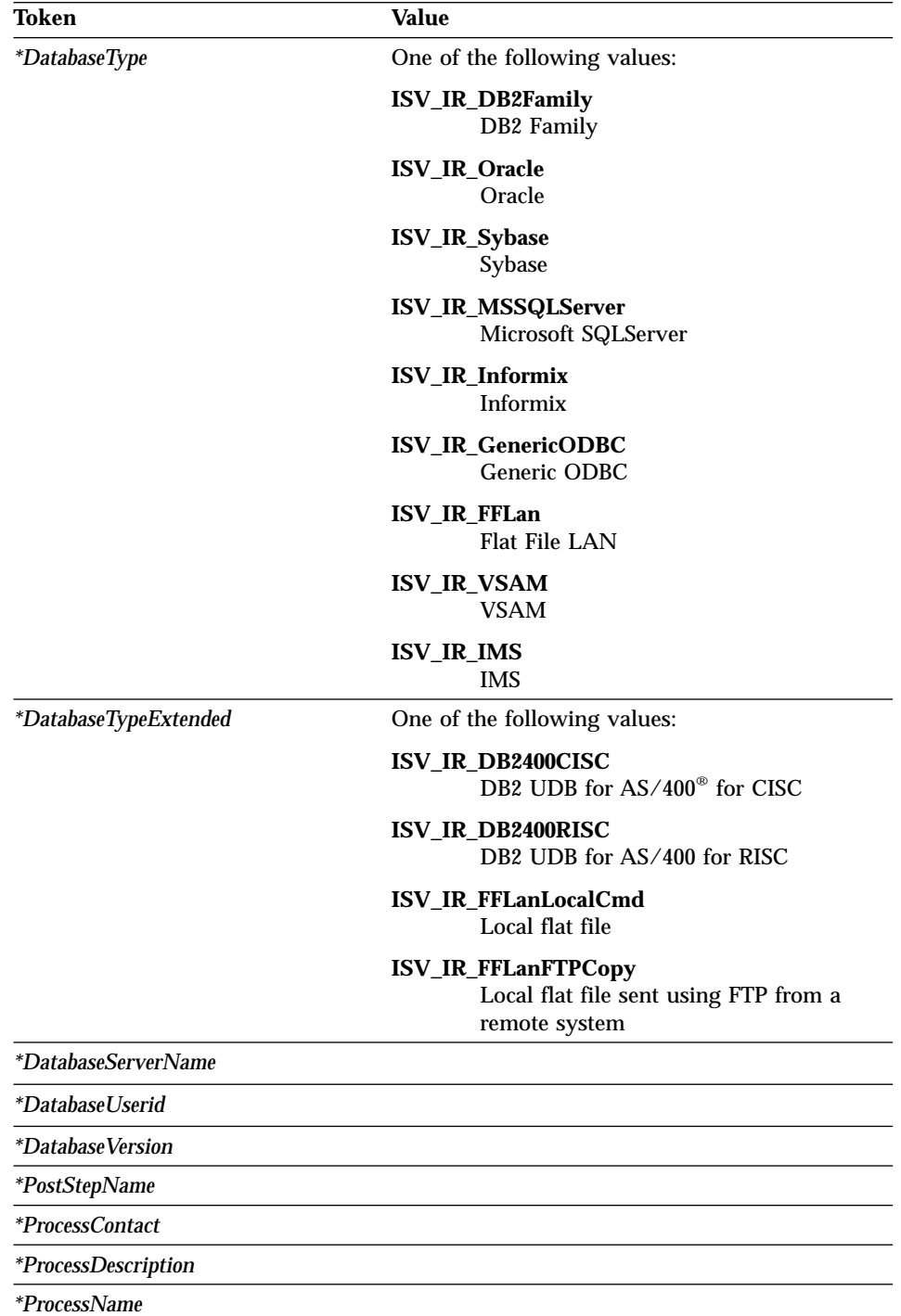

Table 131. Tokens for required metadata in the templates (continued)

| Token                      | Value                                                                                                    |
|----------------------------|----------------------------------------------------------------------------------------------------|
| <i>*ProcessNotes</i>       |                                                                                                    |
| *ProcessType               | One of the following values:                                                                                  |
|                            | <b>ISV_ProcessType_Normal</b><br>Process is a normal user process.                                            |
|                            | ISV_ProcessType_Meta_pub<br>Process is a metadata publication<br>process.                                     |
|                            | ISV_ProcessType_Notify<br>Process is a notification process.                                                  |
| *SecurityGroup             | ISV DEFAULTSECURITYGROUP                                                                                      |
| *StarSchemaContact         |                                                                                                    |
| *StarSchemaDBName          |                                                                                                    |
| *StarSchemaDescription     |                                                                                                    |
| *StarSchemaName            |                                                                                                    |
| *StarSchemaNotes           |                                                                                                    |
| *StepCommit                | One of the following values:                                                                                  |
|                            | ISV_Step_Incremental_Commit_On<br>The data is to be incrementaly commited<br>at the target.                   |
|                            | ISV_Step_Incremental_Commit_Off<br>The data is not to be incrementaly<br>commited at the target.              |
| *StepCommitAfterNumberRows |                                                                                                    |
| <i>*StepContact</i>        |                                                                                                    |
| *StepDataNotPresent        | One of the following values:                                                                                  |
|                            | <b>ISV_StepDataNotPresent_OK</b><br>If data is not present, continue<br>processing.                           |
|                            | ISV_StepDataNotPresent_Warning<br>If data is not present, issue a warning<br>and continue processing.         |
|                            | <b>ISV_StepDataNotPresent_Error</b><br>If data is not present, issue an error<br>message and stop processing. |
| *StepDescription           |                                                                                                    |

Table 131. Tokens for required metadata in the templates (continued)

| <b>Token</b>                  | <b>Value</b>                                                                                                    |
|-------------------------------|----------------------------------------------------------------------------------------------------|
| *StepExternalPopulation       | One of the following values:                                                                                           |
|                               | <b>ISV_StepExternalNo</b><br>The table will not be externally<br>populated by other means.                             |
|                               | <b>ISV_StepExternalYes</b><br>The table will be externally populated<br>by other means.                                |
| *StepName                     |                                                                                                    |
| *StepNotes                    |                                                                                                    |
| *StepSelectStatement          |                                                                                                    |
| *StepSelectStatementGenerated | One of the following values:                                                                                           |
|                               | ISV_StepSelectStatementNo<br>The SELECT statement is not generated,<br>but is included in the<br>*StepSelectStatement. |
|                               | ISV_StepSelectStatementYes<br>The SELECT statement is generated, and<br>*StepSelectStatement is ignored.               |
| *StepSQLWarning               | One of the following values:                                                                                           |
|                               | ISV_StepSQLWarning_OK<br>If an SQL warning occurs, continue<br>processing.                                             |
|                               | ISV_StepSQLWarning_Warning<br>If an SQL warning occurs, issue a<br>warning and continue processing.                    |
|                               | ISV_StepSQLWarning_Error<br>If an SQL warning occurs, issue an error<br>and stop processing.                           |

Table 131. Tokens for required metadata in the templates (continued)

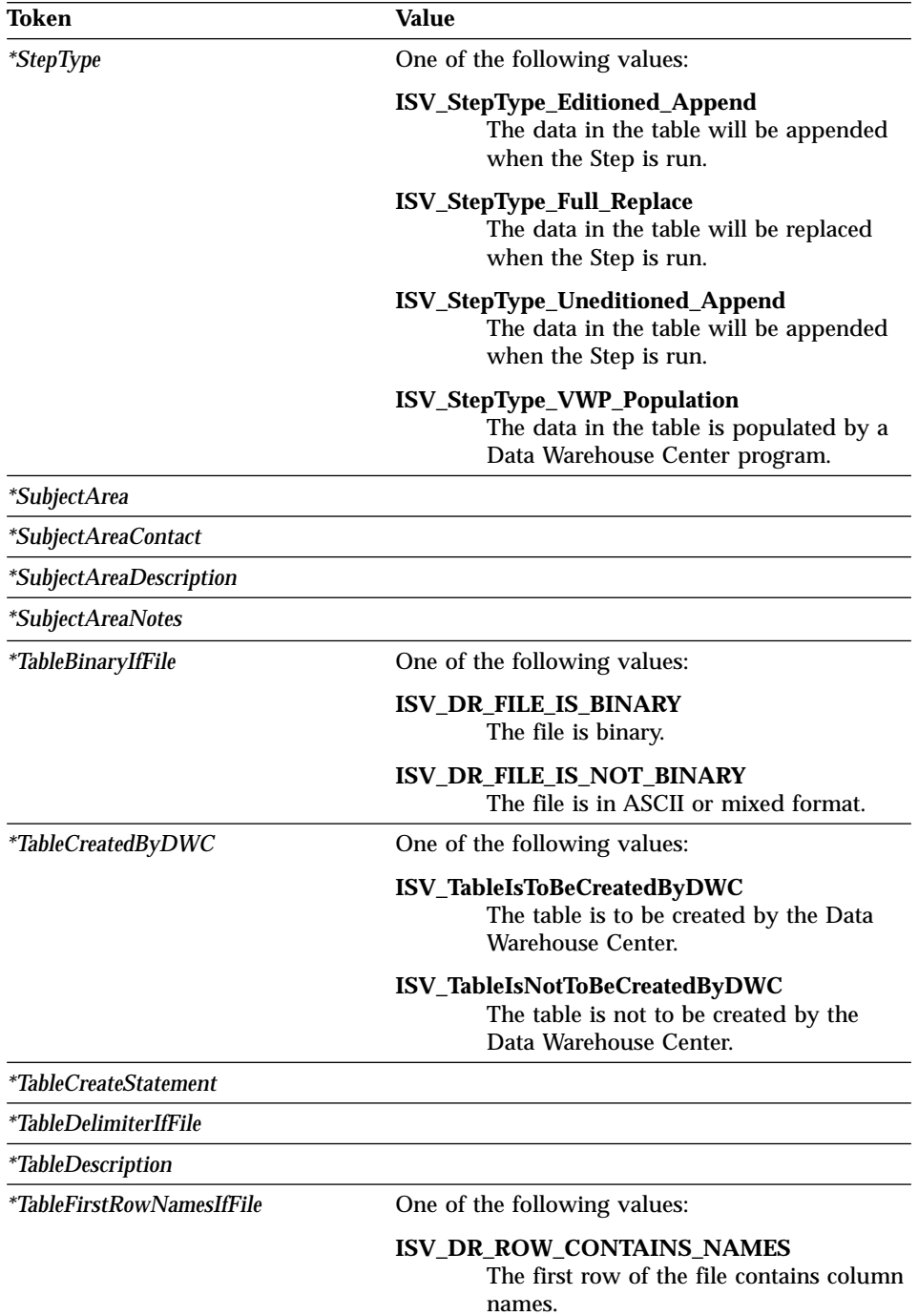

Table 131. Tokens for required metadata in the templates (continued)

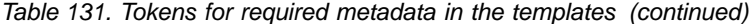

## **Token Value ISV\_DR\_ROW\_DOES\_NOT\_CONTAIN\_NAMES** The first row of the file contains data. *\*TableFullName \*TableGenerateCreateStatement* One of the following values: **ISV\_GenerateCreateTableStmt** The Data Warehouse Center should generate the CREATE TABLE statement. **ISV\_DoNotGenerateCreateTableStmt** The Data Warehouse Center should not generate the CREATE TABLE statement. *\*TableGrantedToPublic* One of the following values: **ISV\_GrantTableAccessToPublic** Grant PUBLIC access to this table. **ISV\_DoNotGrantTableAccessToPublic** Do not grant PUBLIC access to this table. *\*TableIsAnAlias* One of the following values: **ISV\_TableIsAnAlias** This table is an alias for another table. **ISV\_TableIsNotAnAlias** This table is not an alias for another table. *\*TableIsADimensionTable* One of the following values: **ISV\_TableIsADimensionalTable** The table is a dimensional table. **ISV\_TableIsNotADimensionalTable** The table is not a dimensional table. *\*TableIsAFactTable* One of the following values: **ISV\_TableIsAFactTable** The table is a fact table. **ISV\_TableIsNotAFactTable** The table is not a fact table.

| Token                            | <b>Value</b>                                                                                                    |  |  |
|----------------------------------|----------------------------------------------------------------------------------------------------|--|--|
| <i>*TableIsAView</i>             | One of the following values:                                                                                    |  |  |
|                                  | <b>ISV_TableIsAView</b><br>The table is a view.                                                                 |  |  |
|                                  | ISV_TableIsNotAView<br>The table is not a view.                                                                 |  |  |
| <i>*TableIsPersistent</i>        | One of the following values:                                                                                    |  |  |
|                                  | <b>ISV_TableIsPersistent</b><br>The table is to be considered persistent.                                       |  |  |
|                                  | ISV_TableIsTransient<br>The table is to be considered transient.                                                |  |  |
| <i>*TableMaximumEditions</i>     |                                                                                                    |  |  |
| <i>*TableNotes</i>               |                                                                                                    |  |  |
| <i>*TableOwner</i>               |                                                                                                    |  |  |
| *TablePhysicalName               |                                                                                                    |  |  |
| <i>*TableTypeIfFile</i>          | One of the following values:                                                                                    |  |  |
|                                  | <b>ISV_DR_REL_TABLE</b><br>The table is a relational table.                                                     |  |  |
|                                  | ISV_DR_COMMA_DELIMITED<br>The columns in the file are separated by<br>commas.                                   |  |  |
|                                  | <b>ISV_DR_FIXED_FORMAT</b><br>The columns in the file are in fixed<br>format.                                   |  |  |
|                                  | ISV_DR_TAB_DELIMITED<br>The columns in the file are separated by<br>tabs.                                       |  |  |
|                                  | <b>ISV_DR_CHAR_DELIMITED</b><br>The columns in the file are separated by<br>the value of *TableDelimiterIfFile. |  |  |
| *VWPGroup                        |                                                                                                    |  |  |
| *VWPGroupDescription             |                                                                                                    |  |  |
| *VWPGroupNotes                   |                                                                                                    |  |  |
| *VWPProgramInstanceKey           |                                                                                                    |  |  |
| *VWPProgramInstanceParameterData |                                                                                                    |  |  |
| *VWPProgramInstanceParameterKey  |                                                                                                    |  |  |

Table 131. Tokens for required metadata in the templates (continued)

| Token                             | <b>Value</b>                                                                                                    |  |  |
|-----------------------------------|----------------------------------------------------------------------------------------------------|--|--|
| *VWPProgramInstanceParameterName  |                                                                                                    |  |  |
| *VWPProgramInstanceParameterOrder |                                                                                                    |  |  |
| *VWPProgramInstanceParameterType  | One of the following values:                                                                                                   |  |  |
|                                   | <b>ISV_ParameterTypeNone</b><br>The parameter type is unknown.                                                                 |  |  |
|                                   | ISV_ParameterTypeCharacter<br>The parameter type is character.                                                                 |  |  |
|                                   | ISV_ParameterTypeNumeric<br>The parameter type is numeric.                                                                     |  |  |
|                                   | ISV_ParameterTypePassword<br>The parameter type is password.                                                                   |  |  |
| *VWPProgramTemplateDescription    |                                                                                                    |  |  |
| *VWPProgramTemplateExecutableName |                                                                                                    |  |  |
| *VWPProgramTemplateFunctionName   |                                                                                                    |  |  |
| *VWPProgramTemplateName           |                                                                                                    |  |  |
| *VWPProgramTemplateNotes          |                                                                                                    |  |  |
| *VWPProgramTemplateType           | One of the following values:                                                                                                   |  |  |
|                                   | ISV_PROGRAMTYPEDLL<br>The Data Warehouse Center program is<br>loaded from a dynamic link library<br>(DLL) or is a load module. |  |  |
|                                   | ISV_PROGRAMTYPECOMMAND<br>The Data Warehouse Center program is<br>a command file.                                              |  |  |
|                                   | ISV_PROGRAMTYPEEXECUTABLE<br>The Data Warehouse Center program is<br>an executable file.                                       |  |  |
| *VWPProgramTemplateParameterData  |                                                                                                    |  |  |
| *VWPProgramTemplateParameterKey   |                                                                                                    |  |  |
| *VWPProgramTemplateParameterName  |                                                                                                    |  |  |
| *VWPProgramTemplateParameterOrder |                                                                                                    |  |  |

Table 131. Tokens for required metadata in the templates (continued)

| Token                            | Value                                                                 |
|----------------------------------|-----------------------------------------------------------------------|
| *VWPProgramTemplateParameterType | One of the following values:                                          |
|                                  | <b>ISV_ParameterTypeNone</b><br>The parameter type is unknown.        |
|                                  | <b>ISV_ParameterTypeCharacter</b><br>The parameter type is character. |
|                                  | <b>ISV_ParameterTypeNumeric</b><br>The parameter type is numeric.     |
|                                  | <b>ISV_ParameterTypePassword</b><br>The parameter type is password.   |

Table 131. Tokens for required metadata in the templates (continued)

## **Appendix C. Writing your own program to use with the Data Warehouse Center**

You can write Data Warehouse Center programs in any language that supports one of the following program types: executable, batch program, or dynamic link library.

If the program has a program type of executable, command file, or dynamic link library, it must reside on the agent site. The Data Warehouse Center agent starts the program at the scheduled time. On Windows operating systems, the agent runs as a system process by default. The program cannot access resources or programs that require a user ID. Also, any environment variables that the program needs to access must be system variables.

### **Parameter passing**

At run time, the Data Warehouse Center generates a command-line parameter list that it passes as input to your program. Whenever possible, test your program from the command line before using it in a step.

**Example:** The Data Warehouse Center program VW 5.2 DB2 load replace (VWPLOADR) selects data from a file and loads the data into a database. It uses the following parameters:

- Source file name
- Target database name
- Target database user ID
- Target database password
- Target table name
- Column delimiter

The program gets the parameters as shown in The following figure:

```
char * sourceFile;
    sourceFile = argv[1]:
     char * dbName;
     dbName = \text{arg} \sqrt{2};
     char * dbUser;
     dbUser = argv[3];
     char * dbPassword
     dbPassword = \arg v[4];
     char * dbTable;
     dbTable = \text{arg}v[5]
     char * fileMod;
     if(argc>6) fileMod = argv[6];
     else fileMod = NULL;
```
Figure 60. Reading parameters from the command line

The program uses the target parameters to connect to the target database, as shown in Figure 61:

```
rc = SQLConnect (hdbc, (SQLCHAR *)dbName, SQL_NTS,
          (SQLCHAR *)dbUser, SQL_NTS, /* UID */
          (SQLCHAR *)dbPassword, SQL_NTS); /* Password */
```
Figure 61. Connecting to the target database

The program then uses the DB2 load utility to load data into the database.

### **Status information return**

After your Data Warehouse Center program runs, it must return a return code to the step that uses the program. The return code must be a positive integer. If your program does not return a return code, the step using the program fails. The Data Warehouse Center displays the return code in the **Error RC2** field of the Log Details window when the value of **Error RC1** is 8410.

Your Data Warehouse Center program can return additional status information to the Data Warehouse Center:

- v Another return code, which can be the same as or different from the code that is returned by the Data Warehouse Center program.
- v A warning flag that indicates that the Data Warehouse Center is to treat the return code as a warning. When your program sets this flag, the step that uses this program will have Warning status in the Operations Work in Progress window.
- v A message, which is displayed in the **System Message** field of the Log Viewer Details window
- The number of rows of data that the program processed.

The Data Warehouse Center displays the number in the Log Viewer Details window for the step.

• The number of bytes of data that the program processed.

The Data Warehouse Center displays the number in the Log Viewer Details window for the step.

v The SQLSTATE return code, which the Data Warehouse Center displays in the SQL state field of the Log Viewer Details window.

The Data Warehouse Center agent transfers the additional status information to the warehouse server.

### **Transferring the information to the Data Warehouse Center**

To transfer the additional status information to the warehouse agent, your program must create a file, called a *feedback file*, containing the additional status information. The path and file name for the feedback file must be the value of the VWP\_LOG environment variable. The agent sets VWP\_LOG before it calls the program. After the program finishes running, the agent checks whether the feedback file exists. If it exists, the agent processes the file. Otherwise, the agent will do nothing. If the program cannot create the file, it should continue to run.

### **Format of the feedback file**

Your program can write the additional status information to the feedback file in any order, but must use the following format to identify information. Enclose each returned item within the begin tag  $\langle \text{tag} \rangle$  and end tag  $\langle \text{tag} \rangle$  in the following list. Each begin tag must be followed by its end tag; you cannot include two begin tags in a row. For example, the following tag format is valid:

 $\langle RC \rangle$ ... $\langle RC \rangle$ ... $\langle MSG \rangle$ ... $\langle MSG \rangle$ 

The following embedded tag format is not valid:

<RC>...<MSG>...</RC>...</MSG>

You can specify the following information in the feedback file:

### **Return code**

<RC>*return code*</RC>, where *return code* is a positive integer.

#### **Return code warning flag**

<WARNING>1</WARNING> sets the return code warning flag to On.

#### **Data Warehouse Center system message**

<MSG>*message text*\n</MSG>

*message text*

The text of one or more messages

**\n** The new line character. Include this character at the end of each message if there are multiple messages.

#### **Comment**

<COMMENT>*comment text*</COMMENT>, where *comment text* is the text of the comment.

#### **Number of rows of data processed**

<ROWS>*number of rows*</ROWS>, where *number of rows* is any positive integer.

#### **Number of bytes processed**

<BYTES>*number of bytes*</BYTES>, where *number of bytes* is any positive integer.

#### **SQLSTATE**

<SQLSTATE>*sqlstate string*</SQLSTATE>, where *sqlstate string* is any string whose length is greater than 0 and less than or equal to 5 digits.

The following figure shows an example of the feedback file.

```
<RC> 20</RC>
<ROWS>2345</ROWS>
<MSG>The parameter type is not correct</MSG>
<COMMENT> Please supply the correct parameter type (PASSWORD
     NOTREQUIRED, GETPASSWORD, ENTERPASSWORD)</COMMENT>
<BYTES> 123456</BYTES>
<WARNING> 1</WARNING>
<SQLSTATE>12345</SQLSTATE>
```
Figure 62. Example of the feedback file

### **How the feedback determines the step status**

The return codes and step status for the program that are displayed in the Log Viewer vary. They depend on the following values set by the program:

- The value of the return code that the program returned
- Whether a feedback file exists
- The value of the return code in the feedback file
- Whether the warning flag is set to On

The following table lists the possible combinations of these values and the results that they produce.

| <b>Conditions</b>                                   |                                        | <b>Results</b>                                                     |                                                                               |                          |                                                                                                    |
|-----------------------------------------------------|----------------------------------------|--------------------------------------------------------------------|-------------------------------------------------------------------------------|--------------------------|----------------------------------------------------------------------------------------------------|
|                                                     |                                        |                                                                    |                                                                               | Step status <sup>1</sup> | <b>Values of</b><br>Error RC1<br>and RC <sub>2</sub>                                                                      |
| Data<br>Warehouse                                   | No feedback file exists <sup>2</sup>   |                                                                    |                                                                               | Successful               | $RC1 = 0$ ;<br>$RC2 = 0$                                                                                                  |
| Center<br>program<br>return code<br>is <sub>0</sub> | A feedback<br>file exists <sup>2</sup> | The value of<br>$<\mathsf{RC}$ in the<br>feedback file<br>$is\ 03$ | $\langle WARNING \rangle$ Successful<br>is not set in<br>the feedback<br>file |                          | $RC1 = 0;$<br>$RC2 = 0$                                                                                                   |
|                                                     |                                        |                                                                    | The value of<br>$<$ WARNING><br>in the<br>feedback file<br>is <sub>1</sub>    | <b>Warning</b>           | $RC1 = 0$ ;<br>$RC2 = 0$                                                                                                  |
|                                                     |                                        | The value of<br>$RC$ in the<br>feedback file<br>is non- $03$       | $\langle$ WARNING $\rangle$ Failed<br>is not set in<br>the feedback<br>file   |                          | $RC1 = 8410$<br>(the program<br>failed); RC2<br>$=$ the value<br>of $<\mathsf{RC}\geq\mathsf{in}$<br>the feedback<br>file |
|                                                     |                                        |                                                                    | The value of<br>$<$ WARNING><br>in the<br>feedback file<br>is <sub>1</sub>    | Warning                  | $RC1 = 0$ ;<br>$RC2 = the$<br>value of<br>$<\mathsf{RC}\mathsf{>}\mathsf{in}\mathsf{the}$<br>feedback file                |

Table 132. Feedback file conditions and results

| <b>Conditions</b>                                                       |                                        | <b>Results</b>                                                                                 |                                                                            |                          |                                                                                                    |
|-------------------------------------------------------------------------|----------------------------------------|------------------------------------------------------------------------------------------------|----------------------------------------------------------------------------|--------------------------|----------------------------------------------------------------------------------------------------|
|                                                                         |                                        |                                                                                                |                                                                            | Step status <sup>1</sup> | <b>Values of</b><br>Error RC1<br>and RC <sub>2</sub>                                                                                                    |
| The Data<br>Warehouse<br>Center<br>program<br>return code<br>is nonzero | No feedback file exists <sup>2</sup>   |                                                                                                |                                                                            | Failed                   | $RC1 = 8410$<br>(the Data<br>Warehouse<br>Center<br>program<br>failed); RC2<br>$=$ the code<br>returned by<br>the Data<br>Warehouse<br>Center<br>program |
|                                                                         | A feedback<br>file exists <sup>2</sup> | The value of<br>$<\mathsf{RC}\mathsf{>}\mathsf{in}\mathsf{the}$<br>feedback file<br>$is\ 03$   | <warning> Successful<br/>is not set in<br/>the feedback<br/>file</warning> |                          | $RC1 = 0;$<br>$RC2 = 0$                                                                                                    |
|                                                                         |                                        |                                                                                                | The value of<br><warning><br/>in the<br/>feedback file<br/>is 1</warning>  | Warning                  | $RC1 = 0;$<br>$RC2 = 0$                                                                                                    |
|                                                                         |                                        | The value of<br>$<\mathsf{RC}\mathsf{>}\mathsf{in}\mathsf{the}$<br>feedback file<br>$is non-0$ | <warning> Failed<br/>is not set in<br/>the feedback<br/>file</warning>     |                          | $RC1 = 8410$<br>(the Data<br>Warehouse<br>Center<br>program<br>failed); RC2<br>= the code<br>returned by<br>the Data<br>Warehouse<br>Center<br>program   |
|                                                                         |                                        |                                                                                                | The value of<br><warning><br/>in the<br/>feedback file<br/>is 1</warning>  | Warning                  | $RC1 = 0;$<br>$RC2 = the$<br>value of<br><rc> in the<br/>feedback file</rc>                                                                              |

Table 132. Feedback file conditions and results (continued)

Table 132. Feedback file conditions and results (continued)

| <b>Conditions</b> | <b>Results</b>                                                                |  |  |
|-------------------|-------------------------------------------------------------------------------|--|--|
|                   | Step status <sup>1</sup>   Values of <b>E</b> rror RC1<br>and RC <sub>2</sub> |  |  |
| $\mathbf{X}$      |                                                                               |  |  |

## **Notes:**

- 1. The step processing status, which is displayed in the Work in Progress window.
- 2. The Data Warehouse Center checks for the existence of the feedback file, regardless of whether the return code for the program is 0 or nonzero.
- 3. The Data Warehouse Center always displays the value of  $R<sub>2</sub>$  in the feedback file as the value of the **RC2** field in the Log Details window.

# **Notices**

IBM may not offer the products, services, or features discussed in this document in all countries. Consult your local IBM representative for information on the products and services currently available in your area. Any reference to an IBM product, program, or service is not intended to state or imply that only that IBM product, program, or service may be used. Any functionally equivalent product, program, or service that does not infringe any IBM intellectual property right may be used instead. However, it is the user's responsibility to evaluate and verify the operation of any non-IBM product, program, or service.

IBM may have patents or pending patent applications covering subject matter described in this document. The furnishing of this document does not give you any license to these patents. You can send license inquiries, in writing, to:

IBM Director of Licensing IBM Corporation North Castle Drive Armonk, NY 10504-1785 U.S.A.

For license inquiries regarding double-byte (DBCS) information, contact the IBM Intellectual Property Department in your country/region or send inquiries, in writing, to:

IBM World Trade Asia Corporation Licensing 2-31 Roppongi 3-chome, Minato-ku Tokyo 106, Japan

**The following paragraph does not apply to the United Kingdom or any other country/region where such provisions are inconsistent with local law:** INTERNATIONAL BUSINESS MACHINES CORPORATION PROVIDES THIS PUBLICATION "AS IS" WITHOUT WARRANTY OF ANY KIND, EITHER EXPRESS OR IMPLIED, INCLUDING, BUT NOT LIMITED TO, THE IMPLIED WARRANTIES OF NON-INFRINGEMENT, MERCHANTABILITY, OR FITNESS FOR A PARTICULAR PURPOSE. Some states do not allow disclaimer of express or implied warranties in certain transactions; therefore, this statement may not apply to you.

This information could include technical inaccuracies or typographical errors. Changes are periodically made to the information herein; these changes will be incorporated in new editions of the publication. IBM may make

improvements and/or changes in the product(s) and/or the program(s) described in this publication at any time without notice.

Any references in this information to non-IBM Web sites are provided for convenience only and do not in any manner serve as an endorsement of those Web sites. The materials at those Web sites are not part of the materials for this IBM product, and use of those Web sites is at your own risk.

IBM may use or distribute any of the information you supply in any way it believes appropriate without incurring any obligation to you.

Licensees of this program who wish to have information about it for the purpose of enabling: (i) the exchange of information between independently created programs and other programs (including this one) and (ii) the mutual use of the information that has been exchanged, should contact:

IBM Canada Limited Office of the Lab Director 8200 Warden Avenue Markham, Ontario L6G 1C7 CANADA

Such information may be available, subject to appropriate terms and conditions, including in some cases payment of a fee.

The licensed program described in this document and all licensed material available for it are provided by IBM under terms of the IBM Customer Agreement, IBM International Program License Agreement, or any equivalent agreement between us.

Any performance data contained herein was determined in a controlled environment. Therefore, the results obtained in other operating environments may vary significantly. Some measurements may have been made on development-level systems, and there is no guarantee that these measurements will be the same on generally available systems. Furthermore, some measurements may have been estimated through extrapolation. Actual results may vary. Users of this document should verify the applicable data for their specific environment.

Information concerning non-IBM products was obtained from the suppliers of those products, their published announcements, or other publicly available sources. IBM has not tested those products and cannot confirm the accuracy of performance, compatibility, or any other claims related to non-IBM products. Questions on the capabilities of non-IBM products should be addressed to the suppliers of those products.

All statements regarding IBM's future direction or intent are subject to change or withdrawal without notice, and represent goals and objectives only.

This information may contain examples of data and reports used in daily business operations. To illustrate them as completely as possible, the examples include the names of individuals, companies, brands, and products. All of these names are fictitious, and any similarity to the names and addresses used by an actual business enterprise is entirely coincidental.

#### COPYRIGHT LICENSE:

This information may contain sample application programs, in source language, which illustrate programming techniques on various operating platforms. You may copy, modify, and distribute these sample programs in any form without payment to IBM for the purposes of developing, using, marketing, or distributing application programs conforming to the application programming interface for the operating platform for which the sample programs are written. These examples have not been thoroughly tested under all conditions. IBM, therefore, cannot guarantee or imply reliability, serviceability, or function of these programs.

Each copy or any portion of these sample programs or any derivative work must include a copyright notice as follows:

© (*your company name*) (*year*). Portions of this code are derived from IBM Corp. Sample Programs. © Copyright IBM Corp. \_*enter the year or years*\_. All rights reserved.

### **Trademarks**

The following terms are trademarks of International Business Machines Corporation in the United States, other countries, or both, and have been used in at least one of the documents in the DB2 UDB documentation library.

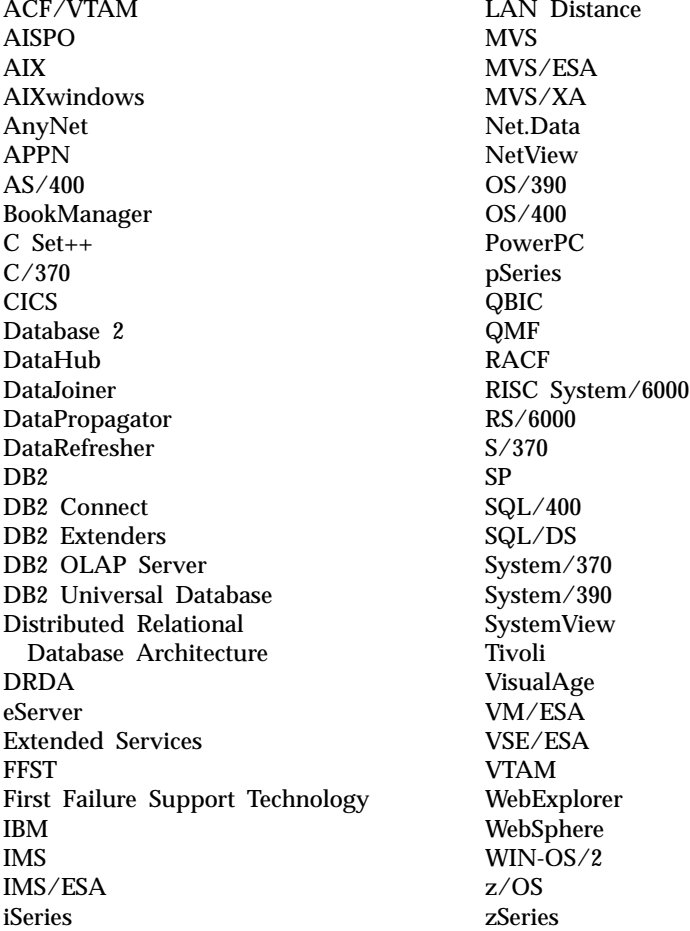

The following terms are trademarks or registered trademarks of other companies and have been used in at least one of the documents in the DB2 UDB documentation library:

Microsoft, Windows, Windows NT, and the Windows logo are trademarks of Microsoft Corporation in the United States, other countries, or both.

Intel and Pentium are trademarks of Intel Corporation in the United States, other countries, or both.

Java and all Java-based trademarks are trademarks of Sun Microsystems, Inc. in the United States, other countries, or both.

UNIX is a registered trademark of The Open Group in the United States and other countries.

Other company, product, or service names may be trademarks or service marks of others.

# **Bibliography**

For information about how to use the Data Warehouse Center, see the online help. The Data Warehouse Center provides help for specific windows and for general tasks, such as creating warehouse sources and steps.

For information about IBM products that are related to the Data Warehouse Center, go to the IBM Data Management Web site at http://www.software.ibm.com/data/

The Data Warehouse Center library includes the following publications: *IBM DB2: DB2 Warehouse Manager Installation Guide*, gc27-1122 *IBM DB2: Information Catalog Center Administration Guide*, SC27-1125 *IBM DB2 OLAP Server: Using DB2 OLAP Server*, SC26-9235

# **Index**

## **A**

ACTION.OBJINST tag [about 169](#page-176-0) [ADD option 169](#page-176-0) [DELETE option 169](#page-176-0) [DELETE\\_TREE\\_ALL option 169](#page-176-0) [DELETE\\_TREE\\_REL option 169](#page-176-0) [MERGE option 169](#page-176-0) [UPDATE option 169](#page-176-0) ACTION.OBJTYPE tag [about 173](#page-180-0) [ADD 173](#page-180-0) [APPEND 173](#page-180-0) [DELETE 173](#page-180-0) [DELETE\\_EXT 173](#page-180-0) [MERGE 173](#page-180-0) [UPDATE 173](#page-180-0) ACTION.RELATION tag [about 176](#page-183-0) [ADD option 176](#page-183-0) [DELETE option 176](#page-183-0) ADD option [ACTION.OBJINST tag 169](#page-176-0) [ACTION.OBJTYPE 173](#page-180-0) [ACTION.RELATION 176](#page-183-0) agents [importing data from 9](#page-16-0) [APPEND option,](#page-180-0) [ACTION.OBJTYPE 173](#page-180-0) [Application data object type 102](#page-109-0) [Attribute object type 102](#page-109-0) attributes [defining for object types 187](#page-194-0) [Audio clips object type 102](#page-109-0)

### **B**

Business subject areas object type [description 102](#page-109-0)

## **C**

[cascade relationship 9](#page-16-0) [Case models object type 102](#page-109-0) [Charts object type 102](#page-109-0) [checkpoints, identifying in a tag](#page-186-0) [language file 179](#page-186-0) [Column mapping object type 102](#page-109-0) columns [predefined object type 102](#page-109-0) [COMMENT tag 178](#page-185-0)

comments [in a tag language file 178](#page-185-0) [Comments object type 102](#page-109-0) commit checkpoints [identifying in a tag language](#page-186-0) [file 179](#page-186-0) [COMMIT tag 179](#page-186-0) committing changes [database 201](#page-208-0)

## **D**

data types [BIGINT \(G\) 101](#page-108-0) [BLOB \(B\) 101](#page-108-0) [CHAR \(C\) 101](#page-108-0) [CLOB \(O\) 101](#page-108-0) [DATE \(D\) 101](#page-108-0) [DECIMAL \(E\) 101](#page-108-0) [DOUBLE \(U\) 101](#page-108-0) [INTEGER 101](#page-108-0) [LONG VARCHAR \(L\) 101](#page-108-0) [REAL \(R\) 101](#page-108-0) [SMALLINT \(S\) 101](#page-108-0) [TIME \(M\) 101](#page-108-0) [TIMESTAMP \(T\) 101](#page-108-0) [used by Information Catalog](#page-108-0) [Center 101](#page-108-0) [VARCHAR \(V\) 101](#page-108-0) Data Warehouse Center [agent 9](#page-16-0) Data Warehouse Center programs [definition 9](#page-16-0) databases [warehouse source 9](#page-16-0) [warehouse target 9](#page-16-0) [Databases object type 102](#page-109-0) DELETE option [ACTION.OBJINST tag 169](#page-176-0) [ACTION.OBJTYPE 173](#page-180-0) [ACTION.RELATION 176](#page-183-0) DELETE\_EXT option [ACTION.OBJTYPE 173](#page-180-0) DELETE\_TREE\_ALL option [ACTION.OBJINST tag 169](#page-176-0) DELETE\_TREE\_REL option [ACTION.OBJINST tag 169](#page-176-0) descriptive data [valid data types 101](#page-108-0)

[Dimensions within a](#page-109-0) [multidimensional database object](#page-109-0) [type 102](#page-109-0) [Documents object type 102](#page-109-0) [DWC process object type 102](#page-109-0)

## **E**

[Elements object type 102](#page-109-0) [Entity object type 102](#page-109-0) external names [changing 173](#page-180-0)

### **F**

[Files object type 102](#page-109-0)

# **G**

Glossary entries object type [description 102](#page-109-0) grouping category object [deleting with the tag](#page-176-0) [language 169](#page-176-0)

## **I**

[ICON file information,](#page-180-0) [changing 173](#page-180-0) [Images or graphics object type 102](#page-109-0) [IMS database definitions \(DBD\)](#page-109-0) [object type 102](#page-109-0) [IMS program control blocks \(PCB\)](#page-109-0) [object type 102](#page-109-0) [IMS program specification blocks](#page-109-0) [\(PSB\) object type 102](#page-109-0) [IMS segments object type 102](#page-109-0) Information Catalog Center [news object type 102](#page-109-0) INSTANCE tag [about 181](#page-188-0) [ACTION.OBJINST \(ADD\) 181](#page-188-0) [ACTION.OBJINST](#page-188-0) (DELETE TREE ALL) 181 [ACTION.OBJINST](#page-188-0) [\(DELETE\\_TREE\\_REL\) 181](#page-188-0) [ACTION.OBJINST](#page-188-0) [\(DELETE\) 181](#page-188-0) [ACTION.OBJINST](#page-188-0) [\(MERGE\) 181](#page-188-0) [ACTION.OBJINST](#page-188-0) [\(UPDATE\) 181](#page-188-0) [ACTION.RELATION \(ADD\) 181](#page-188-0) INSTANCE tag *(continued)* [ACTION.RELATION](#page-188-0) [\(DELETE\) 181](#page-188-0) [Internet documents object type 102](#page-109-0)

### **L**

[Lotus Approach queries object](#page-109-0) [type 102](#page-109-0)

## **M**

[Members within a multidimensional](#page-109-0) [database object type 102](#page-109-0) MERGE option [ACTION.OBJINST tag 169](#page-176-0) [ACTION.OBJTYPE 173](#page-180-0) merging [object types 173](#page-180-0) [Multidimensional databases object](#page-109-0) [type 102](#page-109-0)

# **N**

[NL tag 187](#page-194-0)

# **O**

OBJECT tag [about 187](#page-194-0) [ACTION.OBJINST 187](#page-194-0) [ACTION.OBJTYPE \(ADD\) 187](#page-194-0) [ACTION.OBJTYPE](#page-194-0) [\(APPEND\) 187](#page-194-0) [ACTION.OBJTYPE](#page-194-0) [\(DELETE\\_EXT\) 187](#page-194-0) [ACTION.OBJTYPE](#page-194-0) [\(DELETE\) 187](#page-194-0) [ACTION.OBJTYPE](#page-194-0) [\(MERGE\) 187](#page-194-0) [ACTION.OBJTYPE](#page-194-0) [\(UPDATE\) 187](#page-194-0) object types [appending properties 173](#page-180-0) changing [external names 173](#page-180-0) [ICON files 173](#page-180-0) defining [using tag language 173](#page-180-0) [defining attributes 187](#page-194-0) [defining properties 193](#page-200-0) deleting [using tag language 173](#page-180-0) merging [syntax 173](#page-180-0) [predefined 102](#page-109-0) objects adding relationships [using tag language 176](#page-183-0)

objects *(continued)* defining [using the tag language 169](#page-176-0) deleting [using tag language 169](#page-176-0)[, 173](#page-180-0) merging [syntax 169](#page-176-0) removing relationships [using tag language 176](#page-183-0) updating [using tag language 169](#page-176-0) [OLAP integration server model](#page-109-0) [object type 102](#page-109-0) [Online news services object](#page-109-0) [type 102](#page-109-0) [Online publications object type 102](#page-109-0)

### **P**

predefined elements, information catalog [object types 102](#page-109-0) [relational type models 109](#page-116-0) [Presentations object type 102](#page-109-0) [Programs object type 102](#page-109-0) properties [appending to object types 173](#page-180-0) [defining 193](#page-200-0) [specifying new lines 187](#page-194-0) [PROPERTY tag 193](#page-200-0)

# **R**

[Records object type 102](#page-109-0) [Relational tables and views object](#page-109-0) [type 102](#page-109-0) relationship types [models 109](#page-116-0) relationships adding [using tag language 176](#page-183-0) deleting [using the tag language 176](#page-183-0) [RELATIONTYPE tag 197](#page-204-0)

# **S**

source databases [description 9](#page-16-0) sources [warehouse 9](#page-16-0) [Spreadsheets object type 102](#page-109-0) star schema [object type 102](#page-109-0) [Subschemas object type 102](#page-109-0) syntax [tag language 168](#page-175-0)

## **T**

[TAB tag 199](#page-206-0) [tabs, specifying in a property](#page-206-0) [value 199](#page-206-0) tag language files [DBCS keyword values 167](#page-174-0) [description 165](#page-172-0) [descriptive data types 101](#page-108-0) files [writing 201](#page-208-0) [identifying commit](#page-186-0) [checkpoints 179](#page-186-0) [inserting comments 178](#page-185-0) [reading 167](#page-174-0) [reading examples 165](#page-172-0) [rules 168](#page-175-0) [writing 168](#page-175-0) tags [ACTION.OBJINST 169](#page-176-0) [ACTION.OBJTYPE 173](#page-180-0) [ACTION.RELATION 176](#page-183-0) [COMMENT 178](#page-185-0) [COMMIT 179](#page-186-0) [INSTANCE 181](#page-188-0) [list 165](#page-172-0) [NL 187](#page-194-0) [OBJECT 187](#page-194-0) [PROPERTY 193](#page-200-0) [RELATIONTYPE 197](#page-204-0) [TAB 199](#page-206-0) target database [description 9](#page-16-0) targets [files 9](#page-16-0) [Text-based reports object type 102](#page-109-0) [Transformations object type 102](#page-109-0)

# **U**

UPDATE option [ACTION.OBJINST tag 169](#page-176-0) [ACTION.OBJTYPE 173](#page-180-0)

## **V**

[Video clips object type 102](#page-109-0)

### **W**

warehouse control database [tag language file 9](#page-16-0)

# **Contacting IBM**

In the United States, call one of the following numbers to contact IBM:

- 1-800-237-5511 for customer service
- v 1-888-426-4343 to learn about available service options
- v 1-800-IBM-4YOU (426-4968) for DB2 marketing and sales

In Canada, call one of the following numbers to contact IBM:

- v 1-800-IBM-SERV (1-800-426-7378) for customer service
- v 1-800-465-9600 to learn about available service options
- v 1-800-IBM-4YOU (1-800-426-4968) for DB2 marketing and sales

To locate an IBM office in your country or region, check IBM's Directory of Worldwide Contacts on the web at [www.ibm.com/planetwide](http://www.ibm.com/planetwide)

### **Product information**

Information regarding DB2 Universal Database products is available by telephone or by the World Wide Web at www.ibm.com/software/data/db2/udb

This site contains the latest information on the technical library, ordering books, client downloads, newsgroups, FixPaks, news, and links to web resources.

If you live in the U.S.A., then you can call one of the following numbers:

- v 1-800-IBM-CALL (1-800-426-2255) to order products or to obtain general information.
- 1-800-879-2755 to order publications.

For information on how to contact IBM outside of the United States, go to the IBM Worldwide page at [www.ibm.com/planetwide](http://www.ibm.com/planetwide)

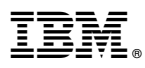

Part Number: CT176NA

Printed in U.S.A.

<u>MAN</u>

(1P) P/N: CT176NA (1P) P/N: CT176NA

SC27-1124-00

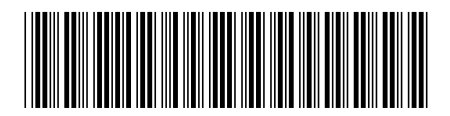

Spine information:

13 M

 $\begin{array}{lll} \text{IBM}^{\circledast}\text{ DB2 Universal} & \text{Data Warehouse Center Application Integration} & \text{Integration} \\ \text{Database}^{\circledast}\text{} & \text{Guide} & \end{array}$